### THE MOVING OBJECT SIMULATION ENVIRONMENT: A GENERIC FRAMEWORK FOR BUILDING TRANSIENT MODELS

### THE MOVING OBJECT SIMULATION ENVIRONMENT: A GENERIC FRAMEWORK FOR BUILDING TRANSIENT MODELS

By

Dave Gilbert

B.Sc., 2nd B.Sc.H., M.Sc.

A Thesis Submitted to the S
hool of Graduate Studies

in Partial Fullment of the Requirements for the Degree

Doctor of Philosophy

McMaster University

Copyright by D. Gilbert, May 2007

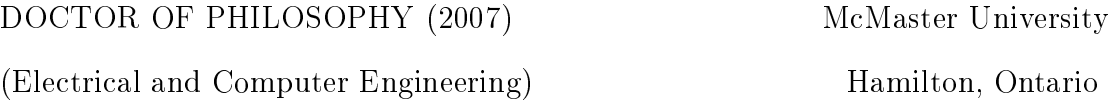

TITLE: The Moving Obje
t Simulation Environment: A Generi Framework for Building Transient Models

Author: Dave Gilbert B.S
. (Trent University) 2nd B.Sc.H. (McMaster University) M.Sc. (McMaster University)

ADVISORS Dr. W.F.S. Poehlman, Dr. Wm. J. Garland

NUMBER OF PAGES xiii, 300

### Abstra
t

A framework alled the MOOSE (MOving Obje
t Simulation Environment) has been developed for modeling moving components in the presence of diffusion phenomena. The framework focuses on general elliptic and parabolic problems which can be represented on a two dimensional pat
hed Cartesian grid. The idea of a problem solving environment is presented and the MOOSE is developed within this conceptual paradigm using several novel implementation te
hniques. Code generation, symboli computation, and high performance spectral solvers are joined within a flexible and unified tool that implements a mesh linking algorithm capable of minimizing errors indu
ed by moving omponents in lose proximity to material dis
ontinuities.

The MOOSE constructs linear finite difference models based on symbolic mathemati
al des
riptions supplied by the model designer. Solutions are omputed by transforming abstra
t des
riptions into matrix notation ompatible with a olle
tion of high performan
e parallel linear and eigenvalue solvers. Design te
hniques are presented for the implementation of a pat
hed nononformal mesh that links groups of sub-meshes, which can move relative to one another. The generation of a sequence of matrices which model dynamic components using moving meshes that conserve flow at their boundaries, and the performan
e of the framework when applied to a variety of test ases is dis
ussed.

A major case study based on the 1994 reactivity insertion incident which occurred at the McMaster Nuclear Reactor is undertaken. The flexibility, precision, and robustness of the MOOSE framework and algorithms are exer
ised by this study. The results from the original tech report are verified for higher dimensional cases.

The MOOSE uses techniques that are mathematically simpler than previously accepted non-linear nodal methods used in nuclear engineering, but still capable of easily representing moving components. A concise ruleset for linking moving meshes is presented which is demonstrated by the framework. Error reductions of several orders of magnitude are demonstrated by the MOOSE's multi-resolution moving mesh algorithm over more ostly brute for
e strategies.

# **Contents**

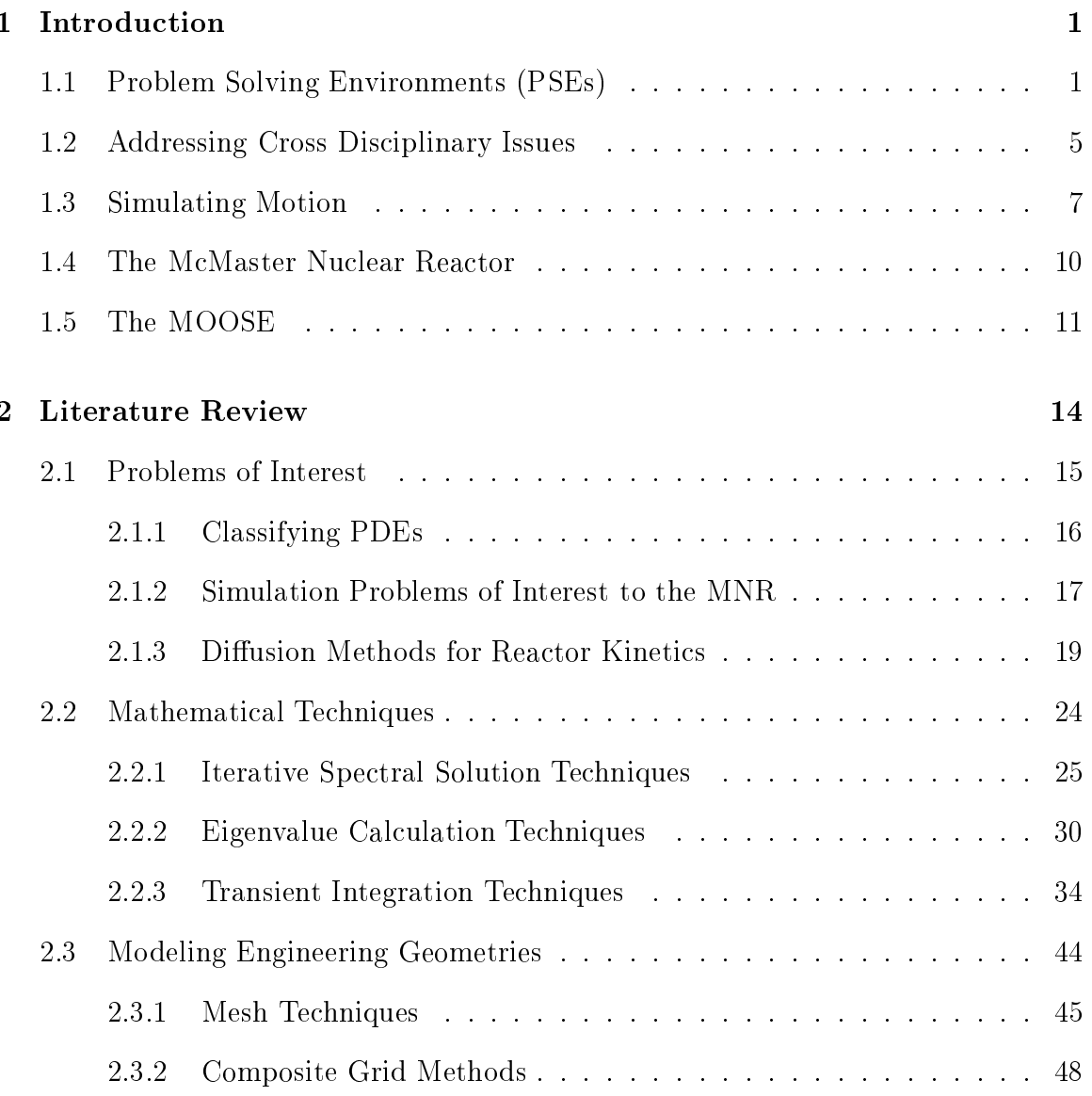

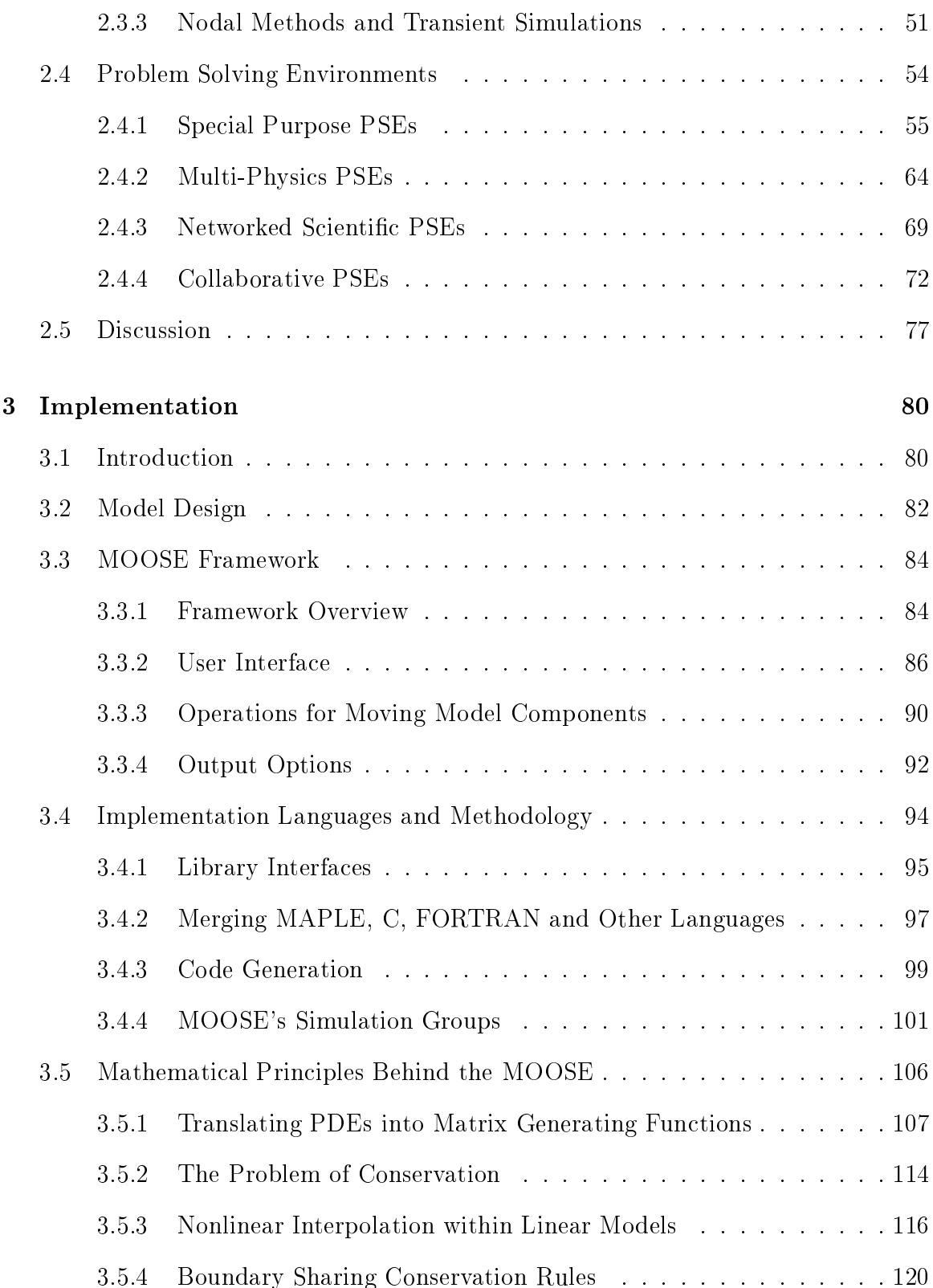

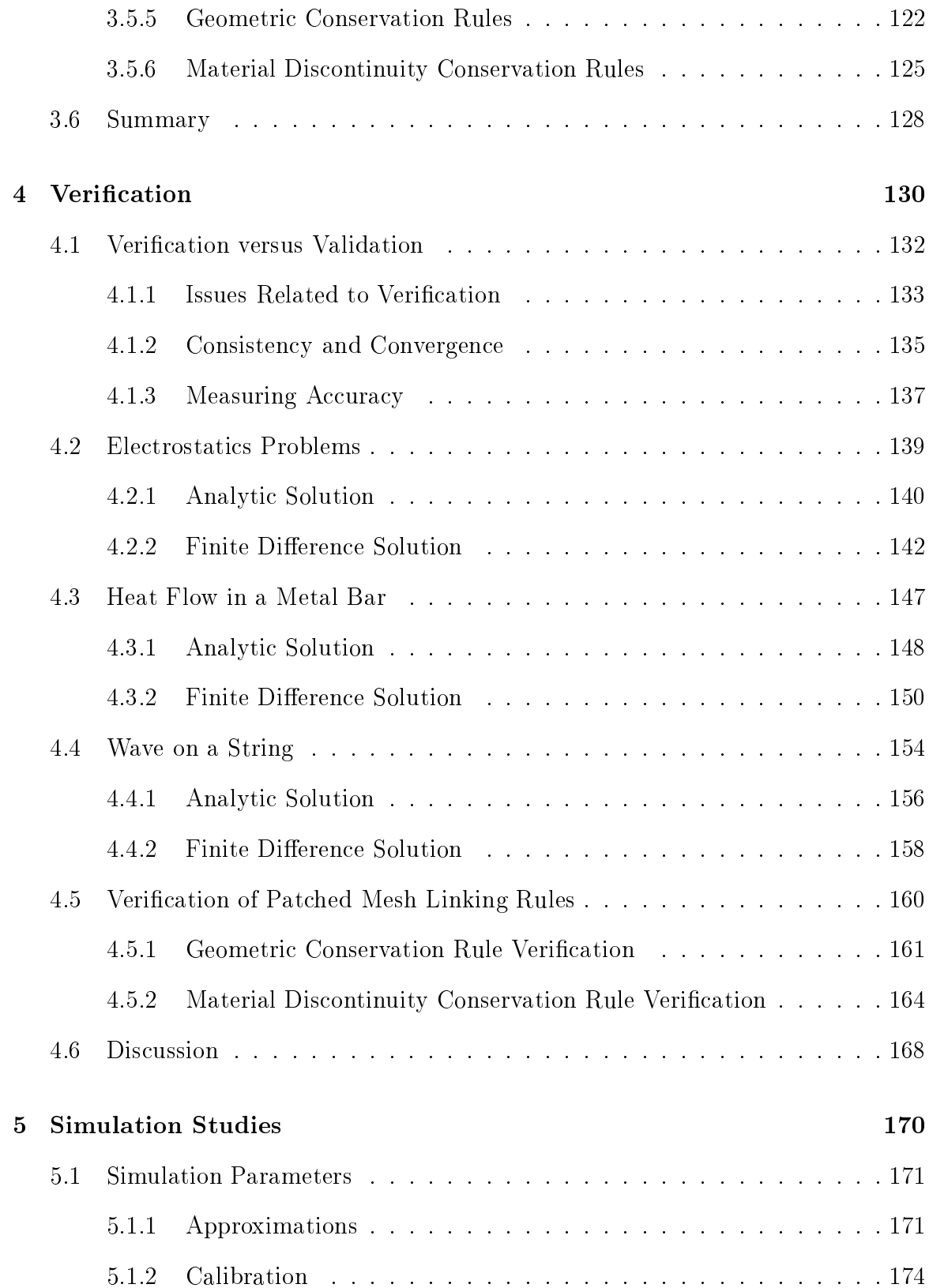

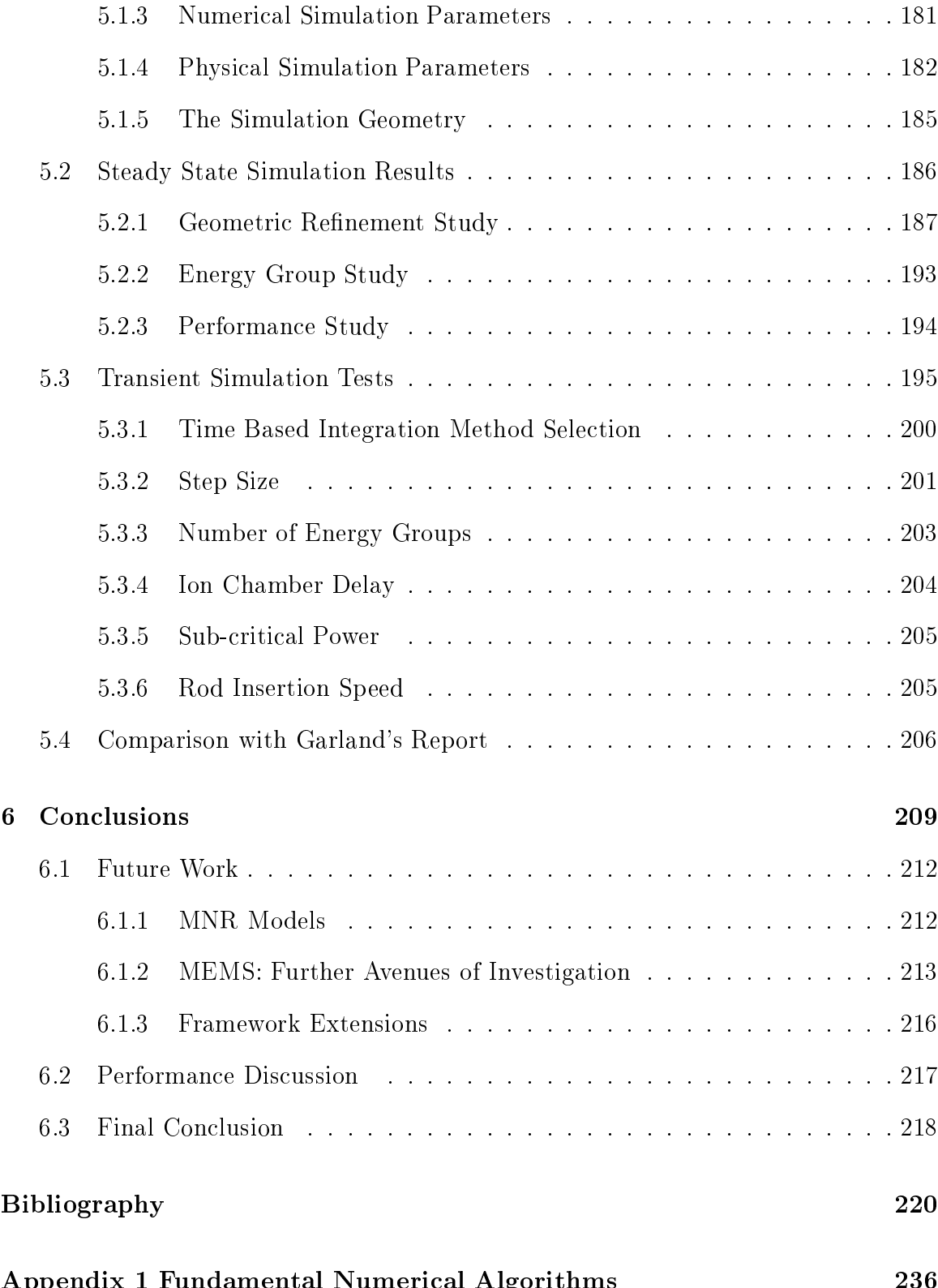

Appendix 1 Fundamental Numeri
al Algorithms 236

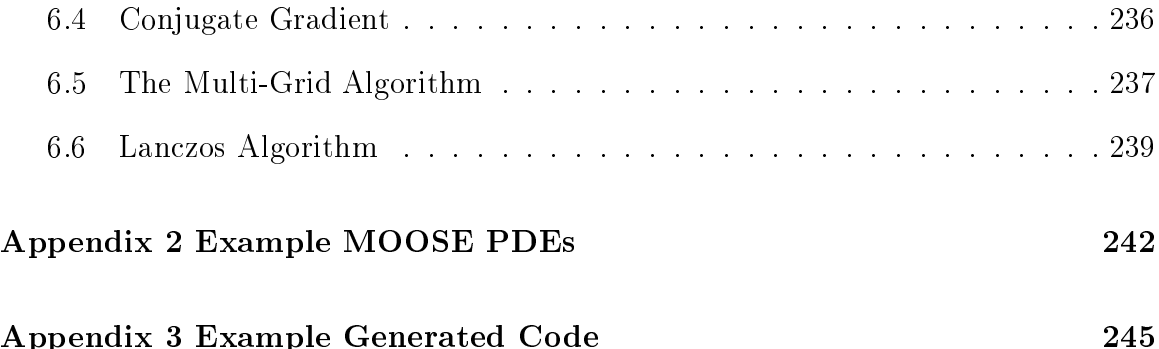

# List of Figures

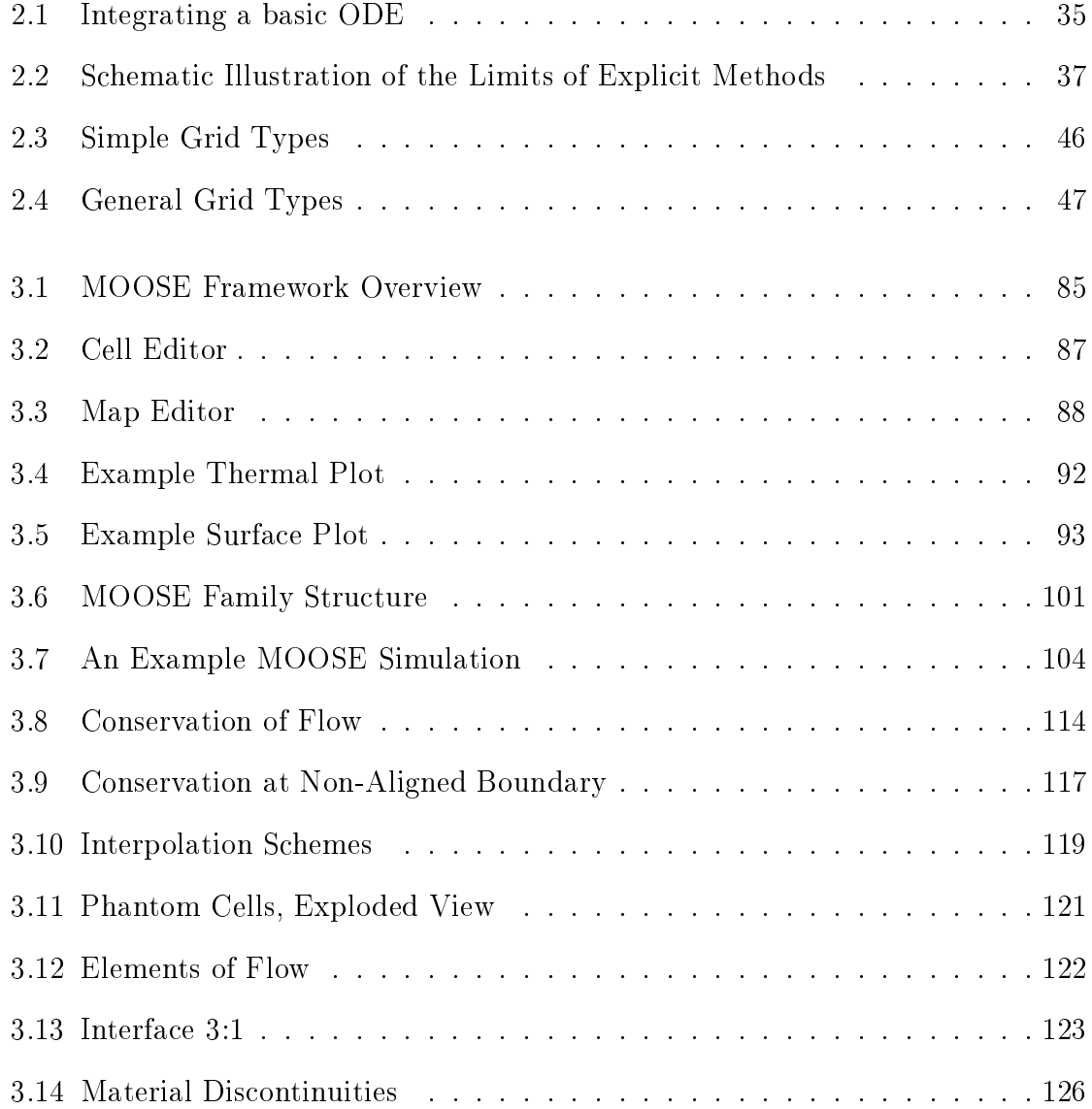

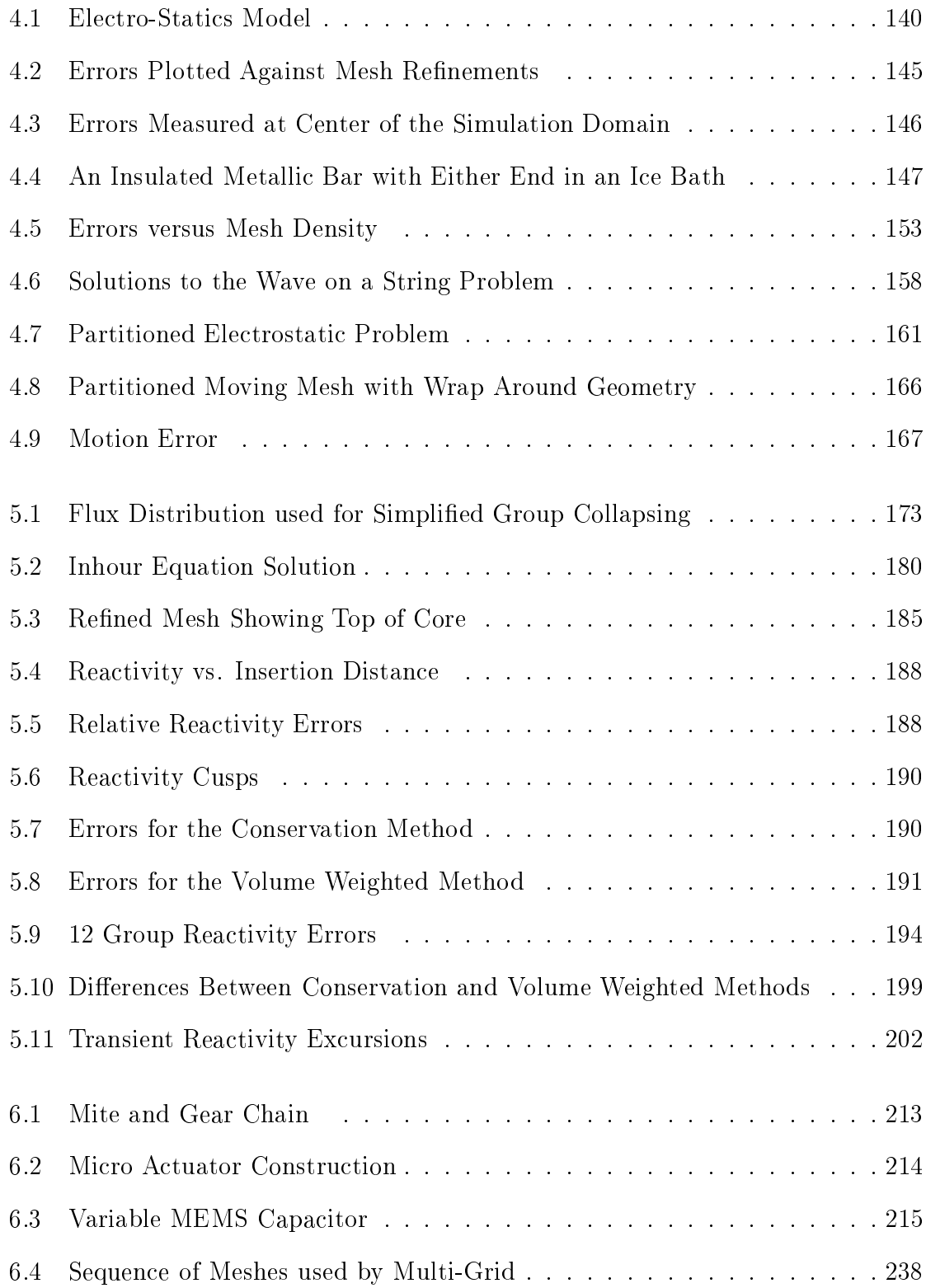

# List of Tables

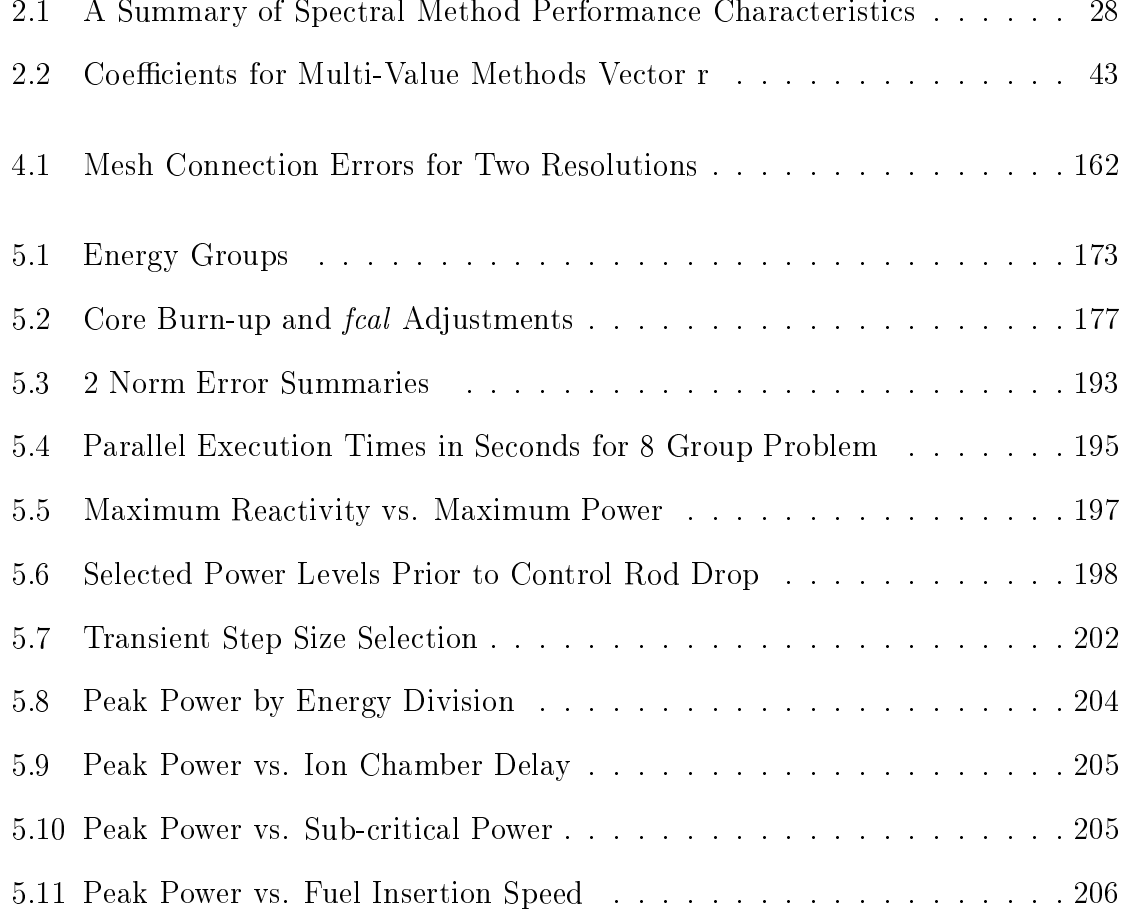

# List of Algorithms

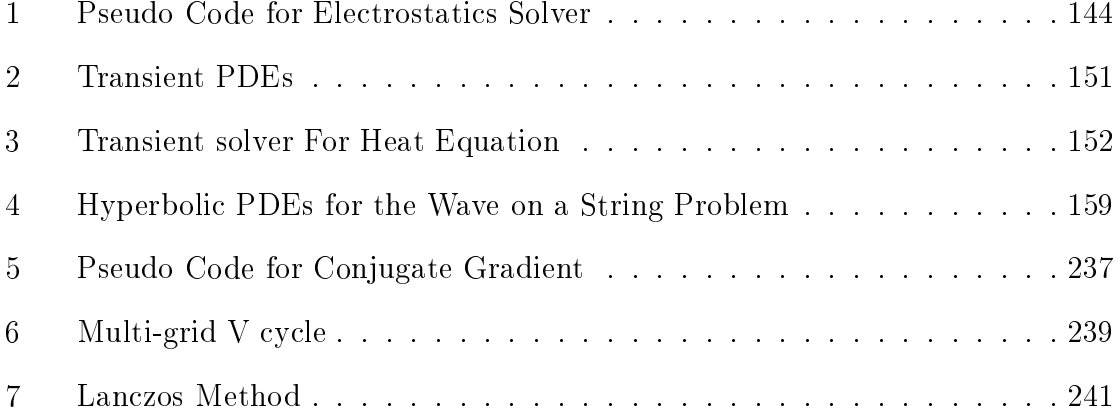

# Chapter 1

# **Introduction**

### 1.1 Problem Solving Environments (PSEs)

Engineering design as an activity was originally the domain of scale models and mathemati
al paper approximations that gave good intuition to system designers as to how a new machine would perform. In the last 50 years computers have taken an increasing role in the engineering design process, to the point where today the subject of omputational s
ien
e and engineering merits treatment on its own. Computational science and engineering is often thought of as a discipline positioned between theoretical and experimental areas of science and engineering [133, 134, 135]. Relevant areas of engineering [52, 88] and science include, but are not limited to, fluid mechanics, thermodynami
s, ele
tromagneti phenomena, nu
lear rea
tor simulation, weather forecasting, and aircraft design.

As simulation osts de
rease and physi
al prototype osts in
rease there is more pressure to accept simulation results. As a consequence both model and software validation issues are be
oming more important. Validation of most simulation systems is often inadequate. The three principle sources of simulation error are: incorrect mathematical models, inaccurate numerical approximations, and incorrectly constructed software systems. Comparison with known results is the best form of validation. However, for problems addressed by some software systems there are no known results, for example the next earthquake to hit California, or the next great fire in Chi
ago.

The state of the art in omputer hardware provides the engineer who is interested in simulation with powerful tools at low cost. The current difficulty lies in taking advantage of these tools. In the last 20 years mathemati
al libraries have provided an ex
ellent model for software reuse. Many people use ommer
ial and government sponsored libraries such as NAG, IMSL, and LAPACK [52]. Libraries in themselves do not entirely solve the problem of model onstru
tion sin
e any given library assumes a ertain amount of expertise on the part of the user. The user must still onvert their problem into the generi mathemati
al language of the numeri
al solver, and the user must understand that language so the correct algorithms can be selected from the library.

The purpose of a Problem Solving Environment (PSE) is to automate the pro
ess of model onstru
tion by reating a reusable tool for a domain of problems. The classical simulation design and construction process is unified in a single tool that encapsulates expertise from a variety of domains. A PSE collects together several solution methods and models, addressing issues su
h as appropriate software reuse, intrinsic model validation, and intelligent algorithm selection.

The ideal PSE is an abstract concept which researchers in the area are still striving to a
hieve. PSEs are often limited in their generality, their performan
e, the solution algorithms that they implement, the resolution of the models that they ompute and the degree to which the problem solving process is automated.

- PSE should be able to handle:
	- Problem specification- typically includes physical model and geometric model
	- Solution specification- facilitates the choice of algorithms and solution strategies
	- Model compilation and execution
		- ∗ Sometimes also in
		ludes solution steering, and progress monitoring
		- ∗ Data he
		k-pointing- al
		ulation may require days or weeks,
	- Output rendering and analysis, typically graphical

PSE research must somehow address the shortcomings in the current state of the art. In the last 15 years several workshops and dis
ussion sessions have fo
used on PSEs. To supplement the recent conferences a book edited by Houstis et. al [88] was published which collects 28 articles discussing several important aspects of PSEs along with a omprehensive bibliography with over 400 entries.

Some PSE research horizons are discussed by John Rice in two separate articles [134, 135], where he describes *multi-physics phenomena* and *multi-scale phenomena*. According to Rice, multi-physics phenomena involve two or more separate physical regimes. An example might be heating a pot of water, the heat sour
e being one system, the fluid dynamics of the water would represent the other. Multi-physics phenomena might be spatially and temporally superimposed, or might be separate. The interfa
es between the phenomena present a variety of hallenges. It might be difficult to obtain information about the interfaces, or in some cases there may be no known valid models which describe the interfaces. Friction, for example, affects all sorts of applications and is especially relevant for describing losses that occur at an interface. Despite this, there is no reliable consistent model for friction effects which is universally appli
able.

Multi-scale phenomena involve vastly different time and space scales. For example a jet engine is several meters long, yet its fuel-spray droplets are 5 to 10 mi
rons. Its blades are tens of entimeters long, but ra
ks form in areas of tens of angstroms in size. Since it is impossible to model the entire system at the resolution of microns the key issue be
omes dening a onsistent way to simulate all of these phenomena simultaneously. The current approach is to use models of different scales and use a special approximation that links the fine scale model to the coarse scale model. This method is problem specific and prone to a variety of errors.

The predi
ted growth of omputational power and network bandwidth suggests that omputational modeling will shift from fo
using on a single omponent design to the design of an entire system. The analysis of an engine involves the domains of thermodynamics (gives the behavior of the gases in the piston-cylinder assemblies), mechanics (gives the kinematic and dynamic behavior of pistons, links, cranks, and so forth), structures (gives the stresses and strains on the parts) and geometry (gives the shape of the omponents and the stru
tural onstraints). The design of an engine requires that these different domain specific analyses interact to find the final solution  $[18, 87]$ .

The goal of the PSE is to solve all of these problems in an elegant efficient package. Bringing together the expertise of resear
hers from a variety of areas and on
entrating it into a single tool represents the task fa
ed by the PSE designer. The state of the art in simulation design and implementation today is very mu
h like the state of the art in type setting and publishing 100 years ago. In an analogous way, simulation resear
hers are assembling thoughts from movable foundry type, transferred from a distribution box to a omposition sti
k, and laboriously mounted into a press to produ
e several

hundred copies of a single page of a large volume. The PSE designer foresees the future of simulation in the form that desktop publishing software may have appeared enturies ago to an early printing press operator.

#### Addressing Cross Disciplinary Issues 1.2

Solving large engineering problems requires the ollaboration of experts from a wide variety of fields. A typical engineering problem may require:

- Domain engineer- provides special understanding of problem area
- Numerical specialist- provides expertise in numerical algorithms and methods, parallel omputing, and hardware onsiderations
- Scientific computing specialist- provides expertise in optimization, integration, and linear algebra methods
- Software implementation group- supplies the software implementation which links the various omponents together and the implementation of algorithms designed by other specialists

It is generally acknowledged [52, 122] that collaboration between these diverse groups is difficult to establish. While some persons may have skills that cover several areas, usually a single person cannot acquire all the knowledge required for a high performan
e engineering problem. Stanzione writes

To summarize, the heart of the problem is not that inadequate omputing facilities exist to run simulations, but rather that the expertise required to create the simulation codes for the target computing resource

is possessed by two distinct groups of people. Researchers in the application domain on one side and High Performance Computing experts on the other, each with too many demands from their own fields to adequately learn the others." $[150]$ 

Scientific research is inherently an act of collaborative problem solving. Merely providing access to computational resources and domain tools is not enough to facilitate or enhan
e s
ienti problem solving. PSE design is about bridging a gap between omputational resour
es, appropriate algorithms and the people who need to use those resources.

Science has developed a standard language with many sub-dialects for different sub-fields. A PSE should use this language. Some parts of scientific language are well standardized, for example symboli mathemati
s, and numeri
al algorithms, other parts are not. In particular computer languages for geometry tend to be primitive and in
onsistent. Mesh and grid generators are used to dis
retize geometry but the software is complex and less than completely robust or reliable [87].

The experiment is the vehicle through which scientists and engineers attack their research. A study done by [96] identified certain practices in the design and execution of models.

- Experiments are built through defining sequential steps that utilize the model. observational data, appli
ation tools, omputers and other mis
ellaneous re-
- The experimentation process is highly repetitive. A cycle of steps is repeated that includes modifying the configuration and initial conditions of the computational experiment, exe
uting the experiment, and evaluating the generated output and its onvergen
e to observed or theorized results.
- Computational experiments require long sequences of computer operations such as logging into the system, querying for and collecting data from on-line databases and repositories, running applications on distributed computers, capturing experiment output to files, transferring data files between computers, applying translators to onvert data formats, and exe
uting analysis and visualization pa
kages on spe
i data sets.
- In designing and executing experiments, practitioners typically maintain the design and exe
ution pro
esses in notes, maintaining a log of their a
tivities

A PSE that captures not only the language of science and engineering but also the proedures that the s
ientist or engineer would follow ontributes better to the problem solving process [149].

The use of appropriate abstractions is the key to mastering the language of science and engineering, and is the foundation upon whi
h a well developed PSE must be built. The designer of a PSE is charged with the task of not only solving a difficult computational problem, but also of solving that problem in a contextually specific way that is meaningful to the practitioners of the target domain. A tool that requires the practitioner to learn many new task specific procedures for its use, or delve deeply into new areas of science and gain a deep understanding of methodologies solely for the purpose of simulation and problem solving, will be less of an aid than a tool whi
h hides its implementation behind the terminology and procedures of the target user.

#### $1.3$ **Simulating Motion**

Simulation environments designed to study steady state or transient problems already have many representatives in both commercial forms, and as research projects.

FEMLAB is an excellent example of a successful commercial PSE that focuses on the application of unstructured finite element meshes to fluid mechanics, electrodynamics and a wide variety of other problem domains. An important sub-domain of transient simulations are those problems that examine phenomena in the presen
e of moving components. PSEs for the study of motion are not well represented. Overture  $[32, 33]$ is one example of an academic project which focuses on linking deformed overlapping structured meshes for the study of fluid flow problems and moving components, however there are very few other general projects in this area.

This thesis uses as its target problem one inspired by reactor safety analysis [4, 57, 61, 69, 106. Historically nuclear engineering papers have used Cartesian meshes with non-linear approximations in very large mesh ells to model transient problems. The most popular methods are referred to as nodal methods. Nodal methods [102, 109, 123 are able to use very large geometric cells because each cell uses a complex set of non-linear equations to estimate the neutron density distribution within that ell. Nodal methods have been reported to be an order of magnitude faster than some linear implementations of equal precision. Control rod motion is modeled with nodal methods by using special approximations [95] to estimate the behavior of the leading and trailing ell of moving assemblies. This style of solution is in
ompatible with existing generic tools like FEMLAB or Overture, precluding their application. Existing multi-physi
s PSEs do not provide a drop in repla
ement solution for moving assembly simulation s
enarios.

Nodal methods have a variety of difficulties. The mathematics behind nodal methods tends to be dense. Simulations based on nodal methods have limited generality. A nodal solution is often only valid for a narrow range of solutions, and nodal methods are also often limited to a very few number of energy groups, typi
ally two. The original nodal methods required omplex alibration of linkage onstants. While modern nodal methods have resolved the problem of alibrating ell by ell linkage, it has been at the pri
e of further mathemati
al omplexity. Given some of the problems with nodal methods, and the absen
e of a generi tool for modeling moving omponents, provides the spe
ial fo
us for the development of the MOOSE framework.

In the last 15 years there have been remarkable innovations in solution te
hniques for linear  $[21]$  and eigenvalue  $[17]$  problems and some practical implementations of those solution techniques have been produced. Very recently, a new public domain eigenvalue solver,  $SLEPc$  [81], based on the already well established high performance parallel linear solver PETS
, has rea
hed a state of noteworthy maturity. SLEP 's most recent release (as of Oct 2006) incorporates the Krylov Schur method which provides reliable and fast calculations of extremal eigenvalues. SLEPc is able to solve very hard eigenvalue problems of the general form  $Ax = kBx$ . Although not limited to the followings cases, but of interest to practitioners of nuclear engineering, SLEPc can handle problems where A is non-symmetric, and where B is singular, and SLEPc can be configured to solve for the single smallest eigenvalue near unity. This class of problems orresponds to a general interpretation of the steady state multi-group neutron diffusion problem. While existing PSEs do take advantage of similar solvers, issues related to motion as it occurs in the context of a reactor safety analysis problem require special attention.

In particular this thesis will discuss what benefits could be realized through linking together a collection of meshes, what precise techniques are required to ensure that the linked meshes behave well, how errors associated with moving components can be measured and analyzed to establish parameters for the estimation of the orre
tness of the mesh, all done within the ontext of linear approximations so that the most re
ent advan
es in linear problem solving libraries an be taken advantage of.

The MOOSE is su
h a tool. Its overall design is not limited to the onstraints of

the nuclear engineering problem, however this problem presents a sufficient number of hallenges that by studying it, the breadth of problem types that the MOOSE is apable of modeling an be illustrated. The MOOSE is able to model both transient and steady state problems hara
terized by ellipti and paraboli equations, and to a limited extent some hyperbolic equations. Both linear and eigenvalue problems can be specified with the MOOSE. Simulations are limited to two dimensions, and the MOOSE provides only a very rudimentary user interfa
e. Despite these limitations, the MOOSE is still extremely flexible, and in the course of this thesis a variety of studies will demonstrate the breadth of problem types the MOOSE is able to address.

The McMaster Nuclear Reactor (MNR) has a 45 year history on the McMaster campus. It has an operating budget of several million dollars per year, and it is one of the few (if not the only) ommer
ially self sustaining resear
h group on ampus, deriving funding not only from research grants but also from the sale of products and services. The reactor brings together individuals from a variety of disciplines including physics, electrical engineering, computer science, mechanical engineering, and materials science as well as the interests of members from areas not typically associated with engineering like medicine and archaeology. Over a dozen scientists and engineers have dedi
ated themselves to the maintenan
e and study of the experimental Materials Testing and Research Reactor (MTRR).

Reactor modeling problems are multi-physics problems. Several physical processes need to be modeled concurrently, including fluid flow through the core, neutron flux produced within the core, and other effects like heat distribution across the core elements are also important. In addition to the physical processes of the core the

ele
tri
al and ontrol me
hanisms play an important part of the safety analysis. The reactor as a mechanism is not only a complex physical system which combines fissioning uranium with a heat transport model, but also links these physi
al phenomena through a complex system of sensors, control relays and safety circuits which must respond with  $100\%$  reliability in small fractions of seconds. Reactor components can hange position both in a gross way, as in the reorganization of fuel assemblies in the core, but also in a fine way as in the repositioning of a control rod by a small fra
tion of a entimeter. Developing a system apable of modeling all of these pro cesses concurrently presents a wide variety of technical difficulties at the cutting edge of omputational s
ien
e. This thesis will address some of these simulation models.

### 1.5 The MOOSE

A major subje
t of dis
ussion will be the presentation of a problem solving framework that models the motion of omponents within a multi-physi
s view of engineering objects and makes use of existing scientific software components. Issues regarding test beds, important omponents and knowledge bases will not be addressed. The validation of the models will be treated with specific examples, rather than the more generalized automatic validation discussed by some authors.

The MOOSE was developed with the goal of being able to examine problems that study moving omponents. Its parti
ular fo
us is maintaining a high degree of precision without resorting to brute force tactics like using highly refined meshes or excessively small or strictly regimented time increments to model position changes in its omponents. As a prototype PSE, the MOOSE attempts to redu
e the amount of work required for the implementation of high performance finite difference simulations. As a high performan
e framework, the MOOSE addresses several open questions related to the mathemati
al approximations ne
essary for the pre
ise solution of steady state eigenvalue problems and linear transient problems for a variety of problem areas.

This thesis provides 5 major ontributions

- 1. a clearly defined methodology for the linking of meshes as it applies to moving components within advective and diffusion based finite difference simulations
- 2. detailed error analysis whi
h address two major questions:
	- (a) the extent to whi
	h using oarse meshes with spe
	ial motion te
	hniques an improve upon performan
	e (in terms of pre
	ision and exe
	ution times) over lassi
	al linear te
	hniques using dense meshes, or alternatively lassi
	al non-linear te
	hniques based on oarse meshes
	- (b) whether interpolation is sufficient to connect meshes, or whether conservation techniques are required, along with several special considerations relevant to diffusion problems not before discussed in the literature
- 3. detailed re-examination of the estimated power peak reported in the 1997 MNR te
hni
al report
- 4. a prototype implementation of the MOOSE framework learly identifying a variety of design issues and solutions to those problems using various re
ent te
hniques
- 5. the first highly developed nuclear application based on the Krylov-Schur method implemented within the SLEPc project and a practical examination of this solver's performance, precision, and capabilities

While the MOOSE framework is generic enough to address a broad array of problem types, its development is inspired by a parti
ular problem, that of modeling the motion

of omponents. Chapter 2 will present a review of literature as it relates to this thesis, a review of lassi
al sparse matrix solution te
hniques, a review of time integration methods, a dis
ussion of established mesh linking methodologies as they relate to the simulation of motion, and a general history of PSEs. Chapter 3 presents the MOOSE ar
hite
ture fo
using on major framework omponents and methodologies, in
luding a discussion of special code generation techniques as used by the MOOSE, mathematical libraries and external packages used by the MOOSE, and details specific to the mathemati
s behind the MOOSE's mesh linking pro
edures. Chapter 4 develops a olle
tion of simple steady state and transient models drawn from standard examples from a variety of areas and ompares the solutions generated by the MOOSE with closed form solutions for the purpose of validating the MOOSE. Representatives from the three fundamental types of PDEs, parabolic, elliptic and hyperbolic equations are used to verify the implementation of the MOOSE. Chapter 5 develops a single detailed application for the study of the 1994 refueling incident at the MNR, drawing on
lusions about the MOOSE's pre
ision versus naive methods, and providing a re-examination of the maximum power reached by the core. The refueling incident is studied as both an eigenvalue problem and as a transient problem. The final chapter will discuss issues unexplored by this thesis, suggest problem areas other than neutron diffusion that could benefit from the presented techniques, as well as several proposed future projects.

## Chapter 2

## **Literature Review**

This hapter presents a review of literature related to the development of the MOOSE. The MOOSE, as a PSE framework, draws on a variety of implementation te
hniques. Its design was modeled on similar tools developed for various applications. The first se
tion of this hapter presents a short review of physi
al models used in subsequent chapters. A classification of models as elliptic, parabolic and hyperbolic is presented followed by several details necessary for the understanding of the neutron diffusion model as it is presented in Chapter 5.

The se
ond se
tion of this hapter presents a summary of some of the fundamental te
hniques used by the MOOSE to solve linear problems and eigenvalue problems. The MOOSE is based on a collections of numerical linear packages. Linear and eigenvalue solvers are not implemented within the MOOSE. Rather than presenting the details behind the algorithms developed by other researchers this section focuses on the hara
teristi
s of the solution methods and addresses questions related to why ertain methods were preferred over others rather than a dis
ussion of how the methods are implemented. Spe
ial attention is given to iterative linear solvers. Transient integration methods are also addressed.

The third section of this chapter presents a short discussion of techniques for mapping engineering problems on to omputers. Various mesh te
hniques are dis
ussed and reasons for sele
ting one mesh design over another are addressed. One to one geometri mappings are ontrasted with strategies that deal with omponents that are linked more abstractly in terms of input and output ports. Nuclear engineering nodal methods are presented as a spe
ialized ompromise between one to one mappings and linked omponent methods.

The last se
tion of this hapter presents a review of problem solving environments des
ribed in engineering literature in the last 10 years. A fair degree of latitude for what might be onsidered a problem solving environment is taken, onsequently a wide variety of projects are described. The breadth of representatives taken from the literature gives a good indication as to what has been accomplished to date and gives a sense as to where future research can be directed.

#### Problems of Interest  $2.1$

This se
tion will summarize some of the physi
al problems that fall within the MOOSE's domain. Partial differential equations are involved in the description of virtually every physical situation where quantities vary in space and time. The field  $U = U(x, y, z, t)$ used to des
ribe these quantities must ontain spa
e and time oordinates as independent variables. The independen
e of ea
h variable means that the derivatives in the equations must be partial derivatives. PDEs in
lude phenomena as diverse as diffusion, electromagnetic waves, hydrodynamics, and quantum mechanics (Schrodinger waves). In all but the simplest cases these equations cannot be solved analytically and so numerical methods must be employed for quantitative results. In a typical numerical treatment the dependent variables (such as temperature or electrical po-

tential) are des
ribed by their values at dis
rete points of the independent variables (e.g. spa
e and time). Through appropriate dis
retization the PDEs are redu
ed to a large set of difference equations. As time evolves, the changes in the field  $U(x, y, z, t)$ at any one position affects the field at neighboring points.

#### 2.1.1 Classifying PDEs  $2.1.1$

Most of the physically important PDEs are of second order and can be classified into three types: parabolic, elliptic, or hyperbolic. Roughly speaking, parabolic equations involve only a first-order derivative in one variable, but have second order derivatives in the remaining variables. Examples are the diffusion equation and the timedependent Schrodinger equation, which are first order in time, but second order in spa
e. Ellipti equations involve se
ond order derivatives in ea
h of the independent variables, ea
h derivative having the same sign when all terms in the equation are grouped on one side. This lass in
ludes Poisson's equation for the ele
trostati potential and the time-independent S
hrodinger equation, both in two or more spatial variables. The hyperbolic equations involve second derivatives of opposite sign, such as the wave equation describing the vibrations of a stretched string  $[105]$ . These description are often presented more formally  $[108]$  by expressing a general 2-D time independent PDE as

$$
A(x,y)\frac{\partial^2 U}{\partial x^2} + 2B(x,y)\frac{\partial^2 U}{\partial x \partial y} + C(x,y)\frac{\partial^2 U}{\partial y^2} = F\left(x,y,U,\frac{\partial U}{\partial x},\frac{\partial U}{\partial y}\right) \tag{2.1}
$$

In the special case where

$$
B^{2}(x, y) = A(x, y) C(x, y)
$$
\n(2.2)

for all x and y the equation is called parabolic. An example is the 1-D heat equation with  $B = C = 0$ 

$$
\frac{\partial T\left(x,t\right)}{\partial t} = \frac{k}{C\rho} \frac{\partial^2 T\left(x,t\right)}{\partial x^2} \tag{2.3}
$$

where  $T$  represents the heat potential,  $k$  represents the thermal conductivity,  $C$  represents the specific heat capacity and  $\rho$  is the material density.

When  $B^2 > AC$  for all x and y, the equation is called hyperbolic. An example with  $B = 0$  and  $AC < 0$  is the 2-D wave equation

$$
\frac{\partial \psi^{2}(x, y, t)}{\partial x^{2}} + \frac{\partial \psi^{2}(x, y, t)}{\partial y^{2}} = \frac{1}{c^{2}} \frac{\partial^{2} \psi(x, y, t)}{\partial t^{2}}
$$
(2.4)

where  $\psi$  is the wave displacement in the media, and c is the propagation speed.

When  $AC > B^2$  for all x and y, the equation is elliptic. An example is Laplace's equation

$$
\frac{\partial U^2(x,t)}{\partial x^2} + \frac{\partial U^2(x,t)}{\partial y^2} = 0
$$
\n(2.5)

where U might represent electrical potential within a static field.

A olle
tion of examples of these fundamental problem types and typi
al solutions in one and two dimensions will be presented in Chapter 4.

### 2.1.2 Simulation Problems of Interest to the MNR

The McMaster Nuclear Reactor is a pool type reactor used for research and isotope produ
tion purposes. It uses non pressurized light water as a moderator and oolant and enri
hed uranium as a fuel sour
e. Fuel assemblies are about 1 meter in length, are expensive to acquire and expensive to dispose of. A reactor core, like the MNR's, an load about 30 fuel assemblies at a time in a re
tangular array, and onsumes about 6 omplete assemblies during the ourse of the year operating at about 2 megawatts. The rea
tor operates 5 days per week 16 hours per day.

The positioning of the fuel assemblies determines how efficiently the uranium fuel is used. Efficient loading of fuel leads directly to cost savings for the reactor. Cost savings an potentially be on the order of \$100,000 per year for the MNR even for only a small improvement in the ore arrangement. Finding an optimal ore design is a non trivial problem, and is potentially intra
table if approa
hed in a brute for
e way  $|129|$ .

The MNR uses the radiation produced by the core for both academic and commerial appli
ations. Simulation models are essential to understand the ore's behavior sin
e there is no omprehensive way to measure the radiation density at all points in the ore.

Classi
al rea
tor ore studies often make assumptions about whi
h pro
esses to in
lude and whi
h pro
esses to negle
t. Usually these de
isions are made to keep problems tra
table by limiting the geometry, dimensionality, number of tightly oupled pro
esses, or the time domain over whi
h the model applies. There are no models at the MNR which combine fluid flow and neutron flux in a detailed way, and there are no transient models whi
h apture the motion of ontrol rods or fuel assemblies.

Current tools include CATHENA [40, 75], a numerical modeling tool designed for CANDU reactors. CATHENA analyzes a thermal hydraulic system at a coarse level. that of pipe length, valve, and grossly segmented ore. CATHENA has been used mainly for steady-state calculations at MNR, e.g. temperature distributions within the fuel, clad, and coolant under operating conditions. Some transient work has been done with this code  $|69|$ . RELAP [146] and RETRAN [2, 61, 126] are related tools used in the US for power reactors.

18

MCNP  $|35, 145|$  is a steady state neutron transport tool which works by tracking individual neutrons, this allows for very fine details to be modeled. Neutron transport is omputed in based on Monte-Carlo models, MCNP simulations are limited to steady state and require prohibitive amounts of omputational resour
es. Material interfa
es an be examined, and arbitrary ore geometries an be designed. MCNP is sometimes oupled with a fuel management ode su
h as 3DDT or REBUS.

WIMS  $[101, 111, 170]$  is a deterministic transport model used for the estimation of material cross sections. It provides a bridge between the theoretically precise but omputationally expensive transport simulations and the more omputationally efficient, but more approximate diffusion based simulations. WIMS solves the neutron transport equation for some given segment of geometry, for example a fuel assembly (in 1D or 2D) and then homogenizes the solution, ollapsing the energy groups, so that the result is then representative of the entire ell. The results are the detailed flux and power distributions within the cell, although the main result of interest are the homogenized onstants.

3DDT and REBUS are deterministic diffusion theory codes able to solve three dimensional steady state ore models, and some transient models related to the burning of fuel. Since they are diffusion-theory based they can not handle detailed heterogeneity of materials.

Additional simulation codes are discussed in articles by [16, 27, 92, 93, 132, 178].

#### $2.1.3$ Diffusion Methods for Reactor Kinetics

Since the principle case study presented in Chapter 5 focuses on a reactivity insertion incident described in [69] some extra attention is devoted to the neutron diffusion equation. The neutron population at a point  $\left(\vec{r},E,\hat{\Omega},t\right)$  is characterized by

 $n\left(\vec{r},E,\hat{\Omega},t\right) dVdEd\hat{\Omega},$  the number of neutrons at time  $t$  in volume element  $dV$  surrounding the point  $\vec{r}$  and in energy band  $dE$  about  $E$  moving in direction  $\hat{\Omega}$  in solid angle  $d\hat{\Omega}$ . The neutron energy is characterized as a velocity v when multiplied by a cross section term to compute a reaction rate. In most cases the neutron population is so large (typically,  $\tilde{ }$   $10^8$  neutrons/cm $^3)$  that the neutrons can be treated as a continuum. At the same time the density of neutrons is so low compared to the atomic density of the medium that neutron-neutron interactions can be ignored. While migrating in a reactor core the neutrons interact with nuclei of the core materials until they are either absorbed or leak out. The neutron-nuclear interactions are often characterized by the macroscopic cross section  $\Sigma_{\alpha}$  which specifies the probability per unit distance of travel that a neutron will suffer a collision leading to a reaction of type  $\alpha$ (where  $\alpha$  could represent absorption 'a', fission 'f', scattering 's', etc.).

The neutron transport equation  $[53, 153]$  is essentially an expression of conservation for the the neutron density within an arbitrary volume V about  $\hat{r}$ . The rate of change of neutron density with respect to time is equal to the sum of all local sources and sinks of neutrons within a volume V.

Neutron populations an be des
ribed very pre
isely by the neutron transport equation as

$$
\frac{\partial n}{\partial t} = -\nabla \cdot \hat{\Omega} v n - v \Sigma_t (\hat{r}, E) n (\vec{r}, E, \hat{\Omega}, t) +
$$
\n
$$
\int_{4\pi} d\hat{\Omega}' \int_0^\infty dE' \left[ v (E') \Sigma_s (\hat{r}, E' \to E, \hat{\Omega}' \to \hat{\Omega}) n (\vec{r}, E, \hat{\Omega}, t) \right] +
$$
\n
$$
s (\vec{r}, E, \hat{\Omega}, t)
$$
\n(2.6)

Where

 $-\nabla \cdot \hat{\Omega}$  neutron transport into and out of control volume  $\Sigma_t(\hat{r}, E)$  probability that a neutron will suffer a collision  $\Sigma_s \left(\hat{r}, E' \to E, \hat{\Omega}' \to \hat{\Omega} \right)$  probability that a neutron will change energy level  $s(\vec{r}, E, \hat{\Omega}, t)$  sources including fission

Although neutron transport theory provides the most exact description of the neutron behaviour in a rea
tor, modeling the neutron kineti
s in the framework of the transport theory would be prohibitively expensive. Multi-group diffusion theory is an approximation to the neutron transport pro
ess. It has been found to be adequate for many reactor analysis problems of practical interest. Multi-group diffusion theory, while simpler than transport, theory can also present a host of difficulties. If approached in a naive way problems derived from diffusion theory can be intractable.

Multi-group neutron diffusion theory uses a variety of approximations to model the continuous terms of the neutron transport equation. Multi-group diffusion, as the name implies, makes two significant simplifications to the transport model. The first is treating the continuous energy integral term  $\int_0^\infty dE'$  as a discrete space, usually with a small number of divisions. The second important simplification is dropping the angular dependence term  $\int_{4\pi} d\hat{\Omega}'$  by assuming that scattering is for the most part anisotropic. The velocity and neutron population terms,  $nv$ , are normally lumped

together and treated as a single quantity called flux symbolized as  $\phi$  for convenience. Neutron flux is perhaps an unfortunate name since in other disciplines flux is a generic term for the transport of material from one region to another. In the ase of the neutron diffusion problem the flow of neutrons from one region to another is called neutron urrent.

The multi-group transient neutron diffusion equation is classified as a parabolic equation and is written as

$$
\frac{1}{v_g} \frac{\partial \phi_g}{\partial t} = \nabla \cdot D_g \nabla \phi_g - \Sigma_{Rg} \phi_g + \sum_{g'=1,g'\neq g}^{G} \Sigma_{Sg'g} \phi_{g'} + S_g \tag{2.7}
$$

Where

 $g$  the discretized energy group  $\#$ , 1 being the most energetic

 $D$  the diffusion constant characterizing the material interaction rate

- $\Sigma_R$  the removal cross section
- $\Sigma_{Sg'g}$  scattering cross section from group g' to g
	- $S_q$  source term

The source term  $S_g$  is composed of several additional terms including both prompt neutrons which are the result of a fission event and delayed neutrons which appear with an appreciable delay from the decay of certain fission products.

The sour
e term an be written as

$$
S_g = (1 - \beta)\chi_g \sum_{g'=1}^{G} \nu \Sigma_{fg'} \phi_{g'} + \chi_g^D \sum_{i=1}^{6} \lambda_i C_i + s_g \tag{2.8}
$$

$$
\frac{\partial C_i}{\partial t} = \lambda_i + \beta_i \sum_{g'=1}^{G} \nu \Sigma_{fg'} \phi_i
$$
\n(2.9)
where

- $\chi$  the prompt fission spectrum
- $\Sigma_f$  the fission cross section
- $\chi^D$ the delayed neutron fission spectrum
	- $\lambda$  the decay rate of the precursor group
- C the delayed precursor concentration
- $\beta$  the relative yield of each delayed precursor group
- $s_g$  source term independent of the fission process

The transient problem an be transformed into an eigenvalue problem by setting the derivative with respect to time,  $\frac{\partial \phi_g}{\partial t}$ , equal to zero. This version is classified as an elliptic problem and is written as

$$
-\nabla \cdot D_g \nabla \phi_g + \Sigma_{Rg} \phi_g - \sum_{g'=1,g'\neq g}^{G} \Sigma_{Sg'g} \phi_{g'} = \frac{1}{k} \chi_g \sum_{g'=1}^{G} \nu \Sigma_{fg'} \phi_{g'}
$$
(2.10)

where  $\lambda = \frac{1}{k}$  $k$  is the eigenvalue of the system. For the steady state ease all the higher moments decay and only the first fundamental mode remains. Designing a reactor which maintains a steady state is a non-trivial task. Under long time behaviour there may be multiple eigenpair solutions. Higher frequency solutions to the flux shape often orrespond with larger eigenvalues, and de
ay rapidly in time. These values of  $\lambda_n$  are known as the time eigenvalues of the equation, since they characterize the time decay. Solutions to the transient neutron diffusion equation are always dominated by some exponential terms. Transient solutions tend to grow very rapidly or decay very qui
kly.

Few group diffusion equations (of  $2 - 8$  energy groups for thermal reactors and 15 - 20 for fast rea
tors) with six pre
ursor equations are often onsidered to be an

adequate model of the neutron kinetics in a nuclear reactor. In order to solve for the neutron group fluxes in space and time, the system of PDEs for the group fluxes and pre
ursor on
entrations must be dis
retized in spa
e and time.

Finite difference methods are the simplest and most direct approach to the solution of any spa
e-time problems. The method onsists of repla
ing the spatial derivative in the neutron kinetics equation by the corresponding finite difference approximation. The reactor core volume is partitioned into a number of sub-regions. In each region, the material properties are spatially averaged and hen
e are assumed to be uniform. Either ell entered or vertex entered dis
retizations an be used. Cellentered discretizations define the unknowns (group fluxes and precursor concentrations) within a typi
ally square region whi
h is used as the basis of the integration volume.

Neutron diffusion problems are discussed again at the end of Chapter 4 and throughout Chapter 5. This presentation of the neutron diffusion problem omits many details. A rigorous derivation of the neutron diffusion equation from the transport equation, as well as a discussion of the delayed precursor effects on transients, and a variety of closed form analytical problems are presented in the classical text by Duderstadt and Hamilton [53].

# 2.2 Mathematical Techniques

The MOOSE is implemented so that the model designer retains ontrol of a variety of model design details. This se
tion will dis
uss some of the ba
kground behind the mathematical tools built into the MOOSE and will also discuss some of the discretization and integration te
hniques whi
h the MOOSE makes available to the user.

### 2.2.1 Iterative Spe
tral Solution Te
hniques

A few central algorithms are presented in the following sections however the focus is pla
ed on a dis
ussion of the properties of the methods and their performan
e hara
teristi
s. None of these methods are implemented within the MOOSE, the MOOSE instead relies on third party implementations of linear solvers. The rationale behind why ertain methods are preferred to others is the fo
us of this se
tion. The two most important characteristics for selecting a method were whether it was able to solve matrix forms which corresponded with the problems focused on in the case study, and whether the implementation was sufficiently efficient. The implementation of these methods are described in  $[21, 140]$ .

Iterative solution methods are ommonly used for the solution of systems of PDEs for a variety of reasons. Usually they have significantly less memory overhead than their direct counter parts, and for some cases they can be very easy to implement. In situations where iterative methods are being used to solve a sequen
e of similar problems the solution from the most re
ent problem an be used as the pre
onditioner for the next problem.

Systems are categorized by general properties like symmetry, positive definiteness, condition number, and size. Solution methods are constrained by available machine memory, desired accuracy of calculation, available time, hardware and software packages. Several solver techniques are discussed including Jacobi's method, successive over-relaxation, onjugate gradient, bi
onjugant gradient, bi
onjugant gradient stabilized and Chebyshev iterations.

A matrix is symmetric when  $A^T = A$ , or alternatively when  $a_{ij} = a_{ji}$   $\forall i, j$ . Symmetry is important and necessary for many of the simpler more efficient solvers, most notably the onjugate gradient method. Symmetri matri
es have the additional

advantage that only half of the matrix information needs to be stored.

A matrix is considered to be positive definite if  $x^T A x \geq 0 \forall x$ . The conjugate gradient method attempts to minimize the value of  $(x^{(i)} - \widehat{x}) A (x^{(i)} - \widehat{x})$ , where  $x^{(i)}$ is the ith estimate of the exact value  $\hat{x}$ , of the equation  $Ax = b$ . The minimum is guaranteed to exist only if  $A$  is symmetric positive definite. The vector  $x^{(i)}$  is constructed from a sequence of orthogonal residual vectors as defined by the conjugate gradient algorithm. Conjugate gradient is efficient with memory because it only needs to maintain 2 vectors  $x^{(i)}$  and  $r^{(i)}$ , the algorithm requires only the successive update of ea
h of these.

An iterative method is stated most generally as

$$
x^{(k+1)} = Bx^k + c \tag{2.11}
$$

If the matrix  $B$  is convergent then the method will converge.  $B$  is a convergent matrix if and only if the spectral radius of  $B$  is less than 1, where the spectral radius is defined as  $\rho(B) = max\{|\lambda_i|, i = 1, ..., n\}$  and  $\lambda_1...\lambda_n$  are the eigenvalues of B. Since  $\rho(B) \leq ||B||$  a straightforward way to decide if B is convergent or not is to look at its row-sum or column-sum norm and see if it is less than 1. Note that if  $||B|| \ge 1$ this does not imply  $\rho(B) \geq 1$ , and that the B matrix may be a complex part of a bla
k box algorithm and so may not be readily available.

For the conjugate gradient type spectral methods the spectral condition number is the main measure of the rate of onvergen
e. The ondition number of a matrix B is defined to be  $\kappa_2(B) = \lambda_{max}(B)/\lambda_{min}(B)$ . The number of iterations to achieve and error  $\epsilon$  is proportional to  $\sqrt{\kappa_2}$ . Some special cases occur, for example; elliptic second order PDEs typically give rise to coefficient matrices A with  $\kappa_2(A)=O\left(h^{-2}\right),$ independent of the order of the finite elements or differences used, and of the number

of spa
e dimensions in the problem. For linear systems derived from PDEs in 2D, the ondition number is proportional to the number of unknowns.

If the extremal eigenvalues of the matrix are well separated the onvergen
e in reases with ea
h iteration. The onjugate gradient algorithm tends to eliminate omponents of the error in the dire
tion of eigenve
tors asso
iated with extremal eigenvalues first. After these are eliminated conjugate gradient proceeds as though these eigenvalues did not exist. The onjugate gradient algorithm is a fundamental spe
tral te
hnique, the algorithm is presented in Appendix 1. Other methods like GMRES (Generalized Minimal Residual) and BiCG (Bi-Conjugate Gradient) address problems whi
h require the solution of non-symmetri matri
es.

GMRES onstru
ts a series of residual ve
tors and is guaranteed to onverge after n steps where  $n$ , is the number of variables in the system. GMRES must retain intermediate calculations for each step, so that as  $n$  grows large, the storage requirements become prohibitive. The usual strategy is to restart GMRES every  $m$  steps. During the restart cycle all of the accumulated information is discarded and the current estimate is used as the new starting point. Until GMRES is restarted the work asso
iated with it grows linearly with each accumulated vector.

BiCG uses two orthogonal sequen
es to deal with matri
es whi
h are not symmetric. If it is applied to a symmetric positive definite system then it will converge at the same rate as onjugate gradient, although it will require twi
e the amount of work. Sometimes BiCG converges in an irregular way, and convergence can in fact break

Chebyshev Iteration's onvergen
e rate depends on the estimate of the extremal eigenvalues. If a good estimate is used, and the matrix is symmetric positive definite, then Chebyshev will onverge as fast as CG. If poor estimates of the eigenvalues are made then Chebyshev Iteration an onverge very slowly or diverge in some ases.

PhD thesis D. Gilbert McMaster - Electrical and Computer Engineering

| Solver          | Sym            | Positive       | Iterations needed                | Operations/               |                   |
|-----------------|----------------|----------------|----------------------------------|---------------------------|-------------------|
|                 |                | Definite       | for convergence                  | Iteration                 | consumption       |
| Jacobi          | N <sub>0</sub> | Yes            | slow $\sim$ n                    | $w * n$                   | $(w+3)*n$         |
| SOR             | No             | Yes            | GS/10                            | $(w+1)*n$                 | $(w+2)*n$         |
| CG              | Yes            | Yes            | $\sqrt{\kappa_2}$                | $(w+5)*n$                 | $(w+6)*n$         |
| <b>GMRES</b>    | No             | N <sub>0</sub> | depends on m                     | $(w + 2 * i + 2) * n$     | $(w + i + 5) * n$ |
| <b>BiCG</b>     | No             | No             | $\geq$ <sup>*</sup> CG, unstable | $(w+7)*n$                 | $(w + 10) * n$    |
| <b>BiCGSTAB</b> | N <sub>0</sub> | No             | CGS, stable                      | $(2*w + 10)*n$            | $(w + 10) * n$    |
| Chebyshev It.   | N <sub>0</sub> | No.            | $CG \rightarrow eigen$ est.      | $(w+1)*n + \lambda_{est}$ | $(w+5)*n$         |

Table 2.1: A Summary of Spectral Method Performance Characteristics

The number of iterations to converge is a function of which algorithm, or mathematical method is used to solve a system. The cost of each iteration of that algorithm is dependent on pre
isely how the algorithm is implemented, (i.e. how many addi- $\{\text{tions}/\text{ multiplications are required}\}.$  The performance of several iterative methods is summarized in Table 2.1, this information is taken from  $[21]$ .

All of the iterative methods involve vector sums, scalar-vector products, inner produ
ts, ve
tor-matrix produ
ts, but no matrix matrix produ
ts. SAXPY is an operation where a s
alar ve
tor produ
t is omputed along side a ve
tor sum as  $z = \alpha x + y.$ 

Memory onsumption is related to the number of intermediate ve
tors that the method stores. Ea
h method must store the entire sparse matrix, so usually the memory onsumption required to do this will dominate the total memory onsumption. Matrix storage is presented in Table 2.1 as the row width times the number of elements  $w * n$ . There are a variety of storage schemes for sparse matrices so this figure is given as an estimate.

The linear multi-grid method [180] can be an extremely fast solution technique. Its implementation diverges quite radically from the previously described iterative methods be
ause it requires multiple problem representations. Although not used in this thesis, it has been used very recently by [117], and so is described in Appendix 1.

Multi-grid methods should not be onfused with omposite grid te
hniques presented in the subsequent se
tions. The multi-grid method is an iterative solution te
hnique whi
h provides ex
ellent performan
e and good parallelization hara
teristics for elliptic problems. In contrast composite grid techniques are solely for the purpose of building an appropriate spatial dis
retization for a problem. Composite grid te
hniques an be used to fo
us omputational resour
es on a ertain segment of the geometry, or they an allow se
tions of the geometry to move relative to one another as will be the main focus in later chapters. Composite grid techniques are not tied to any particular solver, likewise multi-grid methods do not necessarily imply any particular geometric interpretation of a problem. In principle the two techniques an be ombined, although this was not attempted as part of this thesis.

The GMRES method was the preferred iterative solver used in later hapters of this thesis for its good onvergen
e rate and reasonable memory onsumption. The problem formulations constructed by the MOOSE are often not symmetric, so this prevented the use of the onjugate gradient algorithm.

### Other Te
hniques

There are a wide variety of important linear solution te
hniques whi
h go beyond the s
ope of this hapter.

Sparse dire
t methods are able to solve linear systems without resorting to iterative techniques. Sparse direct methods have properties similar to standard dense matrix solution te
hniques like Gaussian elimination or LU de
omposition while still taking advantage of matrix representations whi
h do not expli
itly represent all of the zeros in the system. They generate solutions in a fixed number of steps, which in some

ases are more pre
ise than their iterative ounterparts. Sparse dire
t methods have the disadvantage that they tend to onsume more memory than iterative methods and they can also be very difficult to implement. Recent implementations of direct methods are discussed by  $[10, 48]$ .

Parallelization of iterative techniques is accomplished by segmenting solution vectors either by the solution vector's indices, or through partitioning which is optimized based on the geometri referen
es that ea
h entry makes. As already mentioned the Jacobi method requires many thousands of iterations to achieve the same accuracy on a well onditioned matrix as the onjugate gradient method, but ea
h iteration is very heap, and parallelization of the Ja
obi method is trivial, where as parallelization of the conjugate gradient method is not trivial. The selection criteria which is used to hoose an algorithm for a single CPU problem may not be the same as the riteria used to hoose a parallel implementation. Parallel linear solution tools and techniques are presented briefly in  $[21, 49]$ , with specific reference to neutron diffusion by [7, 14, 15, 61, 120, 142, 146, 147, 155].

### 2.2.2 Eigenvalue Calculation Techniques

The standard eigenvalue problem  $[17, 78]$  is formulated as

$$
Ax = \lambda x \tag{2.12}
$$

A non-trivial solution for  $\lambda$  and  $x$  is sought where  $\lambda$  is a scalar,  $x \in \mathbb{C}^n$  and  $A \in \mathbb{C}^{n \times n}$ . Problems which involve complex numbers have not been addressed by the MOOSE, while they are in
luded within the omplete domain of eigenvalue problems the MOOSE was developed with a more restri
ted set of target problems in mind.

The general eigenvalue problem also includes a second square matrix B which has

the same dimensions as  $A$  and is formulated as

$$
Ax = \lambda Bx \tag{2.13}
$$

This problem is often solved by reformulating it in standard form. If B is nonsingular then the problem can be rewritten as  $B^{-1}Ax = \lambda x$ . If B is singular, which is relevant to the nuclear diffusion problem, then slightly more complex reformulations are necessary. If the problems are large and sparse then some of the issues of concern to linear problem solvers are also relevant to the eigenvalue problem.

Many methods have been proposed to ompute eigenvalues and eigenve
tors for large spares matri
es. Methods like QR iteration are not appropriate for large sparse matrices because they are based on modifying the matrix by certain similarity transformations which destroy sparsity [79]. Many eigenvalue applications only require a few sele
ted eigenvalues and not the entire spe
trum.

Methods for sparse eigenproblems usually obtain the solution from the information generated by the appli
ation of the matrix to various ve
tors. Matri
es are only involved in matrix-ve
tor produ
ts. This not only preserves sparsity but also allows the solution of problem in which matrices are not available explicitly.

The maximum eigenvalue an be estimated in a variety of ways, the power method computes a series of approximations of eigenvectors and eigenvalues and is defined iteratively as

$$
\widehat{x} = Ax^{(k-1)}\tag{2.14}
$$

$$
x^{(k)} = \hat{x}^{(k)}/max\left(\hat{x}_i^{(k)}\right)
$$
\n(2.15)

 $x^{(0)}$  is usually chosen with random entries, the algorithm is repeated until  $x^{(k)}$  converges. As  $k \to \infty$  max  $\left(\hat{x}_i^{(k)}\right)$ i  $\Big) \rightarrow \lambda_{max}$ , and  $x^{(k)} \rightarrow$ the associated eigenvector. This convergence takes place at a rate proportional to  $\lambda_{max}/\lambda_{min}$ . If the power method is used for a few iterations to generate a first approximation to  $x^{(k)}$  then by using the Rayleigh quotient, defined as

$$
R_q = \frac{x^T A x}{x^T x} \tag{2.16}
$$

an estimate of the eigenvalue associated with  $x^{(k)}$  can be computed. An iterative method for finding the eigenvalue, eigenvector pair, which converges faster than the power method an be onstru
ted based on the Rayleigh quotient.

Subspa
e iteration is a generalization of the power method in whi
h the matrix is applied to a set of  $m$  vectors simultaneously, and orthogonality is enforced explicitly to avoid the convergence of all the vectors toward the same eigenvector. A projection te
hnique is often used to ompute approximations to the eigenpairs of matrix A, extra
ting them from a given low dimensional subspa
e on whi
h the problem is proje
ted. The proje
tion s
heme is ommon to many other methods. The Krylov methods use a proje
tion onto a Krylov subspa
e.

The most basic algorithms Krylov subspace method for finding eigenvalues is the Lanczos method. The Lanczos algorithm needs to access the matrix only in the form of matrix-ve
tor operation, similar to the linear spe
tral solution methods. The Lan
zos algorithm is presented in Appendix 1.

The Arnoldi algorithm  $[79, 80, 81]$  can be used for non-symmetric problems. It omputes approximations of invariant subspa
es from Krylov subspa
es of in
reasing size. During the course of the algorithm vectors are accumulated which will tend to onsume large amounts of memory. These algorithms are often restarted when a maximum is reached. The Krylov-Schur [152] algorithm represents an improvement on the Arnoldi algorithm which uses a more refined restarting strategy.

A variety of numeri
al details must be addressed when implementing Krylov subspace algorithms. A scheme must be chosen for constructing a basis. The technique selected will have an impact on round-off errors. Locking already converge eigenvalues an onsiderably redu
e the ost of an algorithm.

Convergence problems can arise in the presence of clustered eigenvalues. Acceleration te
hniques onsist of omputing eigenpairs of a transformed problem and then recovering the solution of the original problem. The most commonly used spectral transformation is called the shift-and-invert. The value of the shift,  $\sigma$ , is chosen so that the eigenvalues of interest are well separated in the transformed spe
trum. The a
tual problem solved is

$$
(A - \sigma B)^{-1} Bx = \theta x \tag{2.17}
$$

This transformation is effective for finding eigenvalues near  $\sigma$  since the eigenvalues  $\theta$  of the operator that are largest in magnitude correspond to the eigenvalues  $\lambda$  of the original problem that are closest to the shift  $\sigma$  in absolute value. This transformation is also effective in that it can be used to avoid inverting a singular matrix. The relationship between the eigenvalues of both problems is

$$
\theta = 1/(\lambda - \sigma) \tag{2.18}
$$

A linear system of equations must be solved whenever a matrix inversion appears in the algorithm, sin
e dire
tly inverting the matrix would destroy the sparsity of the problem. That is to say that when a produ
t of the form

McMaster - Electrical and Computer Engineering

$$
y = A^{-1}x\tag{2.19}
$$

appears rather than inverting A and multiplying this result by x what is done instead is the problem is reformulated as

$$
Ay = x \tag{2.20}
$$

where x is known then  $y$  can be solved for using any of the already described methods. This is an important detail since the cost of finding an eigenvalue for the general eigenvalue problem may be dominated by the cost of the algorithm which solves the inverted system. Either an iterative s
heme or a dire
t s
heme may be used to compute this result. Using a spectral transformation like the shift and invert will tend to reduce the number of steps in the eigenvalue calculation routine, although the cost is quite high since each step will require a matrix inversion accomplished via the solution of a linear system. SLEPc handles this detail automatically, this is part of what makes it so attractive.

### $2.2.3$ Transient Integration Techniques

The MOOSE provides the ne
essary building blo
ks to assemble well understood and commonly used integration methods  $[70, 76, 172]$ . This section will present a brief overview of the theory behind integrating PDEs over time. Several methods will be presented in
luding Euler's method, the trapezoid method, Runge-Kutta's method, multi-step methods and multi-value methods.

Two basic problems present themselves. The integration technique must be chosen, and the size of the time step must be hosen. Higher order integration methods may be more pre
ise than lower order methods, but ea
h step will typi
ally be more expensive to ompute. A sequen
e of small steps may produ
e a reasonably pre
ise solution with any integration method, but if the problem is complex enough the total number of steps required for a simple method may make the calculation impossible. Explicit methods, while attractive for their simplicity of implementation, may exhibit stability problems which can be avoided by their more expensive to compute implicit versions.

Stiff systems are those which are characterized by tightly coupled processes which represent both very fast and very slow moving phenomena. Solving stiff systems presents additional omplexities be
ause if one is for
ed to hoose step size based on the fastest moving terms in the system an overall solution may be difficult to derive. Some special considerations for the handling of stiff systems will be presented.

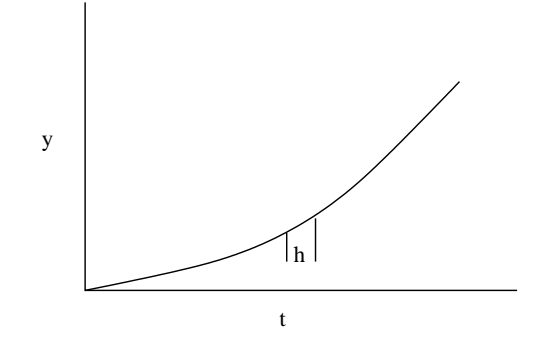

Figure 2.1: Integrating a basi ODE

For simplicity this section will focus on ODEs. The principles of integrating PDEs are similar, and in many ases the same formulations an be used. As illustrated in Figure 2.1 a function y is integrated with respect to t using discrete steps  $h$ . An initial point,  $y_0$  is usually known, and the derivatives of  $y$  are also known, they may be dependent on both  $y$  and  $t$ .

In later hapters these te
hniques are used by the MOOSE framework to solve several transient problems. In Chapter 4, the framework is tested using both Euler's

explicit method and the semi-implicit trapezoid method. In Chapter 5 a third order multi-value method using stiffly-stable coefficients is used as part of the major case study. All the techniques discussed in this section can be used to specify solution PDEs for the MOOSE. Implicit methods require the application of one of the linear solvers des
ribed in the previous se
tion to handle the large sets of simultaneous equations which often result from defining a system in terms of an implicit formulation. An implicit solution requires a rather intimate understanding of the problem at hand and so pre
ludes the use of many pre-existing solution libraries. To develop a basi appre
iation of these issues, a brief summary of integration te
hniques is presented.

### Euler's Expli
it Method

$$
y_{n+1} = y_n + h \cdot \frac{dy}{dt}\bigg|_{n} \tag{2.21}
$$

Euler's method is a first order method. It is simple to program, numerically unstable, and can violate the Courant Friedrich Lewy (CFL) condition. The CFL condition is relevant in multidimensional simulations and relates the speed of propagation of the numeric solution in space with its speed of propagation in time. Euler's methods are usually discussed for pedagogical reasons they are rarely used in practice.

### Implicit Euler

$$
y_{n+1} = y_n + h \cdot \frac{dy}{dt}\bigg|_{n+1}
$$
 (2.22)

The method is implicit since it requires  $\frac{dy}{dt}\big|_{n+1}$  to compute  $y_{n+1}$ . Since knowledge of  $\frac{dy}{dt}\big|_{n+1}$  in principle requires knowing  $y_{n+1}$  finding a solution for an implicit method will tend to be complex and require the use of a fixed point solver or some other technique for solving simultaneous equations. Implicit formulas are always much

more expensive to compute than their explicit counterparts. The implicit version of Euler's method is ompletely numeri
ally stable whi
h means that it is possible to take large steps with the method and ompute solutions that will not grow without bound.

For PDEs, implicit methods can be more stable than explicit methods for reasons related to their dimensionality. Consider the illustration in figure 2.2. The point  $\phi(x_j,t_k)$  when computed explicitly under a finite difference scheme can only be under the influence of the larger points in the triangle, those which precede it in time. If the phenomena being studied propagates through spa
e faster than the simulation is allowed to evolve in time then the CFL ondition may be broken and the simulation may be
ome unstable.

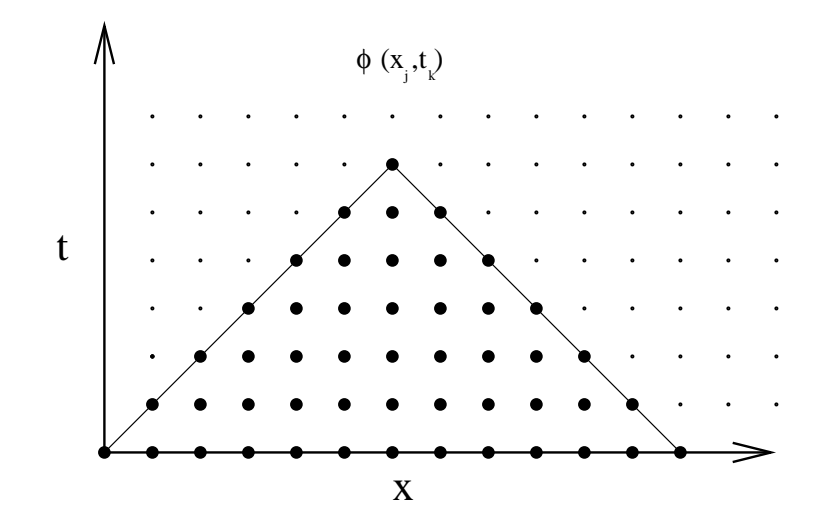

Figure 2.2: Schematic Illustration of the Limits of Explicit Methods

The CFL ondition an be written formally as a relationship between the speed of the propagating phenomena in space c, the space between grid points  $\Delta x$ , and the size of the time step  $h$  as<sup>1</sup>

 $1$ Taken from [76].

PhD thesis D. Gilbert McMaster - Electrical and Computer Engineering

$$
h \le \frac{\Delta x}{\sqrt{c}}\tag{2.23}
$$

where it should be noted that stability does not necessarily imply accuracy. For pra
ti
al purposes a step size many times smaller than that required by the CFL may be needed to compute a meaningful solution to the problem. While the implicit version of Euler's method guarantees stability, stability alone is not a sufficient condition for an accurate solution. Improved accuracy can be achieved through the use of higher order integration methods.

### Trapezoid

$$
y_{n+1} = y_n + h \cdot \left(\left.\frac{dy}{dt}\right|_n + \left.\frac{dy}{dt}\right|_{n+1}\right) / 2 \tag{2.24}
$$

The trapezoid method is a se
ond order semi-impli
it method. It is also sometimes called the Crank Nicholson method. It requires  $\frac{dy}{dt}\big|_{n+1}$  to compute  $y_{n+1}$ . Because it is a semi-impli
it method it annot take steps as large as the impli
it Euler method, however since it is second order accurate the steps that it does take are much more pre
ise.

### Runge-Kutta

The Runge-Kutta methods use derivatives omputed at a variety of positions. While previously it was convenient to write  $\frac{dy}{dt}\Big|_n$  to represent the first derivative of y computed at the position  $(t_n, y_n)$ , for Runge-Kutta methods the derivative  $\frac{dy}{dt}$  $\frac{dy}{dt}\Big|_{(t_n,y_n)}$  is written as  $f(t_n, y_n)$  so that complex expressions can be used for t and for y.

$$
k_0 = f(t_n, y_n)
$$

$$
k_1 = f(t_n + h/2, y_n + \frac{h}{2}k_0)
$$

$$
k_2 = f(t_n + h/2, y_n + \frac{h}{2}k_1)
$$

$$
k_3 = f(t_n + h, y_n + hk_2)
$$

$$
y_{n+1} = y_n + \frac{h}{6} (k_0 + 2k_1 + 2k_2 + k_3)
$$
 (2.25)

Runge-Kutta methods have a variety of formulations. The above representation is a common implementation, it is fourth order accurate and explicit so each step is very inexpensive to ompute. A drawba
k of this method is that ea
h step requires several calculations for  $\frac{dy}{dt}$  at points defined by the particular implementation. Runge-Kutta methods are appropriate when an expression exists for the calculation of the first derivative which can be evaluated independently of the solution being solved for.

## Implicit Runge-Kutta

The implicit Runge-Kutta methods also have multiple possible definitions. Here a general form for a two stage implicit Runge-Kutta is defined in terms of several constants,  $\alpha$ ,  $\beta$ , and  $\gamma$ . The details of this method are discussed by [70].

$$
k_1 = f(t_n + \alpha_1 h, y_n + h\beta_{11} k_1 + h\beta_{12} k_2)
$$

$$
k_2 = f(t_n + \alpha_n h, y_n + h\beta_{21} k_1 + h\beta_{22} k_2)
$$

$$
y_{n+1} = y_n + \gamma_1 hk_1 + \gamma_2 hk_2 \tag{2.26}
$$

Implicit Runge-Kutta has better stability characteristics than explicit Runge-Kutta, although Impli
it Runge-Kutta methods are used less frequently. Like the other implicit methods it is more expensive to compute than its explicit version, and like the explicit Runge-Kutta methods it requires multiple  $\frac{dy}{dt}$  evaluations.

## Multi-Step

Multi-step methods are often expressed using a slightly different notation than the previous methods, where the first derivative of y with respect to t at a point  $k$ , i.e. dy  $\left. \frac{dy}{dt} \right|_k$  is written simply as  $y'_k$ . Time steps are usually strictly regimented. A multi-step method normally omputes all derivatives from previously known positions in time and spa
e, indi
ated by the subs
ripts.

$$
y_{k+1} = y_k + \frac{h}{24} \left( 55y'_k - 59y'_{k-1} + 37y'_{k-2} - 9y'_{k-3} \right) \tag{2.27}
$$

$$
y_{k+1} = y_k + \frac{h}{24} \left( 9y'_{k+1} + 19y'_k - 5y'_{k-1} + y'_{k-2} \right) \tag{2.28}
$$

Multi-step methods have a variety of implementations mu
h like Runge-Kutta methods, both explicit and implicit methods of various orders can be defined. Each particular definition has its own stability properties and accuracy characteristics. The

trapezoid method an be onsidered a se
ond order multi-step method. The above implementation is a fourth order predictor corrector method. Equation 2.27 provides an initial estimate for  $y_{k+1}$ , equation 2.28 provides a correction. Multi-step methods work by accumulating a history of first derivatives and using non-linear extrapolation methods to estimate the next step that they take. Changing step size with multi-step methods can be difficult, and multi-step methods also require some start-up method to prime their history. If a system starts in steady state then the start-up method an be as simple as initializing the derivative history with zeros. Sometimes methods whi
h do not use a history, like the Runge-Kutta methods an be used to initialize a multi-step method.

### Multi-Value Methods

Multi-value methods require the maintenan
e of several variables as part of their calculation. A vector of derivatives of several higher orders is maintained for each step, called  $y_k$ , which is computed from a temporary vector of derivatives, called  $\hat{y}$ , and a constant  $\alpha$ , also evaluated at each step. In addition the method itself is defined by a transformation matrix and vector, called **B** and **r** respectively. Details of the method, and various choices for **B** and **r** are discussed by [70].

$$
\mathbf{y}_k = \begin{bmatrix} y_k \\ hy'_k \\ (h^2/2)y''_k \\ (h^3/6)y'''_k \end{bmatrix}
$$

$$
B = \begin{bmatrix} 1 & 1 & 1 & 1 \\ & 1 & 2 & 3 \\ & & 1 & 3 \\ & & & 1 \end{bmatrix}
$$

 $\hat{\mathbf{y}}_{k+1} = B\mathbf{y}_k$ 

$$
\alpha = h(f(t_{k+1}, y_{k+1}) - \hat{y}_{k+1})
$$

$$
\mathbf{r} = \begin{bmatrix} 3/8 \\ 1 \\ 3/4 \\ 1/6 \end{bmatrix}
$$

$$
\mathbf{y}_{k+1} = \hat{\mathbf{y}}_{k+1} + \alpha \mathbf{r} \tag{2.29}
$$

Multi-value methods [70] are computationally equivalent to multi-step methods although they use a somewhat different technique to represent the problem. Instead of maintaining a history of individual points, a sequen
e of derivatives is kept at the urrent point. The advantage that this has over a multi-step method is that it is relatively easy to hange step sizes. The pre
eding example is a ommon formulation of a 4th order multi-step integration method. The choice of the vector r will have an

impact on the accuracy and stability of the method. As mentioned in the opening part of this discussion, some integration problems are classified as stiff and are difficult to solve. Several vector choices for r are listed in Table 2.2, these are taken from [70]. Defining the vector **r** from the entries in the first table will yield a multi-value method with reasonable stability properties, and a high degree of precision. Defining r based on the elements listed in the se
ond table provides a method whi
h trades precision for stability. While slightly more steps will be required with the stiffly stable coefficients, the integration procedure is much more likely to converge to a correct result especially if the problem suffers from a mixture of fast and slow moving omponents. The results derived in Chapter 5 use the multi-value integration method with a third order integration scheme with constants taken from the stiffly stable table.

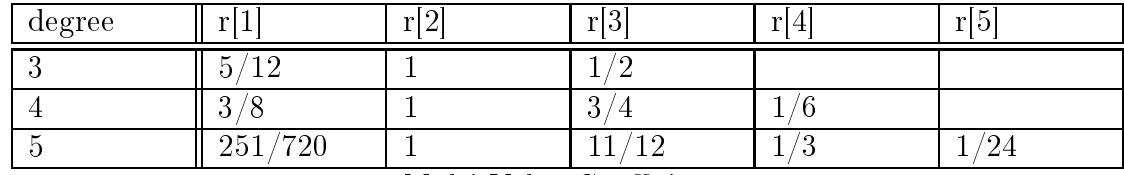

| degree | <b>Section</b><br>-1<br>r I<br>┸.<br>л. | ا ۱<br><b>TO</b><br>↵<br>л. | Ιn.<br>r <sub>13</sub> | <b>TO</b><br>л.      | $\mathbf{r}$ , $\mathbf{r}$<br>rb |
|--------|-----------------------------------------|-----------------------------|------------------------|----------------------|-----------------------------------|
|        | Ω<br>$\Omega$<br>◡<br>↩                 |                             | $\Omega$<br>۰J<br>∸    |                      |                                   |
|        | $\mathcal{L}$<br>◡                      |                             | $\sim$<br>O<br>┸┸      |                      |                                   |
|        | 25<br>'50                               |                             | 35<br>50               | 50<br>$\Omega$<br>ŦΩ | '50                               |

Multi-Value Coefficients

Stiffly Stable Multi-Value Coefficients

Table 2.2: Coefficients for Multi-Value Methods Vector r

Step size selection can be accomplished by a variety of techniques. There are spe
ial methods for sele
ting step size for both the multi-step and multi-value methods based on areful analysis of the properties of those methods. A general te
hnique which applies to all integration methods is step doubling. A step is computed in two ways, first the step is taken in the normal way for the method. A second estimate of the new value is omputed by taking two steps ea
h one half the size of the step taken in the first estimate. The two results are compared, if their difference is above a ertain threshold then the step is reje
ted, the step size is redu
ed, and the pro
edure is repeated. If the difference between the two estimates is below a certain threshold then the step size is accepted, and the step size can be increased.

### 2.3 2.3 Modeling Engineering Geometries

Physi
s simulations tend to fall into two broad ategories in terms of their mapping between the physical world and the simulated space of the computer. The first common mapping is based on linked omponents. In this simulation design omponents are onne
ted in an abstra
t fashion, and the pre
ise position of ea
h simulation element is not as important as how it is onne
ted to its neighbours and the behaviour that it models. Electrical circuits are normally simulated through a component based design where the behaviour of the overall circuit is determined by the connectivity of individual components rather than their precise physical position on a circuit board. The Berkley SPICE simulator is an example of such a simulator. Fluid flow models whi
h model a pipe network are also often represented in a omponent wise fashion where the relative position of the end points of the pipe are of concern, but the actual lo
ation of the pipe in spa
e and its overall shape are unimportant. For example see  $[119]$ .

The second common mapping between simulation elements and physical geometries is a one to one mapping, where the simulation spa
e is dis
retized and represented by some sort of regular pattern of points which can be calculated on a computer. This thesis has focused its efforts on this style of discretization. Several meshing techniques are dis
ussed in the following se
tion.

#### 2.3.1 Mesh Techniques

Mesh elements an take a variety of forms, the simplest two dimensional mesh is a Cartesian square grid. Meshes with regular non-square elements are also possible, hexagonal and triangular elements are also common. Often the spacing of grid lines in a Cartesian mesh is adjusted so that there are more mesh lines in an area of interest to the simulator, typi
ally this requires only a relatively simple adjustment of the computational model to account for the unequal spacing. If a simple regular mesh an be applied to a problem this is always preferable. Regular onformal meshes for whi
h ea
h mesh vertex is onne
ted only to other mesh verti
es in a simple predi
table pattern are easy to analyze mathemati
ally and are also easy to program on a omputer.

If omputer resour
es are not limited, or if a problem is not very omplex, a simple grid can provide a very effective solution to a simulation problem. Unfortunately this is not usually the ase. For many problems the simulation features of interest may only occur in a small localized region within the problem domain and using a simple grid to mesh the entire domain an be very wasteful of omputational resour
es. For other problems it may be ne
essary to ompute approximations to urved surfa
es which do not conform to simple geometric subdivisions. The irregular Cartesian grid pictured in Figure 2.3c can be used to focus in on certain parts of a simulation but this method also tends to create additional areas of focus which are not necessarily of interest to the modeler.

There are a variety of solutions to problems that need either local grid focus, or grid shapes that are well fitted to the exact shape of a problem. Several examples

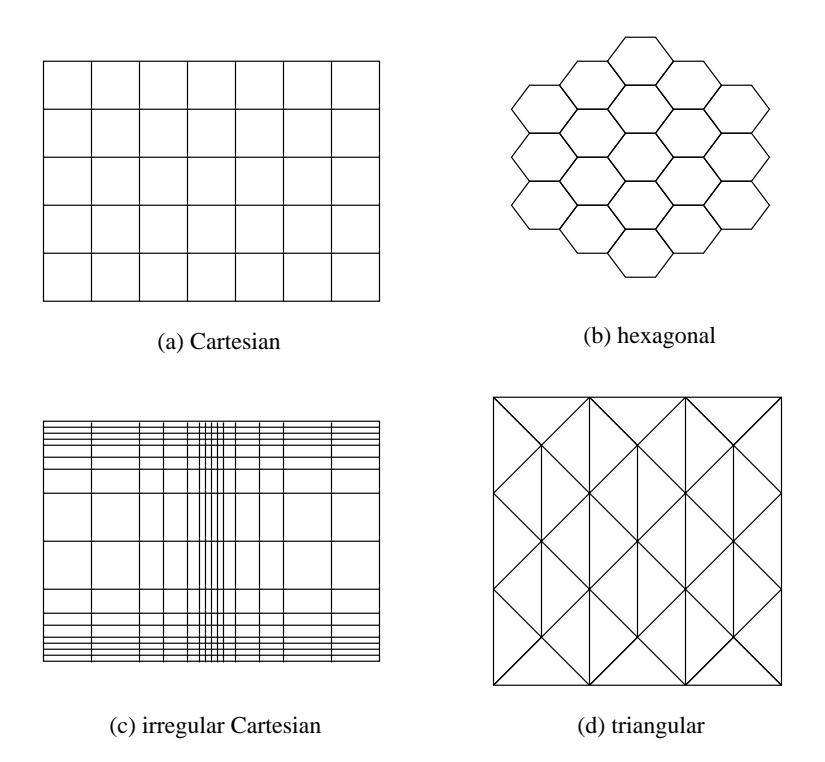

Figure 2.3: Simple Grid Types

are illustrated in Figure 2.4, see [157, 158] for a comprehensive discussion. One of the most commonly applied solutions in fluid mechanics is the use of unstructured grids. An unstru
tured grid uses a olle
tion of polygons to ll in a region, usually triangles. The polygons need not be of the same size or in the same orientation. Unstructured grids (Figure 2.4a) are very good at representing arbitrary curves and unusual geometries and have become the preferred griding mode for fluid dynamics problems. Unstructured grids are more complicated to implement and have larger memory requirements than structured grids, so they are not necessarily the best choice for all problems.

Structured grids need not be simple Cartesian grids, they are often bent to fit surfaces and can provide excellent approximations to curved shapes for certain appli
ations, see Figure 2.4b. In su
h situations urved meshes are often assembled to-

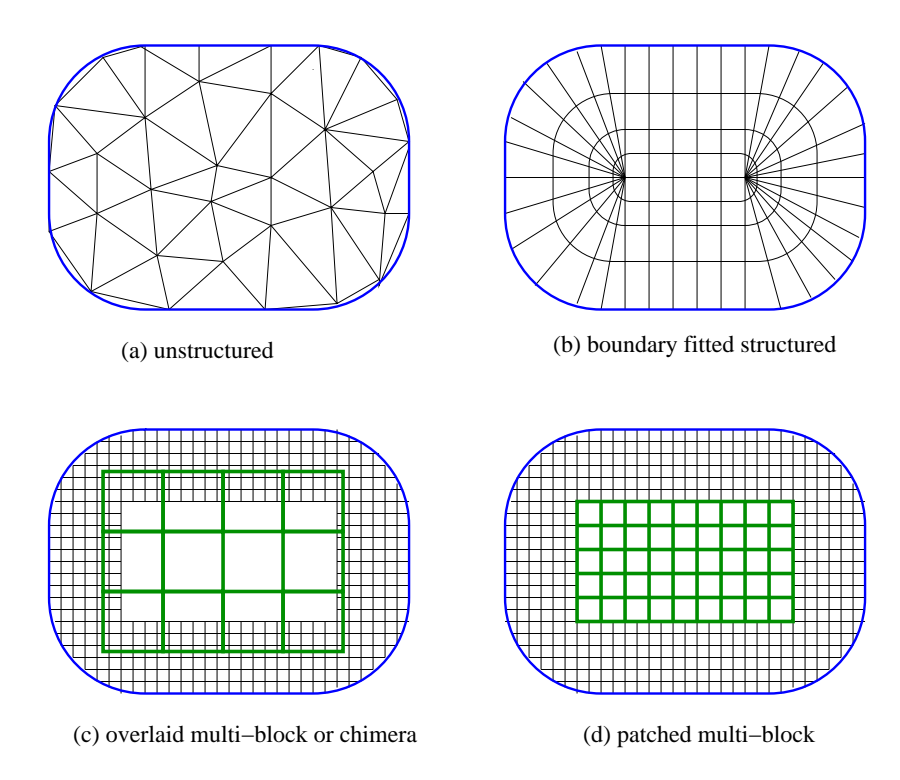

Figure 2.4: General Grid Types

gether to onstru
t multi-blo
k meshes. The literature on multi-blo
k meshes points out that multi-block meshes are also good for modeling moving components [157]. The MOOSE uses geometrically Cartesian grids and uses individual grids to model separate omponents, urved grids are not implemented. The MOOSE's grids are structured, but need not be conformal. A non-conformal mesh allows for vertices to connect with grid edges, i.e. in Figure 2.4 examples a) and b) are conformal, but c) and d) are nononformal.

Two major s
hemes exist for handling the boundaries between onne
ted grids. Overlaid multi-blo
k grids, (sometimes alled Chimera grids, see Figure 2.4
) use interpolation to ommuni
ate between individual grid stru
tures. A ertain degree of overlap is required to ensure good ommuni
ation between the grids. In the pat
hed grid s
heme (see Figure 2.4d), grids are nested exa
tly inside of ea
h other, usually

a finite volume interpretation of the mesh is used where variables are considered to exist at ell enters rather than mesh verti
es.

The MOOSE uses a pat
hed multi-blo
k grid system to model motion. As dis ussed in the next se
tion there are several omputational reasons for why this parti
 ular s
heme was hosen versus an overlapping grid. The analysis of pat
hed meshes is more direct, and provides a variety of simplifying mechanisms which facilitate the orre
t linking of grids, as will be illustrated in Chapter 3.

### 2.3.2 Composite Grid Methods

There is much debate in the literature  $[154]$  which discusses the correctness of using interpolation methods to link overlapping meshes. Conservation is a generic physical property; it often refers to onservation of mass, or onservation of energy. Poorly designed simulations will fail to maintain this general property. In the case of patched meshes and overlapping meshes it is often the case that the meshing technique is responsible for some small source or sink of energy or material which leads to overall inaccuracies in the simulation. Some papers  $[24, 25, 130, 131]$  argue that using interpolation of any order will lead to errors indu
ed by the failure to onserve the flow across mesh borders and that mesh overlap should be avoided altogether. Other papers argue that under ertain ir
umstan
es onne
ting meshes with higher order interpolation methods can be sufficiently precise  $\vert 38, 39, 121 \vert$ , up to the order of error induced by the mesh size. Still other papers [98, 168] discuss the idea of avoiding the problem altogether by linking structured mesh elements by unstructured partial meshes or clipping overlapping sections of meshes to restructure the geometry of the problem. See also  $[26, 41, 115, 127, 151, 156, 174]$  for additional background on this discussion

Most of this discussion has taken place in the context of fluid mechanics simulations where the goal is usually to model appli
ations of the Naiver Stoke's equations around a smoothly curving structure. The main motivation in this problem area for using multiple meshes to build a smooth boundary that represents the surfa
e of something like an airplane wing. Building such contours from a collection of structured meshes rather than a single structured mesh or an unstructured mesh has a variety of implementation advantages which prompted research in this area. Many authors who work in the nuclear engineering area recognize the potential benefits for using either moving mesh techniques, or adaptive meshes  $(176, 181, 182)$ . To date, few  $(if\ any)$ , neutron diffusion projects have been built using either adaptive geometric methods, or linked meshes.

Linked structured meshes were chosen over an unstructured mesh for several application specific reasons related to the modeling of neutron diffusion. Neutron diffusion physi
s breaks down at the resolution of the neutron's mean free path, or the distance that a neutron can travel without colliding with anything. This distance ranges between a few cm, and about 10 cm depending on the characteristics of the reactor and the model. Diffusion physics makes anisotropic scattering assumptions, so not only do neutrons travel large distances without collisions, but when they do collide the direction of their scattering is only modeled in a very rough way. Reactor core designs are also often very simple, using either a cylindrical or a rectangular prism for the overall geometry. Given the geometric approximations employed by neutron diffusion physics there is no real advantage to be obtained by precisely modeling reactor geometry with an unstru
tured mesh.

The paper by [169] presents an example of an unstructured mesh solved with a finite element method used to model a reactor. This author uses a transport model to simulate a cylindrical core rather than a diffusion model so in this case the more complex mesh is somewhat justified. Recall that transport models do not make anisotropic scattering assumptions and precisely track the motion of neutrons and their interactions with material interfa
es, the ost is usually a mu
h more omplex model.

An unstructured mesh does not necessarily provide all the solutions needed by a moving mesh. If a single mesh is onstru
ted for a given geometry and points are translated only limited motion an be modeled. This style of motion may be sufficient to model the flexing of a bridge or vibrations in an airplane wing, but as discussed by [77], for problems which involve large deformations, the mesh can easily be
ome entangled. Even in ases where neither twisting nor tangling of the mesh are at issue finite element methods have certain limitations. The elements are limited in the shapes that they can have, how big they can be, and how they can be connected, which may place limitations on component motion.

Despite these problems with mesh deformation, re-meshing the problem for new configurations is possible. There are also other novel strategies such as defining components within structured regions and then using an unstructured mesh to connect those regions, see [98].

The strategy employed by the MOOSE, of using moving structured patched meshes, should be understood as one possible approa
h, but not the only possible approa
h. Using moving structured patched meshes was preferred partly because it is acknowledged in the nuclear literature as a possible approach by  $|176|$ , and most closely follows the existing discussion of nuclear simulations. Structured meshes are also simple to deal with, in the third chapter where non-conformal mesh construction issues are addressed along side arbitrary physi
s, the advantage of limiting the mesh design to simple linked Cartesian grids be
omes more obvious.

### 2.3.3 Nodal Methods and Transient Simulations

Nu
lear Engineering transient models are often implemented using a ompromise between standard mesh methods and linked omponents. Coarse mesh and nodal methods represent a ompromise between expli
itly representing the simulation domain on a fine mesh which is capable of accurately modeling the geometry of a reactor core, and a ompletely abstra
t model whi
h links regions whi
h use non-linear models to approximate the behaviour of a large section of the reactor core. These methods provide ertain advantages over standard dis
retization methods, but at the ost of rather omplex implementation.

Coarse mesh methods  $[153, 109]$  are motivated by the fact that in some instances a rea
tor may be adequately des
ribed by a model onsisting of homogeneous regions that are relatively large. A region is dened as large when it is greater than the diffusion length of a neutron, typically on the order of more than 10 cm. While a coarse mesh may be adequate to describe the geometry, a finite difference method will require a relatively fine mesh to maintain accuracy. Coarse mesh methods are able to use mesh sizes which are much larger than finite difference methods because they use higher order approximations to the spatial variations of the unknowns within a mesh cell. The rational is that although the computational effort per mesh cell is in
reased, the redu
tion in the number of mesh ells results in an overall redu
tion in the amount of work required to solve the problem.

Like oarse mesh methods, nodal methods utilize relatively large omputational mesh cell to solve multi-dimensional reactor problems using significantly less computer resources than the fine-mesh finite difference method. Early nodal methods required a variety of s
hemes to deal with fa
e-averaged partial urrents and the node averaged fluxes. Coupling parameters for a node are defined as the ratios of

the interface integrated out-going partial currents to the node-averaged flux. The homogenized parameters are usually omputed by weighting the spatially dependent cross sections with the flux solution obtained in an assembly calculation with zero net current boundary conditions. These parameters are computed using a reference fine mesh calculation. While these methods work well in situations in which the conditions analyzed using the nodal method closely resemble the reference condition at which the coefficients were computed, they often breakdown when the difference between the analyzed and reference conditions becomes large.

Nodal methods work in part by solving a non-linear one dimensional approximation to the flux in the X, Y and Z directions for each cell. This is less work that solving a fully three dimensional approximation to the entire cell. If the flux is to be re
onstru
ted for the entire ell higher order polynomial te
hniques an be used. Special leakage terms are normally included to deal with neutron flux which is unaccounted for near the far boundaries of the cell.

Transverse integrated nodal methods assume that nodes are either truly uniform throughout their entire volume, or that they may be adequately represented using node-averaged values of the cross sections and diffusion coefficients. This assumption of uniformity of intra-nodal composition does not apply to most reactor calculations that employ assembly or quarter-assembly sized nodes. These issues are addressed by advanced nodal homogenization schemes that yield equivalent diffusion theory parameters that allow transverse integrated nodal odes to ompute node-averaged quantities that agree closely with the results of fine mesh calculations in which the heterogeneity within the node is explicitly represented.

The rod cusping problem  $\vert 20, 95, 102, 116 \vert$  results when a naive approximation for the motion of either a ontrol rod or fuel assembly is used as part of a oarse mesh solution. The naive approximation models a large cell which is partially occupied

by the leading or trailing tip of a moving assembly by taking a weighted average of the cross section constants that represent the fully roded cell and the unrodded cell. When reactivity is plotted versus assembly insertion distance the naive approximation typically results in a reactivity curve with a series of cusps which fall in between positions where the assembly is aligned with the mesh. The size of the usps are related to the pre
ise problem being studied, but at least for problems whi
h use oarse meshes the deviations from the orre
t rea
tivity are onsiderable and not acceptable.

Many techniques exist for the treatment of the rod cusping problem in the context of nodal solutions including the approximate flux weighting method, the analytical flux weighting with discontinuity factor methods, the bi-linear weighting method and the equivalent-node method. All of these methods provide satisfactory approximation for the motion of assemblies with the exception of the volume weighting method  $[176]$ .

### Difficulties with Nodal Methods

Nodal methods are very complicated to derive, some variations require careful calibration and are only valid for a narrow simulation range, and often require the omputation of a reference solution. Early nodal methods have been criticized for being inconsistent with the neutron diffusion equations. The modern nodal methods, also known as the transverse-integrated nodal methods, are consistent but add more complexity so that they are often restri
ted to two energy groups. The error of nodal discretization is difficult to analyze hence the benchmarking of nodal codes still relies on a finite difference counterpart. The unusual choice of nodal unknowns, the node-averaged and fa
e-averaged quantities, makes the resulting dis
retized system incompatible with fast iterative methods. It is usually very difficult to accelerate the

onvergen
e of solution of a nodal dis
retized system of tens of thousands of equations. While flux values can be easily extracted from a finite difference simulation the nodal solution is for a node-averaged quantity whi
h requires dehomogenization to obtain the reaction rate distribution within the node  $[117]$ .

# 2.4 Problem Solving Environments

A Problem Solving Environment (PSE) automates the process of model construction by reating a reusable tool for a domain of problems. The lassi
al simulation design and construction process is unified in a single reusable tool that encapsulates expertise from a variety of domains. A PSE olle
ts together several solution methods and models addressing issues su
h as appropriate software reuse, intrinsi model validation, and intelligent algorithm sele
tion.

In the last 15 years the idea of a PSE has penetrated into a variety of engineering dis
iplines. The basi explanation for this re
ent surge of interest lies with the development of graphi
al user interfa
es, improvements in overall hardware speed, as well as the standardization of scientific software tools. One early discussion of PSEs appears in an article by Gallopolous, Houstice and Rice [66], where the history of the idea of an all-purpose scientific solution tool going back as far as 1960 is summarized. In the same arti
le the report provided by the 1991 workshop on PSEs sponsored by the National Science Foundation is given. Since this article, hundreds of articles have appeared which directly use the term PSE. With the exception of the text by [88], there are few discussions which attempt to categorize or summarize the body of literature on PSEs. While the idea of a PSE is itself intuitive, few projects come close to fully actualizing the idea. The fully fledged PSE must somehow be all things to all people, so while on the one hand the idea is relatively easy to appreciate, its realization is still largely elusive.

The final section of this chapter presents a collection of PSEs roughly categorized as

- Special Purpose PSEs
- Multi-Physics PSEs
- Networked Scientific PSEs
- Collaborative PSEs

For each category several representatives are discussed. These categories serve to paint a rough picture of the current state of the art with respect to PSEs dividing their designs into four broad groups. Given the wide variety of PSE projects, a proper taxonomy and analysis of properties and trends could easily fill an entire text. Many proje
ts and trends have been left undis
ussed.

### 2.4.1 Spe
ial Purpose PSEs

Many PSE systems limit their design to a specific range of physical phenomena. These tools are often built by specialists in the area who are attempting to generalize some of their modeling techniques. Presented here are several different examples of domain specific PSEs including GEANT4, WBCSim, Entero and ICEPIC. Each effort is driven by a relatively restri
ted domain. Also of relevan
e but not dis
ussed in this section are tools described by [11, 92, 93, 74, 77, 118, 137].

The tools described in this section are PSEs in the sense that they address a well understood but limited range of problems and provide a flexible framework which is applicable to only a select set of related phenomena. In some senses these may be the

most effective tools described in this chapter since they are driven by the efforts of domain experts to collect together a set of closely related tools, and make those tools inter-operate in a very practical way for the benefit of their peers. In contrast some of the very general tools des
ribed in subsequent se
tions attempt to address issues from a broad genera of related problems. It is arguable that increasing the genericity of a tool reduces its effectiveness in all of the areas that tool attempts to address.

### $\rm GEANT4$

 $GEANT4$   $[3, 12, 60, 91, 110, 141, 159, 179]$  is discussed in some detail here because it represents a PSE which is very broad in scope and includes many aspects of Nuclear Engineering and Electrical Engineering. GEANT4 is also very well documented in the literature by dozens of resear
h publi
ations. The work for GEANT4 is based on two studies done independently at CERN and KEK in 1993. Both groups sought to investigate how modern omputing te
hniques ould be applied to improve what was offered in the existing GEANT3 program. A proposal was submitted to the CERN director to build a new program built using object oriented technology, the project resulted in a worldwide ollaboration of 100 s
ientists and engineers drawn from more than 10 experiments in Europe, Russia, Japan, Canada and the United States. While geographi
ally distributed software development and large-s
ale obje
t-oriented systems are no longer a novelty, the authors onsider the GEANT4 Collaboration, in terms of the size and s
ope of the ode and the number of ontributors, to represent one of the largest and most ambitious proje
ts of this kind. Shortly after the release of the first version in 1999, the GEANT4 Collaboration was established to continue the development and refinement of the toolkit and to provide maintenance and user support. The Collaboration Board a Technical Steering Board and several working groups manage the groups' resour
es and monitor the agreed responsibilities of the affiliates. GEANT4 is freely available for download and runs on multiple platforms.

### GEANT4 Overview

GEANT4 is a toolkit for simulating the passage of parti
les through matter. It in cludes a complete range of functionality including tracking, geometry, and physics models. The physics processes offered cover a comprehensive range, including electromagnetic, hadronic and optical processes, a large set of long-lived particles, materials and elements over a wide energy range starting from 250 eV and extending in others to the TeV energy range. It has been used in applications in particle physics, nuclear physics, accelerator design, space engineering and medical physics.

Modern parti
le and nu
lear physi
s experiments pose enormous hallenges in the creation of complex yet robust software frameworks and applications. Of particular importance is the ever-increasing demand for large-scale, accurate and comprehensive simulations of the particle detectors used in these experiments. Similar considerations arise in other disciplines, such as: radiation physics, space science, nuclear medicine and many other areas where parti
le intera
tions in matter play a role.

GEANT4 a
ts as a repository that in
orporates a large part of all that is known about particle interactions; moreover it continues to be refined, expanded and developed. Object-oriented methods have allowed the effective management of complexity and the limitation of dependencies by the definition of a uniform interface and common organizational principles for all physics models.

### GEANT4 Design

GEANT4's design was driven by the software needs of modern experiments. A typi
al software model ontains a omponents-event generator, dete
tor simulation, as well as re
onstru
tion and analysis methods that an be used separately or in ombinations. Simulation models should be modular and flexible, its physical models should be transparent and open to user validation. It should allow the user to understand, ustomize and extend it in all domains. Its modular ar
hite
ture should enable the user to pi
k only those omponents whi
h are ne
essary.

The key domains of the simulation of the passage of parti
les through matter are:

- geometry and materials
- particle interactions in matter
- tracking management
- digitisation and hit management
- event and track management
- visualisation and visualisation framework
- user interfa
e

These domains naturally lead to the creation of class categories with coherent interfaces and for each category, a corresponding working group with a well defined responsibility. GEANT4 is described as a toolkit by its authors because this term implies that a user may assemble a program at compile time from components chosen from the kit or supplied by the user.

GEANT4 allows the user to create a geometric model with a large number of components of different shapes and materials. The user can define sensor elements that
record information. GEANT4 also provides a comprehensive set of physics processes to model the behaviour of particles. The user can interact with the toolkit through one of several different graphical user interfaces. Both the geometry and the particle tracks can be visualised through a variety of graphics systems. The user interface is sufficiently flexible that its implementation can be combined with that of other simulation systems.

Openness was an important design goal for the authors. An obje
t oriented implementation allowed for a lear and ustomisable orresponden
e between parti
les and processes and offers a choice of models for each process. Cross section computations as well as the parametrization and interpolation of databases are all ompletely exposed. The physi
s is implemented through 17 major ategories of lasses. Categories include

- global: covering the system of units constants and random number handling
- geometry: covering volumes for detector description
- intercoms: allows GEANT4 code to interact with the user interface and other plugins
- track: contains classes for tracks and steps
- processes: processes make use of tracks and contains models of interaction
- transportation: handles the transport of particles in the geometry model
- event: manages system events
- visualization: plotting and rendering of computed data
- persistency: checking pointing of simulated data

• user-interface: interactive graphical widgets and buttons presented to the user

The event category provides an abstract interface to external physics event generators, this isolation allows a GEANT4 based simulation program to not be dependent on specific choices for physics generators and also to be independent of the specific solution.

The geometry category offers the ability to describe a geometric structure and propagate particles efficiently through it. Some concepts have been borrowed from previous implementations but improvements, refinements and advances have been made in key areas. GEANT4 handles solids with simple shapes, like rectilinear boxes, trapezoids, spherical and cylindrical sections or shells and are stored through Constructive Solid Geometry (CSG). Solids may also be combined by Boolean operations, intersection, union and subtraction.

The tracking category steers the invocation of processes. Each particle is moved step by step with a tolerance that permits significant optimising of execution but that preserves the required tra
king pre
ision. All physi
s pro
esses asso
iated with the particle are defined by a step size. For a particle at rest this is a time rather than a length. The smallest of either the maximum allowed step as defined by the user, or the steps proposed by all of the attached processes is chosen.

A variety of different approaches are present for the various types of physics. Particle decay is straightforwardly calculated from the mean life of the particle. The electromagnetic physics classes handle the interactions of leptons, photons, hadrons and ions. The pa
kage is organised as a set of lass ategories:

• standard: handling basic processes for electron, positron, photon and hadron intera
tions

- low energy: providing alternative models extended down to lower energies than the standard ategory
- muons: for handling muon interactions
- optical: providing specific code for optical photons
- X-rays: providing specific code for X-ray physics
- utils: collecting together utility classes used by the other categories

Classes for particles and materials implement facilities for describing the physical properties that are ne
essary for the simulation of parti
le-matter intera
tions. The parti
les lass des
ribes basi properties like mass, harge, et
. and also must en
ode the processes to which a particle is sensitive. The materials category reflects what exists in nature: materials are made of a single element or a mixture of elements.

Various user interfa
e tools like Motive, Tk/t
l, JAVA and others have been used to implement the command capturer. Various groups which participate in the GEANT4 Collaboration have ontributed their own front-ends to the ommand system. Currently available implementations are as follows:

- batch: non-interactive configuration file driven
- tcsh-like: a command shell like implementation for interactive sessions
- GAG: a client/server adaptive GUI reflecting GEANT4 states
- OPACS widget manager implementation

GEANT4 visualisation an render dete
tor geometry, parti
le traje
tories, tra
king steps, hits, and text labels. The visualization driver can directly access graphics

libraries, ommuni
ate with independent pro
esses through either pipes or so
kets, or can simply write an intermediate file for a separate viewer.

There are various analysis systems that generate histograms, analyse event data statisti
ally. GEANT4 uses the AIDA abstra
t interfa
e, there are several examples of data analysis systems ompatible with AIDA in
luding JAS, Lizard and OpenS
ientist.

## Entero

The long-term goal for the Entero [68] environment is to research and develop a module-oriented, multi-physics, mixed-fidelity system simulation environment for engineers to enable rapid system performan
e analysis and design optimization. Major design goals for the environment in
lude providing a systems view for analysis, a module-oriented view, enabling modules of different physics types to be coupled together, providing mixed fidelity modules and enabling optimization and uncertainty quantification studies. Coupling different physics types allow an engineer to model electrical circuit in a thermal or radiation environment and monitor its performance. Adjusting the fidelity of the model allows the designing engineer to replace a coarser finite element mesh with a finer one, or a linear model with a non-linear model.

One focus for the Entero environment is modeling systems containing electrical circuits that are exposed to fires. Electrical circuits can be embedded in each module, but not connected between modules. Electrical activity is calculated using the SPICE circuit simulator and circuits are specified through standard SPICE netlist files. The coupling between the zero-dimensional thermal models and the circuit models is one way. It is omputed using the zero-dimensional bla
k body thermal modules and then this temperature is imposed on any circuit embedded in the module, any heat

generated by the circuit is neglected. In the case where higher dimensional models are used to ompute the heat generated by an obje
t, an average over the omponent is computed which reduces it to a zero dimensional figure before it is communicated.

## ICEPIC Prototyping Environment

Improved concurrent electromagnetic particle in cell (ICEPIC) [30, 125] is being developed at the Air For
e Resear
h Laboratory. Of parti
ular interest to the United States Department of Defense is the design of directed energy devices that generate highpower mi
rowave (HPM) pulses. The Air For
e Resear
h Laboratory is working to bring about a paradigm shift in the design, analysis and construction of HPM sources. This shift involves harnessing high performan
e omputing and using it throughout the resear
h pro
ess.

ICEPIC is a relativisti 3-D Cartesian variable mesh ele
tromagneti parallel PIC code capable of simulating a wide variety of electromagnetic problems including high power microwave devices. HPMs are generated from the resonant interaction of intense relativistic electron beams with electromagnetic cavities. The interaction transforms ele
tron kineti energy into ele
tromagneti energy. Maxwell's equations are used to analyze these systems. ICEPIC is capable of managing millions of computational ells ontaining billions of modeled parti
les. Test ases run on networks with 100s of workstations. ICEPIC has successfully simulated various real-world HPM devices, such as the magnetically insulated line oscillator (MILO) and the relativistic klystron os
illator (RKO).

Having usable, reliable, high performan
e physi
s simulation has hanged how the Air For
e Resear
h Laboratory engineer their designs. In the past, ode runners, practical experimentalists and code developers all worked with different sets of

assumptions. The old parallel codes were difficult enough to use that too many unrealistic simplifications were made by the persons executing the codes in order to assure that simulations ran to ompletion in reasonable periods of time. The umulative effect of simplifications by each group meant that effectively different devices were being studied. Tools like ICEPIC, have simplified the execution of high performance problems to the point where realisti details like full geometry, multiple sharp edges, and nonzero vacuums can be considered.

## 2.4.2 Multi-Physi
s PSEs

In sharp ontrast to spe
ial purpose PSEs, multi-physi
s PSEs attempt to address a very broad s
ope of problem domains whi
h link various physi
al phenomena. These tools usually identify a modeling technique which is applicable to a wide variety of problem domains. Many tools base their approach on a particular solution technique, like FEMLAB which applies the finite element method in combination with unstru
tured meshes against a wide array of problem types. Problem types in FEM-LAB are catalogued within a sequence of templates and presented to the user in menu format through a verbose interface. SCINAPSE and CTADEL are academic proje
ts whi
h both employ ideas from omputer algebra te
hniques allowing the user to spe
ify solution methodologies through their own spe
ially developed s
ripting languages. Although CTADEL's authors focused there research efforts on weather generation it is in
luded in this ategory be
ause it embodies many of the same principles of flexible model description as well as code generation. Also of interest and applicability to a broad set of problems but not discussed in this section are  $[32, 33, 37, 83, 86, 94, 100, 173]$ 

While each of these tools is able to address a broad array of problem types, and

although ea
h is des
ribed in generi terms to some extent, it should be kept in mind these tools rely on a limited set of problem characteristics. No tool can be perfectly generi and at the same time, simple to use.

## CTADEL

CTADEL  $[160, 161, 163]$  is a programming environment capable of transforming highlevel PDE problem specifications into efficient codes for serial, vector, and parallel computer architectures using computing-cost heuristics and architecture-specific symbolic transformations. Software synthesis is the automatic translation of a problem, defined at a high level of abstraction, into executable code, by stepwise refinement. Code generation is distinct from compilation in that a typical compiler simply performs a fairly literal translation from a high language to a lower language, whereas a code generator typically makes more inferences, and builds executable code which might contain loops, subroutines, and conditionals which are not explicitly spelled out in the specification.

CTADEL implements a translation me
hanism with inherent ve
tor and matrix semanti
s to transform ve
tor equations into s
alar equations. The translation me
hanism follows standard notational onventions for PDE operators and adopts a MATLAB-like programming style for symboli matrix and ve
tor operations. The bridge between a model with ontinuous derivatives and integrals and the numeri
al s
hemes with sten
il operations and quadratures is laid by employing operator overloading techniques. CTADEL's system incorporates a symbolic and algebraic simplifier to transform problem specifications into intermediate representations and for applying simplification and optimization on the intermediate problem representations and ode.

The original version of CTADEL used semi-Eulerian methods. Semi-Lagrangian s
hemes, in ontrast, an take mu
h larger time steps. Sin
e the CTADEL software is based on code generation it was possible to extend its calculation methods with additional interpolation s
hemes in
luding linear and quadrati methods.

## FEMLAB

FEMLAB  $|42|$  is a general tool for solving PDEs that arise in a variety of disciplines including heat transfer, fluid flow, electromagnetics, structural mechanics and many other areas. Models an be onstru
ted in 1-D, 2-D or 3-D. FEMLAB provides a detailed graphi
al user interfa
e whi
h fa
ilitates model onstru
tion as well as output rendering. FEMLAB allows several physi
al dis
iplines to be ombined together. This forms FEMLAB's definition of multi-physics.

FEMLAB allows users to enter PDEs directly and does not hard code equations for parti
ular physi
al regimes. Dire
t entry of PDEs provides mu
h of FEMLAB's generality and flexibility. FEMLAB's standard capabilities can be extended through s
ript programming. Simulations an be paused and he
k-pointed at any stage in a calculation, calculation methods can be changed in the midst of a computation. FEMLAB is built on top of MATLAB so FEMLAB simulations can be easily incorporated with other MATLAB tools. FEMLAB employs ode generation by onverting the user's graphical input into MATLAB code. Exported code can then be modified or spe
ially tweeked by the user.

FEMLAB solves numerically elliptical, parabolic and hyperbolic nonlinear differential equations using the finite element method. FEMLAB uses the Galerkin principle for nodal finite elements for transformation of differential equations into equivalent systems of algebraic equations.

FEMLAB has been aggressively marketed to the academic community as the first software tool to solve nontrivial differential equations in a fast and accurate fashion. FEMLAB is discussed by [1, 56, 104, 112, 148, 162, 175].

FEMLAB's generality does not satisfy everyone's needs. Afeyan writes [1] that FEMLAB does not provide a way to control step size which would be appropriate to the particular equation the author is considering. Afeyan also writes that FEMLAB prevents certain kinds of nonlinear coefficients from being defined which are important to optical semiconductors. Komarov writes [104] that for certain waveguide structures FEMLAB omits boundary onditions for some ases whi
h would prevent it from being able to solve ertain mi
rowave heating problems. The reservations reported by both authors are fairly domain specific, and do not seem to be fundamental design issues with FEMLAB but rather application specific problems.

SciNapse is a code generating PSE for solving scientific computing problems without low level programming  $[6, 5]$ . SciNapse has generated codes that solve the transient version of Maxwell's equations in 3D dispersive, anisotropi media, the Bla
k S
holes equations for valuation of multiple asset derivative securities in computational finance, nonlinear, multidimensional, multispecises reaction diffusion equations for chemical and nuclear applications and time domain solution of viscoelastodynamic equations in 3D anisotropi media.

The codes that SciNapse generates can include features such as general coordinate transformations and grid generators, various linear solvers and pre
onditioners, higher-order differencing techniques, automatic interpolation of equation parameters from multidimensional tabular input data, jump onditions in both spa
e and time

dimensions, free boundaries, and imposition of solution constraints such as positivity. The goal is to generate codes in which the finite-difference PDE solution becomes the forward engine for solving multiparameter inverse problems via nonlinear optimization. Problem specifications in SciNapse typically range from several lines to a half a page, and the synthesized codes can be thousands of lines long. SciNapse is written in Mathemati
a ode, and is about 120,000 lines long

SciNapse's high level problem specification language supports natural descriptions of geometry, mathemati
s and desired interfa
es. The knowledge base in
ludes oordinate free constructions (such as the Laplacian), equations (such as Navier-Stokes or Bla
k-S
holes), dis
retization rules (su
h as Crank Ni
holson), time stepping algorithms, solvers (su
h as pre
onditioned onjugate gradient and SOR). The system hooses appropriate data stru
tures and generates a pseudoode solution that it then translated into the desired target language. Mathemati
al ode is optimized along the way.

SciNapse automatically refines a specification in a stepwise fashion from the most abstract level though several more concrete levels, finally creating a numerical code. After each stage SciNapse checks the problem state for consistency appropriate to that level of abstra
tion.

The ode synthesis system is built on top of a general purpose knowledge based system written in Mathematica. The system includes an integrated object system, rule system and planning system. SciNapse objects explicitly represent common mathematical constructs such as a geometric region or part thereof. Objects also represent programming onstru
ts su
h as a linear solver, a subroutine or a program variable.

S
iNapse internal representation of numeri
al programs is independent of target language. In this abstra
t representation ontext dependent global optimizations are easy to implement. SciNapse generates codes in C and FORTRAN 77.

## 2.4.3 Networked S
ienti PSEs

Many PSEs take advantage of networked ar
hite
tures for the purpose of exploiting either parallelism in the target problem or distribution of the computing facilities. In some cases part of the computational problem is figuring out how to distribute the problem across computing resources so it can be solved effectively. In other cases, part of the problem is the sele
tion of whi
h resour
e to use. A PSE may ontain a data base of networked omputers only some of whi
h are able to solve the problem at hand. This will be true in situations where the problem type submitted by the user requires software that is only available on a specific platform. Some PSEs are able to make judgements about which solvers, or which hardware platforms are best suited to solving a problem. Projects not discussed in this section but also of interest are  $[11, 45, 47, 51, 65, 64, 67, 74, 77, 85, 124].$ 

Not all problems are amenable to distribution, and not all problems an take advantage of parallelism. For those that can, the constantly changing hardware and software base presents a complex set of configuration problems to the user. While the automation of distribution as part of a PSE may not be a mature science, it is a necessary one if parallelism is to be effectively exploited by everyday users. A olle
tion of frameworks are presented in this se
tion all of whi
h address issues related to networked problem solving.

## The SAMRAI Framework

The SAMRAI [171] (Structured Adaptive Mesh Refinement Application Infrastructure) Framework is a parallel data communications framework for structured adaptive mesh refinement multi-physics applications. Structured adaptive mesh refinement is an effective technique for focusing computational resources in numerical simulations of PDEs that span a range of disparate length and times
ales. AMR is used to dynamically increase grid resolution locally to resolve important fine-scale features in the solution. The goal is to achieve a more efficient computation. SAMR is a particular variety of adaptive mesh refinement where the locally refined grid is defined with stru
tured grid omponents.

SAMRAI was developed to support a wide range of parallel multi-physi
s problems. The difficulties associated with implementing applications using SAMR design often makes the implementation prohibitive. Prin
iple problems solved by SAMRAI include the handling of numerical methods for locally-refined grids and the management of data ex
hange. Data ex
hange patterns must be modied ea
h time the grid hanges.

Multi-physics application often couple different algorithmic components each of which provides a distinct part of an overall scheme. Users can easily describe data transfer phase of a omputation by spe
ifying ommuni
ation operations to be performed, su
h operations in
lude opying, temporal and spatial interpolation, and the application of user defined physical boundary conditions.

The SAMRAI framework represents a layer of automation and communication necessary for reducing the overall complexity of developing parallel application codes which take advantage of the adaptive mesh refinement.

## NetSolve

The NetSolve Grid Computing system [13, 36] provides users with access to remote omputational hardware and software resour
es. Grid omputing des
ribes a on ceptual fabric of computing resources analogous to the electrical power grid, which ideally uniformly and seamlessly hannels omputational servi
es to lients who plug in to the grid. NetSolve's first motivation was to address the ease-of-use, portability and availability of optimized software libraries for high performan
e omputing. The system uses a lient/agent/server model.

Three major omponents are employed by NetSolve: the NetSolve agent, information service and resource scheduler, the NetSolve server, a networked daemon providing omputational hardware and software resour
es, and the NetSolve lient libraries which allow users to instrument their application code with calls for remote computational servi
es. NetSolve provides a fun
tional programming model based on RPC in which the client is used to pass NetSolve objects to and from services as inputs and outputs. NetSolve supports obje
ts like, MATRIX, a 2 dimensional array, SPARSEMATRIX, a two dimensional array stored in ompressed row storage format, VECTOR, a one dimensional array and other similar structures. The NETSOLVE client supports both synchronous and asynchronous calls. NETSOLVE currently supports APIs for MATLAB and MATHEMATICA environments. NetSolve enhan
es these environments by expanding the numerical functions available to the user and allowing for increased performance by executing code remotely on more efficient mahines.

NETSOLVE has in
orporated a large number of solver algorithms from a variety of pa
kages like BLAS, LAPACK, S
aLAPACK, ItPa
k, PETS
, AZTEC, MA28, SuperLU and ARPACK. NETSOLVE input routines an analyze user input and intelligently select algorithms depending on input data characteristics.

## Net Pellpa
k PSE Server

Pellpack [84] is a PSE for PDEs, Net Pellpack [36, 114] the software's Web-based ounterpart, lets users solve omplex PDE problems with a graphi
al user interfa
e, a stateful text based proto
ol, and Net Pellpa
k servers running on ma
hines anywhere on the network. The main design obje
tive was to provide the Pellpa
k GUI to remote users in an effective secure and efficient manner.

There are several possible design scenarios for a web based PSE. The first approach is to make the whole PSE available over the web, where the web based GUI drives all aspe
ts of the PSE. This is usually only feasible over a high speed LAN onne
tion. The second scenario uses a networked software bus to created virtual libraries by distributing the library to multiple servi
e providers. Communi
ations te
hnologies like remote procedure calls or Corba may be utilized to enable the network connections. Net Pellpack utilizes these two fundamental design procedures. Once the user has selected a solution path through interactions with Net Pellpack, either library software modules are downloaded from a repository and used locally, or the problem is sent to a computation server with an implementation of the algorithm. Net Pellpack automati
ally de
ides for the user whi
h approa
h is most appropriate depending on the users problem des
ription. Net Pellpa
k library interfa
es follow a standard so that bodies of mathemati
al software an be developed and maintained for a wide variety of omputer systems.

## 2.4.4 Collaborative PSEs

One ommon trend among PSE designers is to build PSEs with the purpose of enabling multiple users to collaborate on a given project. Collaborative PSEs go beyond simply distributing a PSE across a network as described in the previous section. An attempt is made to onstru
t an environment for the ooperative solution of a problem for a broad group of individuals who may be physi
ally separated. Collaborative PSEs make the work of sharing engineering design and simulation results between developers

more manageable. Networking te
hnologies are normally employed, mu
h use is made of the Internet and world wide web. Some proje
ts fo
us on sharing simulation results, other proje
ts fo
us on the sharing of omputational resour
es. Collaborative PSEs focus on the processes by which scientists interact, and provide tools for bridging vast distances that often separate specialists who wish to work on the same problems. This topic is also discussed by  $[23, 55, 62, 164]$ .

## PNNL's design for CPSE

At Pacific Northwest National Laboratory (PNNL) the design of collaborative PSEs for scientific computing in various domains is being studied [96]. PNNL's project seeks to characterize the nature of scientific problem solving and searches for innovative ways to improve it. The ultimate goal is to allow scientists and engineers to enhance their collaborative problem solving capabilities through the improved and integrated usage of resour
es and tools.

Cognitive resear
hers des
ribe the a
t of reasoning or problem solving as a higher order skill that encompasses specific processes and abilities. Problem solving occurs in the context of the activities that scientists perform and the knowledge that they possess. Providing access to computational resources is not enough, rather engineers need support for how they utilize domain knowledge.

PNNL's project team met with 5 different groups of scientists and engineers consisting of computational chemists, regional climate modelers, nuclear magnetic resonance experimentalists, automotive engineers and fluid dynamics modelers. Through an interview pro
ess, several ommon problem solving needs were determined.

1. Easy and effective access to computational resources. Resources should be represented in a way that is omprehensible and intuitive to the domain engineer.

- 2. Experimental design and execution support. Better tools are needed it assist in defining, managing, executing analyzing interpreting and sharing experiments.
- 3. The ability of s
ientists to solve problems hinge on their knowledge of domain on
epts and theories. By making knowledge expli
it and on
rete, s
ientists may be able to better maintain and evolve this knowledge.
- 4. The experimental pro
ess is highly repetitive, tools are needed whi
h support a repetitive cycle while allowing the modification of initial conditions and comparison of generated output.

Domain scientists and engineers do not naturally think of computational resources as applications, computers and files but rather as models, calculations and spatial and temporal data. PSEs need to be designed to promote the appropriate level of abstraction such that scientists may utilize these resources in a form consistent with their specific domain concepts and views.

Scientific problem solving is inherently a collaborative effort among researchers as they share information, models, tools resour
es and results. More than just sharing specific research artifacts, scientific problem solving also involves the sharing of one's expertise and experien
e. As s
ientists run omputational models, they apply a vast amount of pro
edural and domain knowledge. S
ientists may have valuable experien
e in running particular computational models. The ability to capture this kind of knowledge and share it with others is the goal of the collaborative PSE. Scientific collaboration does not occur in isolation but is driven by the functions of the scientific resear
h.

## DLR's VirtualLab

The goal of DLR's VirtualLab  $[58]$  is to provide Web access for electromagnetic scattering and radiative transfer simulation appli
ations developed at DLR's remote sensing technology institute. All scientific components provide coarsely unified Web based user interfa
es supporting data input, exe
ution steering, and output. Do
umentation is integrated through Web hyper-links providing ontext sensitive on-line help. Users an retrieve omponents based on sear
h keywords mat
hed against meta-data that are part of the omponents do
umentation.

Ea
h user has a personal area where all data resulting from work with the VL are stored along with the sele
tion of omponents the user is working with, and all experimental simulation data results. Ea
h experiment started by the user laun
hes the task manager which constructs a job control file invoking the necessary configuration of the omponents. This system supervises the VirtualLab luster's ompute nodes and schedules job execution using a load balancing strategy.

The web interface is tailored towards interactive command line applications. These applications operate in batch mode but can accept various structurally different sorts of input data sets. The VirtualLab offers a mechanism for abstractly describing all the relevant details of the applications input behaviour so that the VL can provide a responsive dynami user interfa
e.

The virtual laboratory is used to exe
ute a variety of appli
ations of interests to DLR. The focus is on scattering codes which are used to study light scattering opti
s on various lasses of nonspheri
al parti
les su
h as irregular i
e parti
les and Chebyshev-like particles. The individual applications include Mieschka, Pmieschka, CYL and QCACP.

## Ca
tus Computational Collaboratory

The Cactus Collaboratory toolkit for solving PDEs was originally designed to simulate Einstein's equations for studying bla
k holes, gravitational waves and neutron stars, and has more re
ently been adapted for use in bioinformati
s and atmospheri sciences [8, 9, 31]. The system also provides scientists without a knowledge of parallel computing or mesh refinement with a simple framework for solving any system of PDEs on many parallel omputer systems.

Cactus applications are built from a meta code which describes how applications in ommon omputational languages, su
h as C, C++, FORTRAN 77, and FOR-TRAN 90 interweave. Parallelism and portability are a
hieved by hiding MPI, the I/O subsystem and the calling interface under a simple abstraction API. Preprocessor macros implemented through make files and Perl scripts expand preprocessor macros to construct the arguments of the flesh and additional arguments defined by each thorn. Cactus is thus a meta-code, the user specifies a desired code and the system automati
ally generates the ode ontaining only those routines requested.

Cactus takes advantage of emerging grid technologies. Although distributed resources offer many advantages there are downsides as well. The enormous terabyte data sets produced by the Cactus simulations tax bandwidth limits. Even with the best available international networking resour
es, downloading the data from the simulation run may take longer than it took to run the simulation itself. These problems have motivated many remote monitoring and steering efforts.

The ASC Portal is intended to deliver a ollaborative simulation management framework for generic applications, with the development driven by a particular community of astrophysicists, numerical relativists and computational science researchers that use and develop their codes with Cactus. This community makes up a virtual organization denoted as the ASC-VO. The Collaboratory enables a wide spe
trum of researchers in the community to cooperate on code development and use. This has the effect to drastically increase scientific productivity by fostering collaboration, cutting down redundant efforts by different research groups, and maximizing the benefit of massively parallel omputing to the ommunity.

### Discussion  $2.5$

This chapter has presented a broad array of topics and perspectives. Fundamental physi
al models and solution te
hniques are as important to the development of this thesis topi as a bird's eye perspe
tive on some of the most ambitious simulation projects developed to date. One of the difficulties in designing this thesis topic was the effort required in balancing a specific problem domain which encompasses a fundamental set of questions against a suitably flexible methodology which might yield some general insights and perspectives on the state of the art in engineering science today. The proposition of studying a generi modeling system, as outlined in the original thesis proposal, is quickly rebuked by the obvious counter suggestion that many such projects already exist. Yet, what should be clear from the brief survey of projects presented in this chapter is that no matter how generic and flexible they claim to be in each case there is some fundamental perspective that drives the design of any given PSE. New projects continue to explore various avenues by applying themes ommon to already existing PSEs in their implementations to novel design issues and problem types. While the problem types and solution te
hniques presented in the first part of this chapter can be addressed or taken advantage of by many of the tools des
ribed in the se
tion on PSEs, ea
h of the PSEs des
ribed supplies its own parti
ular perspe
tive.

The topics discussed in this chapter supply the necessary background and motivation for subsequent hapters. To the best of our knowledge moving mesh frameworks have not been studied in the context of modeling fuel assembly and control rod motion. PSE examples discussed in section 2.4.1 and section 2.4.2 have provided overall design motivation. The flexibility of projects like SCINAPSE and CTADEL and their use of computer algebra systems as part of their model definitions have motivated ertain aspe
ts of the MOOSE design. The papers dis
ussed in se
tion 2.3.2 ome closest to addressing the issues related to moving meshes. The Overture project and other papers by the same authors which modeled fluid mechanics problems using overlapping grids provided many insights as to how the MOOSE's grid onne
tion algorithms should be defined. The algorithms discussed in the reviewed literature on linked meshes referred specifically to hyperbolic fluid mechanics problems, so these techniques can not be applied directly. However, as will be discussed in the next chapter, they provide the basi motivation for the MOOSE's mesh linking algorithms.

Many of the techniques presented in this chapter are not standard practice in nuclear engineering, and cannot be directly applied. Nodal methods, discussed in section 2.3.3, are the standard techniques currently used to model moving fuel assemblies. Although the authors who dis
uss nodal methods re
ognize the possibility of using moving meshes as an alternate strategy for modeling motion, to our knowledge, no attempt to do so has been undertaken. One author [176] criticises moving meshes as being both too complicated to implement, and if implemented too inflexible.

To address flexibility and complexity of implementation, the MOOSE moving mesh is built upon a general computer algebra system able to implement the neutron diffusion equation discussed in section 2.1.3 under any of the implicit integration schemes discussed in section 2.2.3. Not only are the MOOSE methods mathematically expressive, but in order to solve real world problems high performan
e sparse linear and eigenvalue solution techniques discussed in sections 2.2.1 and 2.2.2 are taken advantage of. The MOOSE framework employs a ode generation system whi
h is able to bridge the gaps between abstract problem representations and high performance numerical solvers. The code generation mechanisms, associated solver libraries, and mesh linking rules are discussed in the next chapter.

# Chapter 3

# Implementation

## 3.1 Introdu
tion

A framework is a reusable design of all or part of a software system des
ribed by a set of abstra
t lasses and the way instan
es of those lasses ollaborate; this presentation of the MOOSE highlights abstra
t features typi
al of Problem Solving Environments and lays out a on
eptual road map for subsequent work. For the purpose of testing and illustration ertain elements of the MOOSE framework have been developed. This chapter will present some features of the prototype's implementation. The entire code base for the MOOSE is quite large: at over 45,000 lines of original computer code (900 pages) it annot be presented in its entirety in this thesis.

The MOOSE framework is broad enough to capture a variety of physical phenomena in the modeling of steady state, and transient finite difference models. The focus has been on elliptic and parabolic problems which can be represented on a nononformal pat
hed Cartesian mesh whi
h permits motion in two dimensions. As a general framework there is ertainly room for expansion into other ategories of physi
al problems.

The MOOSE framework supports the following principle components:

- User Interfa
e
- Graphi
al output
- Mesh Construction Algorithms
- Symbolic Problem Representation
- Interfa
es to State of the Art Linear and Eigenvalue Solvers

The MOOSE prototype has employed a variety of advan
ed implementation te
hniques:

- Mix of implementation languages, including C,  $C_{++}$ , MAPLE and various scripts
- Code generation
- Symbolic Processing

The prototype implementation has focused on translating the user supplied symbolic representation of a problem into an efficient matrix generation program. The matrix generator, created by the MOOSE, rapidly builds a collection of sparse matrices and ve
tors using standard data stru
tures whi
h are ompatible with various high performan
e numeri
al libraries.

For the purposes of writing a thesis several limitations were imposed on the development of the MOOSE to keep the project manageable. The user interface which was developed is quite simple. The MOOSE framework may be suitable for a variety of problem domains but only rea
tor physi
s problems are examined in detail in subsequent chapters. Geometry in the MOOSE is limited to rectangular two dimensional meshes and problems whi
h model motion in verti
al or horizontal dire
tions.

## 3.2 Model Design

This se
tion presents the on
eptual breakdown of physi
al models used by the MOOSE from both a terminological and relational standpoint. At the same time the following set of terminology is generic enough that it can be applied to other problems as will be dis
ussed in hapter 4.

Simulations are constructed from a collection of individual cells. A cell is the basic unit of the MOOSE's simulation. A cell depends on the definition of three other prin
iple stru
tures:

- A set of variables
- A set of constants
- A physical linear equation which relates the variables and constants

The set of variables can be defined by the user and it includes whatever the user is interested in modeling. Typical cell structure variables for a nuclear simulation might in
lude:

- Temperatures
- Rate of Flow
- Flux Density
- Precursor Density
- Fuel Burn-up

Variables can be represented as vectors. In the case of flux density subscripts can represent various energy levels, although precisely how this representation is accomplished is left to the model designer. Zero, one or two subs
ripts are supported by the MOOSE for any ell variable.

A ell also has asso
iated with it a set of onstants. Constants are assumed to have some spatial variation in the represented artifa
t. For example, there is no advantage to associating the speed of light with a cell. Such universal constants can be specified independently of the cell definition if they are to be uniform throughout the simulated geometry.

Each cell also has associated with it at least one equation, which typically will be a partial differential equation represented in finite difference form. There is no limit on the number of equations that can be represented in a cell. Spatial references are limited to cell neighbours and are handled by special operators which are supplied by the MOOSE for finite difference approximations to first and second derivatives. Users may define initial conditions for time integration problems, or boundary conditions of any type for steady state problems. The MOOSE an be used to solve linear problems of the form of  $Ax = b$ , standard eigenvalue problems  $Ax = kx$  or general eigenvalue problems  $Ax = kBx$ .

Maps are geometric collections of cells that specify their relative position of each ell within a map. The MOOSE only supports Cartesian maps, but allows map definitions to be nested and repeated under certain circumstances. This allows a user to define a geometrically complicated structure, and then repeat that structure in the ontext of a higher level map.

Motion is a
hieved by the MOOSE through the relative motion of maps. A MOOSE simulation an build a sequen
e of interdependent solutions. Ea
h step in the sequence can involve the translation of a map or redefinition of a cell. Simulation steps can refer to each other as determined by definitions imposed by the user.

This se
tion presents the basi elements of the MOOSE's framework des
ribes how each element connects with its neighbour. Section 3.4 and section 3.5 will discuss in more detail some of the practical problems encountered during the construction of the prototype. Some of the details presented in this section are a necessary consequen
e of fundamental design hoi
es, for example, the systems of interest are always represented by sparse matri
es so only sparse numeri
al libraries are dis
ussed. Others design details were a matter a hoi
e, in some ases with the goal of minimizing implementation effort, for example the reduced and simplified text interface.

## 3.3.1 Framework Overview

The MOOSE is a reusable framework for the construction of programs that can model various simulation s
enarios involving moving omponents. As a framework it presents a olle
tion of abstra
t lasses whi
h an be on
retized by the user. The MOOSE supplies the user with a collection of run time libraries to link their simulation against, some of whi
h are external mathemati
al libraries, others are MOOSE appli
ation spe
i
. In addition to supplying the user with libraries the MOOSE also supplies the user with several executable programs for simulation configuration file editing and ode generation. The major elements of a MOOSE simulation are pi
tured in Figure 3.1.

The user interface discussed in section 3.3.2 provides the main configuration portal to the MOOSE. The user needs to supply cell definitions, map definitions as well as a simple C program that directs the execution of the simulation. Each of these

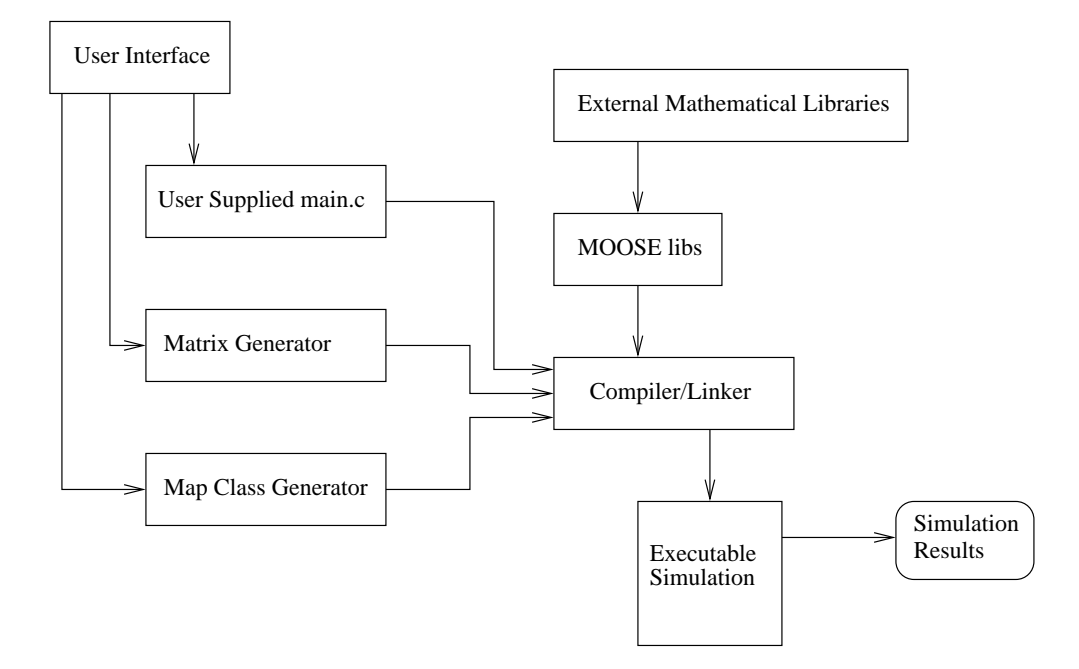

Figure 3.1: MOOSE Framework Overview

elements is organized through the user interfa
e. The matrix generator is built from a collection of MAPLE scripts. The matrix generator reads configuration files which are generated by the user interfa
e. The matrix generator is responsible for extra
ting the partial differential equation definitions from those files and building a  $C$  program apable of interfa
ing with the solvers upon whi
h the MOOSE is based. A matrix generation function is required for each data structure type and each partial differential equation set. Maps which share PDE and data structure types will use the same matrix generation fun
tion to build their partial representation of the sparse matrix. Multiple PDE definitions are possible, as well as multiple data structure definitions, so one simulation model may require many matrix generation functions.

Each MOOSE map is defined as a C class which inherits its major functions from a parent class defined as part of the MOOSE libraries. Each map subclass contains some specific functions which are particular to the data structures represented by the subclass. The map layout is stored in the subclass functions. The generic functions which can be applied to any map class are defined as part of the map base class.

The MOOSE libraries provide user level access to both the mathematical libraries as well as simplied interfa
es to the MOOSE data stru
tures. The MOOSE libraries also provide an interfa
e between the matrix generator and the external libraries. Additional details which describe the MOOSE's mathematical library interface are presented in se
tion 3.4.1.

The MOOSE libraries give the user simplified access to each map. Maps can be identified either by name (for example "grid map"), or by coordinate position. While a variety of automatic graphical output options exist as part of the MOOSE package as discussed in section 3.3.4, the user can also extract individual floating point numbers from the simulated mesh or specific eigenvalues. Access functions which request vector minimums and maximums are also available as well as functions for manipulating specific mesh elements as described in section 3.3.3. In principle any result generated during the solution process can be extracted from the MOOSE's fundamental data structures. The matrices, vectors, or any solution vector value may be extracted. Using the MOOSE data access routines puts vector values in context and interpolates between values if ne
essary.

#### 3.3.2 User Interface

Developing a robust and well designed interfa
e is a omplex task and was not the focus of this thesis. However, in the spirit of a PSE development project it was felt that at least a very simple prototype interfa
e was ne
essary.

The MOOSE defines various input parameters through the use of a collection of configuration files. In principle a MOOSE simulation only needs a text editor to set

## PhD thesis D. Gilbert

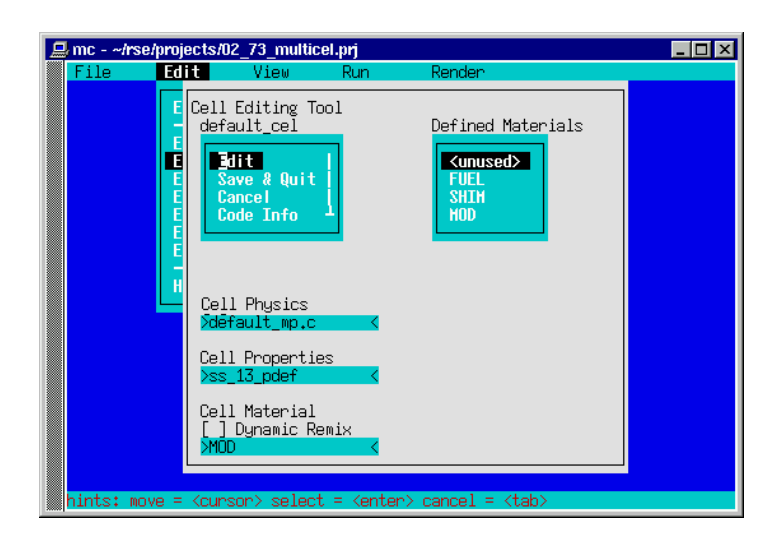

Figure 3.2: Cell Editor

up its various omponents.

For example cells are defined by a simple structure file which looks like this:

```
rs_
ell MOD ss_13_pdef mphy {
      "default_mp.
"
} default_
el;
```
The MOOSE code generator interprets this declaration and reads it as a sequence of fields. The first field  $rs_{\text{cell}}$  identifies this as a cell declaration, the second field notes the materials structure to be used, the third field notes the property definition, the quoted name within the parenthesis contains the file name which the MOOSE will use to define the partial differential equations, and finally the name of the cell is given in the last field.

The prototype for the MOOSE in
ludes a ell stru
ture editor whi
h allows the user to enter each of these fields with a little guidance. For example the cell editor will provide a list of names of valid material structures or property definition structures on request.

## PhD thesis D. Gilbert

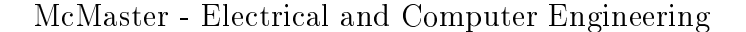

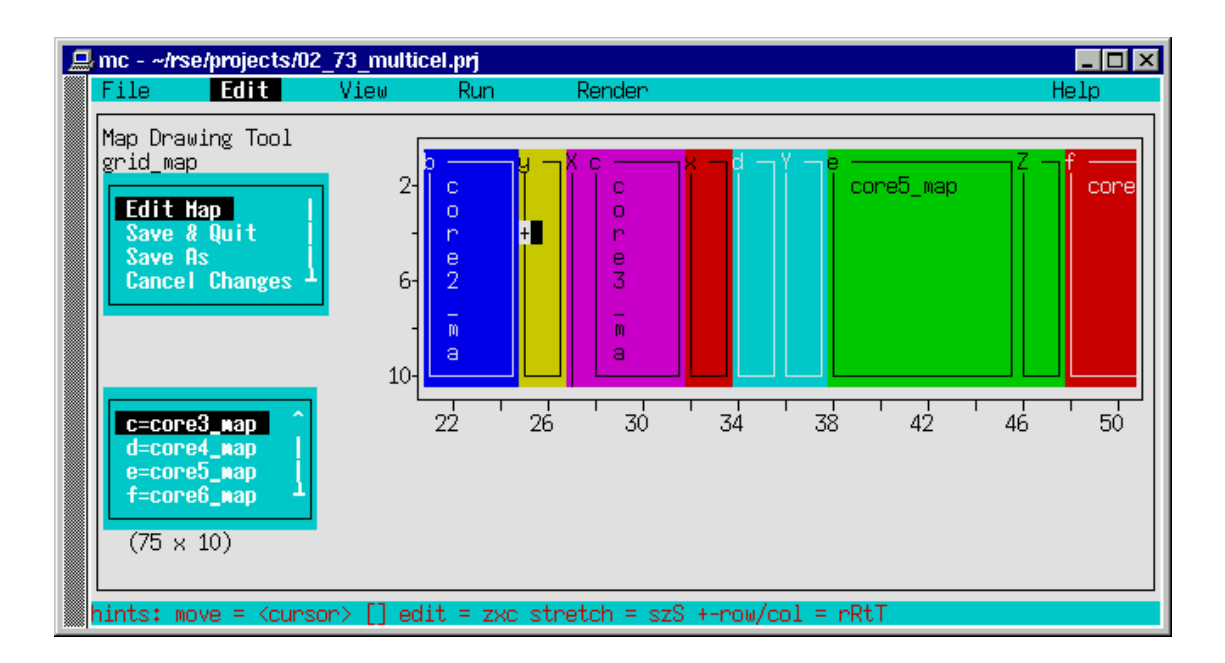

Figure 3.3: Map Editor

Maps are defined by text files. The grid map is understood to be the top level map in any simulation, mu
h like the main() fun
tion of a C program. Sin
e maps are hierarchical in nature only the lowest level maps are defined in terms of basic cells.

The prototype MOOSE map editor renders the configuration file in a natural looking way. Each individual map is assigned a color to help distinguish it from its neighbours. Submap names are so they are clearly identified. The editing session shown in Figure 3.3 corresponds to the already presented grid map structure. The simulation being edited decomposes the geometric problem into a sequence of adjacent vertical strips. Each map shown in the editor's window has a cellular definition, which must also be defined in a separate window. Each vertical strip represents a different part of the simulation.

Every MOOSE simulation requires a short code segment. The user supplied code which accompanies a MOOSE simulation can specify a variety of precise geometric details at run time. For example, if the exa
t dimensions or position of the simulation omponents annot be reasonably represented by the user interfa
e they an be adjusted during model execution.

The prototype user interfa
e in
ludes 6 main menu with various submenus headings:

- File
	- submenus: Open Project, Close Project, Delete file/output, Recover Deleted File, Reload libraries, Directory Editor, Set Project Read Only, Quit, File Help
- Edit
	- submenus: Edit File, Edit Map, Edit Cell, Edit Stru
	ture, Edit Materials, Edit Physi
	s, Edit C sour
	e, Edit Font, Edit Help

• View

- submenus: Compilation Warnings/Errors, Configuration Errors, Map Dependen
y Graph, Run Time Errors, Run Time I/O, View Help
- Run
	- submenus: Make all and Run, Make sim.conf, Make C++ Source, Make sim Exe
	utable, For
	e Full Rebuild, Run Sim, Debug Crashed Sim, Run Help
- Render
	- submenus: Show Output URL, Render Help

• Help

submenus: About, Contents, Keyword, Man page

Each menu item is active in the prototype. The File, and Help items are relatively self explanatory and follow typi
al designs in other programs. The Edit menu options launch various structurally specific editors. The cell and map editor have already been dis
ussed. In addition the prototype supplies a stru
ture editor, a materials editor and a font editor. The Run menu provides various code generating and execution options.

The prototype editor was given only a low priority in terms of development. Although it omprises about 25% of the entire ode base (11,000 lines), building it consumed less than  $10\%$  of the total development time since it was the least sophisti
ated element of the framework.

## 3.3.3 Operations for Moving Model Components

For model submeshes to be moved several fundamental operations on the relative position and proportion of mesh omponents are required. Within the prototype these operations are implemented as fun
tions that an be alled by the user after the initial mesh is built with the interfa
e, but prior to generating a solution. Within a more developed PSE these operations ould be built into a detailed graphi
al user interfa
e, whi
h ould infer their use through a sequen
e of positions that the user specified for the model. The current user interface is not sophisticated enough to support the specification of a sequence of motion points.

Five operations are required for moving model components:

• Move Grid to absolute position

- Move Grid Relative to current position
- Res
ale Grid
- Get Grid Position
- Remesh Grid

Since meshes within the MOOSE can be nested hierarchically each of these operations. when applied to a given mesh, will also be applied to each of its submeshes. This is helpful since it allows the construction of components from collections of submeshes which will behave in an expected way when an operation is applied to a parent.

Two operations for motion are provided, one whi
h takes absolute positions in the overall parent mesh, and a second one which moves components relative to old positions. User functions may need to link the movement of otherwise unconnected mesh components. To facilitate this a function which reads grid positions is also provided.

Res
aling a mesh hanges its dimensions, either its width or length, or both. Res
aling operations may be required to represent a variety of zones within a simulation whi
h must gradually re
ede to allow a simulation omponent to move into a new geometric space. Squashing or stretching a region by only small degrees will have a minimalistic impact on a simulations if the region is continuous in terms of its material and PDE definitions.

It is always possible to redefine the mesh density for either the entire geometric definition, or at certain sub blocks of a given simulation. Increasing the mesh density either locally or globally is an important operation because it allows the user to make ertain de
isions regarding the overall pre
ision of the model. In the validation hapter several models are tested at various ranges of mesh densities. Models may also require

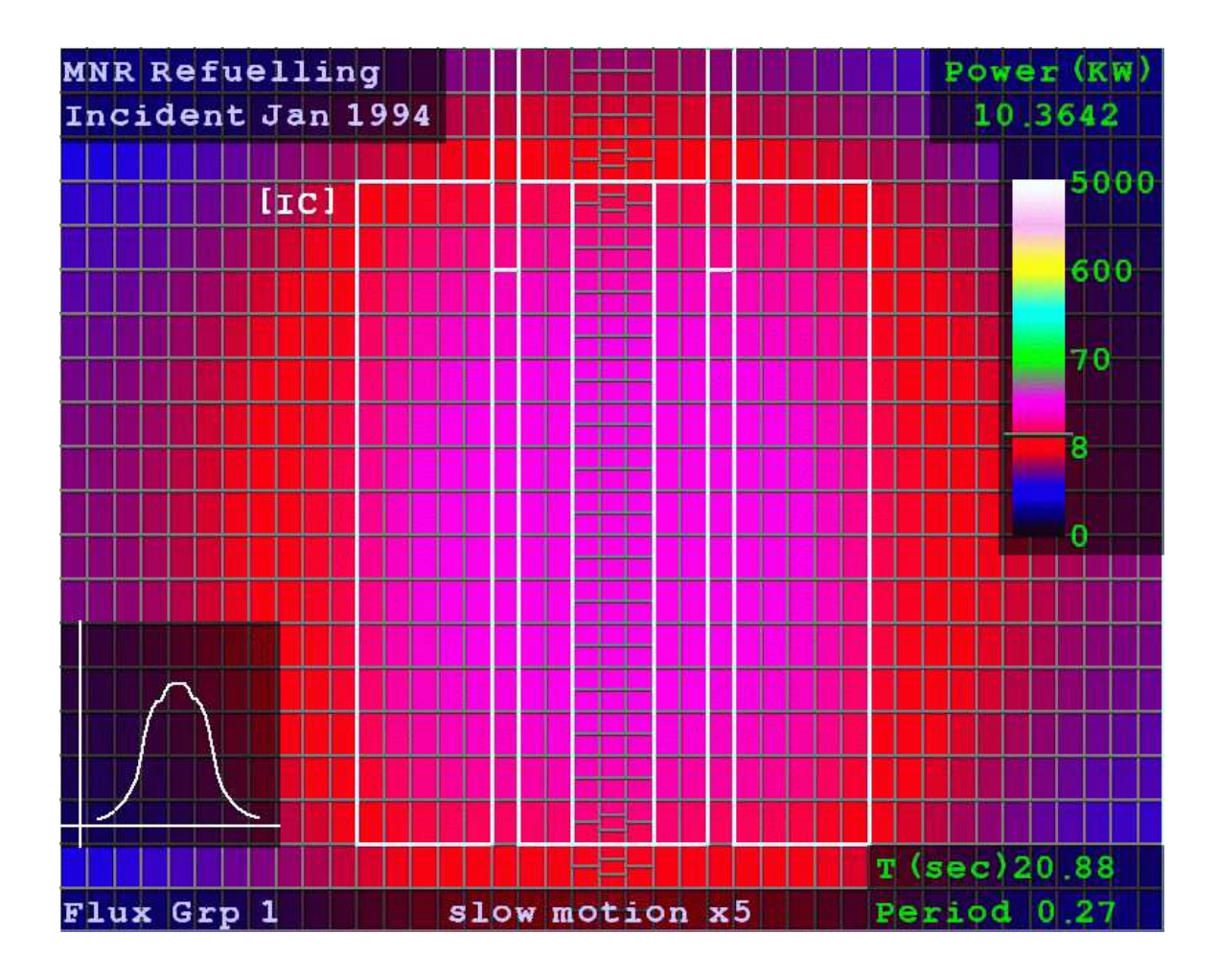

Figure 3.4: Example Thermal Plot

very lo
alized remeshing. Being able to spe
ify whi
h areas of the model require extra mesh points allows the user to focus the mesh on specific areas of interest or areas which are known to be troublesome.

## 3.3.4 Output Options

The MOOSE provides a variety of output options whi
h automate the generation of graphi
s. The MOOSE's output library generates line and surfa
e plots whi
h are embedded in HTML files and placed in the users public\_html directory, organized by

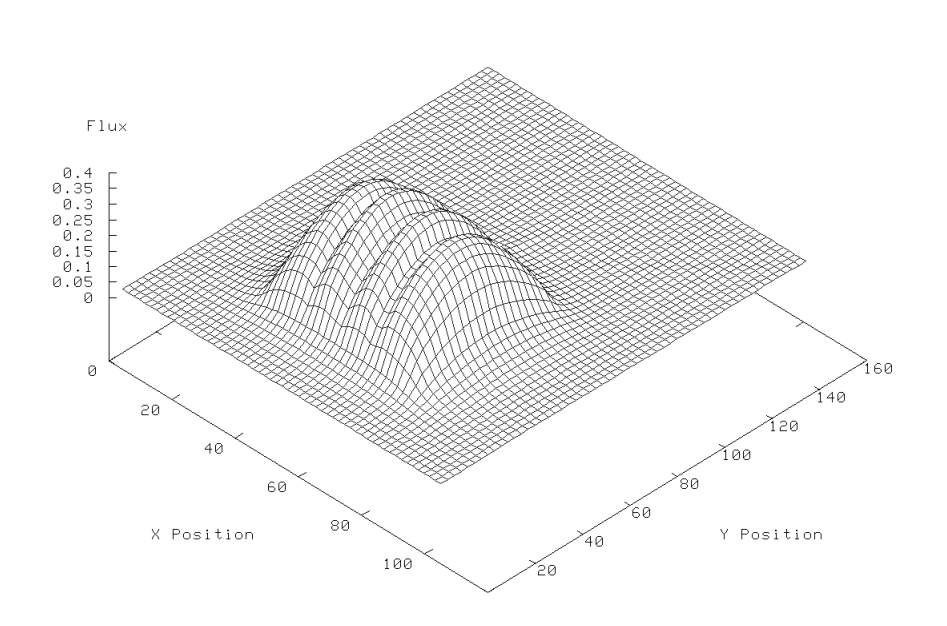

Steady State Normalized Flux Group 1

Figure 3.5: Example Surfa
e Plot

proje
t and simulation run. Several output graphi styles are supported, the thermal and ell styles are provided by the MOOSE framework. The MOOSE is also able to spawn other plotting pa
kages. GNUPLOT an be used by the MOOSE to generate a broad range of additional plot styles. The fun
tions whi
h link GNUPLOT to the MOOSE ould in prin
iple be easily extended to support other pa
kages.

Figure 3.4 shows an example thermal plot for the rod insertion problem. This plot renders flux levels for the first energy group as colors, a legend beside the graphic gives an indication of the scale. This plot shows where the cell boundaries are (light grey lines) as well as where the material boundaries are (white lines). Lo
ating the material boundaries and the ell boundaries is important for model debugging and onstru
tion. The various labels and legends surrounding the plot are generated by the MOOSE's line and text drawing pa
kages. Transparent frames are pla
ed under

the text so that as the thermal graph hanges olors the text remains visible. The mini-graph plotted in the lower left of the figure shows the shape of the thermal graph plotted as a unitless line graph for omparison with the thermal graph. This figure represents a single frame from a transient simulation discussed in more detail in hapter 5. The slow motion label refers to the frame rate, this simulation was rendered at 12 frames per second in a standard .AVI file. During the excursion 60 frames were rendered for each second of simulation time, when replayed at 12 frames per second this produced a slow motion effect in the video.

A surfa
e style rendering of the same data generated by GNUPLOT via the MOOSE is illustrated in Figure 3.5. GNUPLOT offers a variety of other plot mechanisms many of which are also incorporated into the MOOSE including line plots and contour plots. The MOOSE also provides a simple mechanism to include GNUPLOT ommands so that if the user is familiar with GNUPLOT additional labels and other graphi
al details provided by GNUPLOT an be in
orporated.

### Implementation Languages and Methodology 3.4

The MOOSE is written in several different languages and uses a variety of libraries. script interpreters, and helper applications to allow it to accomplish its simulation obje
tives. In the last 20 years a wide variety of programming languages and methods have come into common use. Along with very common and well established languages like FORTRAN and C, several methodologies have ome into popular usage like parallel programming and object oriented programming. Advanced techniques like code generation and symbolic manipulation have also become more common in recent years. The MOOSE borrows from many different paradigms in the attempt to satisfy a wide variety of needs. To some extent the implementation of the MOOSE
has been undertaken in an experimental fashion. Some aspects of the MOOSE are more successful than others in this regard. This section will briefly touch on some of the more unusual aspects of the design of the MOOSE.

#### 3.4.1 Library Interfa
es

The MOOSE relies on several numeric solution libraries to generate solutions to the problems en
oded by the user. Two basi assumptions are made: the problem is always assumed to be sparse, and the problem is always assumed to be governed by linear relationships.

PETSc [19] is a well known linear solver developed at the Argonne National Laboratory by the Mathemati
s and Computer S
ien
e division. PETS an operate in either uni-pro
essor or multi-pro
essor modes. At its ore it provides the user with a variety of methods and data stru
tures for representing sparse linear matri
es and an generate solutions to those matri
es through a olle
tion of well understood algorithms, most notably Conjugate Gradient and GMRES.

SLEPc [79, 80, 81] is an eigenvalue solver which is based on PETSc. SLEPc uses the data stru
tures and software design methodology of PETS for the solution of eigenvalue problems of both the standard  $Ax = b$  and the general  $Ax = kBx$ varieties.

Although these 2 solvers have proved to be the most useful, the MOOSE's sparse solver interface is not tightly tied to either package. The MOOSE only requires a pa
kage whi
h supports any rough variation of the following set of basi fun
tion alls:

```
Initialize_Solver()
Matrix_Create(size)
```

```
Vector_Create(size)
Matrix_Add(row,
ol,element)
Vector_Add(col,element)
LinearSolve(Matrix, vectorB, vectorX)
EigenSolve(MatrixA, MatrixB, vectorX)
```
The generated code makes calls to these simplified virtual functions. A software layer exists between the generated code and the library package to facilitate these calls. PETSc requires several steps in the creation of a matrix, so the MOOSE has a special version of Matrix Create() which handles all of the calls required by PETSc. In this way the MOOSE is solver pa
kage independent. The more rudimentary pa
kage LASPACK, an also be used by the MOOSE, to enable this pa
kage the appropriate flag is set prior to compilation, and when the fundamental functions are called the MOOSE uses basi fun
tion alls appropriate to LASPACK.

As a pair, SLEPc and PETSc are quite flexible so most of the development of the MOOSE was driven by their solution strategies. SLEP and PETS are themselves based on other pa
kages and an also a
t as interfa
es to other pa
kages. SLEP and PETSc are based on the dense linear solver packages LAPACK (note that LASPACK and LAPACK are unrelated) as well as a generi BLAS pa
kage. Hardware spe
i versions of LAPACK and BLAS are available. The MOOSE was developed with a high performan
e platform independent BLAS known as ATLAS (Automati
ally Tuned Linear Algebra).

The most recent version of SLEPc includes a Krylov-Schur solution method [152]. The SLEP authors urrently re
ommend the Krylov S
hur method as the default choice. Recent experimental tests with the MOOSE confirm that this is the best choice. PETSc provides interfaces to a variety of other packages. SuperLU [48] is a sparse dire
t linear solver that also has a distributed version, SuperLU\_DIST. SuperLU can be transparently built alongside of PETSc, and provides a direct method for inverting sparse matri
es.

The dire
t solver often found solutions to problems mu
h faster than the iterative solver and its results were often more precise, although the direct solver tended to use larger amounts of memory than the sparse solvers. Both solution methods proved to be useful in generating final results. In some cases, especially the steady state studies where high degrees of precision where essential, the direct solver was the most useful. In transient cases the iterative solver seemed to be more useful.

#### 3.4.2 Merging MAPLE, C, FORTRAN and Other Languages

The MOOSE is built from several different languages. Each was selected for its dominance in a particular domain and its applicability to a particular development goal. Be
ause the MOOSE aspired to be both apable of solving very omputationally demanding problems as well as flexible and malleable, no single language seemed appropriate for its implementation. The MOOSE interfa
es to a variety of external libraries. Some are written in C, some in  $C_{++}$ , and some in FORTRAN. Most of the solving power of the MOOSE is leveraged from PETSc and SLEPc, which themselves are built on other libraries. Legacy FORTRAN77 solvers like ARPACK [165] are accessed via SLEPc's interface. To a large extent the developers of PETSc and SLEPc have seamlessly merged their libraries with the underlying FORTRAN code. While it is of some interest to re
ognize the important presen
e of FORTRAN libraries underneath the MOOSE, FORTRAN code is completely hidden by the libraries which utilize it.

The MOOSE's user level programmer interfa
e is written in C and MAPLE. The

basi text GUI is a C++ program whi
h laun
hes the various ode generators, interpreters and compilers. The MAPLE matrix generator acts as the equation and data structure interpreter for the MOOSE. MAPLE is typically thought of as a symbolic processing language for solving certain continuous integrals in calculus. MAPLE was chosen for this project because it also provides a powerful scripting language which is adept at symboli manipulation. Be
ause MAPLE is a s
ripting language, the size of a task that an be solved with a MAPLE s
ript is somewhat limited, and so the MOOSE annot use MAPLE to analyti
ally or dire
tly solve the supplied system of equations. Instead the MOOSE uses a program written in MAPLE, the matrix generator, to translate a problem expressed in a symbolic continuous representation into a C++ program apable of generating a matrix whi
h approximates the ontinuous problem in a finite differenced form. The generated program is compiled by gcc, and a special function is constructed for each simulation which can be called repeatedly. This function must be defined before simulation compile time.

Although the equations and data structures as specified by the user are fixed once the exe
ution of the simulation begins, various simple parameters an still be adjusted; the coefficients of diffusion, the size of the region that is being solved for, or the magnitude of a time step. The user is allowed any number of equation definitions prior to simulation exe
ution via the equation group parameter. So if a physi
al model requires a sequen
e of appli
ations of alternating representations, say for example in a Black/White style Leap Frog method, this can also be accomplished. The MOOSE uses a C++ hierarchical object oriented representation of the model for the purpose of matrix generation and overall data organization. The user accesses top level object methods through a simplified C interface. While the MOOSE is written in  $C_{++}$ , an understanding of  $C_{++}$  is not required to be able to construct models with the MOOSE. Similarly PDEs expressed in MOOSE syntax require only the most rudimentary understanding of MAPLE's onventions. Where possible, syntax onventions for the MOOSE's interpretation of PDE's was sele
ted so that it would appear similar to C.

#### 3.4.3 Code Generation

Code generation [22, 28, 29, 37, 43, 44, 59, 63, 82, 100, 107, 143, 167] as a technique overlaps to some degree with compilation. The principle differences between the two methodologies are normally found in s
ope and intention. While a ompiler takes the symbols from one general purpose language and onverts them into the symbols of another general purpose language (for example a program whi
h onverts C into assembly), the role of code generation is more oblique and often very task specific.

Code generation will often imply a certain trade off involving complexity size or speed. It an be a very ompli
ated option to hoose, so the advantages and disadvantages should be arefully onsidered before it is undertaken. Consider a vector-based drawing package where a user draws shapes with connecting arcs and lines by specifying vertices with a mouse. An obvious way to record the image would be to simply save this list of vertices and note their connection order. Reconstructing this image would require the use of the same general purpose program which saved it.

If the drawing program used ode generation to save its les, instead of simply saving the list of vertices, it could save in source code a sequence of function calls necessary to redraw the image. In this way the image could be transmitted to another user who did not have the same general purpose data file reader. The result of the program generator might be smaller, simpler or faster than the general purpose data file reader. The generated program would not be smaller than the simple data file which stored vertices, and the code which built the generated program would also be

much more complicated to implement than the code which simply saved a list of data points.

While ode generation is intriguing as a program design methodology it has a wide variety of asso
iated pitfalls that need to be avoided. The biggest problem with ode generation is that while the ode generator may seem to be generating ode without any difficulty, fixing a bug in the code generator's progeny is not so simple as starting up a debugger and looking for mistakes. Any flaw in the child is corrected by arefully studying the parent. The notion of ode generation as an option for program developers is a relatively re
ent one and as su
h there are few tools available to assist with the task. The MOOSE's code generator is built with large collections of simple formatted print statements. Lines of C ode are onstru
ted as strings by the MOOSE's code generation modules and written to files for later compilation.

Code generation became necessary for the MOOSE framework because while MAPLE had general flexibility in terms of symbolic manipulation, it lacked the exeution speed ne
essary to generate large matri
es. PETS and SLEP
, the solvers of interest, provided  $C_{++}$  interfaces only. While the matrices of interest could certainly be hard coded in  $C_{++}$  for specific problems, given the low level and both rudimentary and strict variable typing system used by  $C++$ , the job of manipulating data stru
tures and equations was quite onerous.

Code generation then became the bridge between the two languages. The matrix generation program builds a naive but very fast fun
tion ompatible with the MOOSE C++ libraries. This fun
tion an be ompiled and alled by the MOOSE and used to onstru
tion matrix ve
tor pairs in a data stru
ture format whi
h was ompatible with the numerical solvers. The function generated by the matrix code generation program is flexible enough that a variety of model modifications can be done without regenerating the ode for onstru
ting the matrix. Some example ode generated by

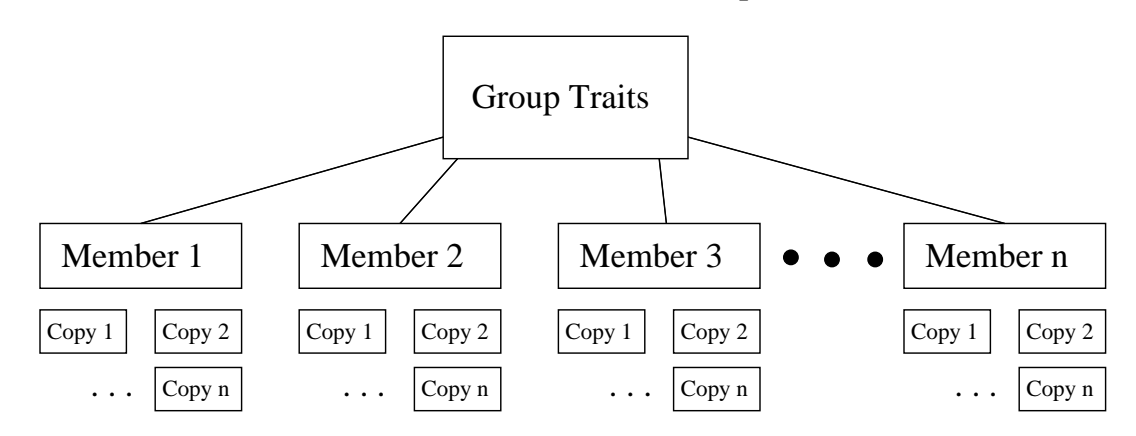

#### MOOSE Simulation Group

Figure 3.6: MOOSE Family Stru
ture

the MOOSE is presented in the Appendi
es 3, the PDEs whi
h were used to generate this ode are presented in Appendix 2.

#### 3.4.4 MOOSE's Simulation Groups

A single MOOSE simulation project can be configured as a group of related problems which share the same main traits characterized by the geometry and control software. Each simulation group member may however express its own specific traits in terms of which data structures, partial differential equations and solution techniques it applies. A simulation project may simultaneously define multiple group members prior to ompile time.

Each group member uses the same geometry. The simulation group defines an initial position for all moving components, as well as provides a concrete name for each cell grouping within the geometry for all group members. Group members differentiate themselves by using different definitions for the collection and arrangement of cells which defines the group. Some traits, in particular those which determine the precise hoi
e of PDEs for a given data stru
ture, an be expressed sele
tively at run time.

Recall that the cell defines data structures, materials, and PDEs used at each location. Other traits, like for example the size of the data structures used to represent the model, must be hosen prior to run time.

Each group member uses the same general cellular structure of the group. For example, a group of simulations might all define the central region of the geometry as occupied by cells named "core". Exactly which definition for the core cells is being used will be determined by which group member is selected. A very simple definition might neglect certain parts of the physical model which other members could include.

Simulations an also opy themselves. Copying a simulation member means reating data stru
tures and fun
tions apable of generating matri
es, as well as ve
tors capable of storing solutions. Steady state problems usually do not use copies, a single instance of a matrix vector pair is normally sufficient to solve a steady state simulation. Transient simulations whi
h need to have multiple spatial referen
es will often create several copies. A transient simulation which uses a multi-step integration technique will need a copy of the variable space for each stage in its integration. Recall the dis
ussion of multi-step methods from Chapter 2 where a history of points was maintained. The history is created in the MOOSE data structures by constructing multiple copies of the simulation solution matrix and vector. Each copy of the solution ve
tor is assigned an index whi
h relates it to an instan
e in time.

These on
epts are perhaps best illustrated with a simulation example. Suppose that an engineer is interested in modeling a nu
lear rea
tor ore, but is unsure of exa
tly how to alibrate the model so it is pre
ise enough to apture the various features of interest. In order to set up a transient model the simulation engineer must first study the steady state case. The transient model requires a different set of PDEs and extra variables to model the same s
enario as the steady state eigenvalue problem. The transient model will also require several copies of the vector space to

represent the evolution of the model over time. This simulation design was used in the ase study presented in Chapter 5. Example equations are presented in Appendix 2.

To accomplish this the engineer constructs a simulation group by specifying the layout of the cells for the reactor model. Some cells represent the core, others represent the moderator. The physi
s and onstants whi
h represent these elements an be specified from first principles in the current implementation of the MOOSE. Some special cells represent moving components. A protocol to initialize the simulation as well as a definition of the run time placement of components must also be established. These global simulation elements are represented by the box at the top of Figure 3.7.

The individual group members are constructed by creating different formulations of the physi
al model. One simulation group member is used to model the steady state problem, the other two simulation group members will be used to examine variations on the transient problem. A trapezoidal transient integration s
heme although stable, is not necessarily the most efficient. A multi-value transient integration scheme which maintains a history of multiple derivatives an potentially take mu
h larger steps than a trapezoidal s
heme and hen
e will require less exe
ution time although has more demanding memory requirements. These various formulations will determine the size of the data stru
tures, they are pi
tured in Figure 3.7, labeled as A, B and C.

Simulation A implements a five group steady state nuclear diffusion problem. 5 variables per cell are required, one to represent each of the 5 energy states of the flux. This model is developed in detail in the first part of Chapter 5 which examines the steady state simulations of the MNR. Simulation B requires 6 precursor groups to be represented in addition to the 5 energy groups for a total of 11 variables per cell. In addition to the 11 variables required by sibling B, simulation C also requires an additional 15 variables to keep tra
k of the se
ond, third and fourth derivatives with

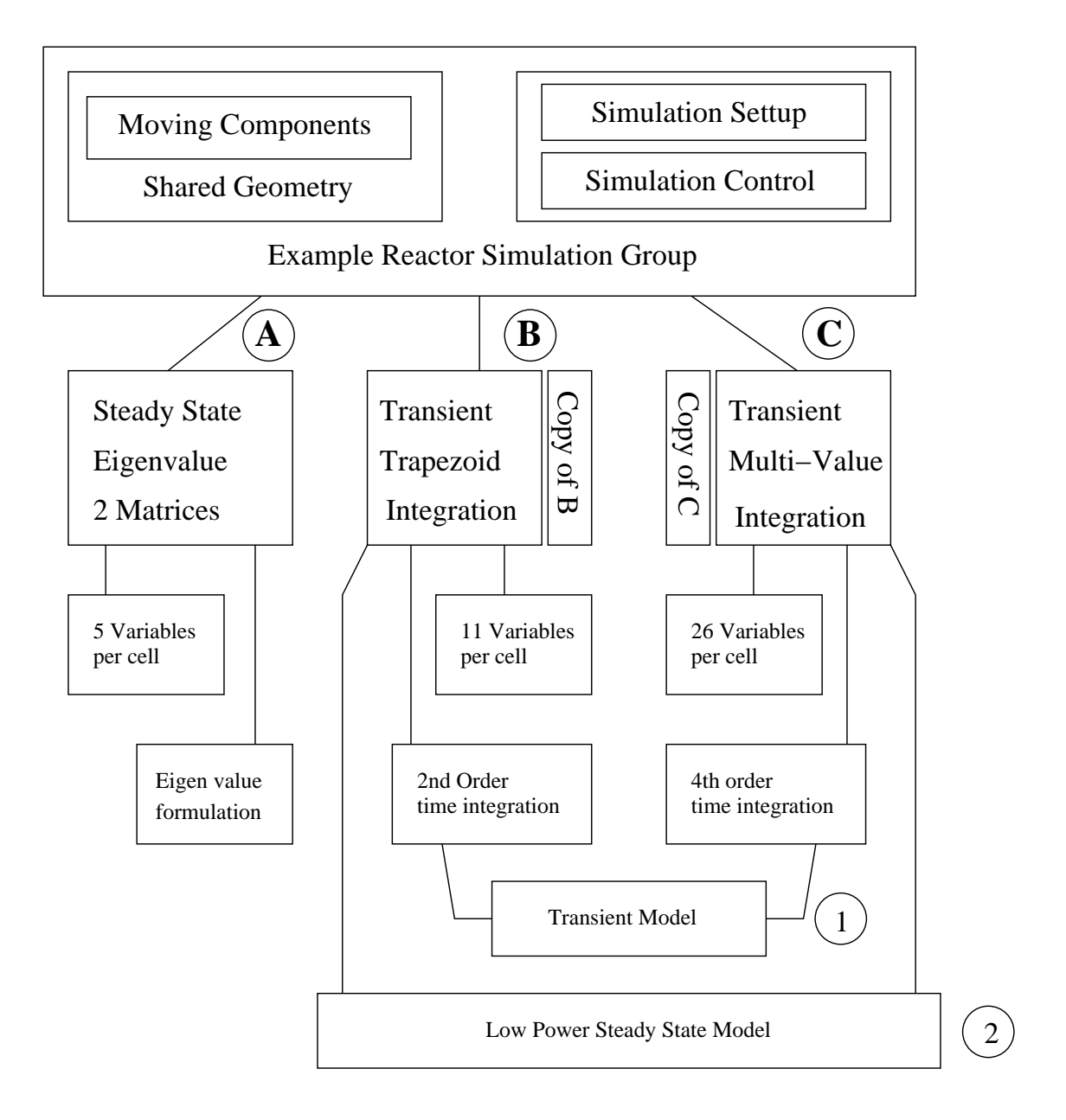

Figure 3.7: An Example MOOSE Simulation

respect to time of each flux energy group for a total of 26 variables. Simulation C is dis
ussed in detail in the se
ond part of Chapter 5.

Simulation A only shares geometry and ontrol traits with its other group members. Although simulation B and C use different transient order integration schemes (labeled 1) they use a ommon initialization method (labeled 2). Certain elements of the definition of their partial differential equations are identical as expressed by these equations. While individual simulation definitions which determine data structure size must be sele
ted at ompile time, the sele
tion of individual PDEs may be done at run time. Simulation B and C must initialize their history prior to exe
ution. This is done by solving a set of equations which assume that all rates of change of flux levels are zero. In the ontext of the parti
ular example a low power steady state solution is needed to prime the history for both the neutron flux and the delayed precursors.

Transient simulations, like B and C, typically require the creation of a copy of the system. Recall that a copy means a duplicate of the entire vector representing the variables for the simulation, as well as a separate instan
e of the matrix used to solve that ve
tor. Transient formulations an be written in a very general way as

$$
\phi^{n+1} = \phi^n + \frac{d\phi}{dt} \triangle t \tag{3.1}
$$

Rather than maintaining all solution vectors 1 through n, which would represent each time step taken by the model, a pair of problems is solved in a cyclic sequence

$$
\phi^1 = \phi^2 + \frac{d\phi}{dt} \triangle t \tag{3.2}
$$

$$
\phi^2 = \phi^1 + \frac{d\phi}{dt} \triangle t \tag{3.3}
$$

where the superscript refers to the copy either,  $1$  or  $2$ . The simulation engineer is responsible for setting up the time marching algorithm and specifying the details of the integration method through the PDEs. Typi
ally equation 3.2 is solved followed by adjusting the time step or omponent positions after whi
h equation 3.3 is solved. This process is repeated for every step in the simulation. Many problems can be solved with just one extra opy although in some s
enarios, like for example a multistep simulation, several may be required depending on the specific details of the problem.

Having defined the above simulation group, the simulation engineer now has three tools to investigate a moving mesh problem. The first tool, a steady state model, an be used to study still snapshots of the system. The two transient models provide alternate integration te
hniques. If memory is an issue it may not be possible to use the multi-value methods, if however stability or pre
ision are issues then the simpler trapezoid model may be inappropriate. Being able to easily swit
h between subtle model variations is one of the fundamental strengths provided by a general framework. Additional examples whi
h show how the MOOSE ommands fun
tion is presented in Chapter 4.

## 3.5 Mathemati
al Prin
iples Behind the MOOSE

Most of the mathematical principles implemented as part of the MOOSE are standard methods which were discussed in Chapter 2 and should be accessible to practitioners across a variety of fields. Since the MOOSE has taken the approach advocated by resear
hers interested in problem solving environments, the MOOSE pa
kages together many different techniques. The MOOSE promotes the position that engineering tools should be built for reuse rather than single use. Re-usability and configurability when achieved without sacrificing other desirable traits like efficiency or portability give a tool-set a marked advantage over other methodologies.

Section 3.5.1 will describe in some detail how the MOOSE generates matrices compatible with high-performance solution libraries from user defined input files. The remaining se
tions in this hapter present a olle
tion of novel te
hniques mesh linking techniques implemented within the MOOSE which facilitate a high degree of accuracy in the results generated by the MOOSE.

#### 3.5.1 Translating PDEs into Matrix Generating Fun
tions

Part of the goal of the project is to take advantage of the highest performance solvers available, it is ne
essary for the MOOSE to generate a representation of the physi
al system of interest in terms that the solvers can process. The MOOSE must be able to take any physical equation and translate it into a sparse matrix which can be easily pro
essed by an existing pa
kage.

The MOOSE targets problems which exhibit motion; thus the MOOSE may be required to generate a new matrix for every step in the calculation. Matrices with millions of elements cannot be efficiently generated by a scripting language like MAT-LAB, but a C or  $C_{++}$  program which links directly to a sparse solver package can generate thousands or potentially millions of matrices as part of a transient calculation.

One of the difficulties in working with the neutron diffusion equation is that most of the physi
s is embedded within the multi-dimensional onstants. Exa
tly what the onstants represent, how they are omputed, and how many of them are used is something which is best left to the physicist.

The multi-dimensional nature of the neutron diffusion equation creates other com-

plexities as well. While for some physi
al systems it is possible to write a single matrix generator and allow its parametrization through adjustable physi
al onstants, this is not the case for the neutron diffusion equation. To develop a program which generates a sparse matrix version of the neutron diffusion equation, flexible data structures and free form equation representation is required. While 2, 4, 8 and 12 energy groups are typical division in neutron diffusion studies any number of groups are possible, and the equation generator should be adaptable enough that it imposes as few restri
tions as is possible.

Take for example a steady state version of the multigroup neutron diffusion equation for whi
h the modeler has hosen to ignore ups
atter, whi
h was dis
ussed in detail in Chapter 2, written as

$$
-\nabla \cdot D_g \nabla \phi_g + \Sigma_{Rg} \phi_g - \sum_{g'=1}^{g-1} \Sigma_{Sg'g} \phi_{g'} = K \cdot \chi_g \sum_{g'=1}^G \nu \Sigma_{fg} \phi_{g'}
$$
(3.4)

The symbols  $D, \chi, \Sigma_R, \Sigma_s$  and  $v \Sigma_f$  are spatially determined constants. K is the eigenvalue to be solved for. The main parameter of this equation is the energy group division number G whi
h determines how many equations are represented and the exact structure that those equations will take.

If a system is constructed with  $G = 2$  a pair of equations results

$$
-\nabla \cdot D_1 \nabla \phi_1 + \Sigma_{R1} \phi_1 = K \cdot \chi_1 \sum_{g'=1}^G v \Sigma_{f1} \phi_{g'}
$$
 (3.5)

$$
-\nabla \cdot D_2 \nabla \phi_2 + \Sigma_{R2} \phi_2 - \Sigma_{S12} \phi_1 = 0 \tag{3.6}
$$

When  $G = 2$ , typically,  $\chi_2 = 0$ , so this term was left out of the second equation. The structure of each equation is dependent on G, and simultaneous solutions to both equations are required for the solution of one spatial point. There are various interpretations for limits in the scattering term. When it is written as  $\sum_{g'=1}^{g-1} \sum_{Sg'g} \phi_{g'}$ it represents down-s
atter only. This term may also be more generally written with full up-scatter and down scatter as  $\sum_{g'=1}^{G}\sum_{Sg'g}\phi_{g'},$  or more conservatively with downscatter to one group only as  $\Sigma_{S(g-1)g}\phi_{g-1}$ . The syntax for the MOOSE has been developed to be generic enough to capture all of these representations, although none of them are hard oded into the MOOSE.

In MOOSE notation the neutron diffusion equation with down scattering only is expressed as:

```
seq(
   [- LAPL(D*Phi [g]) + Phi [g]*Signa_r[g] - sum(Phi [g]*Signa_s[j][g],j=1..g-1)= K(\texttt{Chi}[g] * (\texttt{sum(nu_Sigma_f[j]*Phi_Jj=1..G)})), \texttt{Phi[g]},g=1..G)
```
The interpretation of this version follows term for term the interpretation of the original, although it only represents down-s
atter. The LAPL() operator is MOOSE specific, and provides a linear approximation to the  $\bigtriangledown \cdot D_g \bigtriangledown$  operator in the original equation. The seq() and sum() operators represent a sequence of equations and summations respe
tively. The K() operator indi
ates to the MOOSE that two matri
es need to be derived from this problem so a general eigenvalue problem of the form  $Ax = kBx$  can be solved. The symbols **D**, Chi, Sigma\_r, Sigma\_s and nu\_Sigma\_f represent their Greek counterparts. The symbol phi[g] is specified on its own so that the MOOSE understands whi
h terms in the PDE are variables whi
h need to be solved.

Although MAPLE does provide ode generating fun
tions these only play a small role in translating the above PDE into a matrix generation program. They are used in the late stages of code generation for the elimination of common expressions, which

tend to turn up in some of the constants. MAPLE as a programming language offers a broad variety of expression sear
h and substitution fun
tions (whi
h are relied on heavily by the MAPLE code generation program). MAPLE is also very good at rearranging the simple polynomials whi
h tend to result in various terms whi
h will cancel each other out. For example, the difference Sigma\_s[g] [g] - Sigma\_s[g] [g], can be easily removed by the matrix generator before any code is actually output.

To build a matrix from the PDE, the matrix generator program must identify which variable is to represent the matrix diagonal. For the  $A$  matrix this must be nonzero, although for the B matrix the same requirement does not hold. The MOOSE generates an approximation to any finite difference operators, and estimates new values for constants as they are modified by those operators. For each variable in the PDE the constant and variable terms are first separated, and then those algebraic terms are translated into their corresponding C code.

So for example, using equation  $3.6$ , the MOOSE first symbolically isolates the diagonal multiplier for one spatial dimension given that  $\phi_2$  is to represent the diagonal element. An approximation of  $\bigtriangledown \cdot D_2 \bigtriangledown \phi_2$  in finite differenced form is generated. This term represents the flow into and out of a unit cell in the reactor core. A typical finite differenced approximation is derived from the first order Taylor series approximation to the first derivative which is applied twice. In one dimension the difference of the forward derivative and the reverse derivative is

$$
\frac{d\phi}{dx}\big|_{x_i + \frac{\Delta}{2}} \cong \frac{\phi_{i+1} - \phi_i}{\Delta} \tag{3.7}
$$

$$
\frac{d\phi}{dx}\big|_{x_i - \frac{\Delta}{2}} \cong \frac{\phi_{i-1} - \phi_i}{\Delta} \tag{3.8}
$$

where  $x_i$  represents the position in space,  $\Delta$ represents the distance between points.

PhD thesis D. Gilbert McMaster - Electrical and Computer Engineering

A entered average is used for D

$$
D(x_i + \frac{\Delta}{2}) = \frac{1}{2} (D_{i+1} + D_i)
$$
\n(3.9)

$$
D(x_i + \frac{\Delta}{2}) = \frac{1}{2} (D_{i-1} + D_i)
$$
\n(3.10)

Combining these and taking the second difference

$$
\nabla \cdot D_2 \nabla \phi_2 = \frac{1}{2\Delta} (D_{i+1} + D_i) \left( \frac{\phi_{i+1} - \phi_i}{\Delta} \right) - \frac{1}{2\Delta} (D_{i-1} + D_i) \left( \frac{\phi_{i-1} - \phi_i}{\Delta} \right) (3.11)
$$

When the multiplier for  $\phi_i$  is solved for

$$
\frac{1}{2\Delta^2}D_{i-1} - \frac{1}{2\Delta^2}D_{i+1} \tag{3.12}
$$

Including the remaining terms the final prefix derived is

$$
-\frac{1}{2\Delta^2}D_{i-1} + \frac{1}{2\Delta^2}D_{i+1} + \Sigma_R
$$
\n(3.13)

The code generator is able to identify  $\frac{1}{2\Delta^2}$ as a repeated sub expression, so prior to ode output the pre
eding approximation is rewritten as a pair of expressions

$$
t1 = \frac{1}{2\Delta^2}
$$

$$
VALUE = -t1 \cdot D_{i-1} + t1 \cdot D_{i+1} + \Sigma_R \tag{3.14}
$$

As a last step this polynomial must be expanded into code which can be compiled

by gcc using references to data structures used by the MOOSE. The final code fragment for setting the diagonal matrix value of equation 3.6 for the two group model will look like this:

```
ROW_POS = X_st + y * ROWLEN * P_SIZE + 7 + P_SIZE * x;matrixdr OPEN(Mid, ROW POS);
t[1] = 1. / 2*(dx * dx);VALUE = t[1] * (grid[x][y] -> c->D[2] + grid[x+1][y] -> c->D[2]) +t[1] * (grid[x][y] ->c->D[2] + grid[x-1][y] ->c->D[2])grid[x][y]->c->Signa_R[1];matrixdr_ADD(ROW_POS, VALUE);
```
The variable X st stores the starting position in the vector for this map. Since multiple linked maps are possible,  $X_{\mathcal{S}}$  is only zero for the first one. P\_SIZE stores the property structure size. In the preceding example since  $G=2$ , and no other properties were defined for the cell P SIZE was also two. There is no limit on P SIZE. Typical values range anywhere from one to twenty depending on how the problem is specified. The array grid $\vert x \vert \vert y \vert$  stores geometry information about the problem. This data structure is automatically generated by the MOOSE from geometry input files supplied by the user. The C ode generated by the MOOSE attempts to retain as many of the symbols as possible from the original PDE, so that constant names like Sigma r or D which appear in the PDE will also appear in the generated ode. This kind of bookkeeping was invaluable in debugging the MOOSE.

Noti
e that the above ode fragment only sets the diagonal value. Additional ode fragments are required to omplete the row. Three more polynomials need to be omputed as row matrix entries for this example. In addition to these requirements, another row must be built for equation 3.5, whi
h requires three more polynomials. Matrix rows must be built for border sharing either using interpolation or onserva-

tion. The decision process involved in constructing a conservation based border is dis
ussed in se
tion 3.5.4. A partial listing for the ode generated by the MOOSE for a two dimensional two group transient problem is given in Appendix 3.

The sparse matrix generator built by the MOOSE is built from collections of simple polynomials as in the preceding example. While the diagonal coefficient for the two group one dimensional ase generates a fairly simple polynomial, this is not always the ase. Some polynomials have literally dozens of terms in them, even after the identification and elimination of 5 or 10 repeated sub-expressions. This is especially true in the transient calculation for constant entries in the b vector.

Code generated by the MOOSE an be quite verbose. It is not unusual for the output from the MOOSE sparse matrix generator to be in ex
ess of 20,000 lines. As a rough measure of complexity, a human programmer normally codes 1,000 lines in one month. The MOOSE therefore is doing the work of a engineer programmer translating an equation into a omputer program at a remarkably fast rate.

It may be argued that since the code generated by the MOOSE is generated automati
ally that this ode la
ks ertain optimizations that a good human programmer would use. While this may be the case, it is also the case that the automatically generated code demonstrates performance that is quite acceptable. During development, the MOOSE libraries and the automati
ally generated ode were analyzed for efficiency using several profiling tools, such as gprof and others. These tests showed execution time was always dominated by the numerical solution libraries. For the fastest linear solver, initial sparse matrix setup and MOOSE map lass onstru
tion consumed no more than  $20\%$  of the total execution time. For many of the eigenvalue problems matrix setup time takes less than  $1\%$  of the total execution time.

The time saved by using an automatic equation translator for the wide variety of possible PDEs of interest far outweighs any efficiency that might be gained by hand

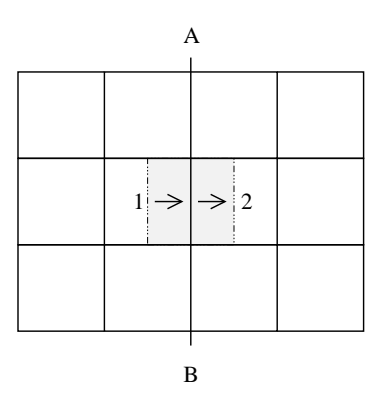

Figure 3.8: Conservation of Flow

coding the setup procedure for individual problems. The initial effort in building the MOOSE libraries and equation translators is not regained immediately, but after several hundred problem instan
es are onstru
ted. This is the argument for building a carefully designed generic tool intended to be reused, opposed to tools which are only appropriate for a single use.

#### The Problem of Conservation  $3.5.2$

Conservation, in the ontext of this thesis, refers to whether a simple property of onservation of mass at a ell or grid boundary holds or not. Normally when material passes into a boundary the same material must pass out of the boundary. Conservation, as a mathematical property of numerical balance, always holds for a finite difference formulation on a regular Cartesian grid. Consider the illustration in Figure 3.8. The equation, or set of equations whi
h represents the value of the fun
tion for cell 1 will estimate a flow of material out of cell 1 and into cell 2. The expression which cell 2 uses to estimate the flow into it from cell 1 must exactly balance it. If this ondition does not hold, then parti
les are being either reated or destroyed and the problem eases to be meaningful.

Referring to the previously discussed example of the neutron diffusion equation in section 3.5.1, on a Cartesian mesh the flux across the boundary AB will be computed using two expressions

$$
\frac{d\phi}{dx}\Big|_{outAB1} \cong \frac{\phi_1 - \phi_2}{\Delta} \tag{3.15}
$$

$$
\frac{d\phi}{dx}\mid_{inAB2} \cong -\frac{\phi_2 - \phi_1}{\Delta} \tag{3.16}
$$

These expressions are a natural result of the symmetry of the problem, with a little attention to the direction of the signs, they work out to be equivalent. When working with more omplex interfa
es along AB the symmetry of the arrangement of the problem is often disrupted, and in these situations onservation an no longer be assumed to hold and spe
ial te
hniques must be used to minimize errors. There are 3 basic scenarios that are considered in the following sections where it is not obvious how to maintain conservation. Solution methods which reduce errors are proposed which are demonstrated through numerical experiments in the next chapters. The three situations are

- 1. equally sized grid elements whi
h are misaligned, solved with non-linear interpolation te
hniques
- 2. unequally sized grid elements, solved by a geometric conservation rule
- 3. material dis
ontinuities along boundaries, solve by a material dis
ontinuity rule

#### 3.5.3 Nonlinear Interpolation within Linear Models

As dis
ussed in Chapter 2, in the se
tion on omposite grid methods, many authors argue that non-linear interpolation methods are sufficient to link meshes, in particular see [39, 154]. Several papers present mathematical proofs on the subject which quantify the degree of error introdu
ed by linking meshes with various orders of interpolation methods for certain cases related to fluid dynamics.

Given the success described by these authors it made sense to work with non-linear interpolation methods as a mesh linking principle. During the course of developing the MOOSE and experimenting with various moving meshes it was learned that this principle holds under certain specific circumstances. If a pair of meshes is linked, but misaligned, and the mesh sizes on either side of a boundary are equal, and there are no special material discontinuities, then it was found that the meshes could effectively ommuni
ate using a non-linear interpolation method for either side of the interfa
e. For example, in Figure 3.9 where two equally sized meshes meet at a boundary line AB, despite the fact that they are misaligned, the material leaving cell 1 can be orre
tly estimated and balan
ed with the weighted partial sums of material entering cell 2 and cell 3. The justification is that this situation preserves symmetry. Using one of the onservation rules introdu
ed in the next se
tion would destroy this symmetry.

In the case of the neutron diffusion equation neutron current is computed by estimating the gradient of the neutron flux on either side of the boundary AB. The neutron flux at the center of cell 1 is known, the gradient is computed by estimating a value for the flux which lies somewhere between the centers of cell 2 and cell 3 and using this to ompute the gradient. As will be illustrated in tests at the end of hapter 4 and throughout hapter 5 this te
hnique alone works reasonably well so long as there are no material discontinuities, and so long as the cells on either side of

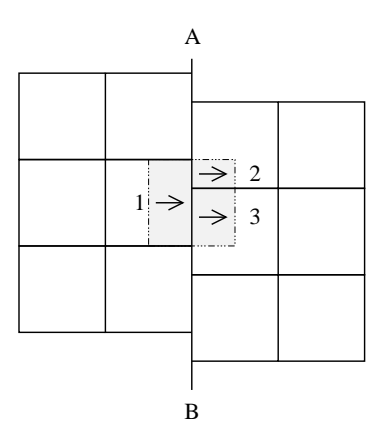

Figure 3.9: Conservation at Non-Aligned Boundary

the boundary are of the same dimensions.

Several nonlinear interpolation methods were experimented with during the ourse of the development of the MOOSE mesh linkage in
luding Lagrange and Newton interpolation, although spline based interpolation methods were found to yield the best results. A spline is a piecewise polynomial of degree k that is continuously differentiable k-1 times. A cubic spline is a piecewise cubic polynomial that is twice continuously differentiable.

Despite the suggestion of nonlinearity in the name of the interpolation, using nonlinear interpolation methods is onsistent with an overall linear solution method since the non-linear terms are resolved before the system is solved. Since the MOOSE assumes that each submap uses a uniform mesh spacing certain simplifications in multi-point interpolation methods an be realized.

The situation illustrated in Figure 3.9 is the simplest case where the interpolation scheme can exclusively use points along the vertical axis. If the linked meshes do not use the same ell sizes the interpolation routines may be required to use more points. Interpolation routines are used both to connect meshes spatially but also to connect mesh points from differing time frames. Due to the motion of components, and the

allowable arbitrary alignment of meshes a variety of interpolation situations must be handled. For example, requests for interpolated data made near the orners of meshes, or exa
tly in line with a row or olumn of data points will limit the number of points used by the algorithm. Conversely, interpolation requests made in the middle of a grid may use as many as 16 data samples to estimate the value at an arbitrary location. The MOOSE interpolation routines support the following s
enarios

- One dimensional interpolation is required (a point along a line along the X only or Y only axes)
- Two dimensional interpolation is required (a point bounded by four or more points)
- Three points are available in either the X or Y directions
- Four points are available in either the X or Y directions

In the illustrated case in Figure 3.9 only 3 points are available, this case occurs near grid orners. Further away from orners it was found that a pie
ewise polynomial which used 4 points to define the shape of each section was beneficial. Figure 3.10 a) illustrates how the 4 point spline works. To estimate a value between points 2 and 3 a line is onstru
ted whi
h passes through those points. The slope of the line at points 2 and 3 is estimated using a finite difference. In figure b) this procedure is generalized for two dimensions near a corner of a grid. A value for the circled point (I) is to be estimated from the neighboring ells numbered 1-12. 4 points an be used to estimate the shape of the surface in the  $X$  direction, but only 3 points are available to estimate it in the  $Y$  direction due to proximity with the edge.

In the simplest case where 3 points are available along a line a parabola is constru
ted. For example given the line

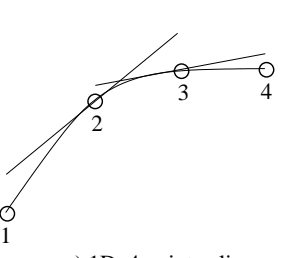

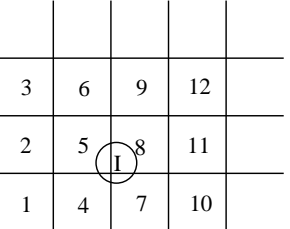

a) 1D, 4 point spline

b) 2D surface, 12 points used to interpolate

Figure 3.10: Interpolation S
hemes

$$
y = ax^2 + bx + c \tag{3.17}
$$

and the 3 points where  $x_1 - x_0 = x_2 - x_1$ 

$$
(x_0, y_0), (x_1, y_1), (x_2, y_2)
$$

Using simple finite difference approximations for the first and second derivative based on the given points, and equating them to the exact first and second derivatives for the line it is possible to solve for a, b, and c in terms of  $y_0$ ,  $y_1$ , and  $y_2$ .

$$
a = \frac{y_2}{2} - y_1 + \frac{y_0}{2} \tag{3.18}
$$

$$
b = -\frac{y_2}{2} + 2y_1 - \frac{3y_0}{2} \tag{3.19}
$$

$$
c = y_0 \tag{3.20}
$$

During the execution of the model some additional steps can be avoided by rear-

ranging the solution so that for a specific x location a weighted sum of  $y_0$ ,  $y_1$ , and  $y_2$ is used. Given

$$
w_0 = 1 - \frac{3x}{2} + x^2 \tag{3.21}
$$

$$
w_1 = 2x - x^2 \tag{3.22}
$$

$$
w_3 = -\frac{x}{2} + \frac{x^2}{2} \tag{3.23}
$$

a new approximation an be written as:

$$
y = w_0 y_0 + w_1 y_1 + w_2 y_2 \tag{3.24}
$$

Although an  $x^2$  term appears in these formulas the value of  $x^2$  is determined prior to the solution of the matrix. The MOOSE always assumes that the position of all omponents are known in a given time frame so the weight ve
tor an be omputed at run time just prior to the solution of the matrix.

### 3.5.4 Boundary Sharing Conservation Rules

The MOOSE grid system onne
ts meshes by using a ring of phantom ells around each mesh. Phantom cells reproduce values from other meshes and provide a convenient methodology for linking meshes. The example in Figure 3.11 shows an exploded view of two meshes of different resolutions. The phantom cells are marked with the letter 'P'. When the two meshes are brought together the points marked A and B are oin
ident and the phantom ells of ea
h mesh are tu
ked under the a
tual ells of the other mesh. This se
tion explains how the MOOSE algorithms ompute the phantom

PhD thesis D. Gilbert McMaster - Electrical and Computer Engineering

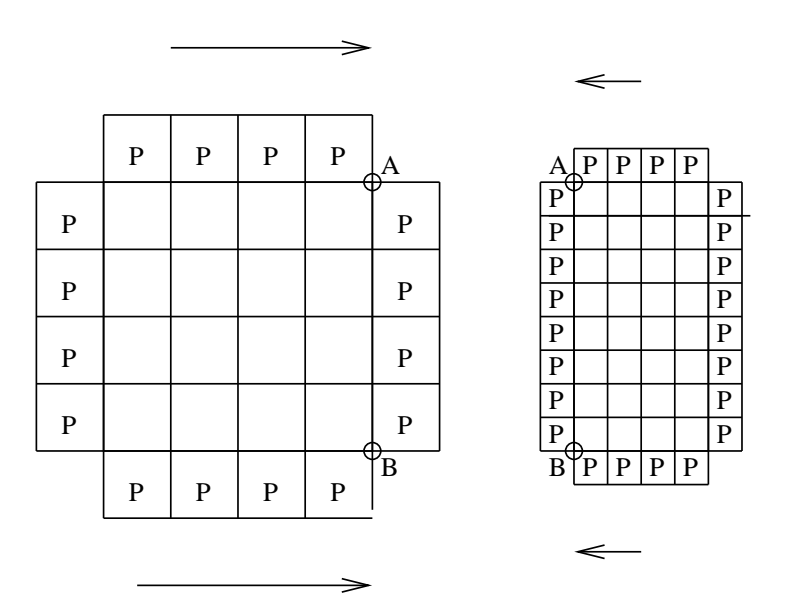

Figure 3.11: Phantom Cells, Exploded View

values.

There are two basic methods for computing the phantom values. The first method, already dis
ussed in the previous se
tion on interpolation, is to ompute phantom values using a nonlinear interpolation method. This method works well when the two meshes use ells of the same size (or at least very lose to the same ell size). However, as test results in the next section will show, when the interface is more complicated nonlinear interpolation is not sufficient to estimate phantom values for the calculation of flow.

Consider the interface illustrated in Figure 3.12. The equations for linking these two regions are no longer as simple as those des
ribed at the beginning of the se
tion. If region 1 omputes values for its phantom ells using interpolation, and then ell 1 uses these phantom cells to estimate the flow of particles across the interface then cell 1 uses an interpolation rule to compute flow. If instead region 2 estimates values for phantom cells using an interpolation method and then cell 1 estimates its flow by

PhD thesis D. Gilbert McMaster - Electrical and Computer Engineering

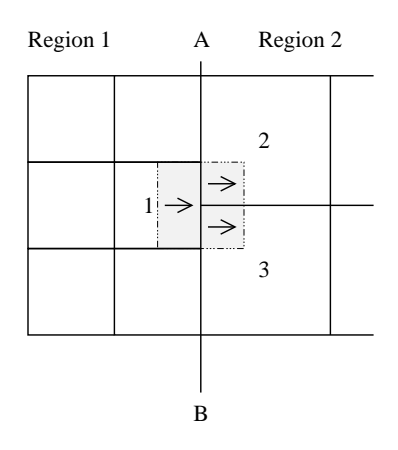

Figure 3.12: Elements of Flow

peeking at the flows estimated by region 2, and approximates the flow out of cell 1 by a weighted average of the flows into cells 2 and 3, then cell 1 uses  $\bm{a}$  conservation rule to compute flow. Using a conservation rule to compute flow is less direct. and more omplex. Essentially what onservation rules do is allow the other mesh to estimate flows using interpolation, and then they assemble, in a piecewise fashion, an estimate for the first mesh which will exactly match.

#### 3.5.5 Geometri Conservation Rules

The following analysis will follow a cell-centered, or finite volume approach that treats simulation variables as though they are defined within rectangular regions. The sample problem under consideration will be assumed to be the neutron diffusion problem. although the same arguments will hold for a variety of other diffusion style problems. Figure 3.13b shows a detailed view of the interfa
e between region 1 and region 2 which is marked out as the line AB. A single flux point for region 1 is marked as  $\Phi_1$ , and the flux for region 2 for the first 3 cells along the boundary are marked as  $\varphi_1, \varphi_2,$  $\varphi_3.$  To compute neutron currents, or effectively represent the  $D\bigtriangledown\phi$  term of equation 3.4, a boundary ondition for region 1 whi
h allows it to ommuni
ate with region 2 is

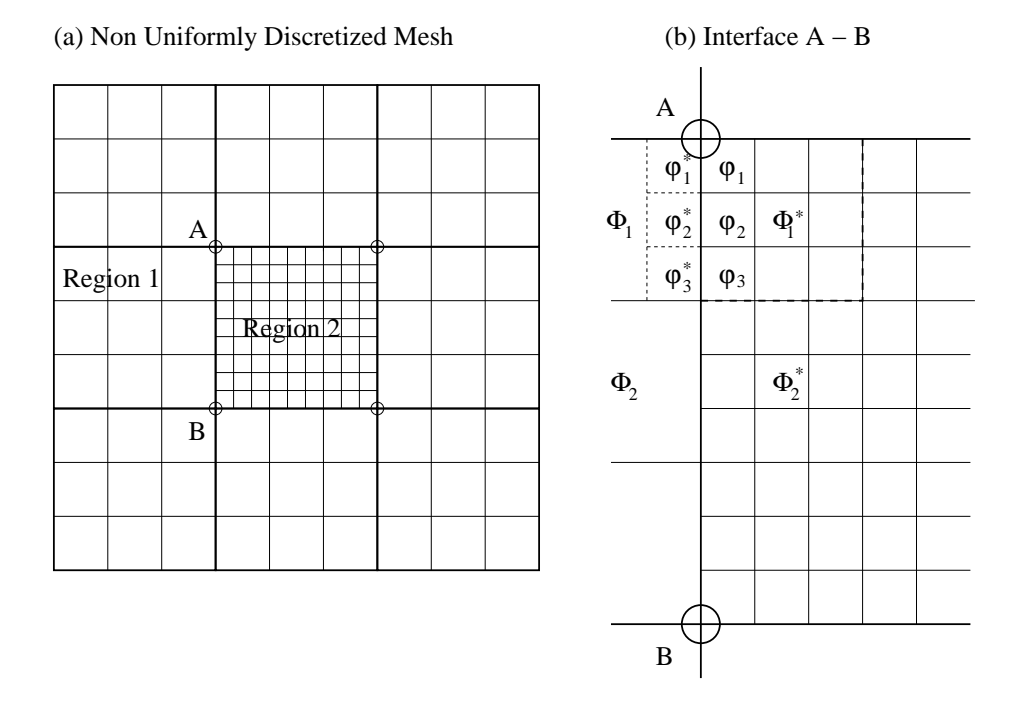

Figure 3.13: Interfa
e 3:1

needed. Within region 2 a ell of equal dimensions to the ell in region 1 is shown as a dashed line. The neutron flux for this phantom cell is identified as  $\Phi_1^*$ . The second set of phantom values  $\varphi_1^*, \varphi_2^*, \varphi_3^*$  represent the neutron flux in region 1, but in grid elements of dimension similar to region 2, these are the reverse analogue of  $\Phi_1^*$ .

A first order difference  $\frac{\Phi_1 - \Phi_1^*}{\triangle x}$  will be used to approximate the neutron current ∂Φ  $\partial x$  . In a case like the one expressed in Figure 3.13, where the divisions on either side of line AB are an integer multiple of one another. Conservation of flux for this specific ase an be written as

$$
\frac{D(\Phi_1^* - \Phi_1) \triangle y_{R1}}{\triangle x_{R1}} = \frac{D(\varphi_1 - \varphi_1^*) \triangle y_{R2}}{\triangle x_{R2}} + \frac{D(\varphi_2 - \varphi_2^*) \triangle y_{R2}}{\triangle x_{R2}} + \frac{D(\varphi_3 - \varphi_3^*) \triangle y_{R2}}{\triangle x_{R2}} \tag{3.25}
$$

where D is the diffusion constant previously discussed,  $\Delta x_{R1}$  and  $\Delta x_{R2}$  are the cell widths in region 1 and region 2 respectively,  $\triangle y_{R1}$  and  $\triangle y_{R2}$  similarly represent the

cell heights in region 1 and region 2. Suppose that the phantom values  $\varphi_1^*, \varphi_2^*, \varphi_3^*$ are omputed using a non-linear interpolation method, it would then be possible to compute  $\Phi_1^*$  using equation 3.25, and then conservation could be guaranteed. This is an example of computing flow for region 2 using an interpolation rule, and computing flow for region 1 using a conservation rule. Alternatively if  $\Phi_1^*$  is computed using a non-linear interpolation rule then  $\varphi_1^*, \varphi_2^*, \varphi_3^*$  could be computed using the following expression

$$
\frac{D(\varphi_1 - \varphi_1^*) \triangle y_{R2}}{\triangle x_{R2}} = \frac{D(\varphi_2 - \varphi_2^*) \triangle y_{R2}}{\triangle x_{R2}} = \frac{D(\varphi_3 - \varphi_3^*) \triangle y_{R2}}{\triangle x_{R2}} = \frac{1}{3} \cdot \frac{D(\Phi_1^* - \Phi_1) \triangle y_{R1}}{\triangle x_{R1}} \quad (3.26)
$$

Equation 3.26 is the reverse scenario which computes flow for region 2 using a conservation rule, and the flow for region 1 using an interpolation rule. For this particular case estimating  $\varphi_1^*, \varphi_2^*, \varphi_3^*$  through interpolation and then computing  $\Phi_1^*$ using equation 3.25 tends to produce better results than that estimating  $\Phi_1^*$  through interpolation and solving for  $\varphi_1^*, \varphi_2^*, \varphi_3^*$  with equation 3.26. The reason for this is that equation 3.26 discards information by assuming that the flow into each of the smaller cells is an equal fraction of the flow out of the larger cell. If the first formulation is used, equation 3.25, then the flow into the more detailed region maintains extra definition, while still being correctly balanced with the flow out of the larger cells.

A collection of tests (discussed in Chapter 4) which compared closed form diffusion results with results omputed on linked meshes showed that the side of an interfa
e which is more detailed should estimate flow using an interpolation rule. The side of an interface which is less detailed should attempt to balance the flow using equation 3.25. When mesh sizes on either side of an interfa
e are about the same, the most effective strategy was to use an interpolation rule for both.

The a
tual implementation of the MOOSE framework is not limited to dealing with

integer multiples of ells. Built into the matrix generator are systems for expressing both equation 3.25 and equation 3.26 for arbitrary ell sizes and the appropriate rules for deciding when to construct matrix entries representing these different variations. In practice cell sizes should be approximately similar, cell size ratios of more than 3:1 tend to produ
e unsatisfa
tory simulation results. The de
ision about when to implement either rule an be made prior to solving the simulation problem itself. Code which decides on which rules to apply works on a cell by cell basis, and scans the perimeter of ea
h mesh prior to onstru
ting a matrix whi
h represents the problem. The automatically generated code which constructs these rules tends to be quite long, an example is presented in Appendix 3.

#### $3.5.6$ Material Discontinuity Conservation Rules

Conservation an be determined by relative ell size alone, if there are no material dis continuities along the borders. Most papers (see chapter 2, discussion on conservative meshes) that have investigated linking multiple meshes with either onservation rules or interpolation rules have simply advo
ated keeping mesh dis
ontinuities far away from mesh boundaries. For the nu
lear rod insertion problem this is not possible. In order to simulate the insertion of either a fuel assembly or control rod, material dis
ontinuities must be present along the mesh boundary. This presents an additional ompli
ation, illustrated in Figure 3.14.

Figure 3.14 illustrates a situation where the top two thirds of region 1 represents some physi
al dis
ontinuity of the simulation (in this ase the leading tip of a fuel assembly), while the bottom third of region 1 represents another material, in this ase the moderator for the fuel. Region 2 is entirely omposed of the moderator.

In order to compute the neutron current going across the boundary an average

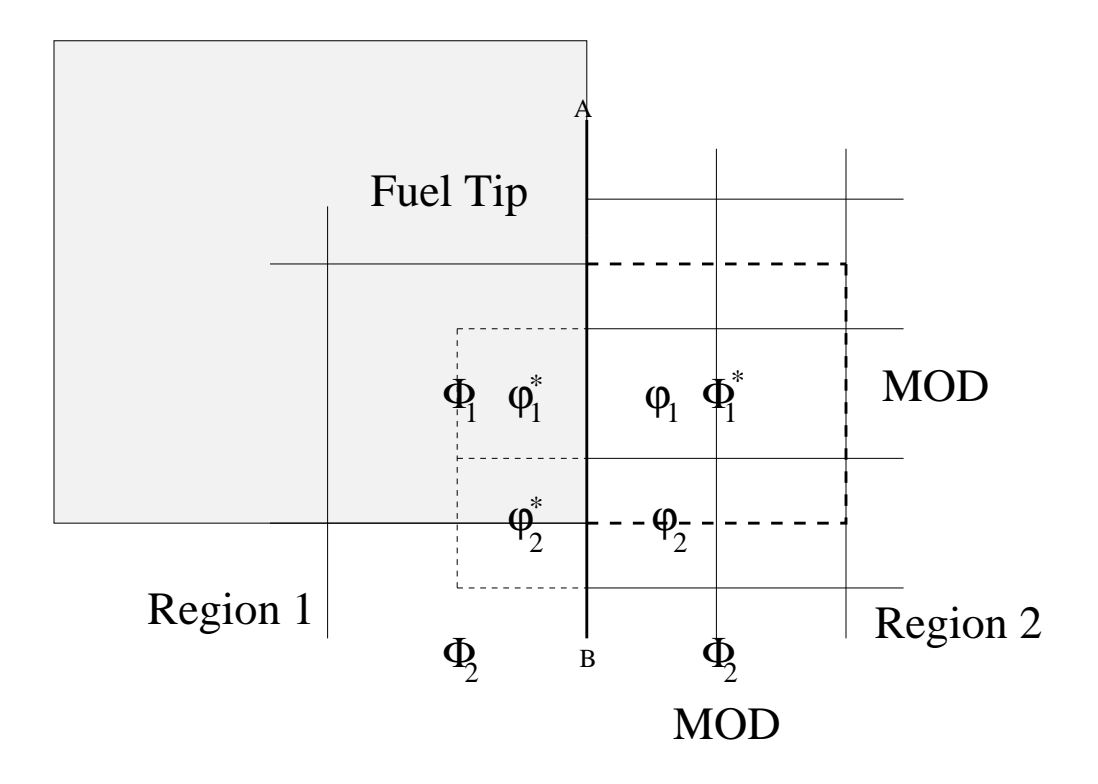

Figure 3.14: Material Dis
ontinuities

constant which represents the material cross section in both regions is needed. Referring back to the section which discussed the individual elements of the Laplacian operator, the first term of equation  $3.11$  represents the flow across one edge of a cell. in this example the flow out of the cell labeled  $\varphi_2$  and across the AB boundary is onsidered. This an be rewritten in terms of phantom ells as

$$
\left(\frac{\varphi_2 - \varphi_2^*}{\Delta x_{R2}}\right) \Delta y_{R2} \cdot \left(\frac{D + D^*}{2 \Delta x_{R2}}\right) \tag{3.27}
$$

The errors in
urred by using mismat
hed mesh sizes are not nearly as large as the errors which result from the heuristic estimate of constants. In the above case  $D^*$  as estimated for the region inhabited by  $\varphi_2^*$  must be represented in an ad-hoc way as a mixture. The mixture is not correctly represented by a simple average of values.

The previous section which discussed the geometric conservation rules indicated

that region 1 should compute flow using a conservation based rule rather than an interpolation based rule due to the differences in cell sizes. Before deciding to compute flow for region 1 with a conservation rule a check is done to test that region 1 has no material discontinuities in the area of  $\Phi_1$ . This check ensures that the cells to the north and to the south of  $\Phi_1$  are the same as  $\Phi_1$ . In the above example this test fails and it indicates that  $\varphi_2^*$  should be computed using a conservation rule because of material discontinuities in region 1. For the following equation, the  $D$  term is subscripted with the variable that it is associated with

$$
\frac{D_{\varphi_2}(\varphi_2 - \varphi_2^*) \triangle y_{R2}}{\triangle x_{R2}} = \frac{1}{4} \cdot \frac{D_{\Phi_1}(\Phi_1^* - \Phi_1) \triangle y_{R1}}{\triangle x_{R1}} + \frac{1}{4} \cdot \frac{D_{\Phi_2}(\Phi_2^* - \Phi_2) \triangle y_{R1}}{\triangle x_{R1}} \tag{3.28}
$$

Equation 3.28 can be used to compute  $\varphi_2^*$  using a conservation rule. Strictly speaking the corrupt term  $D_{\varphi_2}$  is still used to compute the flow across the boundary AB. However, since this term is only relevant in relation to  $\varphi_2^*$  and since  $\varphi_2^*$  has been computed in a way which forces flow to be conserved, the inaccuracies of  $D_{\varphi_2}$  are orre
ted.

The material onservation rule works be
ause it avoid using a heuristi approximation in the linking of meshes. This rule is normally applied along all edges prior to solving a system of equations. It is often the case that only a few instances of this rule come into play, for example near the leading or trailing edges of a moving component. The statement that this rule is more important than the geometric conservation rule is somewhat problem dependent. Experien
e gained during the ase study presented in Chapter 5 suggested that the material onservation rule had a large impa
t on solution accuracies.

### 3.6 Summary

During the course of developing the mesh linking strategy several basic principles were identified. They were presented in this chapter in order of priority, lowest priority first. To summarize, the basic mesh linking rules are

- 1. Use an interpolation rule to compute flow on both sides of an interface only if the ell dimensions on either side are roughly the same, and only if rule 2 and 3 are not violated.
- 2. Use an interpolation rule to compute flow on the side of an interface which has smaller cells. Use a conservation rule to compute flow on the side of an interface which as larger cells, only if the last rule is not violated.
- 3. Use an conservation rule to avoid computing flows with heuristically computed

The justification for each of these rules has to do with avoiding estimates of quantities, either by assuming ertain quantities are equivalent whi
h may not be, or by computing values in an ad-hoc fashion. The first rule only applies in the specific case where cell sizes are equal but simply misaligned and no material discontinuities are present, this rule holds as a matter of symmetry sin
e there is no lear reason to apply a onservation rule to either domain.

In the case of a conflict, where it appears that there are too many material discontinuities on either side of a mesh interface interpolation is chosen as the default for both sides. Finally, if conservation rules are used on opposite sides of an interface which exa
tly oppose ea
h other, a singular matrix and an unsolvable problem will result. It amounts to specifying a set of equations similar to  $\varphi_1 - \varphi_2 - \varphi_3 = 0, \varphi_2 - \varphi_1 - \varphi_3 = 0$ which gives no information about  $\varphi_1, \varphi_2, \varphi_3$  unless further equations are specified. This situation must be avoided by always for
ing ells on one side or the other of the interface to use interpolation should a conflict arise. Normally the check for material purity in the current region will reduce the likelihood of this conflict, but it can still occur.

This hapter has summarized some of the essential details behind the MOOSE framework. As already noted the ode for the framework is quite extensive, the presentation in this se
tion should give an indi
ation of the level of omplexity of the MOOSE algorithms, and the details behind some of the omponents. In an effort to keep this chapter short many details regarding the implementation have been neglected, and the presentation of the principles behind the MOOSE have focused on simplified examples rather than on the fully general scenarios implemented within the framework.

Despite this, the mesh linking principles themselves are not that complicated and should be easy to appreciate from a first principles stand point. A simulation expert interested in implementing a linked mesh need not employ all the details of the MOOSE framework. The mesh linking rules an be implemented on their own for a specific mesh layout, and the same results should be achievable, either for the case of moving meshes, or for the case of a stationary mesh with varied resolution.

Similarly a simulation expert interested in applying prin
iples of omputer algebra and code generation should find some of the details presented in this chapter insightful. For the MOOSE ode generation provided a bridging point between a pre-existing omputer algebra language, and high performan
e numeri
al solvers. Some authors who write about ode generation des
ribe it as a pana
ea. This kind of hype is typical of trends in computing, and while code generation has its place in program development, it should be undertaken only with good justification.

129

## Chapter 4

# Verification

This hapter will present a olle
tion of problems and their solutions to verify the results generated by the MOOSE. Along side problem verification some concrete examples of the pro
edures involved in setting up a problem for the MOOSE will be given. Problems were hosen from a variety of areas in
luding ele
trostati
s, heat conduction, wave propagation, as well as the target area of reactor physics. All of the problems involve typical field and potential calculations that utilize the most important features of the MOOSE. The example problems are hosen to represent ea
h of the fundamental problem types, either paraboli
, ellipti or hyperboli in nature. One and two dimensional problems are onsidered in both steady state and transient variations. Finite differences are used to approximate first and second derivatives.

Problem choice was made in favour of those examples that have closed form solutions. Good sources of problems include  $[34, 105, 108, 128, 166]$ .

It should be noted that much research effort has been invested in the subject of software verification and validation and while this project acknowledges the importan
e of these two subje
t areas this thesis does not address either but fo
uses rather on model verification and validation. The use of library routines independently imple-
mented and tested by other researchers can greatly reduce verification and validation efforts. Software verification and validation properly falls within the domain of software engineering and deals with issues like proving the correctness of an algorithm and demonstrating that the algorithm generates expe
ted results.

The method of manufactured solutions (MMS) [136] is a technique which has been used in recent years to verify problems for which closed form solutions are not available. The goal of MMS is to manufacture an exact solution to a slightly modified variation of the target problem for the purpose of verifying a simulation. The modified equations need not represent an actual physical scenario, but are rather based on the same equations as the physi
al model with additional sour
e terms and spe
ial boundary onditions that permit omparison with the apriori determined solution. Manufa
tured solutions should be hosen to be smooth analyti
al fun
tions with smooth derivatives. Care must be taken to ensure that no single term in the governing equation dominates any other term. Realizable solutions should be also be used. For example, if the problem includes water flow, the manufactured solution should not include temperatures for frozen or boiling water. Since MMS requires the ability to include arbitrary source terms, initial conditions and boundary conditions, it must be possible to include the specific form of the manufactured solution in the ode. MMS is thus a ode intrusive methodology and annot be used for bla
k box analysis. MMS is predicated on having smooth solutions, the analysis of non-smooth solutions (shock-waves, material interfaces, etc.) is an open research issue.

While MMS was seriously considered as a verification technique for this chapter, as a methodology it is still very young, and hen
e there are few introdu
tory examples in the literature to illustrate its use. Instead, this chapter focuses on the use of exact solutions for verification which has a long history and convincingly demonstrates a degree of confidence for the MOOSE framework. Simulation errors may be difficult

to dete
t simply be
ause there may be no other existing models and no physi
al data to compare with. The confidence developed in this chapter through simple examples will provide the foundation on which the results for the next chapter will be laid.

Surveys of verification techniques are presented by [136, 139].

# 4.1 Verification versus Validation

Verification and validation procedures provide a set of tools and methodologies for building confidence in computational simulations. In common usage the words verification and validation are synonymous; however, in current engineering usage they have very different meanings. There are no standardized meanings for verification and validation, this section presents definitions of these terms based on [97, 136, 139].

Verification asks questions related to the mathematics, computer science and software engineering as they apply to a simulation's implementation. Verification of a model can be addressed entirely though apriori techniques and makes no connection between the model and any observable phenomena. A model whi
h is veried is a model which has been shown to be internally consistent, or which follows the rules of logic and mathematics in a rigorous, accepted and reproducible way. For some lasses of models a variety of well understood properties have been proven to be invariant, for example the rate of change of error compared with reductions in mesh size. Demonstrating that a new model an reprodu
e these same invariant properties provides evidence that weighs in favour of that model being verifiable.

In contrast, validation deals with the physics and engineering principles of the model and addresses the ability of the model to reproduce experimental data. Physical models are themselves open to interpretation and subject to a variety of simplifying assumptions, whi
h may or may not be appropriate. Validation has two main aspe
ts:

on
eptual validation, the faithfulness to whi
h the implementation on a omputer mirrors an accepted physical model, and results validation, the comparison of the simulation's output with an appropriate referent to demonstrate that the model or simulation can in fact support the intended use.

A model that is verifiable but cannot be validated is not very useful. This scenario an happen when the implementation is orre
t and onsistent, but a fundamental physi
al assumption is in
orre
t. For example, assuming that some omponent in a model is weightless may result in a verifiable model, but might not generate convincing real world results. Similarly it might be possible to demonstrate that a particular model can be validated for certain cases even though the model fails verification tests. This an indi
ate errors in the solver or mesh implementation.

If a model is verified, and validated for several cases then a certain degree of confidence is established that in the future it will correctly predict results. Meeting both conditions still only increases the confidence that the model is correct, it never establishes 100% correctness. The remainder of this chapter will focus on issues central to verification, the next chapter implements a fairly detailed case study of the McMaster Nuclear Reactor and provides some evidence of model validation.

### 4.1.1 Issues Related to Verification

In any simulation there are several typical sources of errors

- Physi
al Modeling Errors
- Dis
retization Errors
- Numeri
al Errors
- Programming Errors

Physical modeling errors are those induced by the choice of equations to model the system. Most physical models make a variety of assumptions and simplifications, which focus the model on a phenomenon of interest, while ignoring terms which are not of interest. Typi
al modeling simpli
ations might in
lude fri
tionless media, the use of lumped masses or ontinuous quantities to model large numbers of small parti
les, modeling a phenomenon like the advection of fluid while ignoring the vorticity of that fluid, studying one and two dimensional representations of three dimensional phenomena, the use of symmetrical models, and so on. Such simplifications make problems tra
table. So long as the impli
ations of simpli
ations are understood they an be of great assistan
e.

Discretization errors are those that are introduced when a physical model is converted into a omputerized model. Some physi
al problems an be solved through classical calculus. Programs like MAPLE or Mathematica are able to integrate continuous functions algebraically. Despite the many recent advances in symbolic solution of physical problems, most simulation work is still done with numerical approximations to derivatives. Numeri
al approximations to derivatives are normally derived from an infinite Taylor series, for which only the most significant, or lowest order terms are retained. The terms whi
h are negle
ted be
ome part of the error. An example of how such a system is derived is given in the next section.

Errors can also be the result of round off, or the discritization of continuous quantities which a computer must undertake to represent floating point numbers in binary registers. When an algorithm must repeatedly multiply and add several million individual registers together the machine's inability to keep track of the least significant bit in a floating point number's representation will accumulate. Algorithms which are well designed can address these issues to a certain degree.

134

Programming errors are the bane of any large project and it is fair to suggest that any software system will have some. Systemati errors are perhaps the simplest to identify and orre
t, for example the software generates negative results instead of positive ones, or onsistently generates predi
tions that are 10% too low. Programming errors that cause a simulation to fail under certain circumstances are not nearly so serious as programming errors that cause a software system to report incorrect results or worse even, orre
t results some of the time, and in
orre
t results at other times.

For many problems the time available to ompute the solution will provide the ultimate limit. The modeler must often choose between acceptable error introduced by dis
retization, and the amount of time they are willing to wait for this solution. A fast model that yields a result with an uncertainty outside a practical range is just as useless as a pre
ise model that will yield an exa
t result too late to be of any use.

# 4.1.2 Consisten
y and Convergen
e

For a numerical scheme to be consistent, the discretized equations must approach the original partial differential equations in the limit as the element size approaches zero. For a stable numerical scheme errors due to round-off, iterative truncation or other similar sources must not grow in the marching direction. This discussion of stability, consistency, and convergence is taken from  $[70, 139]$ .

Convergen
e addresses the issue of whether the solution to the dis
retized equations approaches the continuum solution of the partial differential equation in the limit of decreasing element size. Convergence is addressed by Lax's equivalence theorem, whi
h states that given a properly-posed initial value problem and a onsistent numerical scheme, stability is the necessary and sufficient condition for convergence.

Consistency then is a property of the discretization of the equations while convergence deals with the solution method of those equations.

For verification purposes it is convenient to define the discretization error as the difference between the solution to the discretized equations and the solution to the original partial differential equations.

One approach to evaluate the truncation error for the example of a finite difference s
heme is to start with a Taylor series expansion of the solution variables. For example (see [139]), consider the function  $T(x)$  expanded about the point  $x_0$ , the Taylor series expansion an be written as

$$
T(x) = \sum_{k=0}^{\infty} \left. \frac{\partial^k T}{\partial x^k} \right|_{x_0} \frac{(x - x_0)^k}{k!}
$$
 (4.1)

Consider the one-dimensional transient heat equation given by

$$
\frac{\partial T}{\partial t} - \alpha \frac{\partial^2 T}{\partial x^2} = 0 \tag{4.2}
$$

where  $\alpha$  represents the constant of thermal conductivity. This equation can be discretized with finite differences using a forward difference in time and a centered second difference in space, resulting in the simple explicit numerical scheme

$$
\frac{T_i^{n+1} - T_i^n}{\Delta t} - \alpha \frac{T_{i+1}^n - 2T_i^n + T_{i-1}^n}{\left(\Delta x\right)^2} = 0\tag{4.3}
$$

where the subscripts denote spatial location and the superscript denote the temporal step. To determine the truncation error for this numerical scheme, each of the above temperature values can be expanded in terms of the temperature at location  $i$  and time step  $n$ .

$$
T_i^{n+1} = T_i^n + \frac{\partial T}{\partial t}\bigg|_i^n \frac{\Delta t}{1!} + \frac{\partial^2 T}{\partial t^2}\bigg|_i^n \frac{(\Delta t)^2}{2!} + \frac{\partial^3 T}{\partial t^3}\bigg|_i^n \frac{(\Delta t)^3}{3!} + O\left(\Delta t^4\right)
$$

$$
T_{i+1}^{n} = T_{i}^{n} + \frac{\partial T}{\partial x}\bigg|_{i}^{n} \frac{\Delta x}{1!} + \frac{\partial^{2} T}{\partial x^{2}}\bigg|_{i}^{n} \frac{(\Delta x)^{2}}{2!} + \frac{\partial^{3} T}{\partial x^{3}}\bigg|_{i}^{n} \frac{(\Delta x)^{3}}{3!} + O\left(\Delta x^{4}\right)
$$

$$
T_{i-1}^n = T_i^n + \frac{\partial T}{\partial x}\bigg|_i^n \frac{(-\triangle x)}{1!} + \frac{\partial^2 T}{\partial x^2}\bigg|_i^n \frac{(-\triangle x)^2}{2!} + \frac{\partial^3 T}{\partial x^3}\bigg|_i^n \frac{(-\triangle x)^3}{3!} + O\left(\triangle x^4\right) \tag{4.4}
$$

Substituting these expressions into the dis
retized equation and rearranging yields

$$
\frac{\partial T}{\partial t} - \alpha \frac{\partial^2 T}{\partial x^2} = \left[ -\frac{1}{2} \frac{\partial T}{\partial t} \right] \triangle t + \left[ \frac{\alpha}{12} \frac{\partial^4 T}{\partial x^4} \right] (\triangle x)^2 + O\left(\triangle t^2\right) + O\left(\triangle x^4\right) \tag{4.5}
$$

The difference between the original partial differential equation and the discretized equation is the truncation error. This simple explicit scheme for the transient heat equation is consistent since the truncation error goes to zero as  $\Delta x$  and  $\Delta t$  go to zero. The formal order of accuracy of the scheme is first order in time and second order in space since the leading terms contain the factors  $\triangle t$  and  $(\triangle x)^2$ .

# 4.1.3 Measuring Accuracy

The observed order of accuracy is the accuracy computed from code output for a given simulation or set of simulations. The observed order of accuracy can be adversely affected by mistakes in the computer code, solutions which are not sufficiently smooth,

defective numerical algorithms and numerical solutions that are not in the asymptotic mesh convergence range. The asymptotic range is defined as the range of discretization sizes where the lowest-order terms in the truncation error dominate.

Supposing that an exa
t solution is known onsider a series expansion of the discretization error in terms of  $h_k$ , a measure of the element size on mesh level k.

$$
DE_k = f_k - f_{exact} = g_p h_k^p + \mathbf{HOT}
$$
\n(4.6)

where  $f_k$  is the numerical solution on mesh k,  $g_p$  is the coefficient of the leading error term, and  $p$  is the observed order of accuracy. The main assumption is that the higher-order terms  $(HOT)$  are negligible, which is equivalent to saying the solutions are in the asymptotic range. In this case, the discretization error equation for a fine mesh and a coarse mesh is

$$
DE_1 = f_1 - f_{exact} = g_p h_1^p
$$
\n(4.7)

$$
DE_2 = f_2 - f_{exact} = g_p h_2^p
$$
\n(4.8)

Since the exact solution is known, the left-hand sides can be evaluated using the numeri
al solution. Combining these two equations as follows

$$
\frac{DE_2}{DE_1} = \frac{g_p h_2^p}{g_p h_1^p} = \left(\frac{h_2}{h_1}\right)^p \tag{4.9}
$$

the observed accuracy is then

$$
p = \frac{\ln\left(\frac{DE_2}{DE_1}\right)}{\ln\left(\frac{h_2}{h_1}\right)}\tag{4.10}
$$

Given an exa
t solution only two solutions are required to obtain the observed order of accuracy. The observed order of accuracy is effected by round-off and iterative onvergen
e errors. Dis
retized forms of nonlinear equations an generally be solved to within machine round-off error. Iterative procedures are often terminated early to reduce computational effort, alternatively direct sparse methods, as already discussed, an be used to avoid errors asso
iated with iterative methods.

#### Electrostatics Problems 4.2

The first example presented here is an electrostatics problem. Since the MOOSE is a prototype framework it is on
eivable that a well developed PSE might be fully menu driven and suggest appropriate formulas and constants to the user in a problem context sensitive manner. Commer
ial tools with advan
ed user interfa
es like FEMLAB do pre
isely this. However, as mentioned previously, the fo
us of this thesis is not on user interfa
e development, but rather on a study of the PSE's essential omponents and the methods required for the precise modeling of motion. Individual conceptual elements, as identified in Chapter 3 will be highlighted and their relevance to the current problem mentioned. This first example is described with some additional details to give a lear idea of what level of intera
tion with the MOOSE is required, subsequent examples will be less exhaustive in the way they detail the solution pro
ess. The details of the closed form representation were taken from [108].

This model computes the electric field generated by a pair of wires bent into a square domain of dimension  $L \times L$ . From classical electrodynamics the electrical potential  $U(x)$  satisfies Poisson's PDE

$$
\nabla^2 U(x) = -4\pi \rho(x) \tag{4.11}
$$

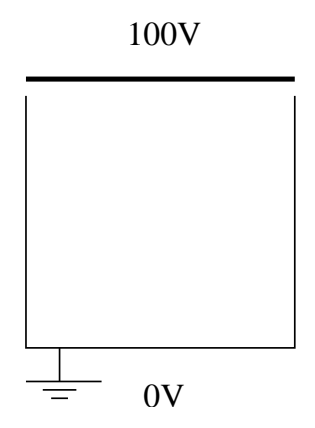

Figure 4.1: Ele
tro-Stati
s Model

Where  $\rho(x)$  is the charge density at the spatial location. The above representation is the steady state ase so there is no time dependen
e. In harge free regions where  $\rho(x) = 0$  the scalar potential satisfies Laplace's equation:

$$
\nabla^2 U(x) = 0 \tag{4.12}
$$

In two dimensional re
tangular oordinates it takes the form

$$
\frac{\partial^2 U(x,y)}{\partial x^2} + \frac{\partial^2 U(x,y)}{\partial y^2} = 0
$$
\n(4.13)

### 4.2.1 Analyti Solution

To derive an analyti
al solution to Lapla
e's equation, using the method of separation of variables, first assume that the problem is the product of independent functions of  $X$  and  $Y$ 

$$
U(x, y) = X(x)Y(y)
$$
\n
$$
(4.14)
$$

Because  $X(x)$  is a function of only x and  $Y(y)$  of only y, the derivatives are

#### PhD thesis D. Gilbert McMaster - Electrical and Computer Engineering

ordinary instead of partial. Since  $X(x)$  and  $Y(y)$  are assumed to be independent, the only way this equation can be valid for all values of x and y is for each term to be equal to a onstant

$$
\frac{d^2X(x)/dx^2}{X(x)} = -\frac{d^2Y(y)/dy^2}{Y(y)} = k^2
$$
\n(4.15)

The choice of sign for the constant matches the boundary conditions and gives periodic behaviour in X, but not in Y. Solutions for X and Y aare

$$
X(x) = Asin(kx) + B\cos(kx) \tag{4.16}
$$

$$
Y(y) = Ce^{ky} + De^{-ky}
$$
\n
$$
(4.17)
$$

The  $x = 0$  boundary condition can be met only if  $B = 0$ . The  $x = L$  boundary conditions can be met only for values of  $k$  for which

$$
k = L = n\pi \, , \, n = 1, 2, 3, \ldots
$$

for each value of  $n$  there is a solution for  $X$  that is

$$
X_n(x) = A_n \sin\left(\frac{n\pi}{L}x\right) \tag{4.18}
$$

For each value of  $k_n$  which satisfies the x boundary conditions, the y solution  $Y(y)$ must satisfy the boundary conditions  $U(x, y = 0) = 0$ . This requires  $D = -C$  and so

$$
Y_n(y) = C\left(e^{k_n y} - e^{-k_n y}\right) \equiv 2C\sinh\left(\frac{n\pi}{L}y\right) \tag{4.19}
$$

In this case the principle of linear superposition holds and this means that the

most general solution is the sum of the products  $X_n(x)Y_y(y)$ 

$$
U(x,y) = \sum_{n=1}^{\infty} E_n \sin\left(\frac{n\pi}{L}x\right) \sinh\left(\frac{n\pi}{L}y\right) \tag{4.20}
$$

The  $E_n$  values are arbitrary constants and are fixed by requiring the solution to satisfy the remaining boundary condition at  $y = L$ . For this example the boundary condition is  $U(x, L) = 100V$ , so

$$
\sum_{n=1}^{\infty} E_n \sin\left(\frac{n\pi}{L}x\right) \sinh\left(n\pi\right) = 100V\tag{4.21}
$$

The potential for any point in the spa
e is

$$
U(x,y) = \sum_{n=1,3,5,...}^{\infty} \frac{400}{n\pi} \sin\left(\frac{n\pi x}{L}\right) \frac{\sinh\left(n\pi y/L\right)}{\sinh\left(n\pi\right)}\tag{4.22}
$$

When evaluating the analytic term the  $sinh()$  function may overflow for large values of n. Some of these overflows can be avoided by expressing the quotient of the two hyperbolic sine functions in terms of exponentials

$$
\frac{\sinh\left(n\pi y/L\right)}{\sinh\left(n\pi\right)} = \frac{e^{n\pi\left(\frac{y}{L-1}\right)} - e^{-n\pi\left(\frac{y}{L+1}\right)}}{1 - e^{-2n\pi}}\tag{4.23}
$$

# 4.2.2 Finite Difference Solution

To formulate this problem and its boundary onditions in the MOOSE is straightforward. The user follows the sequen
e of steps:

- 1. Create a data structure with 1 element U, to store the electrical potential.
- 2. Create 3 ell types
	- (a) A harge free ell
- (b) A 100 Volt potential ell
- (
) A 0 Volt potential ell
- 3. Create equations for ea
h ell type
	- (a) Equations are equivalent except for the  $-4\pi\rho(x)$  term
- 4. Draw the geometry for the problem
- 5. Create the solver program whi
h initializes the problem, solves it, and plots it.

Creating the data structure to be solved for is very simple. The data structure editor is launched from the MOOSE's edit menu, a single entry "U" needs to be added to the new stru
ture, and the stru
ture needs to be saved with a simple name, like estati
s\_pdef.

Cells are created in a similar manner, the cell editor is launched from the MOOSE's edit menu, the 3 cells need to each have 2 fields defined, their data structure, and what equations to use.

The equation syntax for the MOOSE is quite simple for this problem. Through the user interfa
e a text editor an be laun
hed and the Lapla
ian equation an be written as:

 $PDEs:=[[LAPL(U)=0,U]];$ 

The MOOSE adopts MAPLE syntax for this case, the variable *PDEs* is specified to the MOOSE framework as a list of pairs. Each pair in the list consists of a symbolic expression of one of the PDEs, in this case  $LAPL(U)=0$ , followed by the name of the variable to be solved for, in this case U. This expression can be though of as defining a row of the matrix, by specifying the variable the user is clarifying which symbol is to represent the diagonal in the matrix.

The 100 volt boundary conditions is expressed simply as:

```
PDEs := [ [U=100, U] ];
```
This expression effectively solves a formula to generate a boundary condition. It similarly defines a list of pairs, the first entry in the pair is an equation, the second entry specifies the symbol associated with the matrix diagonal for the equation. The MOOSE framework does not make a spe
ial distin
tion between boundary onditions and PDEs. It is up to the model designer to ensure that a simulation domain is adequately specified.

The zero volt boundary ondition is similar to the 100 volt boundary ondition. Ea
h equation should be asso
iated with its respe
tive ell type, this is managed through the MOOSE cell editor. Finally a solver program is needed. The basic solver program is summarized in pseudo ode as Algorithm 1. All of the other details of matrix creation, and equation interpretation are handled by the MOOSE framework.

#### Algorithm 1 Pseudo Code for Electrostatics Solver

```
// include MOOSE definitions
// in
lude MOOSE definitions
main()main()
ſ
\overline{\phantom{a}}Initialize_Model(xdim=100,ydim=100, Copy=1, Equation_Group=1);
     solverdr_solve(Copy=1, Equation_Group=1);
     html_figure(title='E-Field',variable=U);
}
```
Notice in Algorithm 1 both the copy and the equation group must be specified. Recall from the discussion in the previous chapter that it is possible to specify multiple opies, and multiple model group members. For a steady state problem only a single

opy is needed and only a single equation set is used. In the next transient example multiple opies and equation groups will be used.

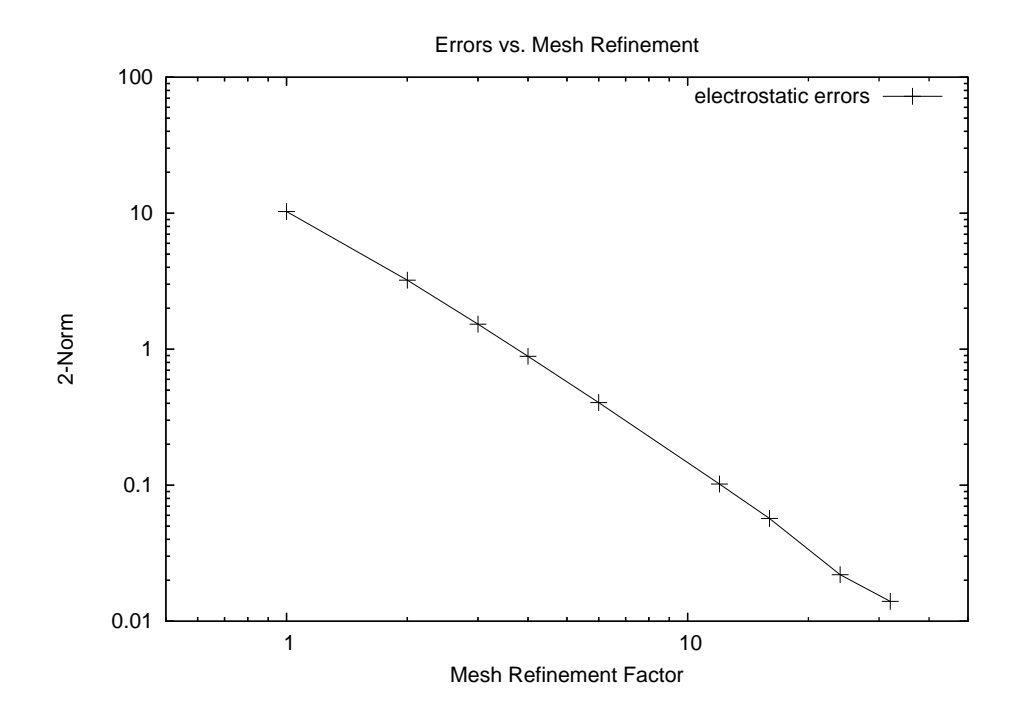

Figure 4.2: Errors Plotted Against Mesh Refinements

For the sake of comparison the 2-norm of the error is used, here defined as

$$
||e||_2 = \sqrt{\frac{1}{N} \cdot \sum_{i=1}^{N} (exact_i - measured_i)^2}
$$
 (4.24)

By examining the error for various mesh resolutions it is possible to compute the observed order of the function as discussed in section 4.1.3. For this problem the point at whi
h the 0V boundary ondition meets with 100V boundary ondition creates difficulties for the model. This illustrates the importance of using the 2norm. If the infinity norm is used to compare errors, the error in the region of this localized discontinuity will dominate the problem. The 2-norm however provides a better measure of global error, and is thus a more representative way to ompare the

analytical and finite difference solutions. If the 2-norm is plotted against the mesh refinement factor then a straight line results as in Figure 4.2. As the mesh refinement increases the line better approaches the ideal, the observed accuracy is measured to be 2.01, which closely matches the theoretical expectation of 2.

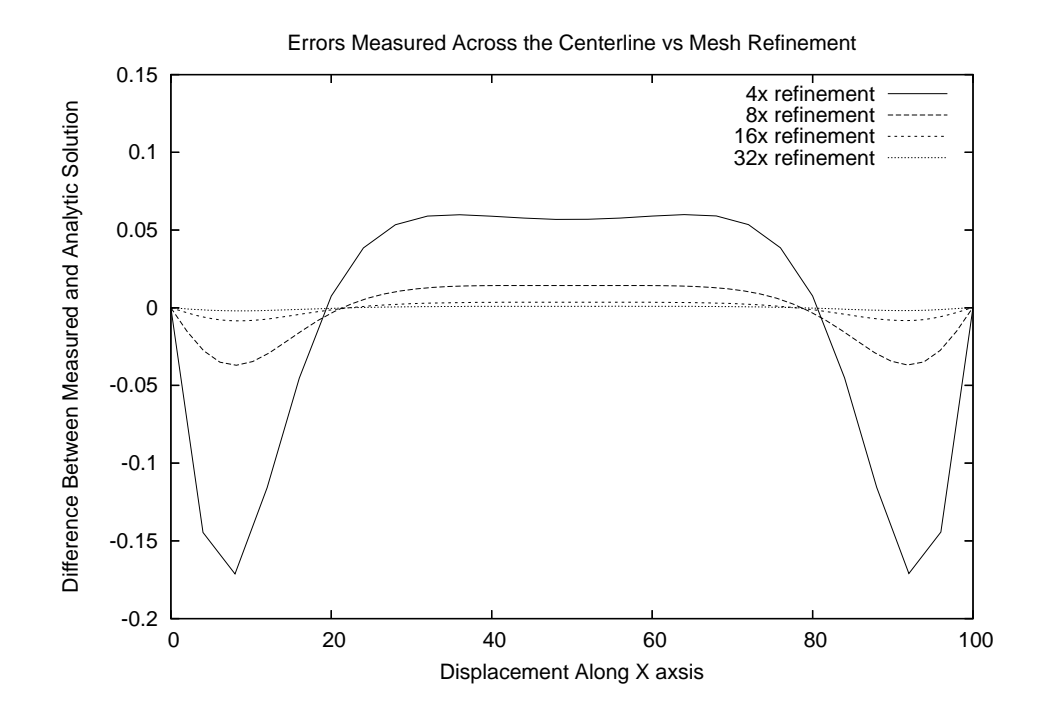

Figure 4.3: Errors Measured at Center of the Simulation Domain

To get a more qualitative sense of how the solution hanges with in
reased mesh density Figure 4.3 shows the reduction of error across the middle of the simulation domain. It is interesting to notice that in this figure the errors tend to be at a maximum near the east and west edges of the simulated domain. In addition the errors are not uniform throughout the domain. This is most likely due to the already mentioned difficulties in simulating the exact point where the discontinuities in the boundary onditions meet.

# 4.3 Heat Flow in a Metal Bar

Heat diffusion as it evolves over time can be represented in terms of a parabolic PDE. Heat flows from regions of high temperature to those of low temperature. The analytical part of this presentation is taken from [34, 108]. The rate of heat flow through some material is proportional to the gradient of the temperature T within the material

$$
H = -K \bigtriangledown T(x, t)
$$

where  $K$  as the thermal conductivity of the material.

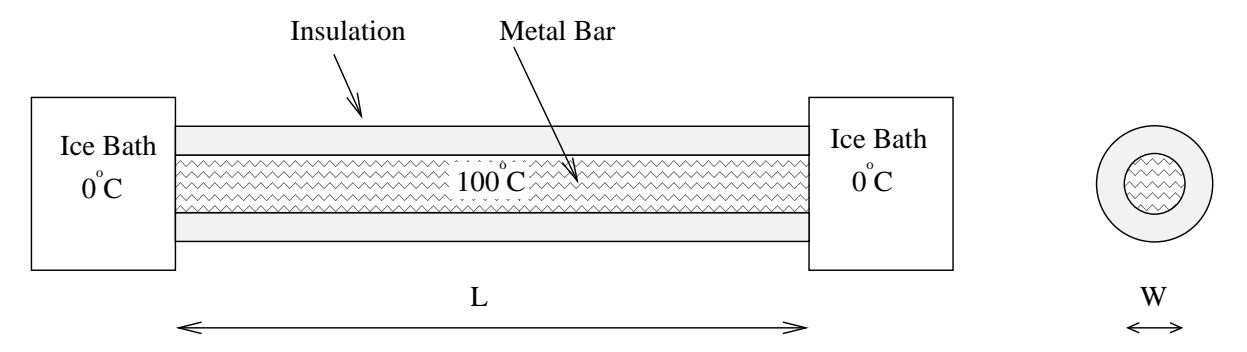

Figure 4.4: An Insulated Metallic Bar with Either End in an Ice Bath

The total amount of heat energy  $Q(t)$  in the material at any one time is proportional to the integral of the temperature over the volume of the material

$$
Q(t) = \int dx C\rho T(x, t)
$$
\n(4.25)

where C is the specific heat and  $\rho$  the density of the material. Because energy is conserved, the rate of decrease of  $Q$  with time must equal the amount of heat flowing out of the material. When this energy balan
e is stru
k and the divergen
e theorem applied, the heat equation is the result

PhD thesis D. Gilbert McMaster - Electrical and Computer Engineering

$$
\frac{\partial T(x,t)}{\partial t} = \frac{K}{C\rho} \nabla^2 T(x,t)
$$
\n(4.26)

assuming that the material has a constant density  $\rho$ . Equation 4.26 is a parabolic PDE with spa
e and time as independent variables. The setup of this problem implies that there is no temperature variation in dire
tions perpendi
ular to the bar, and so there is only one spatial oordinate to onsider for this PDE. The one dimensional version is written

$$
\frac{\partial T(x,t)}{\partial t} = \frac{K}{C\rho} \frac{\partial T(x,t)}{\partial x^2}
$$
(4.27)

The initial temperature of the bar is given in addition to a pair of boundary onditions

$$
T(x,t=0)=100
$$

$$
T(x = 0, t) = T(x = L, t) = 0
$$

#### 4.3.1 Analyti Solution

The analytic approach is similar to the one presented in the previous example and is based on the assumption that a solution exists in whi
h the time and spa
e dependencies occur as separate functions. The resulting pair of ODEs is

$$
\frac{d^2X(x)}{dx^2} + \lambda^2 X(x) = 0
$$
\n(4.28)

PhD thesis D. Gilbert McMaster - Electrical and Computer Engineering

$$
\frac{d^2\Theta(t)}{dt^2} + \lambda^2 \frac{K}{C\rho}\Theta(t) = 0
$$
\n(4.29)

where  $\lambda$  is a constant to be determined. The boundary conditions at either end of the rod suggest that the solution to the spatially dependent function  $X(x)$  is

$$
X(x) = Asin(\lambda x) \tag{4.30}
$$

The requirement that the temperature vanish at  $x = L$  determines the possible values for the constant  $\lambda$ 

$$
sin(\lambda L) = 0 \Rightarrow \lambda = \lambda_n = \frac{2\pi}{L}, \ \ n = 1, 2, 3, \dots
$$

$$
\Theta(t) = e^{-\lambda_n^2 t/C\rho} \tag{4.31}
$$

In this case the principle of linear superposition holds. A solution using all the values of n an be written as

$$
T(x,t) = \sum_{n=1}^{\infty} A_n \sin(\lambda_n x) e^{-\lambda_n^2 t/C\rho}
$$
\n(4.32)

where *n* can be any odd integer and  $A_n$  is an arbitrary constant. The Fourier expansion coefficients are determined by the initial condition that at time  $t = 0$  the entire bar has a temperature of  $T = 100$ . The full solution is an infinite series

$$
T(x,t) = \sum_{n=1.3,5,...}^{\infty} \frac{4T_0}{n\pi} e^{-n^2 \pi^2 K t/(L^2 C \rho)} \sin\left(\frac{n\pi x}{L}\right)
$$
(4.33)

### 4.3.2 Finite Difference Solution

While the previous problem solved the finite difference solution on a closed two dimensional mesh this is not necessary to solve the parabolic problem numerically. Since there is no predefined limit to the time that one might wish to simulate and since the dependence of the solution flows in one direction only, the modeling domain can be represented by two one dimensional vectors.

In terms of the MOOSE framework this means that two opies of the simulation solution vector and matrix are needed. For this example a copy index and a distinct equation group number are needed. Ea
h solution opy is asso
iated with a single solution vector; the equation group determines what operation is applied to that vector. In the previous example this distinction was unimportant since there was only one solution ve
tor, and one operation applied to that solution. The solution pro
edure for the MOOSE framework is similar to the previous example:

- 1. Create a data stru
ture with 1 element T, to store the omputed temperature
- 2. Create 2 ell types
	- (a) A variable temperature ell
	- (b) A 0 degrees Celsius ell
- 3. Create equations for ea
h ell type
- 4. Draw the geometry for the problem
- 5. Create the solver program whi
h initializes the problem, solves it, and plots it.

For this problem the  $sup||$  operator is used. This operator indicates that a superscript is being employed, where the index of the supers
ript refers to values derived from another time frame, in this case represented by a separate copy of the solution vector. The formulation in section 4.1.3 uses superscripts to indicate different time references, this is where the  $sup||$  notation was derived from.

```
Algorithm 2 Transient PDEs
```

```
if eq\_grp = 1then
     PDEs:=[ [T=sup[T,2]+h*K/(C*p)*LAPL(T), T]] ;elif eq_grp = 2
     then
     PDEs:=[ [T=sup[T,1]+h*K/(C*p)*LAPL(T), T]] ;end if;
```
The PDEs in Algorithm 2 and variable pairs follow the analytical specification of the problem. The equation  $T=sup[T,2]+h*K/(C*p)*LAPL(T)$ , should be read  $T^1=$  $T^2 + h \cdot K / (C \cdot p) \cdot \bigtriangledown^2 T^1$ . Notice how in this case specifying T as the variable to be solved for makes a difference, since there are other variables in the equation which are simply constants. The constants will appear symbolically in the matrix generator code, the user can define their values through global variable definitions. The variables which are not specifically identified by superscripts are inferred to apply to the current solution vector copy. This equation should be compared with equation 4.3 and equation 4.26.

For this example the solution me
hanism always applies equation group 1 to ve
tor opy 1, and equation group 2 to ve
tor opy 2. The pre
ise solution regime is not predetermined by the MOOSE framework, this solution me
hanism is presented as a typi
al formulation. The solution methodology follows that des
ribed in Chapter 3, where a pair of vectors are constructed and a pair of equation are specified and used in alternating succession. Notice that the equations in group 1 refer by superscripts to values derived in opy 2. Similarly equations in group 2 refer to values derived

from opy 1.

Recall that the equations specified by the user are not applied directly, but rather they are translated by the MOOSE framework into a matrix representing a system of equations whi
h an be solved by a variety of linear solvers whi
h are ompatible with the framework. Also re
all that part of the work that the MOOSE framework does is to seamlessly solve issues related to moving meshes as they may occur in a transient finite difference simulation. Notice that the above equations only refer abstractly to variables and ve
tor opies, the MOOSE framework handles the details of translating these PDEs between the numerical space of the linear solver, and the representative spa
e of the spatial model.

These equations are implicit in space and explicit in time, as compared with the equation 4.3 which is explicit in both space and time. Using a formulation which is implicit in space provides better stability properties at the cost of a more complex solution method, as was discussed in the previous chapters. By using a two vector implementation the memory onsumption of the solver remains the same no matter how much time is simulated, and any number of time steps can be modeled.

### Algorithm 3 Transient solver For Heat Equation

```
Initialize_Model(xdim=1,ydim=0.1, Copy=1, Equation_Group=1);
Initialize_Model(xdim=1,ydim=0.1, Copy=2, Equation_Group=2);
write_all(Copy=1, Variable=T, 100); // set the initial temperature
t=0;while(t < 100) {
     solverdr_solve(Copy=2, Equation_Group=2);
     solverdr_solve(Copy=1, Equation_Group=2);
     t=t+2*h;}
```
The solver program is similar to the previous one, except that it must define an initial condition, and apply a sequence of steps to solve the problem. The user can change the step size h during the course of this execution using step size doubling as discussed in chapter 2, or any other step size estimation technique, although code for adjusting the step size is not presented in this example. The example ode in algorithm 3 shows how the two separate model opies are initialized and solved for.

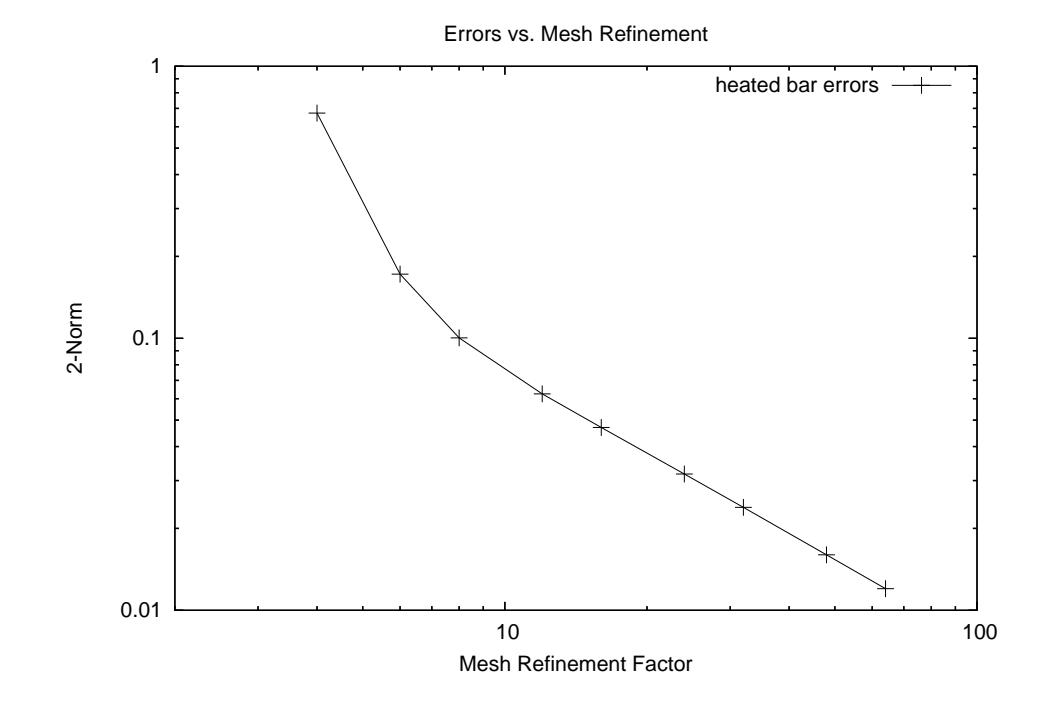

Figure 4.5: Errors versus Mesh Density

For this example a onstant time step is used. The simulation is run for 1000 seconds and the constants  $K$ ,  $p$  and  $C$  are chosen to reflect the physical constants for iron. Using the same techniques presented in the previous example the order of the spatial terms is determined to be 1.9. The plot which compares errors versus mesh refinement is illustrated in Figure 4.5. This plot is different in a few respects to the previous example. The slope of the curve is different since the mesh is one dimensional, hence the ratio of cells sizes is different. Also the problem is of a fundamentally PhD thesis D. Gilbert

different type, so the initial segments of these curves where the problem performs poorly angle in opposite dire
tions.

# 4.4 Wave on a String

The wave equation is an example of a hyperbolic PDE. This thesis has not placed much emphasis on the study of hyperbolic PDEs, however the MOOSE framework is capable of handling them as this example will illustrate. Hyperboli PDEs have their own special set of difficulties, and while the MOOSE framework supports the fundamental primitives ne
essary for their implementation modeling hyperboli fun
tions is not urrently one of the frameworks' strengths. The analyti
al solution is partially derived from  $|108|$ .

Consider a string of length l, tied down at both ends. The string has a constant density per unit length  $\rho$ , a constant tension  $\tau$ , and is subject to neither friction nor gravitational for
es. The verti
al displa
ement of the string from its rest position is described by a function of two variables  $y(x,t)$ , where x is the horizontal location along the string and  $t$  the time. The string is only displaced in the vertical direction.

To derive a linear equation of motion it is assumed that the displa
ement and slope of the string are small. An infinitesimal section  $\Delta x$  of the string is isolated. From Newton's equations the second law of motion indicates that the sum of the vertical forces on the string section must equal the mass times the vertical acceleration of the se
tion

$$
\sum F_y = \rho \triangle x \frac{\partial^2 y}{\partial t^2} \tag{4.34}
$$

the forces are the components of the string's tension  $\tau$ . The vertical components of

the tension on each end of the segment change as the angle of the string changes, and those components are obtained by relating the slope of the string to  $\frac{\partial y}{\partial x}$ 

$$
\sum F_y = \tau \left[ \left( \frac{\partial y}{\partial x} \right)_{x + \Delta x} - \left( \frac{\partial y}{\partial x} \right)_x \right] = \tau \frac{\partial^2 y}{\partial x^2}
$$
(4.35)

$$
\frac{\partial^2 y(x,t)}{\partial x^2} = \frac{1}{c^2} \frac{\partial^2 y(x,t)}{\partial t^2}
$$
(4.36)

The propagation speed  $c$  is denoted by

$$
c = \sqrt{\tau/\rho} \tag{4.37}
$$

Since both ends of the string are tied down, the boundary conditions are that the displacements must vanish for all times at the end of the string. The initial condition at  $t = 0$  is represented by the plucking of the right side of the string. The plucking of the string is modeled by the following function

$$
y(x,t=0) = \begin{cases} 1.25x/l & \text{for } x \le 0.8l \\ 5.0(1-x/l) & \text{for } x > 0.8l \end{cases}
$$
(4.38)

Because the model uses a second order equation in time, a second initial condition is needed to determine the solution. The se
ond initial ondition is that the plu
ked string is released from rest

$$
\frac{\partial y}{\partial t}(x, t = 0) = 0
$$

#### 4.4.1 Analyti Solution

The analytic solution is obtained via separation of variables. As before the wave equation is assumed to be a product of a function of two functions, one in space, the other in time.

$$
y(x,t) = X(x)T(t)
$$
\n(4.39)

Solutions to the following two ODEs are needed,

$$
\frac{d^2T(t)}{dt^2} + \omega^2 T(t) = 0
$$
\n(4.40)

$$
\frac{d^2X(x)}{dt^2} + k^2X(x) = 0
$$
\n(4.41)

Where  $k=\frac{\omega}{c}$  $\frac{\omega}{c}$ . The angular frequency  $\omega$  and the wave vector  $k$  are determined by demanding that the solutions satisfy the boundary condition which specifies that the string is atta
hed at both ends.

The orresponding solution for the time equation is

$$
T_n(t) = C_n \sin(\omega_n t) + D_n \cos(\omega_n t) \tag{4.42}
$$

$$
\omega_n = n\omega_0
$$

$$
\omega_0 = ck_0 = \frac{2\pi c}{l}
$$

The preceding solutions are the nth normal modes where by definition, each mode

oscillates at a single frequency. The initial condition requires the  $C_n$  values to be zero. For a string with its ends fixed and initially at rest, there are solutions of the wave equation of the form

$$
y(x,t) = \sum_{n=1}^{\infty} B_n \sin(k_n x) \cos(\omega_n t)
$$
 (4.43)

The Fourier coefficients  $B_n$  are determined by using the first initial conditions which describes how the wave is plucked. They are found to be

$$
B_n = 12.5 \frac{\sin(0.8\pi n)}{n^2 \pi^2} \tag{4.44}
$$

The final series is

$$
y(x,t) = \sum_{n=1}^{\infty} 12.5 \frac{\sin(0.8\pi n)}{n^2 \pi^2} \sin(\pi nx/l) \cos(\sqrt{\tau \rho} \pi nt/l)
$$
(4.45)

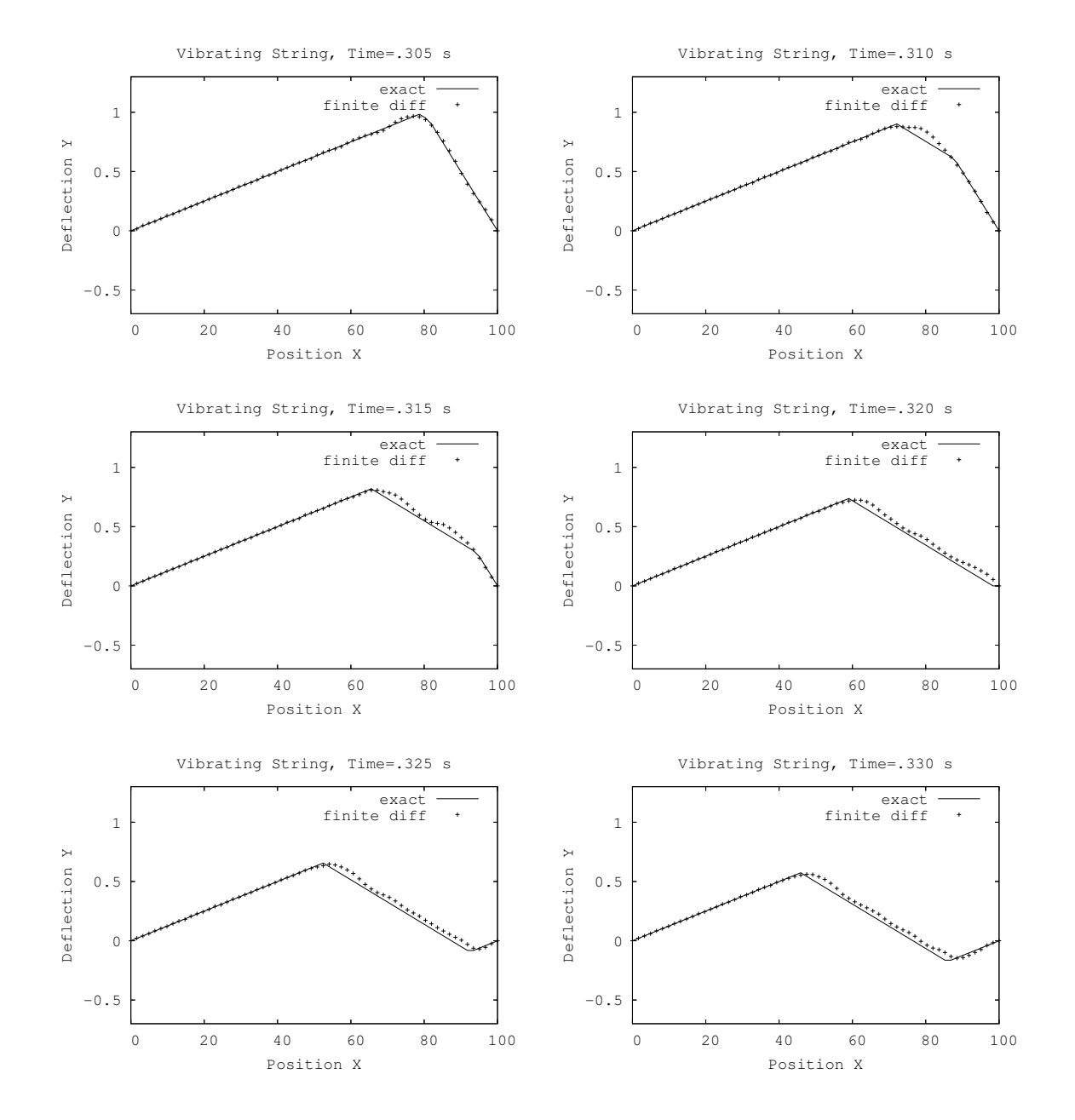

# 4.4.2 Finite Difference Solution

Figure 4.6: Solutions to the Wave on a String Problem

Hyperbolic problems tend to suffer from numerical errors in ways quite different from elliptic or parabolic problems. The vast literature on fluid dynamics and techniques for solving problems related to the Naiver Stokes equations are a testament to this. Hyperbolic solutions can exhibit wave fronts and other sharp discontinuities which are difficult to model especially over many iterations.

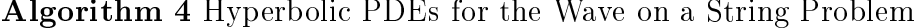

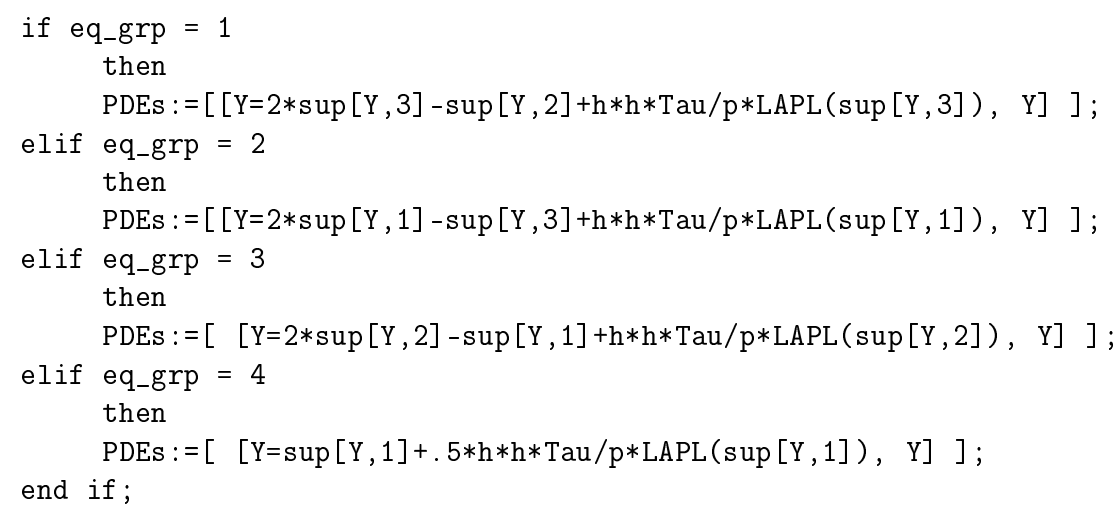

The PDEs used are presented in their MOOSE notation form in algorithm 4. The implementation is second order in space and in time, a simple explicit formulation was used. The heat diffusion problem, discussed in the previous section, used two equation groups and two vector copies to model the transient phenomena of heat diffusion. For the wave equation three ve
tor opies are used with four equation groups.

Three vector copies are needed to represent a centered finite difference formulation in time. Each one of the vector copies represents a different instance in time, and the set of three equation groups must be solved in a cyclic fashion similar to the solution strategy used in the pre
eding example.

The first three equation groups are similar to the two equation groups used to solve the heat equation, ex
ept that ea
h group refers to variables in two other ve
tor copies. The fourth equation group is a special case which allows the simulation to be initialized. The fourth equation group assumes that the initial ondition has been stored in the vector which represents the first simulation copy. It uses a discretization which is first order in time to compute the string position for the second vector copy. The first initial condition describes the shape of the string immediately after being plu
ked and provides a basi triangle wave form for the string. This initial ondition was coded inside the main solver program, although in principle it could have been also represented by a fth equation group. Using a separate equation group to initialize a model was discussed abstractly in the third chapter.

The simulation results are presented in Table 4.6 for six snapshots of the evolution of the simulation. For this simulation each time step was equivalent to  $1/1000$ th of a second, the first figure in the table is computed after .305 seconds have elapsed and shows the vibrating string in the position that it was in when the simulation was started both for the analytical case, the solid line, as well as the finite difference model. The string retains a triangle shape throughout its vibration be
ause the model is frictionless. Each subsequent figure shows the evolution of the model in 005 second in
rements. As this model progresses in time its shape will tend to deteriorate and it will diverge further and further from the correct solution. Even in the first  $1/3$ rd of a se
ond irregularities in the solution are beginning to appear, espe
ially near the wave front, and along the trailing edge of the wave.

# 4.5 Verification of Patched Mesh Linking Rules

A critical problem in building the patched mesh matrix generation code was ensuring that the mesh linkages do not introdu
e ex
essive errors into the eigenvalue solution. For the purposes of verification a series of steady state models were developed and tested at various resolutions using a variety of test criteria. This section will present

two representative tests whi
h illustrate the degree to whi
h the onservation rules are able to orre
t errors, and under what ir
umstan
es. Error orre
tions a
hieved through onservation rules are highly problem dependent, although ertain trends remain onsistent a
ross most tests. During the ourse of the development of the MOOSE libraries hundreds of test ases were studied in the attempt to establish a simple and meaningful rule-set. The rules des
ribed at the end of Chapter 3 will be illustrated in this se
tion with two examples.

#### 4.5.1 Geometric Conservation Rule Verification

The first example is based on the electrostatics problem presented earlier in this chapter. This problem is used to illustrate the geometric requirements of linked meshes by examining the errors induced by linking two meshes of different resolution.

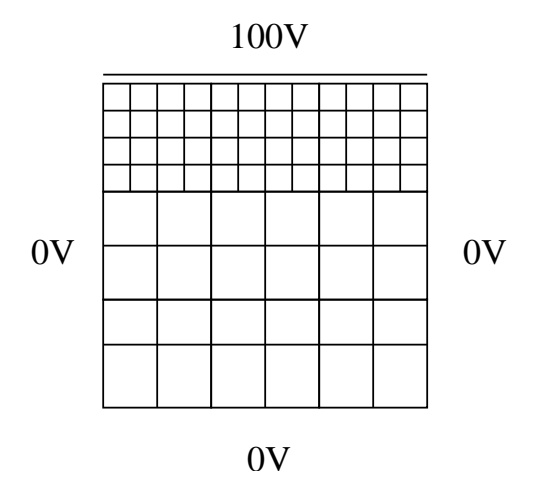

Figure 4.7: Partitioned Electrostatic Problem

Figure 4.7 shows a mesh construction which uses a doubly refined mesh near the top  $1/3$ rd of the problem closest to the  $100V$  potential and a less refined mesh for the rest of the problem. The intuition behind su
h a mesh partition is that the solution has a higher gradient in the top portion of the mesh, and hence requires more points to accurately model its behaviour. Errors which result from the mesh connection strategy will be ompared with the losed form solution. Errors for individual points are weighted by the ell area, so that errors in larger ells have a bigger impa
t than errors in smaller cells.

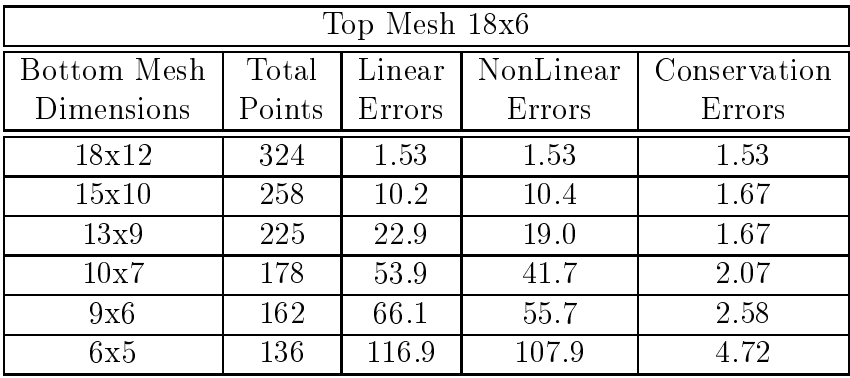

| Top Mesh 36x12 |        |        |           |              |
|----------------|--------|--------|-----------|--------------|
| Bottom Mesh    | Total  | Linear | NonLinear | Conservation |
| Dimensions     | Points | Errors | Errors    | Errors       |
| 36x24          | 1296   | .41    | .41       | .41          |
| 30x20          | 1032   | 5.13   | 4.99      | .41          |
| 27x18          | 918    | 10.0   | 8.31      | .42          |
| 21x14          | 726    | 24.5   | 18.7      | .55          |
| 18x12          | 648    | 33.0   | 27.5      | .74          |
| 14x9           | 558    | 54.6   | 48.8      | 1.10         |

Table 4.1: Mesh Conne
tion Errors for Two Resolutions

Table 4.1 tabulates error measurements for two different starting resolutions for the electrostatics problem. The first column specifies the mesh dimensions for the bottom  $2/3$ rds of the mesh. The top  $1/3$ rd of the mesh remains constant in dimensions for both tests. The second column gives a count of the total number of points in the mesh. The next three columns tabulate measured errors for three different mesh connection strategies. Linear errors are those errors measured when only linear interpolation is used to onne
t meshes. NonLinear errors are the errors measured when only

non-linear interpolation methods are used to onne
t the mesh. Re
all from the previous hapter that non-linear methods alone will only produ
e reasonable results when meshes are out of alignment, not when mesh ells on either side of a boundary are of different sizes. This test clearly illustrates this phenomena. The final column shows the measured error when the geometric conservation rule is used to link meshes. It should be lear that for both examples even when a large redu
tion in the number of points is used to model the simulation domain, the impa
t on the measured error for the conservation geometric rule is very moderate.

It is interesting to compare several cases. Take for example the  $36x36$  case where 648 points are used to ompute a result. The error generated by this formulation without onservation using non-linear interpolation is an order of magnitude worse than the error generated in the 18x18 case using 324 points with no special refinement or connection strategies. This case shows that haphazard mesh interconnections may not produ
e results whi
h are any better than those whi
h an be derived with standard regular meshes.

It is important to keep in mind that this example problem is constructed specifi
ally to highlight a situation where non-linear interpolation alone fails to provide satisfying results for a simple mesh interconnection strategy. For this problem conservation was used to orre
t errors whi
h appeared not only between the top and bottom meshes, but also between the bottom mesh and the 0V boundary ondition mesh, whi
h was modeled at the same resolution as the top mesh. From the previous discussion on the electrostatics problem errors tend to be high along the left and right 0V boundaries. As the next set of test results indi
ates, geometri issues are not ne
 essarily the primary concern for certain models since the user can arbitrarily control mesh depth. Other model details, in particular, moving material discontinuities, may be part of the problem definition and more difficult to compensate for.

163

### 4.5.2 Material Discontinuity Conservation Rule Verification

In situations where material dis
ontinuities must be dealt with along mesh boundaries errors can arise when poor estimates for diffusion constants are used. As discussed in the implementation hapter, these errors an be avoided by sele
ting the dire
tion for which the conservation rule is applied. For this example a two dimensional eigenvalue problem is chosen based on the neutron diffusion problem introduced in chapter 2. Although no closed form solutions exist for the two dimensional problem, a simplified one dimensional problem taken from [53] illustrates some concepts.

A simplified version of the transient neutron diffusion equation 2.7 which neglects the delayed pre
ursor sour
e terms and is expressed in only one spatial dimension and with only one energy group can be written as

$$
\frac{1}{v}\frac{\partial\phi}{\partial t} - D\frac{\partial^2\phi}{\partial x^2} + \Sigma_a\phi(x,t) = \nu\Sigma_f\phi(x,t)
$$
\n(4.46)

As with the previous problems in this hapter, separation of variables is used

$$
\phi(x,t) = \psi(x)T(t) \tag{4.47}
$$

It is possible to rearrange equation 4.46 by substituting equation 4.47 to derive

$$
\frac{1}{T}\frac{dT}{dt} = \frac{v}{\psi} \left[ D\frac{\partial^2 \psi}{\partial x^2} + (\nu \Sigma_f - \Sigma_a) \psi(x) \right] = constant = -\lambda \tag{4.48}
$$

The spatial omponent of equation 4.46 an be isolated and written as

$$
D\frac{d^2\psi}{dx^2} + \left(\frac{\lambda}{v} + \nu\Sigma_f - \Sigma_a\right)\psi(x) = 0\tag{4.49}
$$

As a sample problem consider a one dimensional infinite slab reactor which has width *a* and fixed boundary conditions  $\psi\left(\frac{a}{2}\right)$  $\left(\frac{a}{2}\right) = 0$  and  $\psi\left(-\frac{a}{2}\right)$  $\left(\frac{a}{2}\right) = 0$ .  $\lambda$  is still to be determined. The eigenvalue problem

$$
\frac{d^2\psi}{dx^2} + B_n^2\psi(x) = 0\tag{4.50}
$$

has symmetric solutions for

$$
\psi_n = \cos\left(B_n x\right) \tag{4.51}
$$

$$
B_n^2 = \left(\frac{n\pi}{a}\right)^2, \ n = 1, 3, 5, \dots \tag{4.52}
$$

where  $\lambda_n$  is chosen to be

$$
\lambda = v\Sigma_a + vDB_n^2 - v\nu\Sigma_f \equiv \lambda_n , \ n = 1, 3, 5, \dots \tag{4.53}
$$

The fundamental mode for the idealized slab rea
tor is a rough approximation of the neutron flux shape which more complex problems have. The shape of the flux profile for the slab reactor is characterized by the cosine

$$
\phi(x) = \cos\left(\frac{\pi x}{a}\right) \tag{4.54}
$$

Characteristics of the eigenvalue steady state neutron diffusion solution involve searching for the lowest eigenvalue. The corresponding eigenvector is symmetric, all elements of the ve
tor are the same sign, normally represented as positive. The maximum flux value occurs roughly in the center of the problem domain, the minimum flux value is normally zero and is normally located at the edge of the problem domain and can be represented by a fixed boundary condition.

A hypothetical rectangular core is modeled in two dimensions shown in figure 4.8.

The PDE which governs diffusion for this problem is

$$
-\nabla \cdot D \nabla \phi + \Sigma_r = \frac{1}{k} \Sigma_f \phi \tag{4.55}
$$

The cross section and reaction rate constants were chosen in an artificial way so that the eigenvalue solution would be exactly 1. One edge of the core is bounded by a mesh dis
ontinuity. The mesh is divided in two se
tions, but the top and bottom mesh se
tions are of equal resolution. A wrap around geometry is used to onne
t the north and south edges of the mesh as well as the east and west edges of the mesh as illustrated in Figure 4.8.

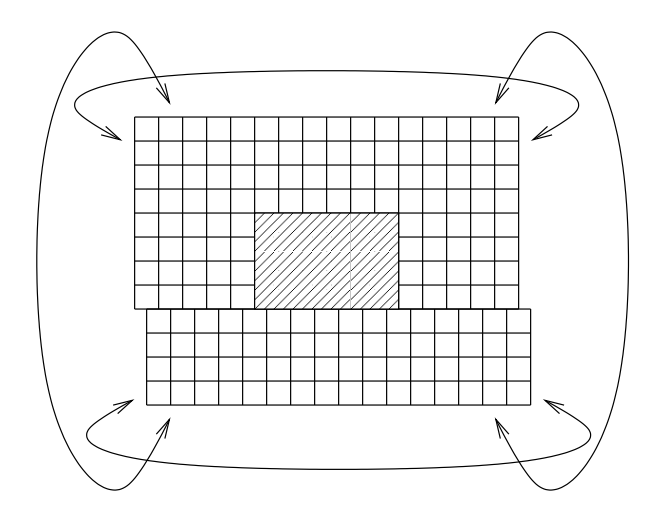

Figure 4.8: Partitioned Moving Mesh with Wrap Around Geometry

Wrap around geometry settings are onvenient for some problems whi
h involve moving meshes sin
e they allow ells whi
h leave one side of the simulation domain to re-enter on the opposite side. It is also possible to squash and extend intermediate mesh omponents to fa
ilitate motion, however, wrap around geometries provide the simplest implementation for moving mesh omponents. For this example repositioning the mesh does not a
tually hange the problem. While no losed form solution exists
#### PhD thesis D. Gilbert

#### McMaster - Electrical and Computer Engineering

for this problem it should be obvious that if the mesh interconnection strategy is ideal, shifting the lower mesh by any fraction should not change the fundamental eigenvalue. The eigenvalue omputed when the ells in the top and bottom mesh are aligned is onsidered to be orre
t, and any deviation whi
h is a onsequen
e of shifting the mesh is considered to be an error.

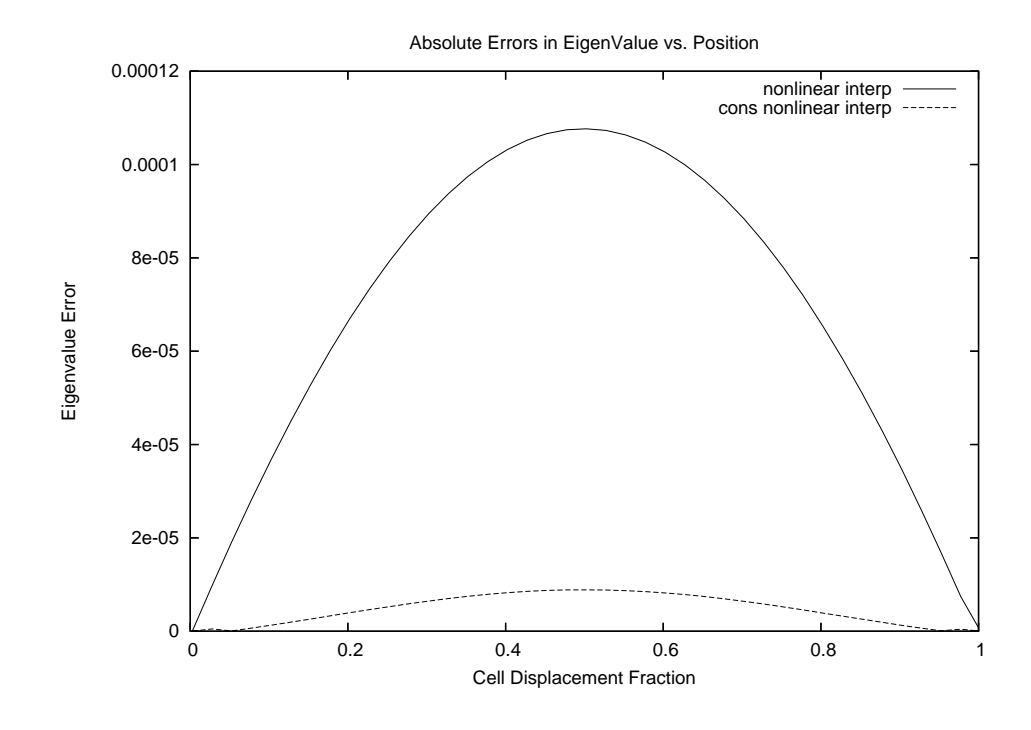

Figure 4.9: Motion Error

Figure 4.9 illustrates the deviation in omputed eigenvalues for two mesh onnection strategies. The first strategy uses nonlinear interpolation alone, the second strategy uses conservation rules to avoid estimating diffusion constants for cells which must handle material discontinuities. Nonlinear interpolation is used to connect all other ells. This result is quite interesting sin
e at any given displa
ement for the lower mesh there will be no more than 4 estimated diffusion constants, yet by estimating flow through the use of conservation rules instead of the estimated constants an error redu
tion for this problem of a fa
tor of twenty is possible.

## 4.6 Dis
ussion

This chapter has presented a some basic theory behind verification strategies combined with a olle
tion of problems whi
h illustrate how the MOOSE framework was verified. Closed form solutions provide a rigorous benchmark to compare computed numerical solutions against. Using closed form solutions to verify a simulation model is somewhat limiting in the sense that only ertain problems an be studied in this way.

This hapter should also larify ertain questions related to the MOOSE framework's usage. Some of the examples presented in Chapter 3 were described in a ne
essarily abstra
t terminology in order to apture the generality of the framework's capabilities. Comparing the discussion in Chapter 3 with the simplified concrete examples in this hapter should illustrate how the MOOSE framework handles various simulation types.

The verification of the geometric conservation rule and the material discontinuity onservation rule presented in the previous two se
tions represents some of the tests performed on the framework to verify its orre
t behavior. Any framework whi
h attempts to implement pat
hed moving meshes should be tested under at least similar ir
umstan
es. The s
enarios presented in the pre
eding two se
tions are idealized and only apply in ertain situations. When hoi
es must be made between the material discontinuity conservation rules and the geometric conservation rules, it is often best to choose in favour of satisfying the material discontinuity rules. This choice is largely heuristi and to a ertain extent will be determined by the exa
t problem formulation. Conflicts can arise such that it is not possible to satisfy either the material discontinuity rule or the geometric rule. The rules also depend on the specific geometry of the problem, the number of cells and the size of the cells.

The overall impact of using conservation rules in a realistic scenario is presented in the next hapter within the ontext of the rod insertion ase study. As will be demonstrated, despite the potential for conflict in the rule-set, generally very good error redu
tion an be a
hieved.

## Chapter 5

# Simulation Studies

This hapter presents a sequen
e of studies examining a fuel assembly insertion experiment, similar to the fuelling incident that occurred at the McMaster Nuclear Reactor in January 1994. The January 1994 fuelling in
ident involved the insertion of a fuel assembly worth an estimated 24.8 mk1 over an estimated 20 second period to a partially assembled core. The core had an initial  $k_{eff}$  of 0.983 and an initial power of 13mW. The point kineti
s models used at the time on
luded that the best estimate peak power was approximately 8.4 MW.

This hapter des
ribes a sequen
e of related simulation appli
ation built with the MOOSE framework. The te
hniques provided by the MOOSE are leveraged in this chapter for the development of a simulation study, as well as for the verification of the MOOSE.

The goal of this chapter is to construct a reasonably accurate two dimensional approximation of the refueling incident that will execute within a reasonable period of time. The first section describes the calibration and simulation setup that was used. The second section will explore numerical stability and accuracy issues using various

<sup>&</sup>lt;sup>1</sup>mk is a relative unit of measure corresponding to 1/1000th of  $k_{eff}$ , see [53] for a complete discussion of reactivity measurements

approximations. The third se
tion will present a series of transient simulations using the best solutions provided in the previous se
tions.

The goal of these simulations is to generate a good solution in a short period of time. Since it is always possible to reduce the size of time steps and increase the number of cells used to model the scenario an effort has been made to examine the oarsest approximations that remain onvin
ing.

#### **Simulation Parameters**  $5.1$

This section discusses the various simulation parameters which were used to configure the reactivity insertion model. Approximations, calibrations, and various simplifications to the general model are summarized.

### 5.1.1 Approximations

Because the goal of this study is to examine the effect of the use of moving grids on the transient neutron diffusion equation some latitude has been taken with a few of the lassi
al simulation elements. The on
lusions that are drawn regarding the MOOSE's methodology should apply equally well to a more rigorously configured simulation which makes fewer assumptions. The 1994 refueling incident caused several of the data recorders to go off their scales, so no actual measured data are available for comparing simulated peak power with the actual event.

The most significant approximation used in this study is that of examining a two dimensional view of the simulation s
enario rather than a full three dimensional view. Since the principle point of reference is the zero dimensional point kinetics study the two dimensional study is presented with some confidence that it will provide more detail and some additional insights into the spatial components of the reactor core.

Several special core elements are not represented, including reflectors, the beryllium sour
es, and sample inje
tion points. Burn-up of the ore is treated in a very general way. Cross se
tion onstants were omputed so that the burn-up of the ore was approximately uniform at around 25%.

### **Cross Section Data**

Although the simulation onstants were extra
ted from the WIMS data base, the WIMS transport codes were not used to either collapse the constant groups or to generate onstant mixtures. A simplied student WIMS data base was used. This 69 group data base was originally compiled by Jeremy Whitlock in 1992 [170]. A 69 group diffusion study for a simple core geometry was run to generate a detailed flux distribution for the MNR. This flux distribution was used to collapse the 69 group data base into smaller groupings of 12, 8, 5, 4, 3 and 2 energy levels. This flux spectrum and the location of the top boundaries of the 12 energy group divisions is plotted in Figure 5.1.

The energy group divisions are based on a technical document  $[46]$  written by Simon Day, and orrespond roughly to energy group divisions used in MNR simulations today. Table 5.1 lists the 12 energy levels of the largest grouping, and shows how the smaller groups represent unions of the larger group divisions. Simulations run under the two group approximation orresponded with the other simulations best when the 821000 eV upper boundary was used for its thermal group. The note in the left column of the table refers to the discussion of the rationale of the selection of the energy boundary in Simon Day's technical document<sup>2</sup>.

<sup>-</sup>Simon Day provided a great deal of assistance in the development of the simplined cross sections used in this thesis. Simon recommended against using WIMS, the transport theory based cross se
tion ollapsing tool used at the MNR, due to the amount of time that would have been required to understand it. Many thanks to him for his patien
e and hours answering questions on these issues and suggestions for developing simplified, but reasonable alternative data.

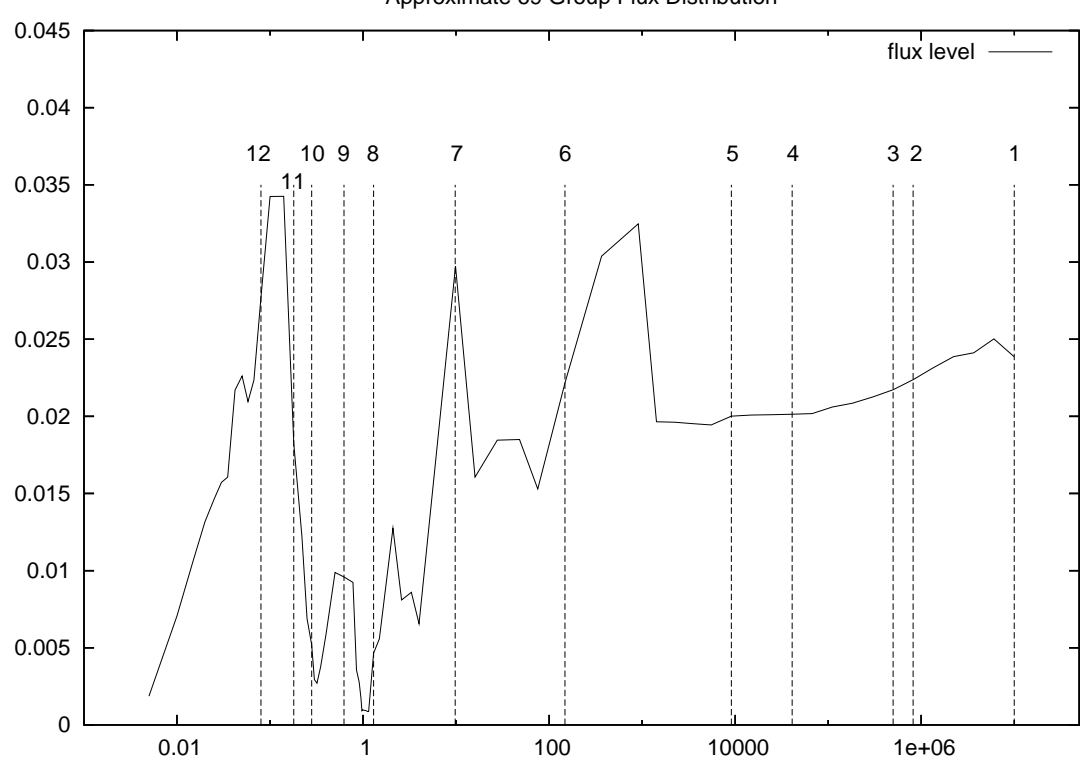

Approximate 69 Group Flux Distribution

Figure 5.1: Flux Distribution used for Simplied Group Collapsing

| Bin Label      | eV     | 12Grp        | 8Grp         | 4Grp         | 2Grp        | <b>Note</b>                 |
|----------------|--------|--------------|--------------|--------------|-------------|-----------------------------|
|                | $1E+7$ | $\mathbf{x}$ | $\mathbf x$  | $\mathbf{x}$ | $\mathbf x$ | upper level of 1st group    |
| $\overline{2}$ | 821000 | X            | $\mathbf x$  | X            | $\mathbf x$ | IAEA TECDOC233              |
| 3              | 500000 | $\mathbf{x}$ |              |              |             | fission threshold of U238   |
| 4              | 41000  | $\mathbf{x}$ |              |              |             | scattering cross sect. of H |
| 5              | 9118   | $\mathbf x$  | X            | X            |             | constant diffusion coef     |
| 6              | 148    | X            |              |              |             |                             |
| 7              | 9.87   | $\mathbf{x}$ | X            |              |             |                             |
| 8              | 1.3    | X            | $\mathbf x$  |              |             | handles PU240 resonance     |
| 9              | 0.625  | $\mathbf{x}$ | $\mathbf{x}$ | $\mathbf{x}$ |             | thermal epithermal division |
| 10             | 0.28   | $\mathbf{x}$ |              |              |             |                             |
| 11             | 0.18   | $\mathbf{x}$ | X            |              |             | Burnable Absorber           |
| 12             | .08    | X            | X            |              |             |                             |

Table 5.1: Energy Groups

The generation of multi-group onstants using a transport ode like WIMS an be an extremely difficult and time consuming task, and so it was avoided. In addition to not using a transport ode to ollapse the onstants simple weighted averages were used to mix the ell onstants, and all materials were assumed to be at room temperature. Such techniques cannot take certain phenomena into account, like quantum resonance effects, or temperature related Doppler shifts which occur for some material mixtures and under ertain operating onditions, and so the onstants used for this study have limited validity.

The energy spectrum of delayed neutrons from thermal neutron induced fission of U235 is the poorest known of all input data in reactor calculations. Delayed neutrons are born at a lower energy than their prompt counter parts. Doroshenko [50] discusses the difficulties in measuring the data as well as techniques for approximating it analyti
ally. For the experiments in this hapter it was roughly estimated that for the composite delayed spectrum 20% of all neutrons are born above the .821 MeV threshold, 30% are born between .821MeV and .5MeV, the remaining 50% of the delayed neutrons are produ
ed between the .5 MeV and 41 KeV.

Despite the various approximations there is no reason to believe that the cross sectional data used in this chapter is inappropriate for comparing simulation techniques. Sin
e this study is an experimental one whi
h examines new numeri
al methods for modeling motion, focus was placed on the relative accuracy of each model, rather than on the pre
ise orresponden
e of the model with absolute measurements.

### 5.1.2 Calibration

To compensate for errors introduced by the simplified cell collapsing techniques and the approximate two dimensional interpretations, models were designed so that ea
h prin
iple feature ould be adjusted. Steady state models were used to he
kpoint various rod positions and the ore simulation was alibrated by adjusting ertain onstants. The he
kpoints in
lude

- 1. Shim inserted 13%, fuel inserted 0%,  $k_{eff} = .983$
- 2. Shim inserted 13%, fuel inserted 100%  $k_{eff} = 1.009 + / .0015$
- 3. Shim inserted 100%, fuel inserted 100%  $k_{eff} = 0.9195$

The simulation is most sensitive to the maximum estimate of  $k_{eff}$ . While error estimates in the low values for  $k_{eff}$  are ignored in this study, an error of about 10% in the estimate of the worth of the fuel assembly is taken into account, which is reflected in the se
ond alibration point. These errors are appli
able in the alibration of the transient model and are discussed in the next section.

#### Steady State Calibration

The steady state simulation is calibrated in three different ways. The worth of the shim rods is only approximately specified for this problem and is cited as between 75mk and 100mk in the MNR safety report, depending on fuel loading patterns, and fuel burn up. For these experiments 88mk was used as the insertion worth. The pre
ise omposition of the shim rods was adjusted to alter their worth. In the two dimensional representation of the ore two shim rods are used to represent the 5 shim rods and one regulating rod that are present in the actual reactor. The cross sectional constants which represent the shim rod composition of  $80\%$  Ag,  $15\%$  In,  $5\%$  Cd are averaged with a set of onstants whi
h repla
e AL for the materials whi
h would normally absorb neutrons. The initial position of the shim rod is set at about  $13\%$ insertion, or 8 cm.

The worth of the inserted fuel assembly is alibrated by adjusting the burn up of the stationary fuel assemblies in the ore. This te
hnique was hosen rather than dire
tly adjusting the burn up of the inserted assembly to keep the experiments as uniform as possible. For each test case the inserted assembly, and the assemblies directly to its left and its right are set at 25% burn up. Since the focus of many of the tests investigates the details of the intera
tion between the moving fuel assembly and its neighbours it is important that the ross se
tions whi
h represent these omponents remain fixed throughout all the tests. Calibrating the core by adjusting the burn-up of the stationary assemblies redu
ed the impa
t of alibration on the omparison of tests.

Fine calibration of the initial steady state model was done using a floating point constant fcal which was multiplied by the fission spectrum term  $\chi_g$  to adjust the overall reactivity of the fuel. The steady state version of the neutron diffusion equation in
luding the alibration term is written as

$$
-\nabla \cdot D_g \nabla \phi_g + \Sigma_{Rg} \phi_g - \sum_{g'=1}^G \Sigma_{Sg'g} \phi_{g'} = \frac{fcal_g}{k} \cdot \chi_g \sum_{g'=1, g'\neq g}^G \nu \Sigma_{fg'} \phi_{g'}
$$
(5.1)

Calibrating a model using these various end point onditions is not very time onsuming. The eigenvalue steady state problem for this model runs on a modest PC in under 60 seconds for the 5 group model so it is relatively easy to execute several variations of the problem during the model alibration.

The alibration algorithm uses a simple iterative solver whi
h examines the differen
es between omputed eigenvalues for various rod and assembly positions and adjusts the calibration parameters accordingly. First the algorithm adjusts the shim rod composition until it has achieved a certain degree of precision. The model alternately removes and inserts the shim rods checking the difference in the computed eigenvalues for the 13% inserted position and the 100% inserted position.

In the second phase the algorithm adjusts the core burn-up to set the reactivity of the inserted fuel assembly. For this estimate the shim rods are withdrawn to the 13% insertion position so the fuel assembly worth is an be estimated. The alibration function cycles back and forth between these two phases, adjusting the shim worth and the inserted fuel assembly worth until both have a
hieved the required degree of accuracy. The calibration algorithm allows for a  $1/2$  mk error  $(0.05\%)$  in the shim worth but only a .02 mk error (0.002%) in the fuel worth.

Table 5.2 summarizes the ore burn-ups that were used to a
hieve equality between the various models as well as the *fcal* parameter. These figures indicate that the ell ollapsing te
hniques used to generated the various energy group onstants lead to some differences between models derived at various energy groups. Comparison between results taken from simulations performed at different energy groups which differ by an amount on the order of  $10\%$  will be understood to be the result of errors induced by the collapsing procedures and subsequent recalibration.

| <b>Total Energy Divisions</b> | Core Burn-up | fcal    |
|-------------------------------|--------------|---------|
|                               | 33.97%       | 0.94403 |
|                               | 27.28%       | 0.93391 |
|                               | 28.27\%      | 0.94217 |
| 19                            | 26.75\%      | 0.94951 |

Table 5.2: Core Burn-up and *fcal* Adjustments

#### Transient Calibration

The transient problem uses the same basic calibration points as the steady state problem, although sin
e the transient equations are somewhat more ompli
ated, in parti
ular due to the in
lusion of the delayed pre
ursors and a non-zero ba
kground radiation source term, it requires some extra adjustments. A sub-critical reactor core behaves like an amplifier with an amplification factor of  $1/(1-k)$  so the additional neutrons in
luded as part of the subriti
al sour
e tend to hange the behaviour of the ore when it is lose to riti
ality. In addition the small fra
tion of delayed pre
ursors required for the ontrol of a riti
al ore do not orrespond exa
tly with the prompt neutrons modeled in the steady state simulation.

A sub-critical constant flux level is added to the simulation across all energy groups to model ba
kground radiation. The rea
tor depends on subriti
al neutrons produced by the spontaneous fission of fuel byproducts as a neutron source for starting the reactor. Mathematically this is represented by the inclusion of a constant factor in the transient version of the neutron diffusion equation. The transient version of the neutron diffusion equation can be solved for the case where its first derivative is zero and both the delayed precursor concentrations as well as the flux levels are solved for so that they balan
e the low power sour
e neutrons. This provides the initial condition for the transient calculation.

Transient neutron diffusion equations including precursor terms and constant source

$$
\frac{1}{v_g} \frac{\partial \phi_g}{\partial t} = \nabla \cdot D_g \nabla \phi_g - \Sigma_{Rg} \phi_g + \sum_{g'=1}^G \Sigma_{Sg'g} \phi_{g'} + fcal \cdot (1 - \beta) \chi_g \sum_{g'=1}^G \nu \Sigma_{fg'} \phi_{g'} + \chi_g^D \sum_{i=1}^6 \lambda_i C_i + S_g \tag{5.2}
$$

$$
\frac{\partial C_i}{\partial t} = \lambda_i + fca \cdot \beta_i \sum_{g'=1}^{G} \nu \Sigma_{fg'} \phi_i
$$
\n(5.3)

Steady state neutron diffusion equations

$$
0 = \nabla \cdot D_g \nabla \phi_g - \Sigma_{Rg} \phi_g + \sum_{g'=1}^{G} \Sigma_{Sg'g} \phi_{g'} + fcal \cdot (1 - \beta) \chi_g \sum_{g'=1}^{G} \nu \Sigma_{fg'} \phi_{g'} + \chi_g^D \sum_{i=1}^{6} \lambda_i C_i + S_g \tag{5.4}
$$

PhD thesis D. Gilbert

McMaster - Electrical and Computer Engineering

$$
0 = \lambda_i + fcal \cdot \beta_i \sum_{g'=1}^{G} \nu \Sigma_{fg'} \phi_i
$$
 (5.5)

For an arbitrary low power sour
e the ion hamber an be adjusted so that it produ
es a desired reading for the steady state subriti
al ase. This is not the same as the eigenvalue steady state problem sin
e pre
ursor densities are in
luded in this omputation and the eigenvalue problem makes no assumptions about a onstant sour
e, it rather only examines the rea
tor's multipli
ation rate. The overall problem calibration is not very sensitive to the initial power, as will be discussed later.

The most important calibration point for the transient calculation is the adjustment of the reactor period, or rate of change for the case where the fuel assembly is fully inserted. Relying on the reactivity calibrations performed for the steady state case gives a first order approximation of the correct calibration for the transient case. When the fuel assembly is inserted completely, it is estimated that  $\rho^3$  is between .0075 and .012. The pre
ise amount of ex
ess rea
tivity in the ore for the ase where the fuel assembly is fully inserted is quite difficult to compute, and is one of the key unknowns in the simulation.

The inhour equation is derived from a point kineti
s model and expresses the relationship between the various decay constants which occur as part of the delayed pre
ursor model and ore rea
tivity, or rate of hange of power. A dis
ussion of this equation and its asso
iated onstants goes somewhat outside the s
ope of this chapter, the interested reader will find a complete presentation in  $[53]$ . This equation can be used to derive a relationship between reactor period and excess reactivity. This relationship is plotted in Figure 5.2. It can be seen that the reactor period varies quite

<sup>&</sup>lt;sup>3</sup>The symbol  $\rho$  signifies reactivity, defined as  $\rho = (k_{eff} - 1)/k_{eff}$ . The estimate for the range of  $\rho$  is based conversations with Simon Day and notes from Wm. J. Garland's original estimates of reactor period for this event. A broad range was chosen to capture the most likely extremes for this particular event.

rapidly if  $\rho < .01$ , but that for values of  $\rho > .012$ , the period changes less rapidly.

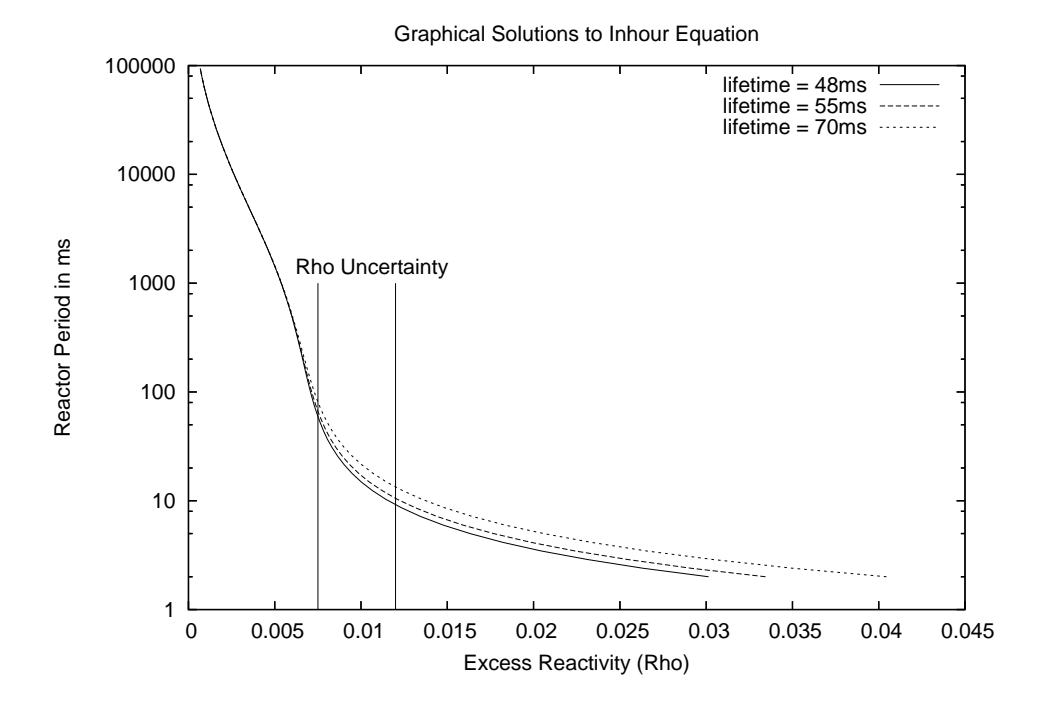

Figure 5.2: Inhour Equation Solution

For short periods the rea
tivity depends heavily on the neutron lifetime within the reactor. Neutron lifetime is difficult to measure and varies depending on the reactor type. Several estimates of neutron lifetime were used, an estimate in the range of 48ms to 55ms was re
ommended by Simon Day. Rea
tor period is only dependent on neutron lifetime for the ase where the period is very short. This adds to the un
ertainty in the alibration of the model.

The main purpose of examining the plot in Figure 5.2 is to formulate an estimate of the range of reactor periods which can reasonably be associated with the supercritical core. The transient algorithm is run and *feal* is adjusted until the reactor period mat
hes the estimate taken from the inhour equation. The ontrol rods are fully withdrawn in this case and the model is allowed to undergo an uncontrolled excursion for the purposes of accurately estimating the period by measuring the increase in

reactor power for each time step. The transient model is executed for a long enough period that the delayed precursors have a sufficient amount of time to stabilize.

The difference between the values computed for fcal in the steady state case and the transient ase is marginal, but important. Usually a shift of less than 0.05% in  $k_{eff}$  is required to correct the transient model. This correction represents the ne
essary modi
ations to the equations whi
h are brought into play by the set of delayed precursor constants.

### 5.1.3 Numeri
al Simulation Parameters

In any simulation study the goal is typically to achieve an acceptable level of precision with a minimal amount of effort. Effort in this case can be quantified as either the amount of time required for a given simulation to execute, or can be measured as the difficulty of the implementation of the simulation. Some errors may be tolerated. others may not be. Simulation parameters which can be adjusted that have an impact on the execution speed of the model as well as an impact on the precision of the model are:

- The geometric mesh density
- The number of energy groups modeled
- The order of the time integration
- The step size used for time integration

Higher order approximations to spatial derivatives are not implemented by the MOOSE for a variety of reasons, partly be
ause they ompli
ate the inter-mesh onne
tion strategies. The MOOSE uses se
ond order estimates of spatial derivatives.

Simulation times increase dramatically with denser meshes, so only a few different mesh densities are studied. Some solutions are presented with regional mesh refinements. In particular regional refinement is helpful near material discontinuities, and near leading and trailing regions of motion.

The time integration problem is inherently stiff due to the broad range of time constants that must be modeled. The stiffness of the problem suggests that a higher order integration method may be ne
essary. To minimize stability problems asso
iated with the CFL condition an implicit third order multi-value time integration method is used.

A variety of step sizes were experimented with. Choosing a small step size for the time integration routine provides better pre
ision at the ost of taking more steps. This relationship is investigated in more detail later in this hapter.

In the following se
tions ea
h of these parameters will be adjusted in the attempt to realize the most pre
ise simulation setup for the problem at hand.

### 5.1.4 Physi
al Simulation Parameters

While ertain parameters of the fuel insertion problem were measurable, other parameters are not well known. At the McMaster Nuclear reactor fuel assemblies are inserted by hand. An operator stands on the bridge whi
h is suspended above the core and uses a long hook to insert fuel assemblies. The insertion time in the incident report is specified as 20 seconds, however since this is not a mechanically controlled pro
ess it may be subje
t to a ertain amount of variation.

The initial flux of the reactor core is extremely low, and is not actually measurable. In principle the sub-critical power of the core can be measured by comparing the difference of the water inlet and outlet temperatures although if the core has been shut down for a sufficiently long time this difference may be too small to measure with any accuracy. Sub-critical core heat is produced by a variety of processes, and will not necessarily be the result of nuclear processes which produce neutrons. The number of fissioning neutrons present in the core can be estimated by examining the density of certain spontaneously fissioning fuel by-products, in particular Pu240 is relevant. Spontaneous fission rates for two main fission byproducts are

- Pu240 1.5e+3 n/(gram\*s)
- U238 .018e+3 n/(grams\*s)

A 30% burned up HEU fuel assembly will have a ratio of 238U to 240Pu of approximately 500 to 1 [89], or roughly .016 grams of  $Pu240 /$  assembly. Other sub-critical neutron sour
es also exist in
luding neutrons whi
h result from the ollision of gamma rays and heavy water, although in the MNR the proportion of heavy water in the coolant is very small. The MNR also has a beryllium assembly which can be activated with a gamma source to produce neutrons. The sub-critical neutron source is difficult to quantify with any degree of precision given the variety of processes involved and the difficulty in measuring them empirically. Its impact on the transient simulation will be investigated later in this hapter.

The McMaster nuclear reactor has a variety of demands placed on it to maximize flux at various regions within the core for users of radiation sites and beam ports. Consequently the fuel loading patterns are adjusted regularly to try to meet the needs of various resear
hers. The fuel loading pattern is therefore a omplex history problem, and no attempt has been made to represent partial assembly burn-up in this study other than an overall core burn-up of around 25%.

The Ion chamber which signals the high power trip incurs a delay between the measurement of high power and the physi
al release of the shut down rods of about

25ms. The shut down rods are released by cutting off the current to the electric magnets whi
h hold them in pla
e above the ore. In addition to delays in
urred by the the ion hamber's ontrol ir
uitry some time is required for the residual magnetism in the oils whi
h support the magnets to dissipate. Sin
e in this experiment the ore is in a super-critical state with a very short period at the instant that the core reaches its maximum power even a small variation in the pre
ise value of this delay may have a large impact on the maximum power achieved by the the core.

The power which the ion chamber measures is not precisely proportional to the maximum power of the core during the course of the excursion. Given the presence of the delayed precursors and the various effects of multiple energy groups as part of the transient multi-dimensional study the shape of the flux profile at sub-critical power will not be the same as the shape of the flux profile at maximum power. This suggest that the position of the Ion hamber as modeled in the two dimensional study may have some impact on the accuracy of the study as well.

The ion hamber itself is modeled rather simply. For dis
ussion of radiation detection instruments see [73, 103]. Without delving too deeply into the physics of how su
h sensors work the assumption is made that the ion hamber generates a DC signal proportionate to the number of ion pairs generated at any given instant from ollision with high energy parti
les. The generation of a single ion pair is understood to be the result of a olliding parti
le loosing about 30-35 eV. For purposes of simulation an estimate of the total energy of all radioactive particles in a cell is computed by taking an average across each flux group with an average energy level of at least 30 eV, weighted by the average energy of that group.

To satisfy safety regulations the shim rods must be fully inserted within 500ms. This corresponds to about  $1/2$  the acceleration due to gravity, the reduction in rate is aused by the water in the ore.

### 5.1.5 The Simulation Geometry

The simulation was built on a grid with dimensions  $41 \times 40$  cells, the reactor core used 19x15 ells, the remaining ells representing the moderator. The fuel within the core occupied a physical space of approximately 60 cm in height, 45 cm in length. and 56 m in width. For the two-dimensional representation a 60 m height was used with a 48 cm width. This gave a cell dimension of 2.5 cm wide by 4 cm long.

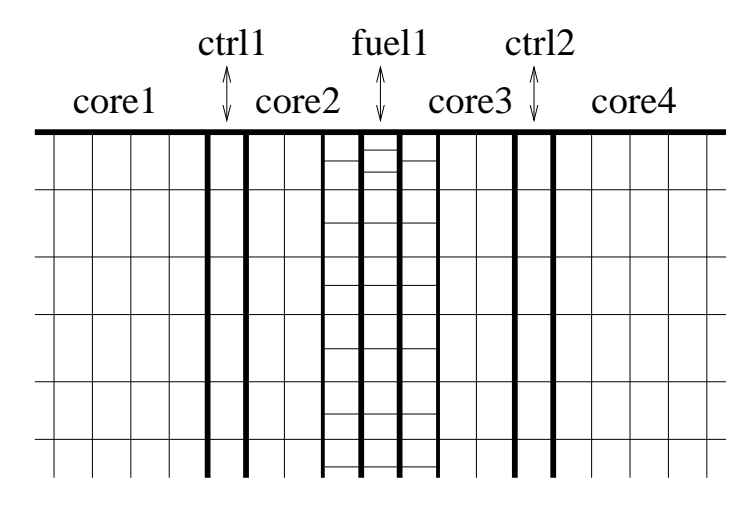

Figure 5.3: Refined Mesh Showing Top of Core

Figure 5.3 shows a portion of the geometry which focuses on the top of the core and labels each of the main regions. The shim rods were positioned so that when fuel1 was fully inserted they divided the core into 3 roughly equal segments, of width 5 cells for core1, 7 cells for core $2 + \text{fuel1} + \text{core3}$ , and 5 cells for core4.

The model was run at several different resolutions. In the default resolution the core was represented by 15x19 cells within a simulation region of 41x40 cells. Higher resolutions which were tested include 82x80 cells, 164x160 cells, 246x240 cells and 328x320 cells for the most refined tests.

For the conservation tests several mesh refinements were applied. The regions core2 and core3 were further subdivided so that the cells immediately to the left and right of fuell could be refined in the Y direction as shown in Figure 5.3. All the cells in  $fuel1$  were similarly refined, with the added feature that the tips of  $fuel1$  were divided into 3 parts instead of just two. The coarsest mesh dimensions are  $41x40$  cells a total of 1640 geometric positions used by the volume weighted tests. Under the refined mesh strategy they are  $38x40+3x80+4$  for a total of 1764 cells in the coarsest geometry, an increase of less than  $10\%$ .

#### $5.2$ **Steady State Simulation Results**

The steady state simulations presented in this section focus on examining the reactivity hanges in the ore whi
h result from small adjustments in the position of the fuel rod. These simulation studies effectively compute global rate of change of reactivity in the core which is characterized by the inverse of the first eigenvalue. These simulation studies compute the first derivative of the power curve or the instantaneous neutron multiplication rate of the core which does not consider the delayed precursors and which would result from the tested fuel assembly insertion level.

Several issues are addressed in this se
tion. Although by default the simulation is alibrated at several extreme points there will still be several measurable variations which occur in between those points, it is the object of this section to use these variations to argue for the relative merits of various simulation methods. A two group simulation is used to conduct this part of the study. 4 different mesh refinements are ompared, ea
h is twi
e as dense as its prede
essor.

The experiments in the following se
tions were designed to evaluate the merits of the onservation methods. Results omputed with moving onservative meshes are ompared with motion modeled using a simple volume weighted te
hnique. Volume weighted methods are often used as a reference point due to their simplicity of implementation. The volume weighted method approximates intermediate rod positions by using cells with averaged diffusion values. This methodology usually demonstrates unsatisfactory results for large mesh spacing, however the method is simple, it makes sense in an intuitive way and it does not require any advanced mesh techniques.

#### $5.2.1$ Geometric Refinement Study

The mesh densities, in
luding both the ore and the surrounding moderator are

- 41x40
- 82x80
- 164x160
- 328x320

The simulation runs were done using two energy group divisions. For this portion of the study reactivity was only measured for fully aligned cell positions for each of the meshes in question. The most demanding geometry at 328x320 ells onsumed close to the total amount of memory on the available hardware (about 1 Gigabyte) so this is the last refinement that was attempted and it was only computed for the reference case where assembly positions are aligned with the mesh. The reactivity urve omputed at 328x320 ells is plotted in Figure 5.4. For this plot rea
tivity increases as the insertion distance approaches zero. The rest of this chapter will use the onvention that negative insertion distan
es mean that the rod, either fuel or control, is withdrawn. A reactivity greater than one indicates that the reactor power is in
reasing, a rea
tivity of less than one indi
ates that the rea
tor power is decreasing.

PhD thesis D. Gilbert McMaster - Electrical and Computer Engineering

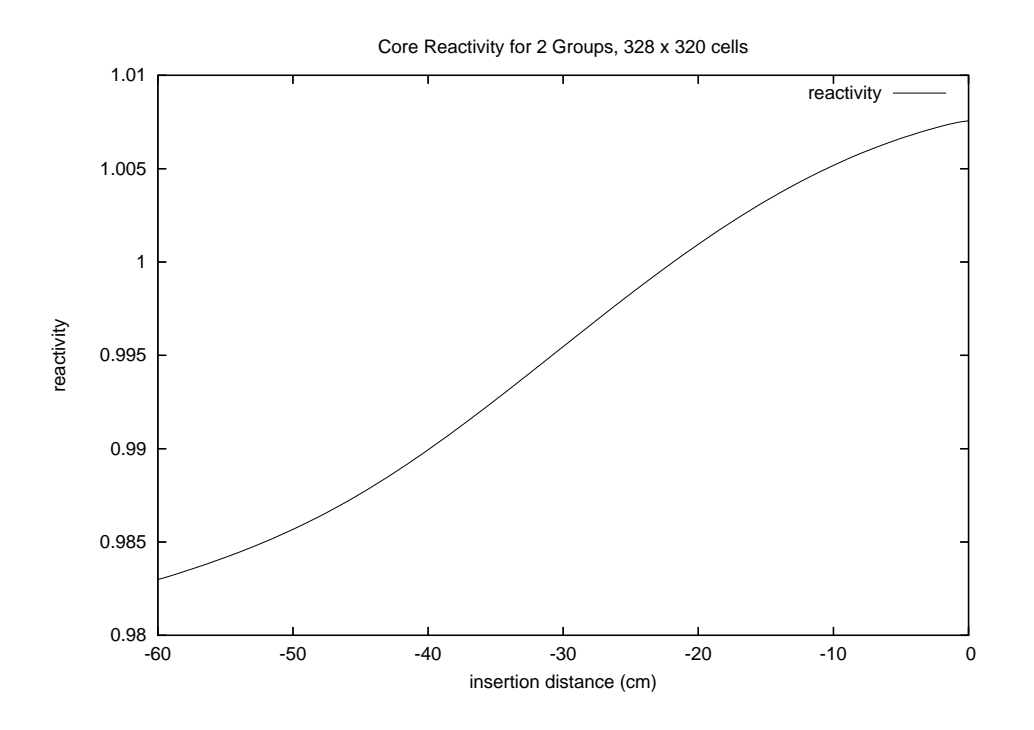

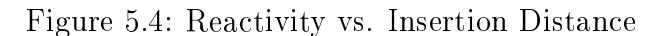

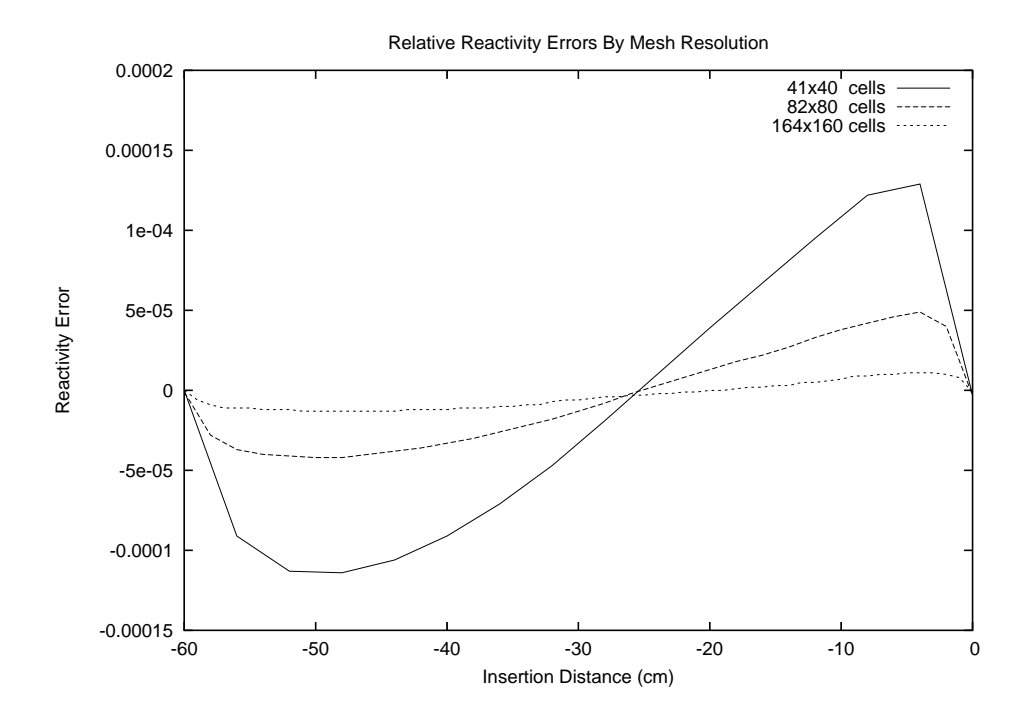

Figure 5.5: Relative Rea
tivity Errors

Since the reactivity curves for each mesh differ by only very small amounts, rather than plotting the curves themselves, the difference between the curves are plotted. Figure 5.5 shows the difference between reactivity measurements computed at three different resolutions subtracted from the curve computed at the highest resolution. This plot gives an indication of what errors can be attributed to the mesh, and what errors may arise from other sour
es.

The next sequen
e of tests ompares two te
hniques for approximating motion of the fuel assembly labeled *fuel1* in Figure 5.3. These tests measure the sequence of instantaneous rea
tivities for a ontinuous sequen
e of fuel assembly positions. The first technique, labeled as *conservation* in the graphs, uses the refined mesh illustrated in Figure 5.3, and is based on the methodology described in Chapter 3. The second technique, labeled *volume weighted* in the graphs, uses a standard Cartesian mesh the simple method of averaging ell onstants to approximate fuel assembly positions which cannot be accurately represented on the mesh. Reactivity curves for the coarsest mesh are plotted in Figure 5.6.

Error estimates were computed by taking the difference between the computed solution at arbitrary positions with an interpolated solution, where only mesh aligned al
ulations were used, and a fourth order interpolation fun
tion was used to estimate an ideal solution. This error estimation method makes the assumption that the first derivative of the rea
tivity urve should be ontinuous. Any smooth interpolation of trusted points should provide a good estimate of the rea
tivity urve, although this is not the same as an exact solution since it changes depending on the mesh resolution. The differences for ideal solutions of various resolutions are illustrated in Figure 5.5. Unusual cusping in the curve or sharp irregular changes in the curve's direction are assumed to be the results of numerical errors rather than physical artifacts.

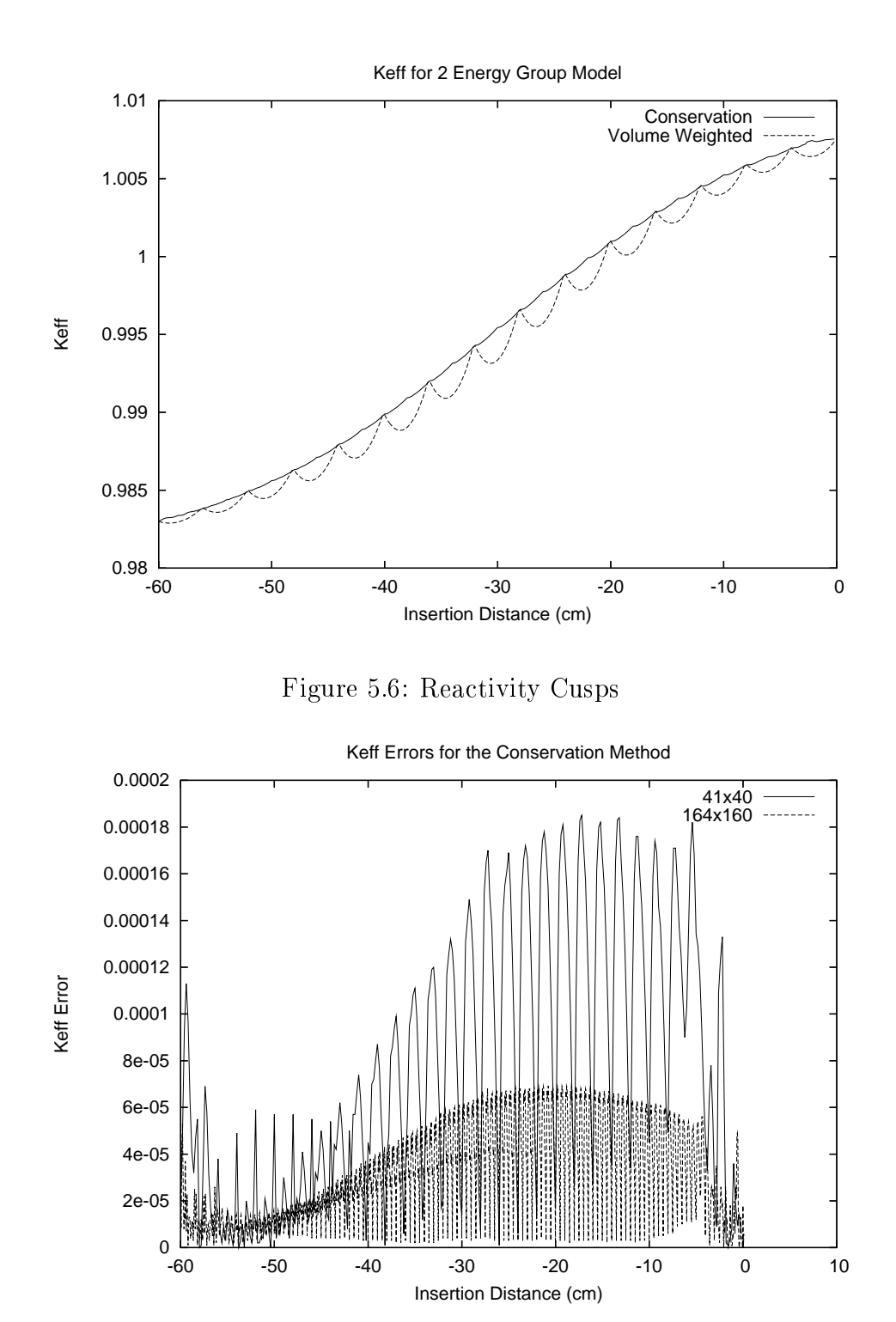

Figure 5.7: Errors for the Conservation Method

The relative reactivity errors for 2 resolutions under the conservation methodology are plotted in Figure 5.7. These errors are calculated as the absolute difference between the ideal reactivity solution and the computed solution. Each cusp represents the motion of the fuel assembly from one ell boundary to the next, so there are orrespondingly 4 times as many usps in the 164x160 resolution plot. Errors tend to be largest at the beginning of the insertion and at the end of the insertion. When the tip of the fuel assembly is losely aligned with either edge of the ore this reates a decision conflict for the conservation algorithm since it must deal with material disontinuities on either side of a mesh boundary. As would be expe
ted, with redu
ed ell size a redu
tion in error is also observed.

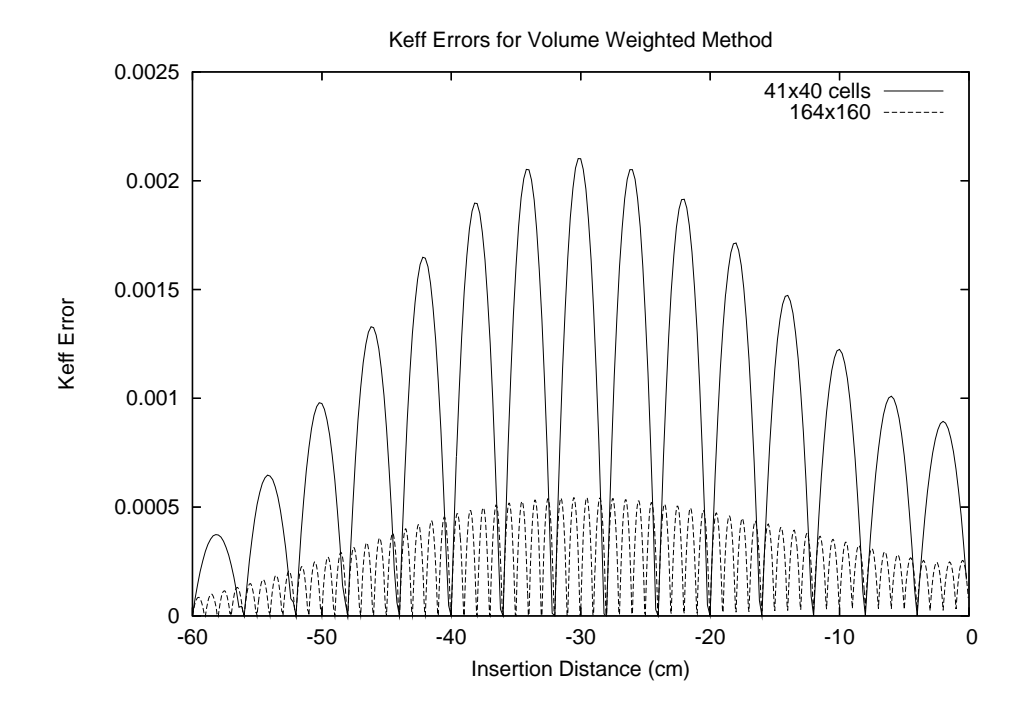

Figure 5.8: Errors for the Volume Weighted Method

The relative rea
tivity errors for 2 resolutions under the standard ell onstant mixture s
heme are plotted in Figure 5.8. These errors are omputed in the same way as those presented in Figure 5.7. This urve has some features that are similar to those illustrated in Figure 5.7. As in the conservation plots, each cusp represents the motion of the fuel assembly from one ell boundary to the next, so they are orrespondingly 4 times as many usps in the 164x160 resolution plot. The onservation geometry uses additional localized refinements so few and more regular cusps are evident in the remixed plots.

Both the volume weighted method and the conservation method have difficulty estimating rea
tivity in the middle of the ore. This an be explained by observing that the rate of hange of rea
tivity, as illustrated in Figure 5.4 is greatest when the fuel assembly is  $1/2$  way inserted. The relative error plots for the volume weighted method tend to be simpler curves with smoother shapes than those generated by the onservation method. This is due to the more obvious implementation of the volume weighted method. Each spike and unusual deviation in the conservation errors usually indi
ates the appli
ation of one of the various rules involved in the methodology.

Errors were measured using a 2 norm omputed as

$$
\sqrt{\sum_{i}^{max} Abs (Ideal_i - Measured_i)^2 \cdot (x_i - x_{i-1})}
$$
 (5.6)

The results are summarized in Table 5.3. In each case the conservation methods show a significant reduction in error over the volume weighted strategy. Errors for each mesh, as measured with the two norm are reduced by a factor of 10 when volume weighted te
hniques are ompared against onservative moving meshes. While an error reduction of about  $1/4$  would normally be expected for a mesh doubling study the idealized solution in this ase is not the same as an exa
t solution, and so the principles described in the previous chapter regarding observed orders of accuracy do not apply.

| Mesh    | Eigenvalue | Conservation | Volume Weighted |
|---------|------------|--------------|-----------------|
| Density | Estimates  | Error        | Error           |
| 41x40   | 300        | .0557        | .80             |
| 82x80   | 600        | .030         | 44              |
| 164x160 | 1200       | 017          | -22             |

Table 5.3: 2 Norm Error Summaries

A variety of tests were performed. In
reasing the energy group division did not seem to have any impact on the size of the cusps for either the conservation method or the volume weighted method. Simulation models for 2, 4, 8 and 12 energy groups all demonstrated similar error patterns.

### 5.2.2 Energy Group Study

While geometric refinement is understood to have a clear impact on precision it is not as clear whether a more refined energy group structure would also lead to differences or unusual pe
uliarities for either the onservation methods or the remix methods.

The same experiment which compares the integrated error difference for the conservation rea
tivity estimation method with the volume weighted method was performed for various energy group divisions. As dis
ussed in the se
tion on approximations the group collapsing procedure does not produce ideal results. A 5%-10% difference in core burn-up was required to calibrate the models which is also reflected in the measurement of 2 norm errors for various energy division. The errors for the 12 energy group model are plotted in Figure 5.9. This plot shows the difference between the errors generated by the remix method versus the errors generated by the onservation method. These errors are typi
al a
ross all energy groups. The onservation model has twice as many humps as the remix model because it uses a localized geometric refinement although the total number of variables across the mesh is almost the same.

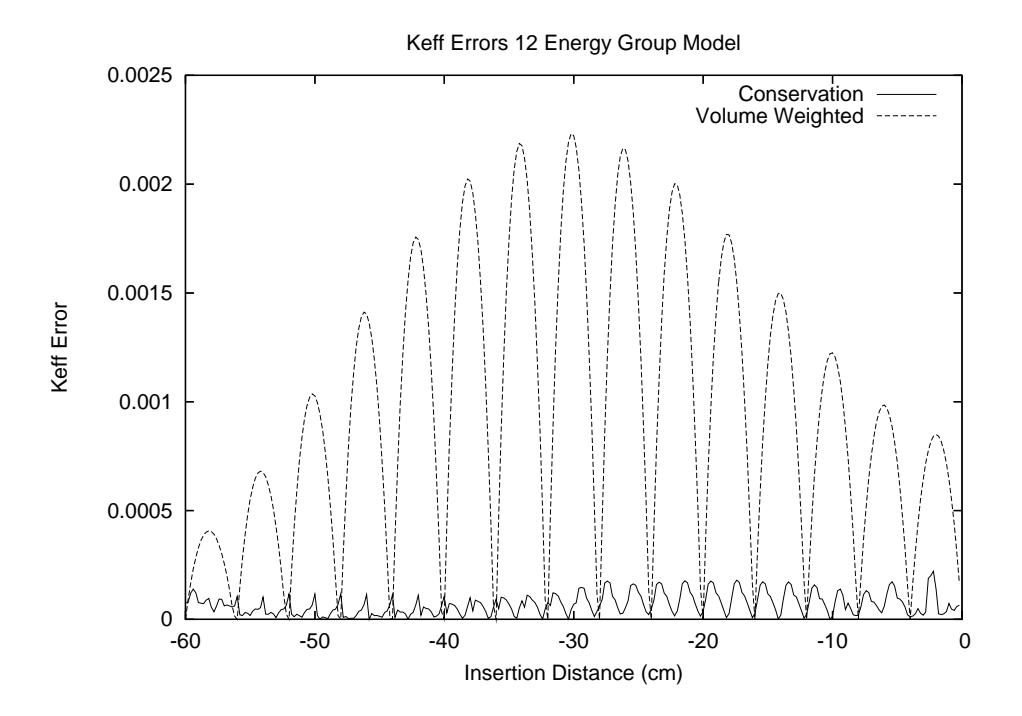

Figure 5.9: 12 Group Rea
tivity Errors

#### 5.2.3 Performan
e Study

Strictly speaking the execution speed of the MOOSE frame work is determined by the implementation of its solvers, and as such is not actually at issue for this thesis, some summary performan
e data for parallel solution times is presented.

Jose Roman, one of the main SLEPc authors who provided assistance in fine tuning the eigensolver, reported the following parallel execution times for the 164x160 mesh and the 320x328 problem under the 8 group ase in Table 5.4. For his tests, the following omputing platform was used: a luster of 20 nodes with dual Pentium 2 Ghz Xeon processors with 1 Gbyte of memory per node, interconnected with a highspeed SCI network with 2-D torus topology. These performan
e results were derived as part of the development of an arti
le whi
h dis
usses the MOOSE framework and its performan
e apabilities when solving matri
es using SLEP
. At this writing, the arti
le is under review.

| Mesh    | <b>Row</b> | Matrix     |        |        |        |       | $\text{proc}=1 \mid \text{proc}=2 \mid \text{proc}=4 \mid \text{proc}=8 \mid \text{proc}=16$ |
|---------|------------|------------|--------|--------|--------|-------|----------------------------------------------------------------------------------------------|
| Dim     | Dim        | Non-Zeros  | secs.  | secs   | secs   | secs  | secs                                                                                         |
| 164x160 | 260.064    | 2.929.008  | 93.99  | 57.51  | 30.79  | 24.67 | 15.91                                                                                        |
| 328x320 | 971.296    | 11,230,176 | 502.61 | 373.56 | 160.68 | 85.15 |                                                                                              |

Table 5.4: Parallel Execution Times in Seconds for 8 Group Problem

These tests mainly illustrate the parallel s
alability of the eigensolver library to 8 and 16 nodes. A full investigation into the performan
e of numeri
al solvers and the details behind a parallel solution strategy goes beyond the s
ope of this thesis. This information is reproduced here only to give a rough indication of  $SLEPc's$  capacities.

#### 5.3 Transient Simulation Tests  $5.3$

The steady state simulation tests have a variety of calibration points which allow their values to be fixed at certain extremes. Confidence in the results derived in this section is based on the confidence that can be derived from the steady state simulations. The transient simulation in
ludes several additional terms, not relevant to the steady state model, which represent the delayed precursors. As discussed in the section on calibration, the inhour equation was used to double check the transient model and ensure that the simulated period correctly corresponded with the model's excess reactivity.

This section assumes several default simulation parameters which remain fixed, unless otherwise noted

- uncontrolled minimum reactor period  $= 25$ ms
- maximum power trip  $= 2500 \text{ KW}$ , as measured at ion chamber location
- maximum power is taken across entire core, not necessarily same as ion chamber
- subcritical power  $= 100$  mW
- fuel assembly insertion speed  $=3 \text{cm/sec}$
- $\bullet$  shutdown rods drop at  $1/2$  acceleration due to gravity
- 50 ms delay between maximum power measured and fuel assembly release
- 4 energy groups
- ion chamber power is measured from the fastest energy group
- power step size ratio  $= 0.925$
- conservative mesh

One of the major difficulties in presenting any transient results which attempt to reproduce the 1994 reactivity insertion incident is that the precise reactivity for the fully inserted fuel assembly is not known. While the previous section discussed what may seem to be very small differences in eigenvalues, this section will make it clear what impact such small differences can have.

This chapter uses a generous breadth in estimating the maximum reactivity that the MNR core could have reached. As a preliminary study the maximum excess reactivity is used as a calibration point for the calculation of the maximum power, as discussed on the section on calibration. The suggested uncertainty in the estimation of the fuel assembly worth of  $+/- 1.5$  mk translates into an uncertainty in the maximum power of about  $\pm$ /- 20%. Given the results in Table 5.5, all models in this section will use an excess reactivity of 9 mk as their calibration point, and will assume an error of  $+/- 30\%$ . Narrowing this estimate is outside the scope of this thesis and is more properly studied as a physi
s problem.

| Excess Reactivity $\rho$ (mk)                                                |  |  | $\mid 7.5 \mid 8.5 \mid 9 \mid 9.5 \mid 10.5$ |
|------------------------------------------------------------------------------|--|--|-----------------------------------------------|
| Uncontrolled Minimum Period (ms)   50   30   25   21   15                    |  |  |                                               |
| Maximum Simulated Power (MW) $\mid 5.7 \mid 7.6 \mid 8.7 \mid 9.8 \mid 12.1$ |  |  |                                               |

Table 5.5: Maximum Rea
tivity vs. Maximum Power

Previous studies whi
h estimate the transient behaviour of the ore under similar circumstance were computed at a lower resolution using point kinetics models than the estimates omputed in this hapter. On the one hand this makes the results presented in this se
tion entirely novel, be
ause no similar results for the MNR have been omputed to the same degree of resolution. On the other hand, the results presented in this section cannot be clearly validated against any existing measurements or other omparable simulations.

One of the most commonly cited failures of simulation studies is that they often do not include sufficient evidence of their validity or accuracy. It is believed that the material presented in this hapter whi
h analyzes errors for the steady state ase when combined with the more general discussion in the previous chapter on validation provide a sufficient degree of credibility to establish the conclusions drawn at the end of the hapter. The broad error range that this hapter assumes must also be taken into account. It is important to point out that the purpose in studying the reactivity excursion incident is primarily to calculate the order of magnitude of the power maximum. Differences between results of  $+/- 10\%$  are not important, rather what is at stake is whether the instantaneous power is 2 times, 5 times, or 50 times the acceptable limit for the core. Given that the reactor core's instantaneous power recorder exceeded its scale of 6MW for a brief, but significant period of time, these rough guesses are within the range of possibility.

Figure 5.10 shows the difference between two reactivity curves computed with the MOOSE, one using onservation te
hniques the other using onstants weighted by volume to represent tip motion. The volume weighted plot shows many unnatural spikes and dips which are clearly the result of numerical artifacts and have no bearing on the a
tual simulation. The maximum power derived using both methods is similar, although the time at which the peaks occur is different. The maximum power is largely determined by the segment of the curve which immediately follows the 2.5MW point. and so in some respe
ts this metri forgives the volume weighted method for its earlier mistakes. The dropping of the shut down rods brings a rather abrupt halt to the ex
ursion.

| 1 <sub>1</sub> me                 |    |    |  |     |       |
|-----------------------------------|----|----|--|-----|-------|
| Volume Weighted Power $(W)$   .27 |    | 53 |  | 3.9 | 520   |
| Conservative Power (W)            | 28 |    |  |     | 29000 |

Table 5.6: Sele
ted Power Levels Prior to Control Rod Drop

Table 5.6 ompares the omputed power levels shortly before the ontrol rods drop. At 8 seconds the two methods approximately agree, differing by less than 5% in their estimate of the power level. At 17 seconds the two methods differ in their estimate of maximum power by a factor of 50. This sudden change illustrates the impact that an error of 1 or 2 mk can have on a reactivity calculation and is the principle argument in favour of using the onservative mesh strategy.

The remainder of this chapter will focus on simulation results derived using the MOOSE's onservation methodology on a oarse 41x40 mesh. The volume weighted strategy will not be investigated any further.

One of the main concerns addressed by the original tech report which discussed the refueling incident was whether or not the reactor cladding actually melted. For the ladding to melt the ore power needed to rea
h a peek high enough for long enough to raise the temperature of the fuel ladding to a value above the melting

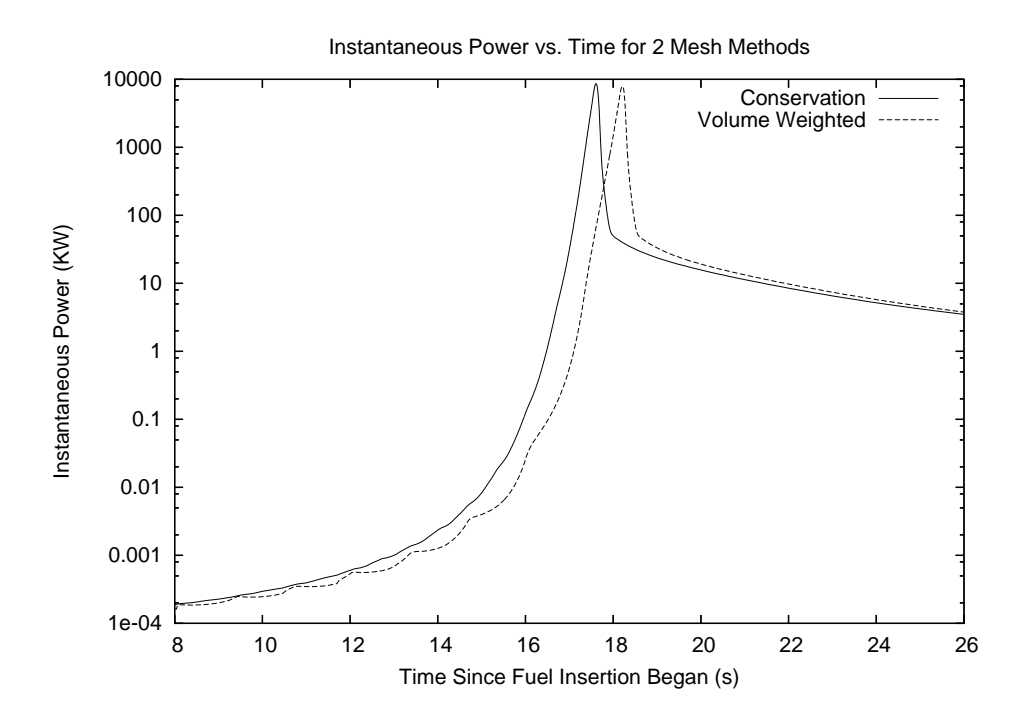

Figure 5.10: Differences Between Conservation and Volume Weighted Methods

point for aluminum, whi
h is around 650 degrees Celsius. The tests performed in this section investigate the maximum instantaneous power reached by the reactor at two locations. The first location is that measured by the ion chamber. The second is lo
ation roughly near the enter of the ore and is a measure of the maximum power reached. Previous point kinetic simulations were not able to make this kind of spatial distinction in the location of various power measurements in the MNR core. This investigation will not attempt to model the temperature of the fuel plates.

While more in depth models are within the capability of the MOOSE's framework, the s
ope of this thesis annot in
lude all possible avenues of investigation. The analysis of the rea
tivity power as an instantaneous fun
tion of the time dependent neutron diffusion equation combined with the delayed precursors presents a sufficiently ri
h avenue for investigation, and this se
tion will limit its investigation to the study of a handful of parameters which influence the core's power peak.

Parameters which will effect the model setup include the step size ratio, the ion hamber delay, and the fuel assembly insertion time.

#### 5.3.1 Time Based Integration Method Selection

At the beginning of any given transient run the exa
t point at whi
h the power peak occurs cannot be known, finding this point is rather the purpose of the simulation. The integration algorithm must support a variable step size to apture the rapidly changing behaviour which occurs at the instant that the power reaches its maximum. While multi-step predictor corrector algorithms were experimented with, the inability of these methods to easily adjust their step size made them unusable. The transient neutron diffusion problem must represent neutrons which travel at a wide variety of velocities. As discussed in chapter 2 this results in an extremely stiff problem. Second order trapezoid methods were experimented with, and although they were reasonably accurate and simple to program they often failed to remain stable throughout the duration of the simulated run. Modeling the wide variety of neutron speeds while still being able to take steps large enough to allow the simulation to progress at a reasonable rate requires the use of multi-value methods. Multi-value methods are very accurate, allow their step size to be changed during the course of execution, and for some variations also have very good stability properties . All of the transient plots in this hapter were omputed with a 3rd order multi-value integration method.

In the region of the fuel reactivity peak the neutron diffusion power function behaves very much like an exponential curve. The rate at which the curve increases is approximated by the ratio of onse
utive power measurements taken at the ion hamber. The transient algorithm hooses its step size by attempting to keep this ratio constant. At each iteration of the algorithm a step is tentatively taken. If the

200

ratio of the new power level to the old power level is less than the accepted threshold, the new calculation is kept, and the step size is increased. If the new step results in a power ratio which is outside the accepted range the step is then rejected, the step size is reduced, and a new step is calculated. Many steps in sequence may be rejected while the algorithm sear
hes for an appropriately small step to take. To avoid hanging step size at every single stage in the algorithm a small range is maintained between the lower and upper acceptable step ratios. Additional step size constraints are imposed when the reactor power gets very close to 2500KW. If the simulation measures a core power greater than 2500KW it he
ks the size of the previous measurement. If the previous measurement was less than 2490KW the urrent step is reje
ted and the step size is redu
ed. This ensures that no matter how large a step the algorithm takes it will choose a time index appropriately close to the actual instant that the core goes overpower, usually within about  $+/-$  5KW of 2500KW.

#### 5.3.2 Step Size

The first question which must be addressed after an integration method has been sele
ted is the hoi
e of step size. A sequen
e of two group transient simulations were run which used a variety of ratios between the step sizes ranging from 0.5 to 0.95. An ideal step size should be large enough to minimize exe
ution time, but small enough to preserve a reasonable amount of accuracy. The measured power maximum for each step size is reported in Table 5.7. The power ex
ursion for two step sizes is plotted in Figure 5.11 on a logarithmic scale for the period immediately before and after the peak power was rea
hed. The 0.70 step is plotted with individual points to give an indi
ation of how the step size was adjusted.

Neither curve plotted in Figure 5.11 is perfectly smooth. The small perturbations

| Step Size Ratio |     |     | $80\,$                                                |     | 875 | .90 | 925 | .94 | .95  |
|-----------------|-----|-----|-------------------------------------------------------|-----|-----|-----|-----|-----|------|
| Power Peak (MW) |     |     | 8.90   9.13   8.80   8.60   8.77   8.69   8.66   8.61 |     |     |     |     |     | 8.57 |
| Steps taken     | 140 | 195 | 268                                                   | 337 | 398 | 483 | 628 | 754 | 924  |

Table 5.7: Transient Step Size Sele
tion

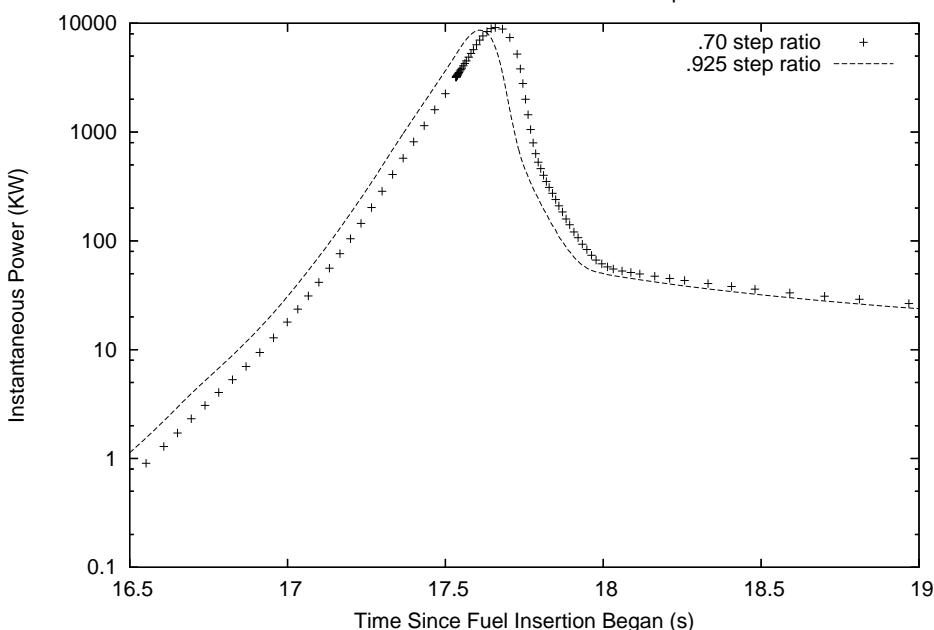

Instantaneous Power vs. Time for 2 Step Ratios

Figure 5.11: Transient Reactivity Excursions

in the plot are easily attributed to the approximate nature of the reactivity estimations between grid points. The plot generated based on the .70 step ratio separates the points sufficiently that it provides a sense of how the algorithm adjusts step size. By inspecting this plot around time index 17.5 seconds the point at which the step size is redu
ed to apture the instant that the power goes above 2500KW an be observed.

Changing the step size has some impact on precisely which points are used during the ex
ursion. One would expe
t that by in
reasing the number of steps taken by the algorithm the power peak might shift in a onsistent way either with an in
reasing trend or with a decreasing trend. The data collected in Table 5.7 tends to indicate
that using a step size ratio of 0.925 gives a result accurate within  $1\%$  of the estimate based on the .95 ratio whi
h uses 50% more points. Based on this data the remaining tests in this hapter will use a step size ratio of 0.925.

### 5.3.3 Number of Energy Groups

Using the step size estimated in the previous se
tion three separate simulation runs using various energy group divisions measured the peak power for the core. The 2 group model was not used for transient tests be
ause for very short rea
tor periods it exhibited behaviour quite different from the other three models. In addition to the peak power the measurement re
orded at the ion hamber as well as the time of the peak are also re
orded. In
reasing the number of energy group divisions used by the problem tends to change the shape that the flux takes. All the ion chamber measurements are taken from the first group in each case. The first group measures the neutron flux with energies that range from  $8.21e+5$  eV to  $1e+7$  eV and is the same for each simulation. Although no appreciable differences were noticed between the behaviour of simulations with different number of energy divisions for the steady state case, for the transient case the flux shape of the highest group is slightly different for ea
h model. The 4 group or 8 group models are both good andidates for more pre
ise measurement studies given their reasonable running times. The 12 group model exe
utes quite slowly relative to the others and while it may present information with the highest accuracy the long execution times required make it desirable to limit further study to the 4 and 8 group models.

| Energy Groups         |      |                    | 19     |
|-----------------------|------|--------------------|--------|
| Peak Power (Kw)       |      | 8660   8660   8650 |        |
| Ion Chamber Peak (Kw) | 6600 | $\sqrt{7080}$      | l 7200 |
| Time of Peak          | 17.6 | 16.8               | 170    |

Table 5.8: Peak Power by Energy Division

### 5.3.4 Ion Chamber Delay

The time delay between when the particles in the ion chamber are activated by high levels of radiation and the time when the shim rods are released is reported to be 25ms in the MNR safety report. Given that the rea
tor period is so short at the instant that this occurs there is some concern that if this delay were very much longer that the reactor might reach a much higher peak power. This value is difficult to measure and it could in fact be smaller or larger than the reported value. The results in Table 5.9 show that for small variations around the estimated value of 25ms no more than a 10% shift in the peak power takes pla
e. Very long ion hamber delays, on the order of several times the rea
tor's minimum period are required before the Peak Power changes in a drastic way. 50 ms is a relatively conservative estimate of the ion hamber delay. It is likely loser to 25 ms.

The model presented in this chapter is able to compute the difference in power measured at the location of the ion chamber and the absolute maximum of the core. In steady state these two values agree, but during the excursion the shape of the core changes slightly and the flux at the center of the core increases at a faster rate than the flux at the edge of the core. This phenomena is marginal, the difference in the shape of the core only accounts for the interior of the core being about  $25\%$ -30% higher in power than the power measured at the ion hamber.

| Delay (ms)   15   20   25   30   40   50   60   75   100   150           |  |  |  |  |  |
|--------------------------------------------------------------------------|--|--|--|--|--|
| Peak (MW)   5.9   6.2   6.4   6.8   7.6   8.7   9.3   11.0   14.8   27.3 |  |  |  |  |  |

Table 5.9: Peak Power vs. Ion Chamber Delay

#### 5.3.5 **Sub-critical Power**

As already discussed the sub-critical flux is difficult to estimate and impossible to measure, espe
ially if it is assumed that the ore has not been operational for a week or more. Since the transient neutron diffusion problem exhibits exponential behaviours it is reasonable to ask what impa
t the initial point has on the performan
e of the problem. Given the already established parameters a olle
tion of 4 group simulation models were run each using a different sub-critical power in the range of 1 watt and le-6 watts. Reductions in the starting power effectively allows the fuel assembly to be inserted further into the ore before the 2.5 MW trip point is rea
hed. Extra insertion distance means that some additional reactivity has been added by the time that the core is at the 2.5 MW point. The simulation is somewhat insensitive to this factor, it takes a reduction of a factor of  $10^6$  in the initial core power to increase the maximum ore power by a fa
tor of 2.

| Sub-critical Power (W) |                                                 | $1e-1$   $1e-2$   $1e-3$   $1e-4$   $1e-5$   $1e-6$   |  |  |
|------------------------|-------------------------------------------------|-------------------------------------------------------|--|--|
| Peak Power (MW)        | $\begin{array}{ccc} \text{1} & 8.2 \end{array}$ | 8.6   10.6   12.5   12.7   14.4 $\overline{117.7}$    |  |  |
| Time Peak Occurs       |                                                 | 17.37   17.61   17.82   18.01   18.18   18.35   18.51 |  |  |

Table 5.10: Peak Power vs. Sub-critical Power

### 5.3.6 Rod Insertion Speed

Fuel assemblies are inserted by an operator who stands on the bridge over the ore at the MNR. The pro
ess is not automated in any way but is left to the dis
retion and experien
e of the operator. The original estimate of a 20 se
ond insertion time is only a best guess whi
h represents the typi
al a
tions of an operator. A range of insertion speeds from  $10 \text{cm/s}$  (assuming that the assembly was accidentally dropped at some point) to .5 cm/s is used. The differences between these trials are listed in Table 5.11. Sin
e the a
tual insertion is done by hand the speed will not ne
essarily be uniform. The insertion speed of 3  $\text{cm/s}$ , corresponding with a total insertion time of 20 seconds, is suggested as likely the fastest rate of insertion that would have occurred. The simulation is relatively sensitive to insertion speeds, redu
ing the speed of the fuel assembly insertion tends to reduce the maximum power achieved.

| Velocity<br>$\rm (cm/s)$ |      |                                  |                    |     |       |         |
|--------------------------|------|----------------------------------|--------------------|-----|-------|---------|
| Peak (MW)                |      | $37.5$   $30.5$   $15.2$   $8.7$ |                    | 6.7 | 4.5   | 3.7     |
| Time(s)                  | 5.98 | 7.7                              | 11.0   17.7   25.6 |     | 48.98 | $-93.7$ |

Table 5.11: Peak Power vs. Fuel Insertion Speed

### 5.4 Comparison with Garland's Report

The original technical note [69] which analyzed the instantaneous power level of the MNR was written by Wm. J. Garland in 1997. Garland's report des
ribes a zero dimensional point kinetics model based on the same parameters described in this chapter. He concluded that the best estimate of peak power was approximately 8.4 MW. In another internal do
ument he reports the results of a sensitivity study and adjusts a variety of parameters similar to the parameters examined in this hapter and on
ludes that 9.8MW is a reasonable maximum power. He used a linear ramp to model the rea
tivity insertion. Garland's report also estimates the highest temperatures rea
hed by the ore. The transient simulation studies in this hapter have restricted their focus to the instantaneous power level reached by the core and have not attempted to estimate a maximum temperature.

This hapter has drawn approximately the same on
lusion as Garland's report, that the power ex
ursion that the MNR ore underwent was well within safety tolerance. The difference in the various peak powers computed in this chapter are not significantly different from the peak computed in Garland's report.

The experiments undertaken in this chapter show that the shape of the core flux only has a moderate impact on the simulation results. There is only a  $25\%$  difference between the power measured at the ion hamber and the power measured at the center of the reactor core. This spatial difference is due to a small change in shape of the power profile during the course of the reactivity excursion. This spatial effect is not accounted for in Garland's point kinetics model although it is not significant enough to have a large impact on the maximum power estimate. Garland's report used a linear ramp to model rea
tivity versus insertion distan
e. This hapter used a full two dimensional simulation to compute reactivity, a definite S shaped curve was presented in the first section. While this change in shape has some impact on the results, it is not a large enough to clearly account for a major difference.

The most important issue with respe
t to estimating the maximum height of the instantaneous power during the excursion appears to be tied to the precise amount of ex
ess rea
tivity that was inserted into the ore. Other questions of importan
e in
lude the estimation of the initial power level, and the ion hamber delay. The impact of these secondary parameters are directly linked to the estimate of excess reactivity inserted into the core.

Issues not onsidered in the original te
hni
al report but relevant to the development of this model in
lude the mesh density used, the energy group stru
ture used, and the intermediate cell approximation method used. Each had a definitely measurable impact on the precision and credibility of the result derived. In addition this

study examined ertain physi
al quantities whi
h were onsidered to be unknowns, including the fuel assembly insertion time, the sub-critical power. The final estimated peak power of about between 8 MW and 12 MW, depending on various parameters, roughly agrees with the figure computed in the 1997 technical report and other estimates reported by Garland.

Interestingly the comparison of the differently shaped reactivity versus insertion urves for the volume weighted ase and the onservation ase showed that the most important part of this urve in determining the maximum power is its shape in the .5 second period immediately after the core power exceeds 2.5 MW. A simulation which estimates roughly the correct period for this segment of the reactivity curve should be in close agreement with these results. Because of the nature of the problem, whereby the rea
tivity insertion begins at a time determined when the power rea
hes 2.5 MW, simulators which use incorrect reactivity histories prior to this time are forgiven for their mistakes.

The specific values computed in Table 5.6 show that slight errors in reactivity urves an result in power errors of enormous magnitude, espe
ially when those errors are allowed to accumulate over even moderately short periods of time. Conservative mesh te
hniques allow these errors to be avoided while still permitting reasonable execution times; this is the principle argument for their use.

## Chapter 6

## **Conclusions**

The MOOSE framework is intended to be a generi modeling tool for simulating moving components on structured grids. As a tool, the MOOSE provides a rich environment which allows a wide variety of problem configurations for the investigation of eigenvalue steady state models and transient models, supporting various design configurations and model layouts. Finite difference and finite volume techniques are straightforward enough that automating the translation of fundamental partial differential operators is possible. The stru
tured meshes used by the MOOSE provide advantages in terms of low memory consumption and analytical simplicity.

The MOOSE framework has also been used to develop moving mesh inter
onne
tion strategies appropriate for studying rea
tor transients. This hapter suggests areas which can take advantage of the framework as well as some general conclusions regarding the advantages which can be achieved using the MOOSE framework. The ontributions of this thesis, as summarized in the introdu
tion, are reprodu
ed here.

#### 1) A clearly defined methodology for the linking of meshes

Chapter 3 summarizes the implementation of three rules which facilitate the linking of pat
hed meshes. The rules apply when i) meshes are misaligned, ii) meshes use different densities and iii) when material discontinuities occur along mesh boundaries. These rules were justified through experiments and arguments based on first prin
iples.

#### 2) Detailed error analysis whi
h address two ma jor questions:

2 a) The extent to which using coarse meshes with special motion techniques an improve upon performan
e

While a full comparison with a nodal code fell outside the scope of this investigation, results computed in Chapter 4 and Chapter 5 showed significant reductions in errors which resulted from calculations performed on coarse mixed density meshes, over similar calculations on meshes which were several times more refined. Chapter 5 quantified some error reductions as approximately a full order of magnitude or more for a given problem.

#### 2 b) Whether interpolation is sufficient to connect meshes

Only in a few special cases should conservation of flow at mesh boundaries be ignored. Nonlinear interpolation alone is not an appropriate mesh connection technique, espe
ially if meshes are linked in a pat
hwork, or non-overlapping pattern, or if material dis
ontinuities appear near mesh boundaries.

### 3) Detailed re-examination of the estimated power peak reported in the 1997 MNR technical report

Several experiments originally done with zero dimensional point kineti
s models were repeated in Chapter 5 with a multi-dimensional moving mesh model. Although it was suggested in the past that the MNR has a small enough reactor core that

a spatial treatment would not reveal any specific new details about the reactivity incident, this was not demonstrated until now. The report's conclusions were verified to within the un
ertainty of the problem parameters.

### 4) A prototype implementation of the MOOSE framework learly identifying a variety of design issues

Moving meshes have not been used in reactor physics in part because of the perception that they are difficult to program, difficult to implement, and tend to be inflexible. The flexibility of an implementation can be built into the solution proess using tools like omputer algebra and ode generation as presented in Chapter 3. Su
h tools, illustrated by the MOOSE's design, an build a bridge between a user configurable model and high performance solution techniques.

## 5) The first highly developed nuclear application based on the Krylov-Schur method implemented within the SLEPc project

Previous publications by the SLEPc authors [81] used a simplified one and a half speed steady state reactor model. The steady state results discussed in Chapter 5 used 8 and 12 group fully developed fission model combined with a moving mesh and are more sophisticated than the previously reported nuclear models built with this tool. SLEPc is perhaps the only well developed high performance parallel public domain sparse eigenvalue solver available today.

### 6.1 Future Work

The following sections present unexplored reactivity models, moving mesh topics which go beyond reactor physics, and finally a short summary of logical extensions to the MOOSE framework are summarized.

### 6.1.1 MNR Models

Future work possible with the existing MOOSE framework may in
lude the analysis of additional detailed simulations of the M
Master Nu
lear Rea
tor. A fundamental correction to the model would be the development of more rigorous cross section data. While the data that was used was correctable through fine tuning of model parameters, a production simulation used to predict new behaviours rather than analyze past s
enarios, would require better foundations.

Be
ause the MOOSE framework is able to move an entire sub-mesh relative to the main geometry a sequen
e of studies whi
h examined the insertion of fuel rods which exhibited non-uniform axial burn-up patterns is possible. Most transient studies assume a uniform axial burn-up. It would be possible to reondu
t the experiments from Chapter 5 using cross sectional data which better modeled burn-up pattern of the rods which typically occurs.

Simulations whi
h tested the sensitivity of the two dimensional model to the position and exa
t behaviour of the ion hamber are also important. Additional s
oping studies which further calibrated the modeled instruments with the actual instruments of the MNR would have been instru
tive.

The MOOSE is fully capable of modeling both the advective flow of fluid through the ore simultaneously with modeling neutrons produ
ed within the ore. The instantaneous power is of interest to this thesis mainly in that it served as a hallenging

ase study whi
h exer
ised the various apabilities of the MOOSE framework. Modeling heat build up is of interest for the safety analysis of the core since the question of whether the fuel was actually damaged during the reactivity excursion is determined by examining whether the melting point of the aluminum fuel ladding was ex
eeded.

#### $6.1.2$ MEMS: Further Avenues of Investigation

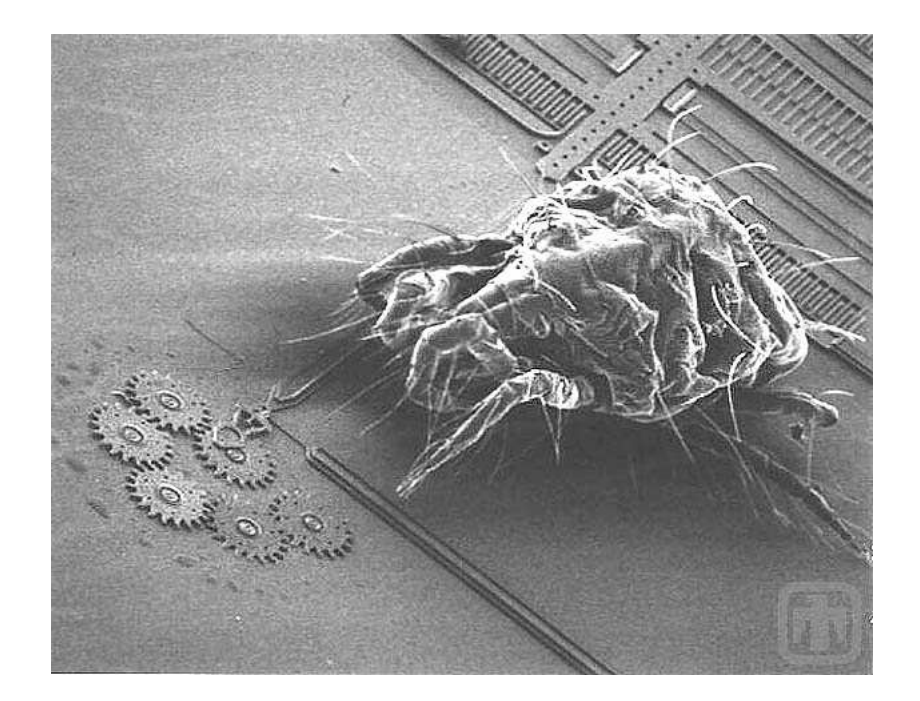

Figure 6.1: Mite and Gear Chain

The case study presented in Chapter 5 focused on reactor control rod motion, however, this is only one possible major application to which the MOOSE framework can be applied. MEMS devices are one example of a modeling domain which incorporates motion. Other examples outside reactor core design include, combustion engine design, roboti
s design and aerospa
e design to name only a few. Rather than attempt to discuss a wide range of unrelated examples, this section provides a collection of problem designs which incorporate motion for which there is currently no accepted

PSE tool, and for which the MOOSE framework would be appropriate in its current state of development.

Mi
roele
trome
hani
al Systems (MEMS)<sup>1</sup> are devi
es whi
h range in size from a micrometer to a millimeter and diverge from standard silicon manufacturing by incorporating moving components. Simple devices such as oscillating capacitors, fluid valves, magnetic springs, optical switches, relays, fracture and motion sensors can be constructed on scales smaller than one millimeter. The design of a MEMS device is subject to computing the simple motion of a component within either an electric or electromagnetic field, and the analysis of the thermal and or mechanical properties of that device. Future work in the area of PSE tools which focus on motion will find MEMS to be a fruitful area for problem definitions.

#### Examples of MEMS Devi
es

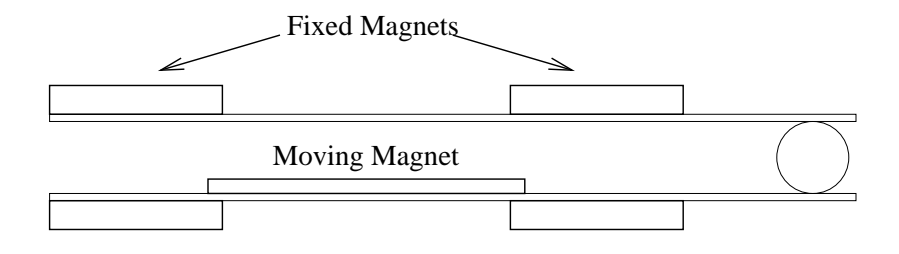

Figure 6.2: Micro Actuator Construction

Rostaing [138] describes a micro actuator which uses permanent magnets to hold a switch in place once it has changed position in a high displacement design (in excess of 100 mi
rometers). A moving magnet is maintained in one of two stable positions by integrated permanent magnets. A pulsed current in the conductors acts on the moving magnet displacing it from one stable position to the other. During movement, the mobile magnet is neither guided nor retained by any mechanical element. Its central

Timage Courtesy of Sandia National Laboratories, SUMMIT Tecnnologies, www.mems.sandia.gov

position in its stable states is ensured by the forces from the fixed magnets, angular stability during motion is ensured by inertia.

Interactions between magnets and currents are among the most efficient at small scales. In this application the actuator is driven by current pulses of up to 5 Amps in a  $\alpha$  conductor of dimensions 20 x 10 micrometers in its thinnest sections. This corresponds to urrent densities of about 25000 Amps/mm<sup>2</sup> and is possible due to the pe
uliarities of the s
ale of the devi
e.

Kawano [99] reports on numerical techniques used to model a two dimensional MEMS variable capacitor with accelerated motion effects. The acceleration of the apa
itor is derived under the equilibrium between the me
hani
al elasti for
e of the spring and the electrical potential as illustrated in Figure 6.3.

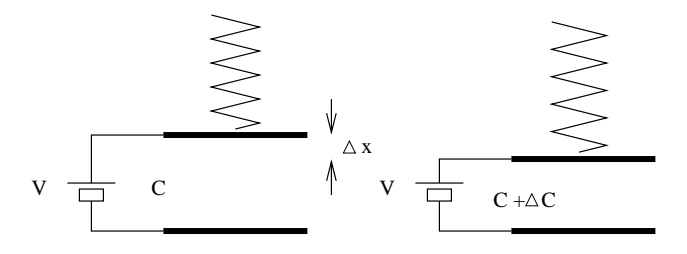

Figure 6.3: Variable MEMS Capacitor

Simulating such a device requires a moving model which can accommodate mechanical, electrical, and electromagnetic phenomena. Not only are the capacitor plates very small, and hence their mass is very low (less than  $10^{-10}$ Kg), but also the system must be able to model very high frequencies.

Other MEMS scale devices include Micromirrors [177] which are often used for implementing optical cross-connects. Micro-valves [90] can be fabricated using hydrogel material. Hydrogel material has the unique characteristic of responding to external stimulus by changing in volume. A micromechanical sensor array of laterally moving mass-spring systems is described by  $[144]$ . The device is fabricated by SCREAM te
hnology and is intended for low ost appli
ations in wear state re
ognition. Diaphragm membranes are used in a variety of applications in acoustics and are also found in other pressure sensitive devi
es (su
h as disposable blood pressure sensors) are described by  $[113, 54]$ .

#### 6.1.3 Framework Extensions  $6.1.3$

The majority of the simulations presented in this thesis were either elliptic or parabolic in nature. Hyperbolic problems require a few additional operators (cross product for example) for general implementation whi
h were not developed for the MOOSE framework. In principle these operators could be added as extensions to the already existing matrix generation functions.

Many models require three dimensional representations. This work was not attempted as part of this thesis be
ause it was believed that two dimensional models would be sufficiently able to demonstration the basic conservation principles.

Allowing mesh shear and rotation transformations on moving mesh blo
ks would provide other important extensions whi
h would in
rease the s
ope of geometri models that the MOOSE framework ould address. Rotation and shear fun
tions further ompli
ate ell linking and were not ne
essary for the target appli
ations.

To be generally usable a PSE requires a detailed graphi
al user interfa
e. While a simplified user interface was developed for the framework, a fully graphical implementation whi
h in
luded ontext sensitive hints system, parallel debugging tools, graphi
al mouse driven layout tools, and integrated output representation, is an important and ne
essary extension.

### 6.2 Performan
e Dis
ussion

The most refined mesh presented in Chapter 5 of 320x328 cells simulated a total of over 200000 variables for the 2 group fuel rod insertion model. On a modern desktop omputer the memory allo
ation pro
edures used by the dire
t solver as part of the eigenvalue problem onsumed over 1 gigabyte of physi
al memory to solve this problem. The more memory intensive direct solvers were favoured for their better execution performance and higher precision, especially under the steady state tests. The transient tests did not benefit as much from the precision provided by the direct methods and so the GMRES solver was favoured for some of the transient tests.

A dire
t dense matrix routine, like those implemented in LAPACK, would require the storage of the matrix as an array of 200000 rows by 200000 columns to represent the  $320x328$  mesh for the 2 group case. A double precision floating point number onsumes 8 bytes of spa
e, so su
h a matrix is stored in a dense format would onsume 320 gigabytes of memory. While sparse solvers present their difficulties, for certain problems, they are apable of ir
umventing these memory requirement by assuming that unless otherwise specified a matrix entry is zero.

While classical relaxation methods can be implemented without translating the problem into a matrix, if implemented in a naive fashion their performan
e s
ales with the ube of the size of the problem. This poor performan
e alone would make them unusable as tools for this thesis. Previous simulation work  $[71]$  developed for the MNR used a simple hand oded iterative solver based on the power method whi
h performed quite poorly both in terms of precision and speed when compared with SLEPc's performance. Earlier versions of this work [72] also suffered from poor precision prior to the in
orporation of SLEP
. Plots like those presented in Chapter 5 require the omputation of thousands of individual eigenvalues and solver performan
e, while not the focus of this thesis, will determine whether such computations are possible or not.

The MOOSE's error correcting algorithms yield a difference in precision of a full order of magnitude over naive volume weighted methods. This difference means roughly that the calculation performed on the  $41x40$  mesh using the conservation method is more precise than the calculation performed using the volume weighted method on a mesh of 164x160 cells. Depending on the eigenvalue solver method selected and the architecture used, at best, the eigenvalue method will scale at about the ratio of  $n \cdot \log(n)$  where n is the size of the problem. In the performance studies presented in chapter 5, when timed on a wall clock, the  $164x160$  mesh calculation ran between  $50$  and  $100$  times more slowly than the  $41x40$  calculation depending on the precise problem setup and omputer used.

This simple omparison should ompellingly suggest that in the ase of motion studies being able to use a coarse grid will dramatically reduce execution times without introdu
ing unmanageable errors.

#### **Final Conclusion** 6.3

Although this thesis has focused discussing performance in terms of reducing measurable errors, it must also be pointed out that the reduction in implementation effort for each model built under a framework like the MOOSE is significant. Quantitatively measuring the human effort required to implement one type of model versus another is very difficult and falls squarely within the realm of learning theory, psychology and human computer interfaces. Reducing the implementation effort required by scientists and engineers is just as important as reducing the computational effort required by a machine.

As discussed in the previous section, a one order of magnitude difference in pre-

cision between two methods translates into a two orders of difference in magnitude of exe
ution time when the attempt is made to improve the pre
ision of the poorer method by refining the mesh. While the conservation mesh methods are more complex to implement than their more obvious brute for
e ounterparts, the savings in terms of osts of equipment, and the time required to wait for a given solution to be derived may be well worth the effort of implementation.

Increasing global problem resolution to reduce errors should be a last resort. Methods like the grid onservation te
hniques des
ribed in this thesis open up an entirely new vista of computational data. While moving grid techniques have received little attention in nu
lear forums, the results presented in this thesis suggest that there is a wealth of high pre
ision information available that ould improve the state of the art in nuclear engineering, especially when special problems which take component motion are to be addressed.

While framework development may be expensive, and for any modeling system a ertain learning urve is ne
essary, ultimately tools whi
h follow the ideals presented by the advo
ates of PSEs will likely dominate the future simulation lands
ape. Tools like the MOOSE framework, which can potentially be applied to a wide variety of problem domains, will in the future allow resear
hers who are interested in modeling new engineering mechanisms to focus their efforts on their particular domains of interest rather than on the details of numerical modeling.

## Bibliography

- [1] B. Afeyan, K. Won, and A. Kanaev. Modeling and design of optical semiconductor devices using FEMLAB, wavelets and adaptivity. In *Proceedings of the* IEEE/LEOS 3rd International Conferen
e on Numeri
al Simulation of Semi conductor Optoelectronic Devices, pages 63–67. IEEE Press, October 2003.
- [2] Lance J. Agee. RETRAN overview. *Nuclear Technology*, 70:7-16, July 1985.
- [3] Agostinelli. Geant  $4 a$  simulation toolkit. Nuclear Instruments and Methods in Physics Research,  $A(506):250-303$ , 2003.
- [4] E.H.K. Akaho and B.T. Maakuu. Simulation of reactivity transients in a miniature neutron source reactor. Nuclear Engineering and Design, 213:31–42, 2002.
- [5] Robert L. Akers, Elaine Kant, Curtis J. Randall, Stanley Steinberg, and Robert L. Young. SciNapse: A problem solving environment for partial differential equations. IEEE Computational Science and Engineering, 4:32-42. 1997.
- [6] Robert L. Akers, Elaine Kant, Curtis J. Randall, Stanly Steinberg, and Rober L. Young. SciNapse: A Problem Solving Environment for Partial Differential  $Equations, pages 109-121. In Houstons, et al. [88], 2000.$
- [7] A.V. Alexeyev, O.A. Zvenigorodskaya, R.M. Shagaliev, and T.A. Taiwo. Performance assessment of KORAT-3D on the ANL IBM-SP computer. Transactions of the America Nuclear Society, 80:297–298, 1999.
- [8] G. Allen, T. Goodale, and E. Seidel. The cactus computational collaboratory: Enabling te
hnologies for relativisti astrophysi
s, and a toolkit for solving PDEs by communities in science and engineering. In Frontiers of Massively Parallel Computation, pages 36–41. IEEE Press, 1999.
- [9] Gabrielle Allen, Tome Goodale, G. Lanfermann, T. Radke, E. Seidel, W. Benger, H. Hege, A. Merzky, J. Masso, and J. Shalf. Solving Einstein's equations on supercomputers. IEEE Computer, pages 52–58, December 1999.
- [10] P. R. Amestoy, I. S. Duff, and J.-Y. L'Excellent. Multifrontal parallel distributed symmetric and unsymmetric solvers. Computer Methods in Applied Mechanics and Engineering,  $184(2-4):501-520$ , April 2000.
- [11] K. Appert, R. Gruber, S. Merazzi, T. M. Tran, and S. Wuthrich. Problemsolving environment for parallel computers. Nuclear Instruments and Methods in Physics Research  $A$ , 389:51–55, 1997.
- [12] L. Archambault, L. Beaulieu, J.F. Carrier, F. Castrovillari, S. Chauvie, F. Foppiano, G. Ghiso, S. Guatelli, S. In
erti, E. Lamanna, S. Larsson, M.C. Lopes, L. Peralta, M.G Pia, P. Rodrigues, V.H. Tremblay, and A. Trindade. Overview of geant4 applications in medical physics. In IEEE Nuclear Science Symposium Conference Record, volume 3, pages 1743–1745, October 2003.
- [13] Dorian Arnold, Henrib Casanova, and Jack Dongarra. Inovations of the Net-Solve grid computing system. Concurrency and Computation: Practice and *Experience*, 14:1457–1479, December 2002.
- [14] Joachim K. Axmann. Parallel adaptive evolutionary algorithms for pressurized water reactor reload pattern optimizations. Nuclear Technology, 119:276–291, 1997.
- [15] Yousry Y. Azmy. Multiprocessing for neutron diffusion and deterministic transport methods. Progress in Nuclear Energy,  $31(3):317-368$ , 1997.
- [16] Aurora Badulescu and Robert Lyon. Classroom simulators: User friendly education with nuclear reactor simulators. IAEA Bulletin,  $43(1)$ :25–28, 2001.
- [17] Z. Bai, J. Demmel, J. Dongarra, A. Ruhe, and H. van der Vorst, editors. Templates for the solution of Algebraic Eigenvalue Problems: A Practical Guide. SIAM, Philadelphia, PA, 2000.
- [18] S. Bakshi, D. Deshmukh, and R. V. Ravikrishna. Multidimensional modeling of flow through piston-controlled ports using a multi-block, moving mesh algorithm. Journal of Mechanical Engineering Science, 218:207-222, 2004.
- [19] Satish Balay, Kris Buschelman, Victor Eijkhout, William D. Gropp, Dinesh Kaushik, Matt Knepley, Lois Curfman McInnes, Barry F. Smith, and Hong Zhang. PETSc users manual. Technical Report ANL-95/11 - Revision 2.3.2, Argonne National Laboratory, 2006.
- [20] B.R. Bandini, D.L. Aumiller, and E. T. Tomlinson. An algorithm to correct for ontrol rod usping in the NESTLE multidimensional neutroni
s module of RELAP5-3D. In International RELAP5-3D Users Seminar. Montana, 2003.
- [21] R. Barrett, M. Berry, T. F. Chan, J. Demmel, J. Donato, J. Dongarra, V. Eijkhout, R. Pozo, C. Romine, and H. Van der Vorst. Templates for the Solution of Linear Systems: Building Blo
ks for Iterative Methods, 2nd Edition. SIAM, Philadelphia, PA, 1994.
- [22] Don Batory. The road to utopia: A future for generative programming. In Domain Specific Program Generation, LNCS 3016, pages 1-18, 2004.
- [23] Lukasz Beca. Building collaborative problem-solving environments as shared places. In Proceedings of the 34th Annual Hawaii International Conference on System S
ien
es. IEEE, 2001.
- [24] M. J. Berger and P. Colella. Local adaptive mesh refinement for shock hydrodynamics. Journal of Computational Physics, 82:64-84, 1989.
- [25] Marsha J. Berger. On conservation at grid interfaces. SIAM Journal of Numer*ical Analysis*, 24(4):967–985, October 1987.
- [26] Marsha J. Berger and Joseph Oliger. Adaptive mesh refinement for hyperbolic partial differential equations. Journal of Computational Physics, 53:484-512, 1984.
- [27] Yansunori Bessho, Yuichiro Yoshimoto, Osamu Yokomizo, Tyutaro Yamashita. Masumi Ishikawa, and Akio Toba. Development of a three-dimensional ore dynamics analysis program for commercial boiling water reactors. Nuclear Technology, 117:281-292, March 1997.
- [28] S. S. Bhattacharyya, R. Leupers, and P. Marwedel. Software synthesis and code generation for signal processing systems. IEEE Transactions on Circuits and  $Systems, 47(9), September 2000.$
- [29] Aart J. C. Bik, Peter J. H. Brinkhaus, Peter M. W. Knijnenburg, and Harry A. G. Wijshoff. The automatic generation of sparse primitives. ACM Transactions on Mathematical Software,  $24(2):190-225$ , 1998.
- [30] Joseph D. Blahovec, Lester A. Bowers, John W. Luginsland, Gerald E. Sasser, and John J. Watrous. 3-d ICEPIC simulations of the relativistic klystron oscillator. IEEE Transactions on Plasma Science, 28(3), June 2000.
- [31] Ruxandra Bondarescu, Gabrielle Allen, Gregory Daues, Ian Kelley, Michael Russell, Edward Seidel, John Shalf, and Mal
olm Tobias. The astrophysi
s simulation collaboratory portal: a framework for effective distributed research. Future Generation Computer Systems,  $21(2):259-270$ ,  $2005$ .
- [32] David L. Brown, William D. Henshaw, and Dan Quinlan. Overture: Objectoriented tools for applications with complex geometry. In *Computing in Object*-Oriented Paral lel Environments: Third International Symposium, ISCOPE 99, pages 96–107, San Francisco, CA, 1999. Springer.
- [33] Kristopher R. Buschelman, William Gropp, Lois C. McInnes, and Barry F. Smith. PETS and Overture: Lessons learned developing an interfa
e between components. In Proceedings of the IFIP  $TC2/WG2.5$  Working Conference on the Architecture of Scientific Software, pages 57–68, Deventer, The Netherlands, The Netherlands, 2001. Kluwer, B.V.
- [34] H.S. Carslaw and J. C. Jaeger. *Conduction of Heat in Solids*. Oxford, 1959.
- [35] Lee L. Carter and Randy A. Schwartz. Visual creation of lattice geometries for MCNP criticality calculations. Transactions of the American Nuclear Society, 77:223, 1997.
- [36] Henri Casanova and Jack Dongarra. Using agent-based software for scientific computing in the NetSolve system. Parallel Computing,  $24(12-13):1777-1790$ , 1998.
- [37] Arun Chauhan and Ken Kennedy. Optimizing strategies for telescoping languages: pro
edure strength redu
tion and pro
edure ve
torization. In ICS '01: Proceedings of the 15th international conference on Supercomputing, pages 92– 101, New York, NY, USA, 2001. ACM Press.
- [38] G. Chesshire and W. D. Henshaw. Composite overlapping meshes for the solution of partial differential equations. Journal of Computational Physics,  $90:1-64$ . 1990.
- [39] G. Chesshire and W. D. Henshaw. A scheme for conservative interpolation on overlapping grids. *SIAM Journal of Scientific Computing*, 15:819–845, July 1994.
- $[40]$  C.H. Cho, J.H. Choi, J.Y. Huh, and S.Y. Lee. CANDU NPP reactor regulating system modeling using CATHENA. Annals of Nuclear Energy,  $23(11)$ :909–918, 1996.
- |41| Melvyn Ciment. Stable difference schemes with uneven mesh spacings. Mathematics of Computation,  $25(114):219-227$ , April 1971.
- [42] Comsol.  $FEMLAB$ . Comsol. 2001.
- [43] Krzysztof Czarnecki and Ulrich W. Eisenecker. Components and generative programming (invited paper). In  $ESEC/FSE-7$ : Proceedings of the 7th European software engineering onferen
e held jointly with the 7th ACM SIGSOFT

international symposium on Foundations of software engineering, pages  $2-19$ . London, UK, 1999. Springer-Verlag.

- [44] Krzysztof Czarnecki, K. Osterbye, and M. Volter. Generative programming. In Object-Oriented Technology. ECOOP 2002 Workshop, LNCS 2548, pages 15–29.
- [45] P. D'Ambra, M. Danelutto, D. di Serafino, and M. Lapegna. Advanced environments for parallel and distributed applications: a view of current status. Parallel Computing, 28:1637-1662, 2002.
- [46] Simon Day. Energy group structure for modelling. Technical Report MNR-TR 2004-07-09, McMaster University Nuclear Reactor, 2004.
- [47] N DeBardeleben, W Ligon, S. Pandit, and D. Stanzione. Coven a framework for high performance problem solving environments. In *Proceedings of the 11th* IEEE International Symposium on High Performan
e Distributed Computing  $HPDC-11$ , pages 291–298, 2002.
- [48] James W. Demmel, Stanley C. Eisenstat, John R. Gilbert, Xiaoye S. Li, and Joseph W. H. Liu. A supernodal approach to sparse partial pivoting. SIAM Journal on Matrix Analysis and Applications,  $20(3)$ :720–755, 1999.
- [49] Jack Dongarra, Shirley Moore, and Anne Trefethen. Numerical libraries and tools for scalable parallel cluster computing. The International Journal of High Performance Computing Applications, 15(2):175-180, Summer 2001.
- [50] A.Yu. Doroshenko, V.M. Piksaikin, and M.Z. Tarasko. The energy spectrum of delayed neutrons from thermal neutron induced fission of 235u and its analytical approximation. Te
hni
al Report UDC 539.173.84, State S
ienti Center of the Russian Federation Institute for Physi
s and Power Engineering, 1999.
- [51] Tzvetan Drashansky, Elias N. Houstis, Naren Ramakrishnan, and John R. Rice. Networked agents for scientific computing. *Communications of the ACM*,  $42(3):48-ff., 1999.$
- [52] Paul F. Dubois. Designing scientific components. IEEE Computational Science and Engineering, pages 84–90, September 2002.
- [53] James Duderstadt and Louis Hamilton. Nuclear Reactor Analysis. John Wiley and Sons, 1976.
- [54] William P. Eaton, Fernando Bitsie, James H. Smith, and David W. Plummer. A new analytical solution for diaphragm deflection and its application to a surfacemi
roma
hined pressure sensor. In International Conferen
e on Modeling and Simulation of Microsystems, 1999.
- [55] David W. Eccles and Paul T. Groth. Wolves, football, and ambient computing: facilitating collaboration in problem solving systems through the study of human and animal groups. In *NordiCHI* '04: Proceedings of the third *Nordic* conference on Human-computer interaction, pages 269–275, New York, NY, USA, 2004. ACM Press.
- [56] A.H. El-Hag, Jayaram S.H., and E.A. Cherney. Influence of shed parameters on the aging performance of silicone rubber insulators in salt-fog. IEEE Transactions on Dielectrics and Electrical Insulation, 10, 2003.
- [57] A.M. El-Messiry. ETRR-2 control rod withdrawal accident. Annals of Nuclear  $Energy, 27:745-755, 2000.$
- [58] Thilo Ernst, Tom Rother, Franz Schreier, Jochen Wauer, and Wolfgang Balzer. DLR's virtuallab: Scientific software just a mouse click away. IEEE Computing in Science and Engineering, pages 70–79, January 2003.
- [59] Martin Erwig and Zhe Fu. Software reuse for scientific computing through program generation. ACM Transa
tions on Software Engineering Methodology,  $14(2):168-198, 2005.$
- [60] M.C. Espirito-Santo, P. Goncalves, M. Pimenta, P. Rodrigues, B. Tome, and A. Trindade. Applications of geant4 in astroparticle experiments. IEEE Transactions on Nuclear Science, 51:1373–1377, August 2004.
- [61] Anne Feltus and Kristofer Labowski. Analyses of ATWSs using the PVMoupled RETRAN thermal-hydrauli
s and STAR three-dimensional kineti
s codes. Transactions of the American Nuclear Society, 76:291-292, 1997.
- [62] Dieter Fensel and Enrico Motta. Structured development of problem solving methods. IEEE Transactions on Knowledge and Data Engineering, 13(6), 2001.
- [63] Bernd Fischer and Johann Schumann. Autobayes: a system for generating data analysis programs from statistical models. Journal of Functional Programming.  $13(3):483-508, 2003.$
- [64] G. Fox, D. Gannon, and M. Thomas. A summary of grid computing environments. Concurrency and Computation: Practice and Experience, 14(13-15). 2002.
- [65] Geoffrey Fox. E-science meets computational science and information technology. IEEE Computing in Science and Engineering, pages 84–85, July 2002.
- [66] E. Gallopoulos, E. Houstis, and J.R. Rice. Computer as thinker/doer: problemsolving environments for computational science. IEEE Computational Science and Engineering,  $1:11-23$ , Summer 1994.
- [67] D. Gannon, R. Bramley, T. Stuckey, J. Villacis, J. Balasubramanian, E. Akman, F. Breg, and S. Diwan. Developing omponent ar
hite
tures for distributed scientific problem solving. IEEE Computational Science and Engineering, 5:50– 63, April 1998.
- [68] David R. Gardner, Joseph P. Castro, Paul N. Demmie, Mark A. Gonzales, Gary L. Hennigan, Mi
hael F. Young, and Sudip S. Dosanjh. Developing a flexible system-mnodeling environment for engineers. In *Proceedings of the 35th* Annual Hawaii International Conference on System Sciences, pages 1549–1558. IEEE Press, 2002.
- [69] Wm. J. Garland. CATHENA simulation of the January 1994 fuelling incident. Te
hni
al Report MNR-TR 97-01, M
Master University Nu
lear Rea
tor, 1997.
- [70] C. William Gear. Numerical Initial Value Problems in Ordinary Differential Equations. Prenti
e-Hall, 1971.
- [71] D. Gilbert, Wm. J. Garland, and T. Ha. MNRSIM: An interactive visual model which links thermal hydraulics, neutron production and other phenomean. In Proceedings of the 6th International Conference on Simulation Methods in Nuclear Engineering. Canadian Nuclear Society, October 2004.
- [72] D. Gilbert, Wm. J. Garland, and W.F.S. Poehlman. Application of a combined eulerian-lagrangian updating method to the rod cusping problem. In  $Proceedings$ of the 6th International Conferen
e on Simulation Methods in Nu
lear Engineering. Canadian Nuclear Society, October 2004.
- [73] O. Glockler. Testing the dynamics of shutdown systems instrumentation in reactor trip measurments. *Progress in Nuclear Energy*, 43:91–96, 2003.
- [74] A. Goel, C. Phanouriou, F. Kamke, C. J. Ribbens, C. A. Shaffer, and L. T. Watson. WBCSIM: A prototype problem solving environment for wood-based composites simulations. Engineering with Computers,  $15:198-210$ , 1999.
- [75] B.N. Hanna. Cathena: A thermalhydraulic code for candu analysis. Nuclear Engineering and Design,  $180:113-131$ , 1998.
- [76] Michael Heath. Scientific Computing: An Introductory Survey. McGraw-Hill, 2002.
- [77] T. C. Henderson, P. A. McMurty, P. J. Smith, G. A. Voth, C. A. Wight, and D. W. Pershing. Simulating accidental fires and explosions. Computing in Science and Engineering, pages 64–76, March 2000.
- [78] Vicent Hernadez, Jose E. Roman, Andres Tomas, and Vicent Vidal. SLEPc users manual: Scalable library for eigenvalue problem compuations. Technical Report DSIC-II/24/02, Universidad Polite
ni
a De Valen
ia, 2006.
- [79] V. Hernandez and J. E. Roman. High-quality computational tools for linearalgebra problems in FEM electromagnetic simulation. IEEE Antennas and *Propagation Magazine*,  $46(6):110-119$ , December 2004.
- [80] V. Hernandez, J. E. Roman, A. M. Vidal, and V. Vidal. Calculation of lambda modes of a nuclear reactor: A parallel implementation using the implicitly restarted Arnoldi method. Lecture Notes in Computer Science, 1573:43-57, 1999.
- [81] V. Hernandez, J. E. Roman, and V. Vidal. SLEPc: A scalable and flexible toolkit for the solution of eigenvalue problems. ACM Transactions on Mathematical Software,  $31(3):351-362$ , September 2005.
- [82] J. Herrington. *Code Generation in Action*. Manning, 2003.
- [83] E. N. Houstis, J. R. Rice, S. Weerawarana, A. C. Catlin, and P. Papachiou. PELLPACK: A Problem-Solving Environment for PDE-Based Applications on Multicomputer Platforms. ACM Transactions on Mathematical Software.  $24(1):3-73$ , March 1998.
- [84] E. N. Houstis, J. R. Rice, S. Werrawarana, A. C. Catlin, and P. Papachiou. PELLPACK: A problem-Solving Environment for PDE-Based Applications on Multicomputer Platforms. ACM Transactions on Mathematical Software. 24(1):30–73, March 1998.
- [85] Elias N. Houstis, Ann Christine Catlin, Nitesh Dhanjani, John R. Rice, Naren Ramakrishnan, and Vassilios S. Verykios. Mypythia: a re
ommendation portal for scientific software and services. Concurrency and Computation: Practice and Experience,  $14(13-15)$ :1481-1505, 2002.
- [86] Elias N. Houstis, Anne C. Catlin, and John R. Rice. PYTHIA-II: A Knowledge Database system for Managing Performance Data and Recommending Scientific Software. ACM Transactions on Mathematical Software, 26:227-253, June 2000.
- [87] Elias N. Houstis and John R. Rice. Future problem solving environments for computational science. Mathematics and Computers in Simulation, 54:243–257. 2000.
- [88] Elias N. Houstis, John R. Rice, Efstratios Gallopoulos, and Randall Bramley, editors. *Enabling Technologies for Computational Science*. Kluwer Academic Publishers, 2000.
- [89] IAEA. Research reactor core conversion from the use of highly enriched uranium to the use of lowe enri
hed uranium fuels guidebook. Te
hni
al Report IAEA-TECDOC-233, International Atomic Energy Agency, Vienna, 1980.
- [90] M.W.A. Ibrahim, J.R. Saunders, and A. Moussa Walied. Hydrogel microvalve device modeling and simulation. In *Proceedings of the 2005 International Con*ference on MEMS, NANO and Smart Systems. IEEE, 2005.
- [91] S. Jan, J. Collot, M.L. Gallin-Martel, P. Martin, F. Mayet, and E. Tournefier. GePEToS: a Geant4 monte carlo simulation package for positron emission tomography. IEEE Transactions on Nuclear Science, 52:102-106, Febuary 2005.
- $[92]$  J. J. Jeong, K.S. Ha, B.D. Chung, and W.J. Lee. Development of a multidimensional thermal-hydraulic system code, mars 1.3.1. Annals of Nuclear En- $\textit{ergy}, \, 26:1611 - 1642, \, 1999.$
- [93] T. Jevremovic, J. Vujic, and K. Tsuda. Anemona- a neutron transport code for general geometry reactor assemblies based on the method of characteristics and r-function solid modeler. Annals of Nuclear Energy, 28:125–152, 2001.
- [94] X. Jiao, M. T. Campbell, and M. T. Heath. Roccom: An object-oriented, datacentric software integration framework for multiphysics simulations. In *Pro*ceedings of the 17<sup>th</sup> annual international conference on Supercomputing, pages 358–368. ACM Press, 2003.
- [95] Han-Sem Joo. Resolution of the Control Rod Cusping Problem for Nodal Methods. PhD thesis, Dept. of Nu
lear Engineering, MIT, 1984.
- [96] George Chin Jr., Ruby Leung, Karen Schuchardt, and Debbie Gracio. New paradigms in problem solving environments for scientific computing. In *Proceed*ings of the 7<sup>th</sup> International Conference on Intelligent User Interfaces, pages 3946. ACM Press, 2002.
- [97] Dale k. Pace. Modeling and simulation verification and validation challenges. Johns Hopkins Applied Technical Digest, 25(2), 2004.
- [98] K. Kao and M. Liou. Advance in overset grid schemes: From chimera to DRAGON grids. *AIAA Journal*, 33, October 1995.
- [99] K. Kawano, S. Shahrani, T. Mori, M. Kuroda, and M.M Tentzeris. Dynamic and electrical analysis of mems capacitor with accelerated motion effects. In Wireless Communications and Applied Computational Electromagnetics, pages 759–762. IEEE/ACES, 2005.
- [100] K. Kennedy, B. Broom, and K. Cooper. Telescoping languages: A strategy for automati generation of s
ienti problem-solving systems from annotated libraries. Journal of Parallel and Distributed Computing,  $61:1803-1826$ ,  $2001$ .
- [101] Liaquat Ali Khan, Nasir Ahmad, M.S. Zafar, and Ayaz Ahmad. Reactor physics al
ulations and their experimental validation for onversion and upgrading of a typical swimming pool type research reactor. Annals of Nuclear Energy, 27:873– 885, 2000.
- [102] Do Sam Kim and Nam Zin Cho. Kinetics calculation under space-dependent feedba
k in analyti fun
tion expansion nodal method via solution de
omposition and galerkin scheme. Nuclear Science and Engineering, 140:267–284, 2002.
- [103] Glenn F. Knoll. *Radiation Detection and Measurment*. John Wiley and Sons, 1989.
- [104] V.V. Komarov and V.V. Yakovlev. Simulation of components of microwave heating applications by femlab, microwavelab and quickwave-3d. In *Proceedings* of the 36th Microwave Power Symposium. Sna Francisco, 2001.
- [105] Steven E. Koonin. *Computational Physics*. Benjamin/Cummings Publishing Company, Inc, 1986.
- [106] Y.M. Kwon, Y.b. Lee, W.P. Chang, and D. Hahn. A computer code for evaluating inherent safety of an advanced lmfbr. Transactions of the American Nuclear  $Society, 85:213-214, 2001.$
- $[107]$  M. Kyaw, R. Caplan, D. Mogdans, and L. Leff. A compiler for generating the global stiffness matrix for symbolically defined regular finite element analysis grids. Computers and Structures,  $76:461-469$ ,  $2000$ .
- [108] Rubin H. Landau. *Computational Physics: Problem Solving with Computers*. John Wiley and Sons, Inc., 1997.
- [109] R. D. Lawrence. Progress in nodal methods for the solution of the neutron diffusion and transport equations. Progress in Nuclear Energy,  $17(3):271-301$ ,
- [110] F. Lei, R.R. Truscott, C.S. Dyer, B. Quaghebeur, D. Heynderickx, R. Nieminen, H. Evans, and E. Daly. MULASSIS: a Geant4-based multi-layered shielding simulation tool. *IEEE Transactions on Nuclear Science*, 49:2788–2793, December 2002.
- [111] F. Leszcynski, D. Aldamada, and A. Trkov. Wims-d library update. Technical report, International Atomic Energy Agency, Vienna, 2006.
- [112] B. J. Lewis, W. T. Thompson, F. Akbari, D. M. Thompson, C. Thurgood, and J. Higgs. Thermodynami and kineti modeling of fuel oxidation behavior in operating defective fuel. Journal of Nuclear Materials, 328:180-196, 2004.
- [113] Vanco Litovski, Miona Andrejevic, and Mark Zwolinski. Ann based modleing, testing and diagnosis of mems. In 7th Seminar on Neural Network Applictions in Ele
tri
al Engineering. IEEE, 2004.
- [114] Shahani Markus, Sanjiva Weerawarana, Elias N. Houstis, and John R. Rice. Scientific computing via the web: The net pellpack pse server. IEEE Computational Science and Engineering, pages 43–51, July 1997.
- $|115|$  C. Wayne Mastin. Implicit finite difference methods on composite grids. *Journal* of Computational and Applied Mathematics, 20:317-323, 1987.
- [116] Alain Monier. Application of the Collocation Technique to the Spatial Discretization of the Generalized Quasistatic Method for Nuclear Reactors. PhD thesis, Dept. of Nu
lear Engineering, E
ole Polyte
hnique Montreal, 1991.
- $[117]$  T. Sinh Nguyen. A Multigrid Method Applied to Reactor Kinetics. PhD thesis, Department of Engineering, M
Master University, 2006.
- [118] Beat Niderost, Marco van de Giessen, Wim Lourens, and Jon Krom. The webumbrella web-based access to distributed plasma-physics measurement t data. IEEE Transactions on Nuclear Science, 49:1579–1583, june 2002.
- [119] B. Nilsson and J. Eborn. An object-oriented model database for thermal power plants. In European simulation onferen
e, September 1995.
- [120] Suely Oliveira and Yuanhua Deng. Preconditioned krylov subspace methods for transport equations. Progress in Nuclear Energy,  $33(1/2)$ :155–174, 1998.
- [121] Symour V. Parter. On the overlapping grid method for elliptic boundary value problems.  $SIAM\ Journal\ of\ Numerical\ Analysis$ ,  $36(3):819-852$ , 1999.
- [122] M. Patrick and R. Voight. Advancing simulation science and engineering at disciplinary interfaces. Computing in Science and Engineering, pages 14–16. Mar
h 2000.
- [123] R. Christina Penland, Yousry Y. Azmy, and Paul J. Turinsky. Error analysis of the nodal expansion method for solving the neutron diffusion equation. Nuclear Science and Engineering, 125:284-299, 1997.
- [124] Rod Perala. An introduction to PEPSE ('parallel electromagnetics problem solving environment'): and considerations for parallelization of a finite differenced time-domain solver. International Journal of Numerical Modeling: Electronic Networks, Devices and Fields, 8:187-203, 1995.
- [125] Robert E. Peterkin and John W. Luginsland. A virtual prototyping environment for directed-energy concepts. IEEE Computing in Science and Engineering, pages 4249, Mar
h 2002.
- [126] Craig E. Peterson, John g. Shatford, Ardesar Irani, Nicholas g. Trikouros, Antonia F. Dias, and Lan
e J. Agee. Maint-steam-line-break analysis of tmi-1 using retran-3d. Nuclear Technology, 128:233–243, November 1999.
- [127] S. J. Plimpton, Bruce Hendrickson, and J. R. Stewart. A parallel rendezvous algorithm for interpolation between multiple grids. Journal of Parallel and Distributed Computing,  $64:266-276$ ,  $2004$ .
- [128] David Potter. *Computational Physics*. John Wiley & Sons, 1973.
- [129] A. Quist. Application of Mathematical Optimization Techniques to Nuclear Reactor Reload Pattern Design. PhD thesis, Dept. of Mathematics, Delft. 2000.
- [130] M. Rai. A conservative treatment of zonal boundaries for Euler equation calculations. *Journal of Computational Physics*, 62:472–503, 1986.
- [131] Man Mohan Rai. A relaxation approach to patched-grid calculations with the Euler equations. *Journal of Computational Physics*, 66:99–131, 1986.
- [132] Matjaz Ravnik, Tomaz Zagar, and Andreja Persic. Fuel element burnup determination in mixed triga core using reactor calculations. Nuclear Technology, 128:3545, O
tober 1999.
- [133] John R. Rice. From scientific software libraries to problem-solving environments. IEEE Computational Science and Engineering, pages 44–53, Fall 1996.
- [134] John R. Rice. A perspective on computational science in the 21st century. IEEE Computational Science and Engineering, pages 14–16, March 1999.
- [135] John R. Rice. Future Challenges for Scientific Simulation, pages  $6-17$ . In Houstis et al. [88], 2000.
- [136] Patrick J. Roache. Verification and Validation in Computational Science and Engineering. hermosa, 1998.
- [137] R. Rosner, A. Calder, J. Dursi, B. Fryxell, D. Lamb, J. Niemeyer, K. Olson, P. Ri
ker, F. Timmes, J. Truran, H. Tufo, Y. Young, and M. Zingale. Flash ode: Studying astrophysical thermonuclear flashes. IEEE Computing in Science and  $Enqineering$ , pages 33–41, March 2000.
- [138] H. Rostaing, J. Stepanek, O. Cugat, C. Dieppedale, and J. Delamare. Magnetic, out-of-plane, totally integrated bistable micro actuator. In *Proceedings of the* 13th International Conference on Solid-State Sensors, Actuators and Microsys $tems$ , pages 1366–1370. IEEE, 2005.
- [139] Christopher J. Roy. Review of code and solution verification procedures for computational simulation. Jornal of Computational Physics,  $205(1):131-156$ , 2005.
- [140] Y. Saad. *Iterative Methods for Sparse Linear Systems*. SIAM, Philadelphia, PA, second edition edition, 2003.
- [141] G. Santin, D. Strul, D. Lazaro, L. Simon, M. Krieguer, M.V. Martins, V. V. Breton, and C. C. Morel. Gate: a Geant4-based simulation platform for pet and spect integrating movement and time management. IEEE Transactions on Nuclear Science, 50:1516–1521, October 2003.
- [142] R. Scheichl. Parallel solvers for the transient multi-group neutron diffusion equations. International Journal for Numeri
al Methods in Engineering, 47:1751 1771, 2000.
- [143] Max Schlee and Jean Vanderdonckt. Generative programming of graphical user interfaces. In AVI '04: Proceedings of the working conference on Advanced visual interfaces, pages 403-406, New York, NY, USA, 2004. ACM Press.
- [144] Michael Schlegel, Goran Herrmann, and Dietmar Muller. Application of the multi ar
hite
ture modelling design method to system level mems simulation. In Design, Test, Integration and Packaging of MEMS/MOEMS. IEEE, 2003.
- [145] Randy A. Schwartz and Lee L. Carter. Visual editor to create and display MCNP input files. Transactions of the American Nuclear Society, 77:311-312. 1997.
- [146] K.A. Smith, A.J. Baratta, and G.E. Robinson. Coupled RELAP5 and CON-TAIN accident analysis using PVM. *Nuclear Safety*,  $36(1):94-108$ , January-June 1995.
- [147] John E. So, Thomas J. Downar, Raghunandan Janardhan, and Howard Jay Siegel. Mapping conjugate gradient algorithms for neutron diffusion applications onto SIMD, MIMD, and mixed-mode machines. *International Journal of Parallel Programming,*  $26(2)$ :183-207, April 1998.
- [148] V. Sreedharan and D. Zhang. Finite element modeling of cellular responses of gap junction connected osteocytes under extremely low-frequency electromagnetic fields. In Proceedings of the 2003 IEEE 29th Annual Bioengineering  $Conference$ , pages 160–161. IEEE Press, March 2003.
- [149] Srinath Srinivasa. Connotations of problem solving.  $SIGSOFT$  Software Engineering Notes,  $26(6)$ :80-82, 2001.
- [150] Daniel C. Stanzione. Problem Solving Environment Infrastructure for High Performance Computer Systems. PhD thesis, Dept. of Electrical Engineering, Clemson University, De
ember 2000.
- [151] Goran Starius. Composite mesh difference methods for elliptic boundary value problems. Numerische Mathematic, 28:243-258, 1977.
- [152] G. W. Stewart. A Krylov-Schur algorithm for large eigenproblems.  $SIAM$ Journal on Matrix Analysis and Applications,  $23(3)$ :601–614, 2001.
- [153] T. M. Sutton and B. N. Aviles. Diffusion theory methods for spatial kinetics calculations. *Progress in Nuclear Energy*,  $30(2):119-182$ , 1996.
- [154] H. S. Tang and T. Zhou. On nonconservative algorithms for grid interfaces.  $SIAM\ Journal\ of\ Numerical\ Analysis\$ ,  $37(1):173-193$ , 1999.
- [155] Masahiro Tatsumi and Akio Yamamoto. Object-oriented three-dimensional finemesh transport al
ulation on parallel/distributed environments for advan
ed reactor core analyses. Nuclear Science and Engineering, 141:190-217, 2002.
- [156] Joe F. Thompson. Composite grid generation code for general 3-d regions- the EAGLE code. *AIAA*, 26(3), March 1988.
- [157] Joe F. Thompson, Bharat K. Soni, and Nigel P. Weatherill, editors. *Handbook* of Grid Generation. CRC Press, 1999.
- [158] Joe F. Thompson, Z.U.A. Warsi, and C. Wayne Mastin. Numerical Grid Generation. Elseview Science Publishing Co., Inc., 1985.
- [159] N. K. Todorova and K. Ivanov. Investigation of spatial coupling aspects for coupled code application in PWR safety analysis. Annals of Nuclear Energy, 30:189209, 2003.
- [160] Paul van der Mark, Lex Wolters, and Gerard Cats. Using semi-lagrangian formulations with automatic code generation for environmental modeling. In  $SAC$  '04: Proceedings of the 2004 ACM symposium on Applied computing, pages 229–234, New York, NY, USA, 2004. ACM Press.
- [161] Robert van Engelen. *Ctadel: A Generator of Efficient Codes*. PhD thesis, Department of Computer Science, Leiden University, October 1998.
- [162] A. W. M. van Schijndel. Modeling and solving building physics problems with femlab. *Building and Environment*, 38:319-327, February 2003.
- [163] R. vanEngelen and L. Wolters. Tomorrow's weather forecast: Automatic code generation for atmospheric modeling. IEEE Computational Science and Engineering, pages  $22-31$ , July 1997.
- [164] Marc Vass, John M. Carroll, and Clifford A. Shaffer. Supporting creativity in problem solving environments. In C&C '02: Proceedings of the 4th conference on Creativity  $\mathcal C$  cognition, pages 31–37, New York, NY, USA, 2002. ACM Press.
- $[165]$  G. Verdú, R. Miró, D. Ginestar, and V. Vidal. The implicit restarted Arnoldi method, an efficient alternative to solve the neutron diffusion equation. Annals of Nuclear Energy, 26(7):579–593, 1999.
- [166] Franz J. Vesely. *Computational Physics: An Introduction*. Plenum Press, 1994.
- [167] Rich Vuduc and James Demmel. Code generators for automatic tuning of numerical kernels: Experiences with FFTW. In SAIG, pages 190-211, 2000.
- [168] Z. J. Wang. A fully conservative interface algorithm for overlapped grids.  $Jour$ nal of Computational Physics, 122:96-106, 1995.
- [169] James S. Warsa, Todd A. Wareing, Jim E. Morel, John M. McGhee, and Richard B. Lehoucq. Krylov subspace iterations for deterministic k-eigenvalue calculations. Nuclear Science and Engineering, 147:26-42, 2004.
- |170| J Whitlock. Maclib69.dat: Simplified 69-group neutron cross-section library. Te
hni
al Report Version 1.0, M
MAster University Nu
lear Rea
tor, 1992.
- [171] Andrew M. Wissink, Richard D. Hornung, Scott R. Kohn, Steve S. Smith, and Noah Elliott. Large scale parallel structured amr calculations using the samrai framework. In Supercomputing '01: Proceedings of the 2001 ACM/IEEE conference on Supercomputing (CDROM), pages 6–6, New York, NY, USA, 2001. ACM Press.
- [172] Samuel Shaw Ming Wong. *Computational Methods in Physics and Engineering*. World Scientific Publishing Co., 1997.
- [173] Poting Wu and Elias N. Houstis. EPPOD: A Problem Solving Environment for Parallel Electronic Prototyping of Physical Object Design. Journal of Parallel and Distributed Computing,  $42:157-172$ , 1997.
- [174] Y. F. Xie, G. L. Browning, and G. Chesshire. A two-dimensional composite grid numerical model based on the reduced system for oceanography. SIAM Journal of Scientific computing,  $17(5)$ :1122–1134, September 1996.
- [175] Jianguo Xin, Katia Pinchedez, and Joseph E. Flaherty. Implementation of hierarchical bases in FEMLAB for simplicial elements. ACM Trans. Math. Softw.,  $31(2):187-200, 2005.$
- [176] Akio Yamamoto. A simple and efficient control rod cusping model for threedimensional pi n-by-pin core calculations. Nuclear Technology, 145:11-17, January 2004.
- [177] N. Yazdi, H. Sane, T.D. Kudrle, and C.H. Mastrangelo. Robust sliding-mode control of electrostatic torsional micromirrors beyond the pull-in limit. In Proeedings of the 12th International onferen
e on Solid-State Sensors, A
tuators and Microsystems, pages  $1450-1453$ . IEEE,  $2003$ .
- [178] M. Yeung and G. Jiang. Development of an efficient three-dimensional reactor core model for simulator application. Nuclear Technology, 97:352-361, 1992.
- |179| H. Yoshida and K. Minamimoto. Secure graphical user interface for geant4. In IEEE Nuclear Science Symposium Conference Record, volume 3, pages 1614– 1616. IEEE, O
tober 2003.
- [180] Leonid Yu. Zaslavsky. An adaptive algebraic multigrid for multi-group neutron diffusion reactor core calculations. Applied Mathematics and Computation, 53:1326, 1993.
- [181] H. Zhang and E. E. Lewis. An adaptive approach to variational nodal diffusion problems. Nuclear Science and Engineering, 137:14-22, 2001.
- [182] Hui Zhang and E. E. Lewis. Spatial adaptivity applied to the variational nodal Pn equations. Nuclear Science and Engineering, 142:57–663, 2002.

# Appendix 1 Fundamental Numeri
al Algorithms

Several fundamental algorithms dis
ussed in the body of the thesis are presented in this appendix.

### 6.4 Conjugate Gradient

The conjugate gradient algorithm is an example of a typical spectral method, the following presentation is taken from  $[21]$ . The conjugate gradient method is the oldest and best known of the non-stationary methods. The method pro
eeds by generating ve
tor sequen
es of iterates, residuals orresponding to the iterates, and sear
h dire
tions used in updating the iterates and residuals. Although the length of these sequences can become large, only a small number of vectors needs to be kept in memory. In every iteration of the method two inner products are performed in order to compute update scalars that are defined to make the sequences satisfy certain orthogonality onditions.

The iterates  $x^i$  are updated in each iteration by a multiple  $\alpha^i$  of the search vector  $p^i$ 

$$
x^i = x^{i-1} + \alpha_i p^i
$$

Correspondingly the residuals  $r^i = b - Ax^i$  are updated as

$$
r^i = r^{i-1} - \alpha_i q^i
$$

where

$$
q^i = Ap^i
$$

The choice  $\alpha = \alpha_i = r^{(i-1)T}r^{(i-1)}/p^{iT}Ap^i$  minimizes  $r^{iT}A^{-1}r^i$  over all possible choice for  $\alpha$ . The search directions are updated using the residuals

$$
p^i = r^i + \beta_{i-1} p^{i-1}
$$

#### Algorithm 5 Pseudo Code for Conjugate Gradient

```
Compute r(0)=b-Ax(0) for some initial guess x(0)for i=1, 2, ...p(i-1)=r(i-1)*r(i-1)if i=1p(1)=r(0)else
         B(i-1)=p(i-1)/p(i-2)p(i)=r(i-1) + B(i-1)p(i-1)q(i)=A*p(i)a(i)=p(i-1)/p(i) * q(i)x(i)=x(i-1)+a(i)*p(i)r(i)=r(i-1)-a(i)*q(i)check for convergence; continue if necessary
end
```
where the choice of  $\beta_i = r^i/r^{(i-1)T}r^{i-1}$  ensures that  $p^i$  and  $Ap^{i-1}$  are orthogonal.

#### $6.5$ The Multi-Grid Algorithm

The linear multi-grid method  $[180, 117]$  can be an extremely fast solution technique, although its implementation diverges quite radi
ally from the previously des
ribed iterative methods be
ause it requires multiple problem representations.

The multi-grid algorithm is a divide-and-conquer technique for solving elliptic PDEs. The algorithm obtains an initial solution for an  $n \times n$  grid by using an  $\frac{n}{2} \times \frac{n}{2}$ 2 grid as an approximation, taking every other grid point from the n-by-n grid. The coarser  $\frac{n}{2} \times \frac{n}{2}$  $\frac{n}{2}$  grid is in turn approximated by an  $\frac{n}{4} \times \frac{n}{4}$ 4 grid, and so on re
ursively. The work done on a particular grid eliminates the error in half of the frequency components not eliminated on other grids. The work performed on a oarse grid makes the overall solution smoother, which is equivalent to getting rid of the high frequency error.

The problem is specified by the grid size  $i,$  the coefficient matrix is  $T^i,$  and the right hand side is  $b^i$ . Let  $P^i$  denote the problem of solving a discretized elliptic problem on a  $(2^{i}+1) \times (2^{i}+1)$  grid, with  $(2^{i}-1)^{2}$  unknowns. A sequence of related problems is generated  $P^m, P^{m-1}, P^{m-2}, ... P^1$  on coarser and coarser grids, where the solution to  $P^{i-1}$  is a good approximation to the solution of  $P^i$ .

Let  $b^i$  be the right-hand-side of the linear system  $P^i$ . Let  $x^i$  denote an approximate solution to  $P^i$ . The restriction operator  $R^i$  takes a pair  $(b^i, x^i)$  and maps it to

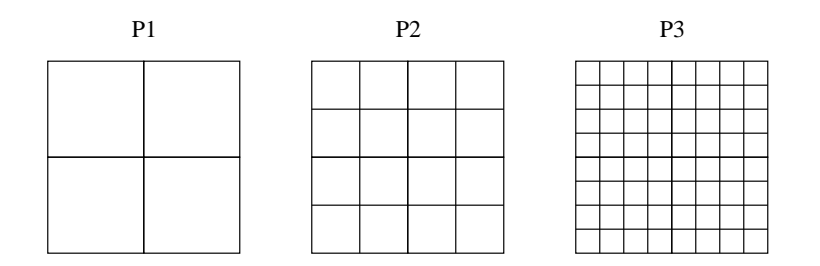

Figure 6.4: Sequen
e of Meshes used by Multi-Grid

 $(b^{i-1}, x^{i-1})$ , which is a simpler problem on the next coarser grid, with starting guess  $x^i$ :

$$
(b^{i-1}, x^{i-1}) = R^i(b^i, x^i)
$$

The restri
tion operator for simple problems an be omputed as a weighted average of ea
h grid point value with its nearest neighbors. The interpolation operator  $In^{i-1}$  takes an approximate solution  $x^{i-1}$  and converts it to an approximation  $x^i$  for the problem  $P^i$  on the next finer grid:

$$
(b^i, x^i) = In^{i-1}(b^{i-1}, x^{i-1})
$$

The solution operator  $S^i$  take a problem  $P^i$  and approximate solution  $x^i$ , and computes an improved  $x^i$ .

$$
x^i = S^i(b^i, x^i)
$$

The improvements damp the high frequency components of the error. The basic multiplied v cycle can be summarized in Algorithm 6°.

Multiple representations of a physi
al model of various resolutions are used by the method to accelerate convergence of the model. The solution process cycles between solving a high resolution version of the model and a low resolution of the model. The low resolution representation of the problem accelerates the communication of information a
ross the mesh.

Multi-grid methods have excellent performance characteristics. The spectral techniques presented in the previous section will find a solution in at best in  $O(n \cdot \log(n))$ iterations, in contrast the multi-grid method can solve a problem in  $O(n)$  iterations. Multi-grid methods also adapt well to parallel implementations. For some problems

<sup>&</sup>lt;sup>2</sup>Algorithm is reproduced from on-line course notes provided by Jim Demmel

http://www.
s.berkeley.edu/~demmel/
s267-1995/le
ture25/le
ture25.html
Algorithm 6 Multi-grid V cycle

```
function MGV(b(i), x(i)) ... return an improved solution
                                   \ldots x(i) to P(i)if i = 1 ... only one unknown
         compute the exact solution x(1) of P(1)return (b(1), x(1))else
         x(i) = S(i) (b(i), x(i)) ... improve the solution
         (b(i), d(i)) = In(i-1) (MGV(R(i))(b(i), x(i))) )... solve recursively
         x(i) = x(i) - d(i) ... correct fine grid solution
         x(i) = S(i) (b(i), x(i)) ... improve the solution some more
         return (b(i), x(i))endif
```
constructing multiple similar representations may not be trivial (the  $In_i$  and  $R_i$  operators described in the algorithm), this is the principle difficulty associated with the multi-grid method.

## Lanczos Algorithm 6.6

A summary of the Lan
zos algorithm is presented here for the standard eigenvalue problem

$$
Ax = \lambda x
$$

where  $A$  is symmetric and real. The algorithm starts with a properly chosen starting vector  $v$  and builds up an orthogonal basis  $V_j$  of the Krylov subspace,

$$
K^{j}(A, v) = span{v, VA, A^{2}v, ..., A^{j-1}v}
$$

one olumn at a time. In ea
h step just one matrix-ve
tor multipli
ation

$$
y = Ax
$$

is needed. In the new orthogonal basis  $V_i$  the operator A is represented by a real symmetric tridiagonal matrix,

$$
T_j = \begin{bmatrix} \alpha_1 & \beta_1 \\ \beta_1 & \alpha_2 & \ddots & \vdots \\ & & \ddots & \ddots & \vdots \\ & & & \beta_{j-1} & \alpha_j \end{bmatrix}
$$

which is also built up one row and column at a time, using the basic recursion,

$$
AV_j = V_j T_i + re_j^*
$$

with  $V_j^*r = 0$ . At any step j an eigensolution for  $T_j$  can be computed as

$$
T_j s_i^{(j)} = s_i^{(j)} \theta_i^{(j)}
$$

where the superscript  $(j)$  is used to indicate that these quantities change for each iteration j. The Ritz value  $\theta_i^{(j)}$  $i$  and its full vector,

$$
x_i^{(j)} = V_j s_i^{(j)}
$$

will be a good approximation to an eigenpair of A if the residual has a small norm. The Ritz pair is omputed as

$$
r_i^{(j)} = Ax_i^{(j)} - x_i^{(j)}\theta_i^{(j)} = AV_js_i^{(j)} - V_js_i^{(j)}\theta_i^{(j)} = (AV_j - V_jT_j)s_i^{(j)} = v_{j+1}\beta_j s_{j,i}^{(j)}
$$

This norm satisfies

$$
\left\|r_i^{(j)}\right\|_2=\left|\beta_j s_{i,j}^{(j)}\right|=\beta_{j,i}
$$

the algorithm needs to monitor the subdiagonal elements  $\beta_j$  of  $T$  and the last elements  $s_{i,j}^{(j)}$  $_{i,j}$  of its eigenvectors to generate an estimate of the norm of the residual. As soon as this estimate is small, the Ritz value  $\theta_i^{(j)}$  $_i$  – can be hagged as converged to the eigenvalue  $\lambda_i$  .

Algorithm 7 Lan
zos Method

```
start with r=v
B(0)=|r||r||2for j=1,2,... until convergence
    v(j)=r/B(j-1)r=r-v(j-1)/B(j-1)A(j)=v(j)rr=r-v(j)*a(j)reorthogonalzie if ne
essary
     B(j)=||r||2
ompute approximate eigvenvalues T(j)=S*t(j)*S
     test bounds for convergence
end for
compute approximate eigenvectors X=V(j)S
```
## Appendix 2 Example MOOSE PDEs

This appendix presents the MOOSE configuration equations which were used to specify the sparse matrices for the case study presented in Chapter 5. These equations capture the details of the neutron diffusion equation, and the multi-value integration method. Appendix 3 gives a partial listing of the source code which is generated by the MOOSE based on this configuration file for the 2 energy group case.

```
# Physical constants which define delayed precursors #
# Bet[i] taken from p64 D&H, Sum(B[i]=.007) total delayed precursors
Bet:=[.000266, .001491, .001316, .002849, .000896, .000182];
# Lam[i], taken from p64 D&H, Lam=1/T
Lam:=[.0183, .0458, .167, .448, 2.02, 4.49];# V[i], average group velocity, defined as 13,891 * sqrt (eV) m/s,
# This vector is in cm/s, so the # are really big.
# oi is the old index, it changes depending on our mode.
###############################
# Delayed precursor equations #
##############################
Delayed :=[
    C[i] = sup[C[i],oi] + .5 * G_h *(-\text{Lam[i]*} \text{C[i]} +f \text{cal}[G]*sum(\text{Beta}[i]*nu_Sigma_f[j]*T[j], j=1..G)-Lam[i]*sup[C[i],oi] +f \text{cal}[G]*sum(Bet[i]*nu_Sigma_f[j]*sup[T[j],oi],j=1..G)), C[i] ];
#Delayed precursor calculation for steady state case
Delayed<sub>ss</sub>:=[0 = - Lam[i] * C[i] + f cal[G] * sum (Bet[i] * nu_Sigma_f[j] * T[j], j = 1.. G)
```

```
, C[i] ];
```

```
# Source Terms and Removal Terms for the Nuetron Diffusion Equation #
# According to D&H delayed neutrons appear with a different distribution
# than prompt neutrons. pChi approximates this
Source_new:=(.993)*Chi[i]*fcal[G]*sum(nu_Sigma_f[j]*T[j],j=1..G)
              + pChi[i]*sum(Lam[j]*C[j],j=1..6);
Source\_old := (.993) * Chi[i] * focal[G] * sum(nu\_Sigma_f[j] * sup[T[j],oi],j=1..G)+ pChi[i]*sum(Lam[j]*sup[C[j],oi],j=1..6);
Removal_new:=LAPL(1/(3*Sigma_tr[i])*T[i]) - T[i]*Sigma_r[i]
              + sum(T[j]*Sigma_s[j][i],j=1..G) - T[i]*Sigma_s[i][i];
Removal_old:=LAPL(1/(3*Sigma_tr[i])*sup[T[i],oi]) - sup[T[i],oi]*Sigma_r[i]
                    sup[T[i],oi]*Signa[s[i][i];# Third order Multi-Value Integration Method #
s1 := (G h/G ho);
s2:=(G_h * G_h) / (G_h * G_h);
Th[i]:=sup[T[i],oi]+s1*sup[T1[i],oi]+s2*sup[T2[i],oi];Th1[i]:=s1*sup[T1[i],oi]+2*s2*sup[T2[i],oi];Th2[i]:=s2*sup[T2[i],oi];alpha:= G_h * (V[i] *( Removal_new + G_subcrit + Source_new )
                        -Th1[i]/G_h ;
# third order method, Stiffly stable.
Flux:= [T[i] = Th[i] + alpha * (2./3.), T[i]],[T1[i] = Th1[i] + alpha ,T1[i]],
     [T2[i] = Th2[i] + alpha * (1./3.), T2[i];# steady state including precursors
Flux_ss:=[0 = V[i] *(Removal new + G subcrit + Source new ), T[i]],
        [T1[i]=0, T1[i]],
        [T2[i] = 0, T2[i]];
```

```
####################################
# PDE Specification by Mode Number #
#####################################
if mode = 1then
    # initialization, set all variables = 0
    initseq:=[T[i]=0,T[i]],[T1[i]=0,T1[i]],[T2[i]=0,T2[i]];
    PDEs := [seq(intseq, i=1..G),seq([C[i] = 0, C[i]], i = 1..6)],elif mode = 2then
    # Solve even step of integration
    oi := 3;PDEs:=[seq(Flux,i=1..G),seq(Delayed,i=1..6)];
elif mode = 3then# Solve odd step of integration
    o_i := 2;PDEs := [seq(Flux, i=1..G), seq(Delayed, i=1..6)];
elif mode = 4then
    # Solve steady state precondition for integration
    PDEs := [seq(Flux_s, i=1..G), seq(Delayed_s, i=1..6)];
 end if;
```
## Appendix 3 Example Generated Code

```
* This function is an example of the code generated by the MOOSE
 * for the construction of sparse matrices. Reproduced here is
 * the first 4300 lines (roughly 20%) of one of the functions which
 * generates a sparse matrix for the two group transient case
 * for the multi-value integration method.
 * The generated code for this case builds the matrix entries
 * necessary for the interior of a rectangular mesh, as well
 * as the code for the east and west borders for one step of
 * the transient algorithm. Conservation rules are embedded.
 * All of the code in this file is automatically generated.
 * For the sake of this appendix many long comments have been
 * clipped. The comments embedded in the function describe
 * some of the partial symbolic variables which the matrix
 * generator is using to generate the code. Matrix generator
 * function names often precede sections of code which they
 * generate.
 * While this function is quite long and tedious to examine by
 * hand, it presents no difficulties for gcc to compile, or for
 * the matrix generator to create based on the input configuration
 * files.
 * Calling arguments are as follows:
 * cell_struct_%s_%s
                        cell structure for given constant/property
                         dimension of the map, 1..dimx, 1..dimy
 * dimx, dimy
                        defines the major variables, a ring exists
                        around these also.
 * key
                         the type of cell being defined by the
                        caller. Certain keys match certain EQstrs.
 * Mid, bid
                        Matrix id, and b vector id.
 * idx
                        variable space id
 * mode
                         another selector for choosing equations
 * X_st
                         starting point in X vector
                        delta X and delta Y for this map
 * dx, dy
 * posx, posy
                        starting position of grid[1][1]
                          ??
 * mask
 * Purpose of function:
 * Generates a portion of the matrix for a given key and a given
```
\* geometric subregion. \* Notice the name of the function is given as: \* matrix\_build\_<physics\_name>\_<const\_name>\_<property\_name> \* Any given basic map is partly defined by what constant structure \* it uses and what property stru
ture it uses. \* A basi map may also use multiple physi
s regiems within the map, \* in particular for defining border conditions which differ from the \* default border onditions. \* Remember also that the mode whi
h is used to initialize a map \* an also effe
t whi
h physi
al regimes are used. \*---------------------------------------------------------------  $*1$  $\sqrt{2}$ // File created by Maple, calling parameters built as // EQFILE:="default\_mp"; PRPFILE:="default\_pdef"; //  $CONFILE := 'gr2\_wcell\_cdef"$ ;  $MODES := [2, 3, 4, 1];$ // to debug run maple in project dir, execute the following: // read "./../bin/eq\_pp"; tracelast; #in
lude "simlib.h" #define P\_SIZE 12 // Property Size int matrix\_build\_default\_mp\_gr2\_wcell\_cdef\_default\_pdef (cell\_struct\_gr2\_wcell\_cdef\_default\_pdef \*\*\* grid, int dimx, int dimy, int key, int Mid, int bid, int idx, int mode, int X\_st, float dx, float dy, float posx, float posy, int mask) { int ROW\_POS, COL\_POS, ROWLEN; int x, y, i, xyindex; int ierr; double VALUE; double weight[16];  $int col[16];$ int ons\_method; double con, cons, fx, fy; double reject\_fr;  $ROWLEN = dimx + 2;$ int PHIs[MAX\_R]; double PHIsx[MAX\_R]; double PHIsy[MAX\_R]; int PHI[MAX\_R]; double fr[MAX\_R]; double unfr; cell\_struct\_gr2\_wcell\_cdef\_default\_pdef \*cps[MAX\_R], \*cp[MAX\_R]; void \*ocp;  $PHI[0] = -1;$  $PHIs[0] = -1;$  $fr[0] = 0;$  $cp[0] = NULL;$  $cps[0] = NULL;$  $unfr = 0;$  $ocp = NULL;$ double SUP[1000], t[1000]; // temporary storage for optimization  $f x = 0$ ;  $fy = 0;$  $con = 0$ ;  $cons = 0;$ VALUE = 0;  $COL_POS = 0$ ;  $ierr = 0;$  $i = 0;$ xyindex = 0;

```
con = 0;SUP[0] = 0;t[0] = 0:
    if (grid != NULL) {
        if (mode == 2) {
/*do the interior setup (easy)*/
            for (y = 1; y \leq d) imy; y^{++})
                 for (x = 1; x \leq dim x; x++) {
                     if (grid[x][y]-\text{cell_id} == key) {
//*******************Call made to gen:-mat_blo
k()
// *************** 
all made to pre_supsr

                         SUP[1] =rs\_rd\_pt(3, rs\_prop\_T, posx + dx * (x + -.5),posy + dy * (y + -.5), 1, 1);SUP[2] =SUP[2℄ =
                             rs\_rd\_pt(3, rs\_prop\_T1, posx + dx * (x + -0.5),posy + dy * (y + -.5), 1, 1);
                         SUP[3] =rs\_rd\_pt(3, rs\_prop\_T2, posx + dx * (x + -.5),posy + dy * (y + -5), 1, 1);SUP[4] =rs\_rd\_pt(3, rs\_prop\_T, posx + dx * (x + -.5),posy + dy * (y + -5), 2, 1);SUP[5] =rs\_rd\_pt(3, rs\_prop\_T1, posx + dx * (x + -.5),posy + dy * (y + -.5), 2, 1);SUBF61 =SUP[6℄ =
                             rs\_rd\_pt(3, rs\_prop\_T2, posx + dx * (x + -.5),posy + dy * (y + -.5), 2, 1);SUP[7] =rs\_rd\_pt(3, rs\_prop_C, posx + dx * (x + -.5),posy + dy * (y + -.5), 1, 1);
                         SUP[8] =rs\_rd\_pt(3, rs\_prop\_C, posx + dx * (x + -.5),posy + dy * (y + -.5), 2, 1);SUPF91 =SUP[9℄ =
                             rs\_rd\_pt(3, rs\_prop_C, posx + dx * (x + -.5),posy + dy * (y + -.5), 3, 1);SUP[10] =SUP[10℄ =
                             rs\_rd\_pt(3, rs\_prop\_C, posx + dx * (x + -.5),posy + dy * (y + -.5), 4, 1);SUP[11] =rs\_rd\_pt(3, rs\_prop_C, posx + dx * (x + -.5),posy + dy * (y + -.5), 5, 1);
                         SUP[12] =rs\_rd\_pt(3, rs\_prop_C, posx + dx * (x + -.5),posy + dy * (y + -.5), 6, 1);//PDE [T[1] = SUP[1]+G_h/G_ho*SUP[2]+G_h^2C_0_0^2*SUP[3]+.6666666667*G_h*(V[1)*(1/3*(T[e][1]/(1-1))])//PDE_vars [T[1], T1[1], T2[1], T[2], T1[2], T2[2], C[1], C[2], C[3], C[4], C[5], C[6]]
/******************/
// var[1]=1\frac{1}{2} cof[1] = -.6666666667*G_h*(V[1]*G_subcrit-1.*(G_h/G_ho*SUP[2]+2.*G_h^2/G_ho^2*SUP[3])/G_h)-1.*
// var[2]=C[6]// cof[2]=-2.993333333*G_h*V[1]*pChi[1]
// var[3]=T[2]// cof[3] = -.6666666667*G_h*V[1]*(.993*grid[x+0][y+0]->c->Chi[0]*fcal[2]*grid[x+0][y+0]->c->nu_S
// var[4]=C[5]// cof[4]=-1.346666667*G_h*V[1]*pChi[1]
// var[5]=C[1]// cof[5] = -.1220000000e-1*G_h*V[1]*pChi[1]
// var[6] = C[2]// cof[6] = -. 30533333338e-1*G_h*V[1]*pChi[1]
```

```
// var[7]=C[3]
// cof[7] = -. 1113333333*G_h*V[1]*pChi[1]
// var[8]=C[4]// cof[8] = -. 2986666667*G_h*V[1]*pChi[1]
// var[9]=T[e][1]
// cof[9] = - .2222222222*G_h*V[1]/(.500000000*grid[x+0][y+0]->c->Sigma_tr[0] +.5000000000*grid[x+
// var[10]=T[w][1]
// cof[10]=-.2222222222*G_h*V[1]/(.5000000000*grid[x+0][y+0]->c->Sigma_tr[0]+.5000000000*grid[x
// var[11]=T[n][1]
// cof[11]=-.2222222222*G_h*V[1]/(.5000000000*grid[x+0][y+0]->c->Sigma_tr[0]+.5000000000*grid[x
\frac{1}{2} var [12]=T[s][1]
// cof[12]=-.2222222222*G_h*V[1]/(.5000000000*grid[x+0][y+0]->c->Sigma_tr[0]+.5000000000*grid[x
// diag=T[1]
// diagmult=1-.6666666667*G_h*V[1]*(-1/3/(1/2*'grid[x+0][y+0]->c->Sigma_tr[0]'+1/2*'grid[x+1][y
/******************/
\frac{1}{1 + \text{C}} Row for EQ T[1] = SUP[1]+G_h/G_ho*SUP[2]+G_h^2/G_ho^2*SUP[3]+.6666666667*G_h*(V[1]*(1/3*(T[e
// Variables represented by this insertion:
\frac{1}{10}, C[6], T[2], C[5], C[1], C[2], C[3], C[4], T[e][1], T[w][1], T[n][1], T[s][1]]
// The diagonal element is set to:
// 1-.666666667*G_h*V[1]*(-1/3/(1/2*'grid[x+0][y+0]->c->Sigma_tr[0]'+1/2*'grid[x+1][y+0]->c->SROW_POS = X_st + y * ROWLEN * P_SIZE + 6 + P_SIZE * x;matrixdr_OPEN(Mid, ROW_POS);
// Zero mat structure [C[6], T[2], T1[2], T2[2]]
                        COL_POS = X_st + (x + y * ROWLEN) * P_SIZE;matrixdr_ADDzero(COL_POS);
                        COL_POS = X_st + 1 + (x + y * ROWLEN) * P_SIZE;matrixdr_ADDzero(COL_POS);
                         COL_POS = X_st + 2 + (x + y * ROWLEN) * P_SIZE;matrixdr_ADDzero(COL_POS);
                         COL_POS = X_st + 3 + (x + y * ROWLEN) * P_SIZE;matrixdr_ADDzero(COL_POS);
                        COL_POS = X_st + 4 + (x + y * ROWLEN) * P_SIZE;matrixdr_ADDzero(COL_POS);
                        COL_POS = X_st + 5 + (x + y * ROWLEN) * P_SIZE;matrixdr_ADDzero(COL_POS);
                        COL_POS = X_st + (x + y * ROWLEN) * P_SIZE + 6;matrixdr_ADDzero(COL_POS);
                        COL_POS = X_st + 7 + (x + y * ROWLEN) * P_SIZE;matrixdr_ADDzero(COL_POS);
                         COL_POS = X_st + 8 + (x + y * ROWLEN) * P_SIZE;matrixdr_ADDzero(COL_POS);
                         COL_POS = X_st + 9 + (x + y * ROWLEN) * P_SIZE;matrixdr_ADDzero(COL_POS);
                         COL_POS = X_st + 10 + (x + y * ROWLEN) * P_SIZE;matrixdr_ADDzero(COL_POS);
                        COL_POS = X_st + 11 + (x + y * ROWLEN) * P_SIZE;matrixdr_ADDzero(COL_POS);
                         t[4] = 1. / (dx * dx);t[13] = 1. / (dy * dy);VALUE =
                             1 -.6666666667 * G_h * V[1] * (1.7)(grid[x + 0][y + 0] - >c->Sigma_tr[0] +
                                                           grid[x + 1][y +01 - 5c - 50℄->
->
                                                          Sigma_tr[0]) * t[4] *-2 * 1. / 3. +
                                                          1. /
                                                          (grid[x + 0][y + 0] - >c-\text{Signa_tr}[0] +grid[x + -1][y +0] -> c ->Sigma_tr[0]) * t[4] *
```

```
-2 * 1. / 3. +
                                1. /
                                (grid[x + 0][y + 0] - >c->Sigma_tr[0] +
                                 grid[x + 0][y +-1] ->c->Signa_tr[0]) *t[13] * -2. * 1. /3. +
                                1. /
                                (grid[x + 0][y + 0] - >-c->Sigma_tr[0] +
                                 grid[x + 0][y +1]-\succ c-\succSigna_tr[0]) *t[13] * -2. * 1.3. - grid[x + 0][y +0] - \gtc - >Sigma_r[0] + .993 * grid[x + 0]
                                [y +0]->c->Chi[0] *
                                fcal[2] * grid[x +0][y +
                                                  0] -> c->
                                nu_Sigma_f[0]);
matrixdr_ADD(ROW_POS, VALUE);
COL_POS = X_st + 5 + y * ROWLEN * P_SIZE + P_SIZE * x;VALUE = -2.993333333 * G_h * V[1] * pChi[1];matrixdr_ADD(COL_POS, VALUE);
COL_POS = X_st + 7 + y * ROWLEN * P_SIZE + P_SIZE * x;VATJIF =-.66666666667 * G_h * V[1] * (.993 *
                                 grid[x + 0][y +0℄->
->
                                 Chi[0] * fcal[2] *grid[x + 0][y +0] -> c->
                                 nu_Sigma_f[1] +
                                 grid[x + 0][y + 0]->c->Signa_s[1][0]);matrixdr_ADD(COL_POS, VALUE);
COL_POS = X_st + 4 + y * ROWLEN * P_SIZE + P_SIZE * x;VALUE = -1.346666667 * G_h * V[1] * pChi[1];matrixdr_ADD(COL_POS, VALUE);
COL_POS = X_st + (x + y * ROWLEN) * P_SIZE;VALUE = -.1220000000e-1 * G_h * V[1] * pChi[1];matrixdr_ADD(COL_POS, VALUE);
COL_POS = X_st + 1 + y * ROWLEN * P_SIZE + P_SIZE * x;VALUE = -.3053333338e-1 * G_h * V[1] * pChi[1];matrixdr_ADD(COL_POS, VALUE);
COL_POS = X_st + 2 + y * ROWLEN * P_SIZE + P_SIZE * x;VALUE = -.1113333333 * G_h * V[1] * pChi[1];matrixdr_ADD(COL_POS, VALUE);
COL_POS = X_st + 3 + y * ROWLEN * P_SIZE + P_SIZE * x;VALUE = -.2986666667 * G_h * V[1] * pChi[1];matrixdr_ADD(COL_POS, VALUE);
COL_POS = X_st + P_SIZE + 6 + y * ROWLEN * P_SIZE + P_SIZE * x;VALUE =
    -.2222222222 * G_h * V[1] * 1. / (.5000000000 *
                                      grid[x + 0][y +0] - >c->Sigma_tr[0] +
                                      .5000000000*grid[x + 1][y +0] - >
```

```
c ->Sigma_tr[0]) * 1. / (dx * dx);
                         matrixdr_ADD(COL_POS, VALUE);
                         COL_POS = X_st + -P_SIZE + 6 + y * ROWLEN * P_SIZE + P_SIZE * x;VALUE =-.22222222222 * G_h * V[1] * 1. / (.5000000000 *
                                                                grid[x + 0][y +01 - >0℄->
                                                                c->Sigma_tr[0] +
                                                                 .5000000000*grid[x + -1][y +0] - >c ->Sigma_tr[0]) * 1. / (dx * dx);
                         matrixdr_ADD(COL_POS, VALUE);
                         COL_POS =X_st + -ROWLEN * P_SIZE + 6 + y * ROWLEN * P_SIZE + P_SIZE * x;
                         VALUE =
                             -.22222222222 * G_h * V[1] * 1. / (.5000000000 *
                                                                grid[x + 0][y +0]->c->Sigma_tr[0] +
                                                                 .50000000000* grid[x + 0][y +-1]->c ->Sigma_tr[0]) * 1. / (dy * dy);
                         matrixdr_ADD(COL_POS, VALUE);
                         COL_POS =X_st + ROWLEN * P_SIZE + 6 + y * ROWLEN * P_SIZE + P_SIZE * x;
                         VATJIF =-.2222222222 * G_h * V[1] * 1. / (.5000000000 *
                                                                grid[x + 0][y +0]->c->Sigma_tr[0] +
                                                                 .50000000000 * grid[x + 0][y +11->c->1℄->
->
                                                                Sigma_tr[0]) * 1. / (dy * dy);
                         matrixdr_ADD(COL_POS, VALUE);
                         matrixdr_CLOSE(Mid, ROW_POS);
                         t[4] = G_h * 1. / G_h * SUP[2];t[5] = G_h * G_h;t[6] = G_h \circ * G_ht[9] = t[5] * 1. / t[6] * SUP[3];VALUE =.6666666667 * G_h * (V[1] * G_subcrit -1.* (t[4] +
                                                         2. * t[9]) * 1. /G_h + 1. * SUP[1] + 1. * t[4] + 1. * t[9];
                         ve
tdr_wr(bid, ROW_POS, VALUE);
/******************/
11 \text{ var} 11 = 1// var[1℄=1
\frac{1}{2} cof[1]=-1.*G_h/G_ho*SUP[2]-2.*G_h^2/G_ho^2*SUP[3]-1.*G_h*(V[1]*G_subcrit-1.*(G_h/G_ho*SUP[2]
\frac{1}{2} var [2] = C[6]
// cof[2]=-4.49*G_h*V[1]*pChi[1]
// var[3]=T[2]// cof[3]=-1.*G_h*V[1]*(.993*grid[x+0][y+0]->c->Chi[0]*fcal[2]*grid[x+0][y+0]->c->nu_Sigma_f[1]
// var[4]=T[1]
// cof[4]=-1.*G_h*V[1]*(-.333333333/(.5000000000*grid[x+0][y+0]->c->Sigma_tr[0]+.5000000000*gr
// var[5]=C[5]// cof[5]=-2.02*G_h*V[1]*pChi[1]
// var[6]=C[1]// cof[6] = - . 183e - 1*G_h*V[1]*pChi[1]
// var[7]=C[2]
// cof[7] = - .458e - 1*G_h*V[1]*pChi[1]
// var[8]=C[3]
// cof[8]=-.167*G_h*V[1]*pChi[1]
// var[9]=C[4]
// cof[9] = - .448*G_h*V[1]*pChi[1]
// var[10]=T[e][1]
```

```
// cof[10]=-.3333333333*G_h*V[1]/(.5000000000*grid[x+0][y+0]->c->Sigma_tr[0]+.5000000000*grid[x
// var[11]=T[w][1]
// cof[11]=-.3333333333*G_h*V[1]/(.5000000000*grid[x+0][y+0]->c->Sigma_tr[0]+.5000000000*grid[x
\frac{1}{2} var [12]=T[n][1]
// cof[12] = -.3333333333*G_h*V[1]/(.5000000000*grid[x+0][y+0] ->c->Sigma_tr[0] +.5000000000*grid[x
// var[13]=T[s][1]
// cof[13]=-.3333333333*G_h*V[1]/(.5000000000*grid[x+0][y+0]->c->Sigma_tr[0]+.5000000000*grid[x
// diag=T1[1]
// diagmult=1
/******************/
, the state \mathbf{r}\frac{1}{\sqrt{2}} Row for EQ T1[1] = G_h/G_ho*SUP[2]+2*G_h^2/G_ho^2*SUP[3]+G_h*(V[1]*(1/3*(T[e][1]/(1/2*Sigma_
// Variables represented by this insertion:
//[1, C[6], T[2], T[1], C[5], C[1], C[2], C[3], C[4], T[e][1], T[w][1], T[m][1], T[s][1]]
// The diagonal element is set to:
// 1
                        ROW_POS = X_st + 8 + y * ROWLEN * P_SIZE + P_SIZE * x;matrixdr_OPEN(Mid, ROW_POS);
// Zero mat structure [C[6], T[2], T1[2], T2[2]]COL_POS = X_st + (x + y * ROWLEN) * P_SIZE;matrixdr_ADDzero(COL_POS);
                        COL_POS = X_st + 1 + (x + y * ROWLEN) * P_SIZE;matrixdr_ADDzero(COL_POS);
                        COL_POS = X_st + 2 + (x + y * ROWLEN) * P_SIZE;matrixdr_ADDzero(COL_POS);
                        COL_POS = X_st + 3 + (x + y * ROWLEN) * P_SIZE;matrixdr_ADDzero(COL_POS);
                        COL_POS = X_st + 4 + (x + y * ROWLEN) * P_SIZE;matrixdr_ADDzero(COL_POS);
                        COL_POS = X_st + 5 + (x + y * ROWLEN) * P_SIZE;matrixdr_ADDzero(COL_POS);
                        COL_POS = X_st + (x + y * ROWLEN) * P_SIZE + 6;matrixdr_ADDzero(COL_POS);
                        COL_POS = X_st + 7 + (x + y * ROWLEN) * P_SIZE;matrixdr_ADDzero(COL_POS);
                        COL_POS = X_st + 8 + (x + y * ROWLEN) * P_SIZE;matrixdr_ADDzero(COL_POS);
                        COL_POS = X_st + 9 + (x + y * ROWLEN) * P_SIZE;matrixdr_ADDzero(COL_POS);
                        COL_POS = X_st + 10 + (x + y * ROWLEN) * P_SIZE;matrixdr_ADDzero(COL_POS);
                        COL_POS = X_st + 11 + (x + y * ROWLEN) * P_SIZE;matrixdr_ADDzero(COL_POS);
                        VALUE = 1;matrixdr_ADD(ROW_POS, VALUE);
                        COL_POS = X_st + 5 + y * ROWLEN * P_SIZE + P_SIZE * x;VALUE = -4.49 * G_h * VI[1] * pChi[1];matrixdr_ADD(COL_POS, VALUE);
                        COL_POS = X_st + 7 + y * ROWLEN * P_SIZE + P_SIZE * x;VALUE =
                             -1. * G_h * V[1] * (.993 *
                                                 grid[x + 0][y +0]->c->Chi[0] *
                                                 fcal[2] * grid[x + 0][y +0] -> c ->nu_Sigma_f[1] + grid[x + 0][y +0] -> c->
                                                 Signa_s[1][0]);matrixdr_ADD(COL_POS, VALUE);
                        COL_POS = X_st + y * ROWLEN * P_SIZE + 6 + P_SIZE * x;t[2] = .5000000000 * grid[x + 0][y + 0] ->c -> Sigma_tr[0];t[6] = 1. / (dx * dx);t[17] = 1. / (dy * dy);-1. * G_h * V[1] * (-.3333333333 * 1.
```

```
(t[2] +.50000000000 * grid[x + 1][y +0] - >c->Sigma_tr[0]) * t[6] -
                        .33333333333 * 1. / (t[2] +.50000000000* grid[x + -1][y +0]->c->Sigma_tr[0]) *t[6] - .33333333333 * 1. / (t[2] +
                                                   .5000000000 *
                                                   grid[x + 0][y +-1] ->c->
                                                   Sigma_tr[0])
                        * t[17] - .3333333333 * 1. / (t[2] +
                                                      .5000000000*grid[x + 0][y +1]->c->Signa_tr[0]) *t[17] - 1. * grid[x + 0][y +0]->c->Sigma_r[0] +
                        .993 * grid[x + 0][y +0]->c->Chi[0] * fcal[2] *grid[x + 0][y + 0]->c->nu_Sigma_f[0]);matrixdr_ADD(COL_POS, VALUE);
COL_POS = X_st + 4 + y * ROWLEN * P_SIZE + P_SIZE * x;VALUE = -2.02 * G_h * V[1] * pChi[1];matrixdr_ADD(COL_POS, VALUE);
COL_POS = X_st + (x + y * ROWLEN) * P_SIZE;VALUE = -.183e-1 * G_h * V[1] * pChi[1];matrixdr_ADD(COL_POS, VALUE);
COL_POS = X_st + 1 + y * ROWLEN * P_SIZE + P_SIZE * x;VALUE = -.458e-1 * G_h * V[1] * pChi[1];matrixdr_ADD(COL_POS, VALUE);
COL_POS = X_st + 2 + y * ROWLEN * P_SIZE + P_SIZE * x;VALUE = -.167 * G_h * V[1] * pChi[1];matrixdr_ADD(COL_POS, VALUE);
COL_POS = X_st + 3 + y * ROWLEN * P_SIZE + P_SIZE * x;VALUE = -.448 * G_h * V[1] * pChi[1];matrixdr_ADD(COL_POS, VALUE);
COL_POS = X_st + P_SIZE + 6 + y * ROWLEN * P_SIZE + P_SIZE * x;VALUE =
    -.33333333333 * G_h * V[1] * 1. / (.5000000000 *
                                      grid[x + 0][y +01 - 50℄->
                                      c->Sigma_tr[0] +
                                      .5000000000 *
                                      grid[x + 1][y +0] - >c - >Sigma_tr[0]) * 1. / (dx * dx);
matrixdr_ADD(COL_POS, VALUE);
COL_POS = X_st + -P_SIZE + 6 + y * ROWLEN * P_SIZE + P_SIZE * x;VALUE =
    -.33333333333 * G_h * V[1] * 1. / (.5000000000 *
                                      grid[x + 0][y +0] - >c->Sigma_tr[0] +
                                      .5000000000 *
                                      grid[x + -1][y +0] - >c ->Sigma_tr[0]) * 1. / (dx * dx);
matrixdr_ADD(COL_POS, VALUE);
COL_POS =
```

```
X_st + -ROWLEN * P_SIZE + 6 + y * ROWLEN * P_SIZE + P_SIZE * x;
                        VATJIF =-.33333333333 * G_h * V[1] * 1. / (.5000000000 *
                                                              grid[x + 0][y +0]->c->Sigma_tr[0] +
                                                              .5000000000 * grid[x + 0][y +
                                                                                        -11-c - Sigma_tr[0]) * 1. / (dy * dy);matrixdr_ADD(COL_POS, VALUE);
                        COL POS =
                            X_st + ROWLEN * P_SIZE + 6 + y * ROWLEN * P_SIZE + P_SIZE * x;
                        VATJIF =-.33333333333 * G_h * V[1] * 1. / (.5000000000 *
                                                              grid[x + 0][y +
                                                                          0]->c->Sigma_tr[0] +
                                                              .5000000000 * grid[x + 0][y +11 - 5c - 5Sigma_tr[0]) * 1. / (dy * dy);
                        matrixdr_ADD(COL_POS, VALUE);
                        matrixdr_CLOSE(Mid, ROW_POS);
                        t[3] = G_h * 1. / G_h * SUP[2];t[5] = G_h * G_h;t [6] = G_{ho} * G_{ho};t[10] = 2. * t[5] * 1. / t[6] * SUP[3];VALUE =1. * t[3] + t[10] + 1. * G_h * (V[1] * G_subcrit -1. * (t[3] + t[10]) * 1. / G_h;
                        vectdr_wr(bid, ROW_POS, VALUE);
/******************/
// var[1]=1// cof[1] = -1.*G_h^2/G_h^2*SUP[3] - .3333333333*G_h*(V[1]*G_subcrit-1.*(G_h/G_h^2)*SU[2]+2.*G_h^2)1 / \text{var}[2] = C[6]// cof[2] = -1.496666667*G_h*V[1]*pChi[1]
// var[3]=T[2]// cof[3]=-.3333333333*G_h*V[1]*(.993*grid[x+0][y+0]->c->Chi[0]*fcal[2]*grid[x+0][y+0]->c->nu_S
// var[4]=T[1]// cof [4]=-.3333333333*G_h*V[1]*(-.3333333333/(.5000000000*grid[x+0][y+0]->c->Sigma_tr[0]+.5000
// var[5] = C[5]// cof[5] = - . 67333333333*G_h*V[1]*pChi[1]
// var[6] = C[1]// cof[6] = - .6099999999e-2*G_h*V[1]*pChi[1]
// var[7]=C[2]// cof[7] = -.1526666667e-1*G_h*V[1]*pChi[1]
// var[8] = C[3]// cof[8] = - .55666666666e-1*G_h*V[1]*pChi[1]
// var[9] = C[4]// cof[9] = - . 1493333333* G_h*V[1]*pChi[1]
// var[10]=T[e][1]
// var[11]=T[w][1]
// cof[11]=-.1111111111*G_h*V[1]/(.5000000000*grid[x+0][y+0]->c->Sigma_tr[0]+.5000000000*grid[x
// var[12]=T[n][1]// cof[12]=-.1111111111*G_h*V[1]/(.5000000000*grid[x+0][y+0]->c->Sigma_tr[0]+.5000000000*grid[x
\frac{1}{2} var [13] = T[s] [1]
// cof[13] = -.1111111111* G_h*V[1]/(.500000000*grid[x+0][y+0] ->c->Sigma_tr[0] +.5000000000*grid[x
// diag=T2[1]// diagmult=1
/******************/
// Row for EQ T2[1] = G_h^2/G_ho^2*SUP[3]+.3333333333*G_h*(V[1]*(1/3*(T[e][1]/(1/2*Sigma_tr[1]+
// Variables represented by this insertion:
//[1, C[6], T[2], T[1], C[5], C[1], C[2], C[3], C[4], T[e][1], T[w][1], T[n][1], T[s][1]]
// The diagonal element is set to:
// 1ROW_POS = X_st + 10 + y * ROWLEN * P_SIZE + P_SIZE * x;
```

```
matrixdr_OPEN(Mid, ROW_POS);
// Zero mat structure [C[6], T[2], T1[2], T2[2]]
                        COL_POS = X_st + (x + y * ROWLEN) * P_SIZE;matrixdr_ADDzero(COL_POS);
                        COL_POS = X_st + 1 + (x + y * ROWLEN) * P_SIZE;matrixdr_ADDzero(COL_POS);
                        COL_POS = X_st + 2 + (x + y * ROWLEN) * P_SIZE;matrixdr_ADDzero(COL_POS);
                        COL_POS = X_st + 3 + (x + y * ROWLEN) * P_SIZE;matrixdr_ADDzero(COL_POS);
                        COL_POS = X_st + 4 + (x + y * ROWLEN) * P_SIZE;matrixdr_ADDzero(COL_POS);
                        COL_POS = X_st + 5 + (x + y * ROWLEN) * P_SIZE;matrixdr_ADDzero(COL_POS);
                        COL_POS = X_st + (x + y * ROWLEN) * P_SIZE + 6;matrixdr_ADDzero(COL_POS);
                        COL_POS = X_st + 7 + (x + y * ROWLEN) * P_SIZE;matrixdr_ADDzero(COL_POS);
                        COL_POS = X_st + 8 + (x + y * ROWLEN) * P_SIZE;matrixdr_ADDzero(COL_POS);
                        COL_POS = X_st + 9 + (x + y * ROWLEN) * P_SIZE;matrixdr_ADDzero(COL_POS);
                        COL_POS = X_st + 10 + (x + y * ROWLEN) * P_SIZE;matrixdr_ADDzero(COL_POS);
                        COL_POS = X_st + 11 + (x + y * ROWLEN) * P_SIZE;matrixdr_ADDzero(COL_POS);
                        VALUE = 1;
                        matrixdr_ADD(ROW_POS, VALUE);
                         COL_POS = X_st + 5 + y * ROWLEN * P_SIZE + P_SIZE * x;
                         VALUE = -1.496666667 * G_h * V[1℄ * pChi[1℄;
                        matrixdr_ADD(COL_POS, VALUE);
                        COL_POS = X_st + 7 + y * ROWLEN * P_SIZE + P_SIZE * x;VALUE =-.33333333333 * G_h * V[1] * (.993 *grid[x + 0][y +01 - 5c - 50℄->
->
                                                         Chi[0] * fcal[2] *grid[x + 0][y +01 - 5c - 50℄->
->
                                                         nu_Sigma_f[1] +
                                                         grid[x + 0][y + 0]->c->Sigma_s[1][0]);matrixdr_ADD(COL_POS, VALUE);
                        COL_POS = X_st + y * ROWLEN * P_SIZE + 6 + P_SIZE * x;t[2] = .5000000000 * grid[x + 0][y + 0]->c->Sigma_tr[0];t[6℄ = 1. / (dx * dx);
                         t[17℄ = 1. / (dy * dy);
                        VALUE =
                            -.3333333333 * G_h * V[1℄ * (-.3333333333 * 1. /
                                                          (t[2] +.5000000000 *
                                                          grid[x + 1][y +0] -> c ->
                                                          Sigma_tr[0]) *
                                                          t[6] -
                                                          .3333333333 * 1. /
                                                          (t[2] + .5000000000 * grid[x + -1][y +0 \rceil -> c ->Signa_tr[0]) *t[6] -
                                                          .3333333333 * 1. /
                                                          (t[2] + .5000000000 * grid[x + 0][y +-1] ->c->
```

```
Signa_tr[0]) *t[17] -
                                  .3333333333 * 1. /
                                  (t[2] + .5000000000 * grid[x + 0][y +1 \rceil -> c ->Signa_tr[0]) * t[17] - 1. * grid[x +0]
                                  [y + 0]->c->Sigma_r[0] +
                                  .993 * grid[x + 0][y +0]->c->Chi[0] *
                                  fcal[2] * grid[x + 0][y +0] -> c ->nu_Sigma_f[0]);
matrixdr_ADD(COL_POS, VALUE);
COL_POS = X_st + y * ROWLEN * P_SIZE + 4 + P_SIZE * x;VALUE = -.67333333333 * G_h * V[1] * pChi[1];matrixdr_ADD(COL_POS, VALUE);
COL_POS = X_st + (x + y * ROWLEN) * P_SIZE;VALUE = -.6099999999e-2 * G_h * V[1] * pChi[1];matrixdr_ADD(COL_POS, VALUE);
COL_POS = X_st + y * ROWLEN * P_SIZE + 1 + P_SIZE * x;VALUE = -.1526666667e-1 * G_h * V[1] * pChi[1];matrix and \lambda . In the position \lambda is a set of \lambdaCOL_POS = X_st + y * ROWLEN * P_SIZE + 2 + P_SIZE * x;
VALUE = -.5566666666e-1 * G_h * V[1] * pChi[1];matrixdr_ADD(COL_POS, VALUE);
COL_POS = X_st + y * ROWLEN * P_SIZE + 3 + P_SIZE * x;VALUE = -.1493333333 * G_h * V[1] * pChi[1];matrixdr_ADD(COL_POS, VALUE);
COL_POS = X_st + P_SIZE + 6 + y * ROWLEN * P_SIZE + P_SIZE * x;VALUE =
    -.1111111111 * G_h * V[1] * 1. / (.5000000000 *
                                       grid[x + 0][y +0] - >c->Sigma_tr[0] +
                                       .5000000000 *
                                       grid[x + 1][y +01 - >0℄->
                                       c - >Sigma_tr[0]) * 1. / (dx * dx);
matrixdr_ADD(COL_POS, VALUE);
COL_POS = X_st + -P_SIZE + 6 + y * ROWLEN * P_SIZE + P_SIZE * x;VALUE =-.1111111111 * G_h * V[1] * 1. / (.5000000000 *grid[x + 0][y +01 - 50℄->
                                       c->Sigma_tr[0] +
                                       .5000000000 *
                                       grid[x + -1][y +0] - >c ->Sigma_tr[0]) * 1. / (dx * dx);
matrixdr_ADD(COL_POS, VALUE);
COL_POS =X_st + -ROWLEN * P_SIZE + 6 + y * ROWLEN * P_SIZE + P_SIZE * x;
VATJIF =-.1111111111 * G_h * V[1] * 1. / (.5000000000 *
                                       grid[x + 0][y +0]->c->Sigma_tr[0] +
                                       .50000000000 * grid[x + 0][y +-11-5-1-1
                                       c ->Sigma_tr[0]) * 1. / (dy * dy);
matrixdr_ADD(COL_POS, VALUE);
COL_POS =X_st + ROWLEN * P_SIZE + 6 + y * ROWLEN * P_SIZE + P_SIZE * x;
```

```
VALUE =
                               -.1111111111 * G_h * V[1] * 1. / (.5000000000 *grid[x + 0][y +0]->c->Sigma_tr[0] +
                                                                     .50000000000 * grid[x + 0][y +1℄->
->
                                                                     Sigma_tr[0]) * 1. / (dy * dy);
                          matrixdr_ADD(COL_POS, VALUE);
                           matrixdr_CLOSE(Mid, ROW_POS);
                          t[1] = G_h * G_h;t[2] = G_h \circ * G_ht[5] = t[1] * 1. / t[2] * SUP[3];VALUE =
                               1.* t[5] +.33333333333 * G_h * (V[1] * G_subcrit -1. * (G_h * 1. / G_ho *
                                                             SUP[2] + 2. * t[5]) * 1. / G_h;
                           ve
tdr_wr(bid, ROW_POS, VALUE);
/******************/
/******************/
// var[1]=1\frac{1}{2} cof[1]=-.6666666667*G_h*(V[2]*G_subcrit-1.*(G_h/G_ho*SUP[5]+2.*G_h^2/G_ho^2*SUP[6])/G_h)-1.*
// var[2]=C[6]
// cof[2]=-2.993333333*G_h*V[2]*pChi[2]
// var[3]=T[1]
// cof[3] = -.6666666667*G_h*V[2]*(grid[x+0][y+0] ->c->Sigma_s[0][1] +.993*grid[x+0][y+0] ->c->Chi[1
// var[4]=C[5]
// cof[4]=-1.346666667*G_h*V[2]*pChi[2]
// var[5]=C[1]
// cof[5] = - .1220000000e-1*G_h*V[2]*pChi[2]
// var[6]=C[2]// cof[6] = - .30533333338 - 1*G_h*V[2] * pChi[2]
// var[7]=C[3]
// cof[7]=-.1113333333*G_h*V[2]*pChi[2]
// var[8]=C[4]
// cof[8] = -. 2986666667*G_h*V[2]*pChi[2]
// var[9]=T[e][2]
// cof[9]=-.2222222222*G_h*V[2]/(.500000000*grid[x+0][y+0]->c->Sigma_tr[1]+.5000000000*grid[x+
// var[10]=T[w][2]
// cof[10] = -.222222222*G_h*V[2]/(.500000000*grid[x+0][y+0]->c->Sigma_tr[1]+.5000000000*grid[x+0]+\frac{1}{2} var [11] = T[n][2]
// cof[11]=-.2222222222*G_h*V[2]/(.5000000000*grid[x+0][y+0]->c->Sigma_tr[1]+.5000000000*grid[x
\frac{1}{2} var [12]=T[s][2]
// cof[12]=-.2222222222*G_h*V[2]/(.5000000000*grid[x+0][y+0]->c->Sigma_tr[1]+.5000000000*grid[x
// diag=T[2]// diagmult=1-.6666666667*G_h*V[2]*(-1/3/(1/2*'grid[x+0][y+0]->c->Sigma_tr[1]'+1/2*'grid[x+1][y
/******************/
\prime . The state of the state of the state of the state of the state of the state of the state of the state of the state of the state of the state of the state of the state of the state of the state of the state of the st
// Row for EQ T[2] = SUP[4]+G_h/G_ho*SUP[5]+G_ho^2*SUP[6]+.66666666667*G_h*(V[2]*(1/3*(T[e
// Variables represented by this insertion:
//[1, C[6], T[1], C[5], C[1], C[2], C[3], C[4], T[e][2], T[w][2], T[n][2], T[s][2]]
// The diagonal element is set to:
// 1-.666666667*G_h*V[2]*(-1/3/(1/2*'grid[x+0][y+0]->c->Sigma_tr[1]'+1/2*'grid[x+1][y+0]->c->S
                           ROW_POS = X_st + y * ROWLEN * P_SIZE + 7 + P_SIZE * x;matrixdr_OPEN(Mid, ROW_POS);
// Zero mat structure [C[6], T[2], T1[2], T2[2]]COL_POS = X_st + (x + y * ROWLEN) * P_SIZE;matrixdr_ADDzero(COL_POS);
                           COL_POS = X_st + (x + y * ROWLEN) * P_SIZE + 1;matrixdr_ADDzero(COL_POS);
                           COL_POS = X_st + (x + y * ROWLEN) * P_SIZE + 2;matrixdr_ADDzero(COL_POS);
                          COL_POS = X_st + (x + y * ROWLEN) * P_SIZE + 3;matrixdr_ADDzero(COL_POS);
                           COL_POS = X_st + (x + y * ROWLEN) * P_SIZE + 4;matrixdr_ADDzero(COL_POS);
```

```
COL_POS = X_st + 5 + (x + y * ROWLEN) * P_SIZE;matrixdr_ADDzero(COL_POS);
COL_POS = X_st + (x + y * ROWLEN) * P_SIZE + 6;matrixdr_ADDzero(COL_POS);
COL_POS = X_st + (x + y * ROWLEN) * P_SIZE + 7;matrixdr_ADDzero(COL_POS);
COL_POS = X_st + 8 + (x + y * ROWLEN) * P_SIZE;matrixdr_ADDzero(COL_POS);
COL_POS = X_st + 9 + (x + y * ROWLEN) * P_SIZE;matrixdr_ADDzero(COL_POS);
COL_POS = X_st + 10 + (x + y * ROWLEN) * P_SIZE;matrixdr_ADDzero(COL_POS);
COL_POS = X_st + 11 + (x + y * ROWLEN) * P_SIZE;matrixdr_ADDzero(COL_POS);
t[4] = 1. / (dx * dx);t[13℄ = 1. / (dy * dy);
    1 -
    .66666666667 * G_h * V[2] * (1. /
                                 (grid[x + 0][y + 0] - >c->Sigma_tr[1] +
                                 grid[x + 1][y +0] -> c->
                                 Signa_tr[1]) * t[4] *-2 * 1. / 3. +
                                1. /
                                (grid[x + 0][y + 0] - >c->Sigma_tr[1] +
                                 grid[x + -1][y +0] -> c ->
                                 Signa_tr[1]) * t[4] *-2. * 1. / 3. +
                                1. /
                                (grid[x + 0][y + 0] - >c->Sigma_tr[1] +
                                 grid[x + 0][y +-1] -> c ->
                                 Signa_tr[1]) *t[13] * -2 * 1.3. +
                                1. /
                                (grid[x + 0][y + 0] - >-c->Sigma_tr[1] +
                                 grid[x + 0][y +1]-\succ c-\succSigna_tr[1]) *
                                t[13] * -2. * 1. /3. - grid[x + 0][y +0 \rceil - \rceilc->Sigma_r[1] + .993 * grid[x + 0]
                                [y +
                                 0]->c->Chi[1] *
                                fcal[2] * grid[x +0][v +0] -> c ->nu_Sigma_f[1];matrixdr_ADD(ROW_POS, VALUE);
COL_POS = X_st + 5 + y * ROWLEN * P_SIZE + P_SIZE * x;VALUE = -2.993333333 * G_h * V[2] * pChi[2];matrixdr_ADD(COL_POS, VALUE);
COL_POS = X_st + y * ROWLEN * P_SIZE + 6 + P_SIZE * x;VALUE =-.6666666667 * G_h * V[2] *(grid[x + 0][y + 0]->c->Sigma_s[0][1] +
```

```
.993 * grid[x + 0][y +0]->c->Chi[1] * fcal[2] *
     grid[x + 0][y + 0]->c->nu_Sigma_f[0]);matrixdr_ADD(COL_POS, VALUE);
COL_POS = X_st + y * ROWLEN * P_SIZE + 4 + P_SIZE * x;VALUE = -1.346666667 * G_h * V[2] * pChi[2];matrixdr_ADD(COL_POS, VALUE);
COL_POS = X_st + (x + y * ROWLEN) * P_SIZE;VALUE = - 1220000000e^{-1} * G_h * V[2] * pChi[2];matrixdr_ADD(COL_POS, VALUE);
COL_POS = X_st + y * ROWLEN * P_SIZE + 1 + P_SIZE * x;VALUE = -.3053333338e-1 * G_h * V[2] * pChi[2];
matrixdr_ADD(COL_POS, VALUE);
COL_POS = X_st + y * ROWLEN * P_SIZE + 2 + P_SIZE * x;VALUE = -1113333333 * G_h * V[2] * pChi[2];
matrixdr_ADD(COL_POS, VALUE);
COL_POS = X_st + y * ROWLEN * P_SIZE + 3 + P_SIZE * x;VALUE = -.2986666667 * G_h * V[2] * pChi[2];matrix \texttt{dr\_ADD}(\texttt{COL_POS}, \texttt{ VALUE});COL_POS = X_st + P_SIZE + 7 + y * ROWLEN * P_SIZE + P_SIZE * x;VALUE =-.2222222222 * G_h * V[2] * 1. / (.5000000000 *grid[x + 0][y +01 - >c->Sigma_tr[1] +
                                       .5000000000 *
                                      grid[x + 1][y +0] - >c->Sigma_tr[1]) * 1. / (dx * dx);
matrixdr_ADD(COL_POS, VALUE);
COL_POS = X_st + -P_SIZE + 7 + y * ROWLEN * P_SIZE + P_SIZE * x;VALUE =-.2222222222 * G_h * V[2] * 1. / (.5000000000 *grid[x + 0][y +0] - >c->Sigma_tr[1] +
                                      .5000000000 *
                                      grid[x + -1][y +01 - 5c - Sigma_tr[1]) * 1. / (dx * dx);matrixdr_ADD(COL_POS, VALUE);
COL_POS =X_st + -ROWLEN * P_SIZE + 7 + y * ROWLEN * P_SIZE + P_SIZE * x;
VALUE =-.2222222222 * G_h * V[2] * 1. / (.5000000000 *
                                      grid[x + 0][y +0]->c->Sigma_tr[1] +
                                       .5000000000 * grid[x + 0][y +
                                                                 -11-5c->Sigma_tr[1]) * 1. / (dy * dy);
matrixdr_ADD(COL_POS, VALUE);
COL_POS =X_st + ROWLEN * P_SIZE + 7 + y * ROWLEN * P_SIZE + P_SIZE * x;VALUE =-.2222222222 * G_h * V[2] * 1. / (.5000000000 *
                                      grid[x + 0][y +0]->c->Sigma_tr[1] +
                                       .5000000000 * grid[x + 0][y +
                                                                 1] -> c->
                                      Sigma_tr[1]) * 1. / (dy * dy);
matrixdr_ADD(COL_POS, VALUE);
matrixdr_CLOSE(Mid, ROW_POS);
t[4] = G_h * 1. / G_h * SW[5];t[5] = G_h * G_h;
```

```
t[6] = G_ho * G_ho;t[9] = t[5] * 1. / t[6] * SUP[6];VALUE =
                                  .6666666667 * G_h * (V[2] * G_subcrit -1. * (t[4] +2 * t[9] * 1. /
                                                          G_h + 1. * SUP[4] + 1. * t[4] + 1. * t[9];
                            ve
tdr_wr(bid, ROW_POS, VALUE);
/******************/
\prime . The state of the state of the state of the state of the state of the state of the state of the state of the state of the state of the state of the state of the state of the state of the state of the state of the st
// var[1]=1\frac{1}{2} cof[1]=-1.*G_h/G_ho*SUP[5]-2.*G_h^2/G_ho^2*SUP[6]-1.*G_h*(V[2]*G_subcrit-1.*(G_h/G_ho*SUP[5]
// var[2]=C[6]
// cof[2]=-4.49*G_h*V[2]*pChi[2]
// var[3]=T[2]// cof[3]=-1.*G_h*V[2]*(-.3333333333/(.5000000000*grid[x+0][y+0]->c->Sigma_tr[1]+.5000000000*gr
// var[4]=T[1]
// cof[4]=-1.*G_h*V[2]*(grid[x+0][y+0]->c->Sigma_s[0][1]+.993*grid[x+0][y+0]->c->Chi[1]*fcal[2]
// var[5]=C[5]// cof[5]=-2.02*G_h*V[2]*pChi[2]
// var[6] = C[1]// cof[6]=-.183e-1*G_h*V[2]*pChi[2]
// var[7]=C[2]
// cof[7] = -. 458e - 1*G_h*V[2]*pChi[2]
// var[8]=C[3]// cof[8] = - . 167*G_h*V[2]*pChi[2]
// var[9]=C[4]
// cof[9] = - .448*G_h*V[2]*pChi[2]
// var[10]=T[e][2]
// cof[10]=-.3333333333*G_h*V[2]/(.5000000000*grid[x+0][y+0]->c->Sigma_tr[1]+.5000000000*grid[x
// var[11]=T[w][2]
// cof[11]=-.3333333333*G_h*V[2]/(.5000000000*grid[x+0][y+0]->c->Sigma_tr[1]+.5000000000*grid[x
// var[12]=T[n][2]
// cof[12]=-.3333333333*G_h*V[2]/(.5000000000*grid[x+0][y+0]->c->Sigma_tr[1]+.5000000000*grid[x
// var[13]=T[s][2]// cof[13]=-.3333333333*G_h*V[2]/(.5000000000*grid[x+0][y+0]->c->Sigma_tr[1]+.5000000000*grid[x
// diag=T1[2]
// diagmult=1
/******************/
\prime . The state of the state of the state of the state of the state of the state of the state of the state of the state of the state of the state of the state of the state of the state of the state of the state of the st
\frac{1}{2} Row for EQ T1[2] = G_h/G_ho*SUP[5]+2*G_h^2/G_ho^2*SUP[6]+G_h*(V[2]*(1/3*(T[e][2]/(1/2*Sigma_
// Variables represented by this insertion:
//[1, C[6], T[2], T[1], C[5], C[1], C[2], C[3], C[4], T[e][2], T[w][2], T[n][2], T[s][2]]
// The diagonal element is set to:
// 1
                            ROW_POS = X_st + 9 + y * ROWLEN * P_SIZE + P_SIZE * x;matrixdr_OPEN(Mid, ROW_POS);
// Zero mat structure [C[6], T[2], T1[2], T2[2]]COL_POS = X_st + (x + y * ROWLEN) * P_SIZE;matrixdr_ADDzero(COL_POS);
                            COL_POS = X_st + (x + y * ROWLEN) * P_SIZE + 1;matrixdr_ADDzero(COL_POS);
                            COL_POS = X_st + (x + y * ROWLEN) * P_SIZE + 2;matrixdr_ADDzero(COL_POS);
                            COL_POS = X_st + (x + y * ROWLEN) * P_SIZE + 3;matrixdr_ADDzero(COL_POS);
                            COL_POS = X_st + (x + y * ROWLEN) * P_SIZE + 4;matrixdr_ADDzero(COL_POS);
                            COL_POS = X_st + 5 + (x + y * ROWLEN) * P_SIZE;matrixdr_ADDzero(COL_POS);
                            COL_POS = X_st + (x + y * ROWLEN) * P_SIZE + 6;matrixdr_ADDzero(COL_POS);
                            COL_POS = X_st + (x + y * ROWLEN) * P_SIZE + 7;matrixdr_ADDzero(COL_POS);
                            COL_POS = X_st + 8 + (x + y * ROWLEN) * P_SIZE;matrixdr_ADDzero(COL_POS);
```

```
COL_POS = X_st + 9 + (x + y * ROWLEN) * P_SIZE;matrixdr_ADDzero(COL_POS);
COL_POS = X_st + 10 + (x + y * ROWLEN) * P_SIZE;matrixdr_ADDzero(COL_POS);
COL_POS = X_st + 11 + (x + y * ROWLEN) * P_SIZE;matrixdr_ADDzero(COL_POS);
VALUE = 1;
matrixdr_ADD(ROW_POS, VALUE);
COL_POS = X_st + 5 + y * ROWLEN * P_SIZE + P_SIZE * x;VALUE = -4.49 * G_h * V[2] * pChi[2];matrixdr_ADD(COL_POS, VALUE);
COL_POS = X_st + y * ROWLEN * P_SIZE + 7 + P_SIZE * x;t[2] = .5000000000 * grid[x + 0][y + 0] -> c->Sigma_tr[1];t[6] = 1. / (dx * dx);t[17] = 1. / (dy * dy);VALUE =
    -1. * G_h * V[2] * (-.3333333333 * 1.(t[2] +.50000000000* grid[x + 1][y +0 \rceil - \rceilc->Sigma_tr[1]) * t[6] -
                         .33333333333 * 1. / (t[2] +.50000000000* grid[x + -1][y +0]->c->Sigma_tr[1]) *
                        t[6] - .33333333333 * 1. / (t[2] +
                                                    .5000000000*grid[x + 0][y +-1] ->c->Sigma_tr[1])
                        * t[17] - .3333333333 * 1. / (t[2] +
                                                       .5000000000*grid[x + 0][y +11->c->1℄->
->
                                                       Signa_tr[1]) *t[17] - 1. * grid[x + 0][y +0]->c->Sigma_r[1] +
                        .993 * grid[x + 0][y +0]->c->Chi[1] * fcal[2] *grid[x + 0][y + 0]->c->nu_Sigma_f[1]);matrixdr_ADD(COL_POS, VALUE);
COL_POS = X_st + y * ROWLEN * P_SIZE + 6 + P_SIZE * x;VALUE =
    -1. * G_h * V[2] *(\text{grid}[x + 0][y + 0] \rightarrow c \rightarrow \text{Sigma_s}[0][1] +.993 * grid[x + 0][y +0]->c->Chi[1] * fcal[2] *
     grid[x + 0][y + 0]->c->nu_Sigma_f[0]);matrixdr_ADD(COL_POS, VALUE);
COL_POS = X_st + y * ROWLEN * P_SIZE + 4 + P_SIZE * x;VALUE = -2.02 * G_h * V[2] * pChi[2];matrixdr_ADD(COL_POS, VALUE);
COL_POS = X_st + (x + y * ROWLEN) * P_SIZE;VALUE = -.183e-1 * G_h * V[2] * pChi[2];matrixdr_ADD(COL_POS, VALUE);
COL_POS = X_st + y * ROWLEN * P_SIZE + 1 + P_SIZE * x;VALUE = -.458e-1 * G_h * V[2] * pChi[2];matrixdr_ADD(COL_POS, VALUE);
COL_POS = X_st + y * ROWLEN * P_SIZE + 2 + P_SIZE * x;VALUE = -.167 * G_h * V[2] * pChi[2];matrixdr_ADD(COL_POS, VALUE);
COL_POS = X_st + y * ROWLEN * P_SIZE + 3 + P_SIZE * x;
```

```
VALUE = -.448 * Chicago + -.448 * pchicago + -.448 * pchicago + -.448 * pchicago + -.448 * pchicago + -.448 * p
                          matrix and \mathcal{M}COL_POS = X_st + P_SIZE + 7 + y * ROWLEN * P_SIZE + P_SIZE * x;VALUE =-.33333333333 * G_h * V[2] * 1. / (.5000000000 *
                                                                  grid[x + 0][y +01 - >0℄->
                                                                  c->Sigma_tr[1] +
                                                                  .5000000000*grid[x + 1][y +01 - >c ->> sigma_tr[1]) * 1. / (dx * dx);matrixdr_ADD(COL_POS, VALUE);
                         COL_POS = X_st + -P_SIZE + 7 + y * ROWLEN * P_SIZE + P_SIZE * x;VALUE =
                              -.33333333333 * G_h * V[2] * 1. / (.5000000000 *
                                                                  grid[x + 0][y +01 - >0℄->
                                                                  c->Sigma_tr[1] +
                                                                  .5000000000 *
                                                                  grid[x + -1][y +0 \rceil - \rceilc ->> sigma_tr[1]) * 1. / (dx * dx);matrixdr_ADD(COL_POS, VALUE);
                         COL_POS =X_st + -ROWLEN * P_SIZE + 7 + y * ROWLEN * P_SIZE + P_SIZE * x;
                         VALUE =-.33333333333 * G_h * V[2] * 1. / (.5000000000 *
                                                                  grid[x + 0][y +0]->c->Sigma_tr[1] +
                                                                  .50000000000 * grid[x + 0] [y +-11--1℄->
                                                                  c - >Sigma_tr[1]) * 1. / (dy * dy);
                         matrixdr_ADD(COL_POS, VALUE);
                         COL_POS =X_st + ROWLEN * P_SIZE + 7 + y * ROWLEN * P_SIZE + P_SIZE * x;
                          VALUE =
                              -.33333333333 * G_h * V[2] * 1. / (.5000000000 *
                                                                  grid[x + 0][y +0]->c->Sigma_tr[1] +
                                                                  .50000000000 * grid[x + 0][y +1] -> c->
                                                                  Sigma_tr[1]) * 1. / (dy * dy);
                         matrixdr_ADD(COL_POS, VALUE);
                         matrixdr_CLOSE(Mid, ROW_POS);
                         t[3] = G_h * 1. / G_h * SW[5];t[5] = G_h * G_h;t[6] = G_ho * G_ho;t[10] = 2. * t[5] * 1. / t[6] * SUP[6];1. * t[3] + t[10] + 1. * G_h * (V[2] * G_subcrit -1. * (t[3] + t[10]) * 1. / G_h;
                         ve
tdr_wr(bid, ROW_POS, VALUE);
/******************/
// var[1]=1\verb| // cof[i]=-1.*G_h^2/G_h^2-h^2Y$SUP[G]-.333333333*G_h*(I)x`G_subcrit-1.*(G_h/G_h^2)-1.*G_s^2]// var[2]=C[6]// cof[2]=-1.496666667*G_h*V[2]*pChi[2]
// var[3]=T[2]// cof[3]=-.3333333333*G_h*V[2]*(-.3333333333/(.5000000000*grid[x+0][y+0]->c->Sigma_tr[1]+.5000
// var[4]=T[1]// cof[4]=-.3333333333*G_h*V[2]*(grid[x+0][y+0]->c->Sigma_s[0][1]+.993*grid[x+0][y+0]->c->Chi[1
// var[5]=C[5]// cof[5] = -. 67333333333*G_h*V[2]*pChi[2]
```
PhD thesis D. Gilbert

```
// var[6]=C[1]// cof[6] = -.6099999999e-2*G_h*V[2]*pChi[2]
// var[7]=C[2]
// cof[7]=-.1526666667e-1*G_h*V[2]*pChi[2]
// var[8]=C[3]
// cof[8] = -. 55666666666e-1*G_h*V[2]*pChi[2]
// var[9]=C[4]
// cof[9] = -. 1493333333*G_h*V[2]*pChi[2]
// var[10]=T[e][2]
// cof[10]=-.1111111111*G_h*V[2]/(.500000000*grid[x+0][y+0]->c->Sigma_tr[1]+.5000000000*grid[x
\frac{1}{2} var [11]=T[w][2]
// cof[11]=-.1111111111*G_h*V[2]/(.5000000000*grid[x+0][y+0]->c->Sigma_tr[1]+.5000000000*grid[x
\frac{1}{2} var [12] = T[n][2]
// cof[12]=-.1111111111*G_h*V[2]/(.5000000000*grid[x+0][y+0]->c->Sigma_tr[1]+.5000000000*grid[x
\frac{1}{2} var [13] = T[s][2]
// cof[13]=-.1111111111*G_h*V[2]/(.5000000000*grid[x+0][y+0]->c->Sigma_tr[1]+.5000000000*grid[x
// diag=T2[2]// diagmult=1
/******************/
// Row for EQ T2[2] = G_h^2/G_ho^2*SUP[6]+.3333333333*G_h*(V[2]*(1/3*(T[e][2]/(1/2*Sigma_tr[2]+
// Variables represented by this insertion:
//[1, C[6], T[2], T[1], C[5], C[1], C[2], C[3], C[4], T[e][2], T[w][2], T[n][2], T[s][2]]
// The diagonal element is set to:
// 1
                         ROW_POS = X_st + 11 + y * ROWLEN * P_SIZE + P_SIZE * x;matrixdr_OPEN(Mid, ROW_POS);
// Zero mat structure [C[6], T[2], T1[2], T2[2]]
                        COL_POS = X_st + (x + y * ROWLEN) * P_SIZE;matrixdr_ADDzero(COL_POS);
                         COL_POS = X_st + (x + y * ROWLEN) * P_SIZE + 1;matrixdr_ADDzero(COL_POS);
                        COL_POS = X_st + (x + y * ROWLEN) * P_SIZE + 2;matrixdr_ADDzero(COL_POS);
                        COL_POS = X_st + (x + y * ROWLEN) * P_SIZE + 3;matrixdr_ADDzero(COL_POS);
                        COL_POS = X_st + (x + y * ROWLEN) * P_SIZE + 4;matrixdr_ADDzero(COL_POS);
                        COL_POS = X_st + 5 + (x + y * ROWLEN) * P_SIZE;matrixdr_ADDzero(COL_POS);
                         COL_POS = X_st + (x + y * ROWLEN) * P_SIZE + 6;matrixdr_ADDzero(COL_POS);
                        COL_POS = X_st + (x + y * ROWLEN) * P_SIZE + 7;matrixdr_ADDzero(COL_POS);
                         COL_POS = X_st + 8 + (x + y * ROWLEN) * P_SIZE;matrixdr_ADDzero(COL_POS);
                        COL_POS = X_st + 9 + (x + y * ROWLEN) * P_SIZE;matrixdr_ADDzero(COL_POS);
                         COL_POS = X_st + 10 + (x + y * ROWLEN) * P_SIZE;matrixdr_ADDzero(COL_POS);
                         COL_POS = X_st + 11 + (x + y * ROWLEN) * P_SIZE;matrixdr_ADDzero(COL_POS);
                         VALUE = 1;
                         matrixdr_ADD(ROW_POS, VALUE);
                         COL_POS = X_st + 5 + y * ROWLEN * P_SIZE + P_SIZE * x;
                         VALUE = -1.496666667 * G_h * V[2℄ * pChi[2℄;
                         matrixdr_ADD(COL_POS, VALUE);
                         COL_POS = X_st + y * ROWLEN * P_SIZE + 7 + P_SIZE * x;t[2] = .5000000000 * grid[x + 0][y + 0]->c->Sigma_tr[1];t[6] = 1. / (dx * dx);t[17] = 1. / (dy * dy);VALUE =
                             -.33333333333 * G_h * V[2] * (-.33333333333 * 1. /
                                                           (t [2] +\sim \sim \sim \sim \sim.5000000000 *
```

```
grid[x + 1][y +0] -> c ->Signa_tr[1]) *t[6] -
                                  .3333333333 * 1. /
                                  (t[2] + .5000000000 * grid[x + -1][y +
                                   0 \rceil -> c ->Signa_tr[1]) *t[6] -
                                  .3333333333 * 1. /
                                  (t[2] + .5000000000 * grid[x + 0][y +-1] ->c->Signa_tr[1]) *t[17] -
                                  .3333333333 * 1. /
                                  (t[2] + .50000000000 * grid[x + 0][y +
                                   1 \rightarrow c - \rightarrowSigna_tr[1]) * t[17] - 1. * grid[x +0<sup>7</sup>0℄
                                  [y + 0]->c->Sigma_r[1] +
                                  .993 * grid[x + 0][y +0]->c->Chi[1] *
                                  fcal[2] * grid[x + 0][y +0] -> c ->nu_Sigma_f[1];
matrixdr_ADD(COL_POS, VALUE);
COL_POS = X_st + y * ROWLEN * P_SIZE + 6 + P_SIZE * x;VATJIF =-.33333333333 * G_h * V[2] *
    (grid[x + 0][y + 0]->c->Sigma_s[0][1] +
     .993 * grid[x + 0][y +0]->c->Chi[1] * fcal[2] *grid[x + 0][y + 0]->c->nu_Sigma_f[0]);matrixdr_ADD(COL_POS, VALUE);
COL_POS = X_st + y * ROWLEN * P_SIZE + 4 + P_SIZE * x;VALUE = -.6733333333 * G_h * V[2] * pChi[2];matrixdr_ADD(COL_POS, VALUE);
COL_POS = X_st + (x + y * ROWLEN) * P_SIZE;VALUE = -.6099999999e-2 * G_h * V[2] * pChi[2];matrixdr_ADD(COL_POS, VALUE);
COL_POS = X_st + y * ROWLEN * P_SIZE + 1 + P_SIZE * x;VALUE = -.1526666667e-1 * G_h * V[2] * pChi[2];matrixdr_ADD(COL_POS, VALUE);
COL_POS = X_st + y * ROWLEN * P_SIZE + 2 + P_SIZE * x;VALUE = -.5566666666e-1 * G_h * V[2] * pChi[2];matrixdr_ADD(COL_POS, VALUE);
COL_POS = X_st + y * ROWLEN * P_SIZE + 3 + P_SIZE * x;VALUE = -.1493333333 * G_h * V[2] * pChi[2];matrixdr_ADD(COL_POS, VALUE);
COL_POS = X_st + P_SIZE + 7 + y * ROWLEN * P_SIZE + P_SIZE * x;VALUE =
    -.1111111111 * G_h * V[2] * 1. / (.5000000000 *grid[x + 0][y +0] - >c->Sigma_tr[1] +
                                       .5000000000*grid[x + 1][y +0 \rceil - \rceilc ->Sigma_tr[1]) * 1. / (dx * dx);
matrixdr_ADD(COL_POS, VALUE);
COL_POS = X_st + -P_SIZE + 7 + y * ROWLEN * P_SIZE + P_SIZE * x;
```

```
VALUE =
                                   -.1111111111 * G_h * V[2] * 1. / (.5000000000 *grid[x + 0][y +0] - \gtc->Sigma_tr[1] +
                                                                             .5000000000*grid[x + -1][y +0] - >c ->> sigma_tr[1]) * 1. / (dx * dx);matrixdr_ADD(COL_POS, VALUE);
                              COL_POS =
                                   X_st + -ROWLEN * P_SIZE + 7 + y * ROWLEN * P_SIZE + P_SIZE * x;
                              VALUE =
                                   -.11111111111 * G_h * V[2] * 1. / (.5000000000 *
                                                                             grid[x + 0][y +0]->c->Sigma_tr[1] +
                                                                              .50000000000* grid[x + 0][y +-11--1-1
                                                                             c->Sigma_tr[1]) * 1. / (dy * dy);
                              matrixdr_ADD(COL_POS, VALUE);
                              COL_POS =-<br>X_st + ROWLEN * P_SIZE + 7 + y * ROWLEN * P_SIZE + P_SIZE * x;
                              VALUE =
                                   -.1111111111 * G_h * V[2] * 1. / (.5000000000 *grid[x + 0][y +0]->c->Sigma_tr[1] +
                                                                              .50000000000* grid[x + 0][y +1 \rightarrow c -Signa_tr[1]) * 1. / (dy * dy);matrixdr_ADD(COL_POS, VALUE);
                             matrixdr_CLOSE(Mid, ROW_POS);
                             t[1] = G_h * G_h;t[2] = G_h \circ * G_ht[5] = t[1] * 1. / t[2] * SUP[6];VALUE =
                                   1. * t[5] +.33333333333 * G_h * (V[2] * G_subcrit -1. * (G_h * 1. / G_ho *
                                                                    SUP[5] + 2. * t[5]) * 1. / G_h);ve
tdr_wr(bid, ROW_POS, VALUE);
/******************/
\prime . The state of the state of the state of the state of the state of the state of the state of the state of the state of the state of the state of the state of the state of the state of the state of the state of the st
// var[1]=1*[0] --1.*SUP[7] - .5*G_h*(-.183e-1*SUP[7]+fcal[2]*(.266e-3*grid[x+0][y+0]->c->nu_Sigma_f[0]
// var[2]=T[2]// cof[2] = -.1330e-3*G_h*fcal[2]*grid[x+0][y+0]->c->nu_Sigma_f[1]
// var[3]=T[1]// cof[3]=-.1330e-3*G_h*fcal[2]*grid[x+0][y+0]->c->nu_Sigma_f[0]
\frac{1}{2} diag=C[1]
// diagmult=1+.915e-2*G_h
\prime . The state of the state of the state of the state of the state of the state of the state of the state of the state of the state of the state of the state of the state of the state of the state of the state of the st
\frac{1}{2} Row for EQ C[1] = SUP[7]+.5*G_h*(-.183e-1*C[1]+fcal[2]*(.266e-3*nu_Sigma_f[1]*T[1]+.266e-3*n
// Variables represented by this insertion:
//[1, T[2], T[1]]
// The diagonal element is set to:
// 1+.915e-2*G_h
                              ROW_POS = X_st + (x + y * ROWLEN) * P_SIZE;matrixdr_OPEN(Mid, ROW_POS);
// Zero mat structure [C[6], T[2], T1[2], T2[2]]COL_POS = X_st + (x + y * ROWLEN) * P_SIZE;matrixdr_ADDzero(COL_POS);
                             COL_POS = X_st + (x + y * ROWLEN) * P_SIZE + 1;matrixdr_ADDzero(COL_POS);
                             COL_POS = X_st + (x + y * ROWLEN) * P_SIZE + 2;matrixdr_ADDzero(COL_POS);
```

```
COL_POS = X_st + (x + y * ROWLEN) * P_SIZE + 3;matrixdr_ADDzero(COL_POS);
                        COL_POS = X_st + (x + y * ROWLEN) * P_SIZE + 4;matrixdr_ADDzero(COL_POS);
                        COL_POS = X_st + 5 + (x + y * ROWLEN) * P_SIZE;matrixdr_ADDzero(COL_POS);
                        COL_POS = X_st + (x + y * ROWLEN) * P_SIZE + 6;matrixdr_ADDzero(COL_POS);
                        COL_POS = X_st + (x + y * ROWLEN) * P_SIZE + 7;matrixdr_ADDzero(COL_POS);
                        COL_POS = X_st + 8 + (x + y * ROWLEN) * P_SIZE;matrixdr_ADDzero(COL_POS);
                        COL_POS = X_st + 9 + (x + y * ROWLEN) * P_SIZE;matrixdr_ADDzero(COL_POS);
                        COL_POS = X_st + 10 + (x + y * ROWLEN) * P_SIZE;matrixdr_ADDzero(COL_POS);
                        COL_POS = X_st + 11 + (x + y * ROWLEN) * P_SIZE;matrixdr_ADDzero(COL_POS);
                        VALUE = 1 + .915e-2 * G_h;matrixdr_ADD(ROW_POS, VALUE);
                        COL_POS = X_st + y * ROWLEN * P_SIZE + 7 + P_SIZE * x;VALUE =
                            -.1330e-3 * G_h * fcal[2] * grid[x + 0][y + 0]->c->nu_Sigma_f[1];
                        matrixdr_ADD(COL_POS, VALUE);
                        COL_POS = X_st + y * ROWLEN * P_SIZE + 6 + P_SIZE * x;VALUE =-.1330e-3 * G_h * fcal[2] * grid[x + 0][y + 0]->c->nu_Sigma_f[0];
                        matrixdr_ADD(COL_POS, VALUE);
                        matrixdr_CLOSE(Mid, ROW_POS);
                        VALUE =
                            1. * SUP[7] + .5 * G_h * (-.183e-1 * SUP[7] + ...fcal[2] * (.266e-3 *grid[x + 0][y +01 - 5c - 50℄->
->
                                                                  nu_Sigma_f[0]
                                                                  * SUP[1] + .266e-3 * grid[x +
                                                                                            0][y
                                                                                                01 - 50℄->
                                                                  c->nu_Sigma_f[1]* SUP[4]));
                        ve
tdr_wr(bid, ROW_POS, VALUE);
/******************/
// var[1]=1// cof[1]=-1.*SUP[8]-.5*G_h*(-.458e-1*SUP[8]+fcal[2]*(.1491e-2*grid[x+0][y+0]->c->nu_Sigma_f[0]
// var[2]=T[2]// cof[2]=-.7455e-3*G_h*fcal[2]*grid[x+0][y+0]->c->nu_Sigma_f[1]
// var[3]=T[1]
// cof[3] = -.7455e-3*G_h*fcal[2]*grid[x+0][y+0]->c->nu_Sigma_f[0]// diag=C[2]// diagmult=1+.2290e-1*G_h
/******************/
\frac{1}{10} Row for EQ C[2] = SUP[8]+.5*G_h*(-.458e-1*C[2]+fcal[2]*(.1491e-2*nu_Sigma_f[1]*T[1]+.1491e-2
// Variables represented by this insertion:
//[1, T[2], T[1]]
// The diagonal element is set to:
// 1+.2290e-1*G_h
                        ROW_POS = X_st + y * ROWLEN * P_SIZE + 1 + P_SIZE * x;matrixdr_OPEN(Mid, ROW_POS);
// Zero mat stru
ture [C[6℄, T[2℄, T1[2℄, T2[2℄℄
                        COL_POS = X_st + (x + y * ROWLEN) * P_SIZE;matrixdr_ADDzero(COL_POS);
                        COL_POS = X_st + (x + y * ROWLEN) * P_SIZE + 1;matrixdr_ADDzero(COL_POS);
```

```
COL_POS = X_st + (x + y * ROWLEN) * P_SIZE + 2;matrixdr_ADDzero(COL_POS);
                        COL_POS = X_st + (x + y * ROWLEN) * P_SIZE + 3;matrixdr_ADDzero(COL_POS);
                        COL_POS = X_st + (x + y * ROWLEN) * P_SIZE + 4;matrixdr_ADDzero(COL_POS);
                        COL_POS = X_st + 5 + (x + y * ROWLEN) * P_SIZE;matrixdr_ADDzero(COL_POS);
                        COL_POS = X_st + (x + y * ROWLEN) * P_SIZE + 6;matrixdr_ADDzero(COL_POS);
                        COL_POS = X_st + (x + y * ROWLEN) * P_SIZE + 7;\mathtt{matrixd} _ADD zero(COL_POS);
                        COL_POS = X_st + 8 + (x + y * ROWLEN) * P_SIZE;matrixdr_ADDzero(COL_POS);
                        COL_POS = X_st + 9 + (x + y * ROWLEN) * P_SIZE;matrixdr_ADDzero(COL_POS);
                        COL_POS = X_st + 10 + (x + y * ROWLEN) * P_SIZE;matrixdr_ADDzero(COL_POS);
                        COL_POS = X_st + 11 + (x + y * ROWLEN) * P_SIZE;matrixdr_ADDzero(COL_POS);
                        VALUE = 1 + .2290e-1 * G_h;matrixdr_ADD(ROW_POS, VALUE);
                        COL_POS = X_st + y * ROWLEN * P_SIZE + 7 + P_SIZE * x;VATJIF =-7455e-3 * G_h * fca1[2] * grid[x + 0][y + 0]->c->nu_Sigma_f[1];matrixdr_ADD(COL_POS, VALUE);
                        COL_POS = X_st + y * ROWLEN * P_SIZE + 6 + P_SIZE * x;VALUE =
                            -.7455e-3 * G_h * fcaI[2] * grid[x + 0][y + 0]->c->nu_Sigma_f[0];matrixdr_ADD(COL_POS, VALUE);
                        matrixdr_CLOSE(Mid, ROW_POS);
                        VALUE =
                            1.* SUP[8] + .5 * G_h * (-.458e-1 * SUP[8] +
                                                       fcal[2] * (.1491e-2 *grid[x + 0][y +01 - 5c - 50℄->
->
                                                                  nu_Sigma_f[0]
                                                                  * SUP[1] + .1491e-2 * grid[x +
                                                                                              0<sup>1</sup>0℄
                                                                  [y + 0]->c->nu_Sigma_f[1]
                                                                  * SUP[4]));
                        ve
tdr_wr(bid, ROW_POS, VALUE);
/******************/
// var[1]=1// cof[1]=-1.*SUP[9]-.5*G_h*(-.167*SUP[9]+fcal[2]*(.1316e-2*grid[x+0][y+0]->c->nu_Sigma_f[0]*SU
// var[2]=T[2]// cof[2]=-.6580e-3*G_h*fcal[2]*grid[x+0][y+0]->c->nu_Sigma_f[1]
// var[3]=T[1]
// cof[3] = -.6580e-3*G_h*fcal[2]*grid[x+0][y+0]->c->nu_Sigma_f[0]// diag=C[3]// diagmult=1+.835e-1*G_h
/******************/
\frac{1}{10} Row for EQ C[3] = SUP[9]+.5*G_h*(-.167*C[3]+fcal[2]*(.1316e-2*nu_Sigma_f[1]*T[1]+.1316e-2*nu
// Variables represented by this insertion:
//[1, T[2], T[1]]
// The diagonal element is set to:
// 1+.835e-1*G_h
                        ROW_POS = X_st + y * ROWLEN * P_SIZE + 2 + P_SIZE * x;matrixdr_OPEN(Mid, ROW_POS);
// Zero mat stru
ture [C[6℄, T[2℄, T1[2℄, T2[2℄℄
                        COL_POS = X_st + (x + y * ROWLEN) * P_SIZE;matrixdr_ADDzero(COL_POS);
                        COL_POS = X_st + 1 + (x + y * ROWLEN) * P_SIZE;matrixdr_ADDzero(COL_POS);
```

```
COL_POS = X_st + (x + y * ROWLEN) * P_SIZE + 2;matrixdr_ADDzero(COL_POS);
                         COL_POS = X_st + 3 + (x + y * ROWLEN) * P_SIZE;matrixdr_ADDzero(COL_POS);
                         COL_POS = X_st + 4 + (x + y * ROWLEN) * P_SIZE;matrixdr_ADDzero(COL_POS);
                         COL_POS = X_st + 5 + (x + y * ROWLEN) * P_SIZE;matrixdr_ADDzero(COL_POS);
                         COL_POS = X_st + (x + y * ROWLEN) * P_SIZE + 6;matrixdr_ADDzero(COL_POS);
                         COL_POS = X_st + (x + y * ROWLEN) * P_SIZE + 7;\mathtt{matrixd} _ADD zero(COL_POS);
                         COL_POS = X_st + 8 + (x + y * ROWLEN) * P_SIZE;matrixdr_ADDzero(COL_POS);
                         COL_POS = X_st + 9 + (x + y * ROWLEN) * P_SIZE;matrixdr_ADDzero(COL_POS);
                         COL_POS = X_st + 10 + (x + y * ROWLEN) * P_SIZE;matrixdr_ADDzero(COL_POS);
                         COL_POS = X_st + 11 + (x + y * ROWLEN) * P_SIZE;matrixdr_ADDzero(COL_POS);
                         VALUE = 1 + .835e - 1 * G_h;matrixdr_ADD(ROW_POS, VALUE);
                         COL_POS = X_st + y * ROWLEN * P_SIZE + 7 + P_SIZE * x;VATJIF =-.6580e-3 * G_h * fcal[2] * grid[x + 0][y + 0]->c->nu_Sigma_f[1];matrixdr_ADD(COL_POS, VALUE);
                         COL_POS = X_st + y * ROWLEN * P_SIZE + 6 + P_SIZE * x;VALUE =
                             -.6580e-3 * G_h * fcaI[2] * grid[x + 0][y + 0]->c->nu_Sigma_f[0];matrixdr_ADD(COL_POS, VALUE);
                         matrixdr_CLOSE(Mid, ROW_POS);
                         VALUE =
                             1. * SUP[9] + .5 * G_h * (-.167 * SUP[9] + .5 * G_h * (-.167 * Sup[9])fcal[2] * (.1316e-2 *grid[x + 0][y +0] -> c ->
                                                                    nu_Sigma_f[0]
                                                                    * SUP[1] + .1316e-2 * grid[x +
                                                                                                0<sup>1</sup>0℄
                                                                    [y + 0]->c->nu_Sigma_f[1]
                                                                    * SUP[4]));
                         ve
tdr_wr(bid, ROW_POS, VALUE);
/******************/
// var[1]=1// cof[1]=-1.*SUP[10]-.5*G_h*(-.448*SUP[10]+fcal[2]*(.2849e-2*grid[x+0][y+0]->c->nu_Sigma_f[0]*
// var[2]=T[2]// cof[2] = -.14245e - 2* G_h*f cal[2]*grid[x+0][y+0] -> c -> nu_Sigma_f[1]
// var[3]=T[1]
// cof[3] = -.14245e - 2*G_h * fcal[2]*grid[x+0][y+0] ->c ->nu_Sigma_f[0]// diag=C[4]// diagmult=1+.2240*G_h
/******************/
\emph{// Row for Eq C[4] = SUP[10]+.5*G_h*(-.448*C[4]+fcal[2]*().2849e-2*nu\_Sigma_f[1]*T[1]+.2849e-2*n\_1412} \nonumber// Variables represented by this insertion:
//[1, T[2], T[1]]
// The diagonal element is set to:
// 1+.2240*G_h
                         ROW_POS = X_st + 3 + y * ROWLEN * P_SIZE + P_SIZE * x;matrixdr_OPEN(Mid, ROW_POS);
// Zero mat structure [C[6], T[2], T1[2], T2[2]]
                         COL_POS = X_st + (x + y * ROWLEN) * P_SIZE;matrixdr_ADDzero(COL_POS);
                         COL_POS = X_st + 1 + (x + y * ROWLEN) * P_SIZE;matrixdr_ADDzero(COL_POS);
```

```
COL_POS = X_st + (x + y * ROWLEN) * P_SIZE + 2;matrixdr_ADDzero(COL_POS);
                         COL_POS = X_st + 3 + (x + y * ROWLEN) * P_SIZE;matrixdr_ADDzero(COL_POS);
                         COL_POS = X_st + 4 + (x + y * ROWLEN) * P_SIZE;matrixdr_ADDzero(COL_POS);
                         COL_POS = X_st + 5 + (x + y * ROWLEN) * P_SIZE;matrixdr_ADDzero(COL_POS);
                         COL_POS = X_st + (x + y * ROWLEN) * P_SIZE + 6;matrixdr_ADDzero(COL_POS);
                         COL_POS = X_st + (x + y * ROWLEN) * P_SIZE + 7;\mathtt{matrixd} _ADD zero(COL_POS);
                         COL_POS = X_st + 8 + (x + y * ROWLEN) * P_SIZE;matrixdr_ADDzero(COL_POS);
                         COL_POS = X_st + 9 + (x + y * ROWLEN) * P_SIZE;matrixdr_ADDzero(COL_POS);
                         COL_POS = X_st + 10 + (x + y * ROWLEN) * P_SIZE;matrixdr_ADDzero(COL_POS);
                         COL_POS = X_st + 11 + (x + y * ROWLEN) * P_SIZE;matrixdr_ADDzero(COL_POS);
                         VALUE = 1 + .2240 * G_h;matrixdr_ADD(ROW_POS, VALUE);
                         COL_POS = X_st + y * ROWLEN * P_SIZE + 7 + P_SIZE * x;VATJIF =-.14245e-2 * G_h * fcal[2] * grid[x + 0][y + 0]->c->nu_Sigma_f[1];
                         matrixdr_ADD(COL_POS, VALUE);
                         COL_POS = X_st + y * ROWLEN * P_SIZE + 6 + P_SIZE * x;VALUE =
                              -.14245e-2 * G_h * fcal[2] * grid[x + 0][y + 0]->c->nu_Sigma_f[0];matrixdr_ADD(COL_POS, VALUE);
                         matrixdr_CLOSE(Mid, ROW_POS);
                         VALUE =
                             1. * SUP[10] + .5 * G_h * (-.448 * SUP[10] + .5 * G_h * (-.448 * SupF_h))f \, \text{cal}[2] * (.2849e-2 *
                                                                      grid[x +
                                                                           01\sqrt{v} +
                                                                            0℄[y +
                                                                              0] - >c - \ranglenu_Sigma_f
                                                                      [0] *
                                                                      SUP[1] +
                                                                      .2849e-2 *
                                                                      grid[x +
                                                                           0][y +0] - >c-\text{Nu}\text{-}\text{Sigma}\text{-}\text{f}[1] * \text{SUP}[4]));
                         ve
tdr_wr(bid, ROW_POS, VALUE);
/******************/
, the state \mathbf{r}// var[1]=1// cof[1]=-1.*SUP[11]-.5*G_h*(-2.02*SUP[11]+fcal[2]*(.896e-3*grid[x+0][y+0]->c->nu_Sigma_f[0]*S
// var[2]=T[2]// cof[2]=-.4480e-3*G_h*fcal[2]*grid[x+0][y+0]->c->nu_Sigma_f[1]
// var[3]=T[1]
// cof[3] = .4480e-3*G_h*fcal[2]*grid[x+0][y+0]->c->nu_Sigma_f[0]// diag=C[5]// diagmult=1+1.010*G_h
/******************/
// Row for EQ C[5℄ = SUP[11℄+.5*G_h*(-2.02*C[5℄+f
al[2℄*(.896e-3*nu_Sigma_f[1℄*T[1℄+.896e-3*nu_
// Variables represented by this insertion:
//[1, T[2], T[1]]
// The diagonal element is set to:
// 1+1.010*G_h
                         ROW_POS = X_st + 4 + y * ROWLEN * P_SIZE + P_SIZE * x;matrixdr_OPEN(Mid, ROW_POS);
```

```
// Zero mat structure [C[6], T[2], T1[2], T2[2]]
                           COL_POS = X_st + (x + y * ROWLEN) * P_SIZE;matrixdr_ADDzero(COL_POS);
                           COL_POS = X_st + 1 + (x + y * ROWLEN) * P_SIZE;matrixdr_ADDzero(COL_POS);
                           COL_POS = X_st + (x + y * ROWLEN) * P_SIZE + 2;matrixdr_ADDzero(COL_POS);
                           COL_POS = X_st + 3 + (x + y * ROWLEN) * P_SIZE;matrixdr_ADDzero(COL_POS);
                           COL_POS = X_st + 4 + (x + y * ROWLEN) * P_SIZE;matrixdr_ADDzero(COL_POS);
                           COL_POS = X_st + 5 + (x + y * ROWLEN) * P_SIZE;matrixdr_ADDzero(COL_POS);
                           COL_POS = X_st + (x + y * ROWLEN) * P_SIZE + 6;matrixdr_ADDzero(COL_POS);
                           COL_POS = X_st + (x + y * ROWLEN) * P_SIZE + 7;matrixdr_ADDzero(COL_POS);
                           COL_POS = X_st + 8 + (x + y * ROWLEN) * P_SIZE;matrixdr_ADDzero(COL_POS);
                           COL_POS = X_st + 9 + (x + y * ROWLEN) * P_SIZE;matrixdr_ADDzero(COL_POS);
                           COL_POS = X_st + 10 + (x + y * ROWLEN) * P_SIZE;matrixdr_ADDzero(COL_POS);
                           COL_POS = X_st + 11 + (x + y * ROWLEN) * P_SIZE;matrixdr_ADDzero(COL_POS);
                           VALUE = 1 + 1.010 * G_h;matrixdr_ADD(ROW_POS, VALUE);
                           COL_POS = X_st + y * ROWLEN * P_SIZE + 7 + P_SIZE * x;VALUE =
                                -.4480e-3 * G_h * fcal[2] * grid[x + 0][y + 0]->c->nu_Sigma_f[1];matrixdr_ADD(COL_POS, VALUE);
                           COL_POS = X_st + y * ROWLEN * P_SIZE + 6 + P_SIZE * x;VALUE =-.4480e-3 * G_h * fcaI[2] * grid[x + 0][y + 0]->c->nu_Sigma_f[0];matrixdr_ADD(COL_POS, VALUE);
                           matrixdr_CLOSE(Mid, ROW_POS);
                           VALUE =
                                1. * SUP[11] + .5 * G_h * (-2.02 * SUP[11] + ...f \text{cal}[2] * (0.896e-3) *grid[x +
                                                                                0] [y +
                                                                                   0] - >c - >nu_Sigma_f
                                                                          [0] *
                                                                          SUPF11 +SUP[1℄ +
                                                                          .896e-3 *
                                                                          grid[x +
                                                                                0][y +
                                                                                   0] - >c->nu_Sigma_f[1] * SUP[4]));
                           ve
tdr_wr(bid, ROW_POS, VALUE);
/******************/
/******************/
// var[1]=1// 
of[1℄=-1.*SUP[12℄-.5*G_h*(-4.49*SUP[12℄+f
al[2℄*(.182e-3*grid[x+0℄[y+0℄->
->nu_Sigma_f[0℄*S
// var[2]=T[2]
// cof[2] = -. 910e - 4*G_h*fcal[2]*grid[x+0][y+0] ->c->nu_Sigma_f[1]
// var[3]=T[1]
// cof[3]=-.910e-4*G_h*fcal[2]*grid[x+0][y+0]->c->nu_Sigma_f[0]
// diag=C[6]// diagmult=1+2.245*G_h
/******************/
\prime . The state of the state of the state of the state of the state of the state of the state of the state of the state of the state of the state of the state of the state of the state of the state of the state of the st
\frac{1}{2} Row for EQ C[6] = SUP[12] +.5*G_h*(-4.49*C[6] +fcal[2]*(.182e-3*nu_Sigma_f[1]*T[1] +.182e-3*nu_
// Variables represented by this insertion:
```

```
//[1, T[2], T[1]]
// The diagonal element is set to:
// 1+2.245*G_h
                        ROW_POS = X_st + 5 + y * ROWLEN * P_SIZE + P_SIZE * x;matrixdr_OPEN(Mid, ROW_POS);
// Zero mat structure [C[6], T[2], T1[2], T2[2]]
                        COL_POS = X_st + (x + y * ROWLEN) * P_SIZE;matrixdr_ADDzero(COL_POS);
                        COL_POS = X_st + 1 + (x + y * ROWLEN) * P_SIZE;matrixdr_ADDzero(COL_POS);
                        COL_POS = X_st + (x + y * ROWLEN) * P_SIZE + 2;\mathtt{matrixd} _ADD zero(COL_POS);
                        COL_POS = X_st + 3 + (x + y * ROWLEN) * P_SIZE;matrixdr_ADDzero(COL_POS);
                        COL_POS = X_st + 4 + (x + y * ROWLEN) * P_SIZE;matrixdr_ADDzero(COL_POS);
                        COL_POS = X_st + 5 + (x + y * ROWLEN) * P_SIZE;matrixdr_ADDzero(COL_POS);
                        COL_POS = X_st + (x + y * ROWLEN) * P_SIZE + 6;matrixdr_ADDzero(COL_POS);
                        COL_POS = X_st + (x + y * ROWLEN) * P_SIZE + 7;matrixdr_ADDzero(COL_POS);
                        COL_POS = X_st + 8 + (x + y * ROWLEN) * P_SIZE;matrixdr_ADDzero(COL_POS);
                        COL_POS = X_st + 9 + (x + y * ROWLEN) * P_SIZE;matrixdr_ADDzero(COL_POS);
                        COL_POS = X_st + 10 + (x + y * ROWLEN) * P_SIZE;matrixdr_ADDzero(COL_POS);
                        COL_POS = X_st + 11 + (x + y * ROWLEN) * P_SIZE;matrixdr_ADDzero(COL_POS);
                        VALUE = 1 + 2.245 * G_h;matrixdr_ADD(ROW_POS, VALUE);
                        COL_POS = X_st + y * ROWLEN * P_SIZE + 7 + P_SIZE * x;VATJIF. =-.910e-4 * G_h * fcal[2] * grid[x + 0][y + 0]->c->nu_Sigma_f[1];
                        matrixdr_ADD(COL_POS, VALUE);
                        COL_POS = X_st + y * ROWLEN * P_SIZE + 6 + P_SIZE * x;VALUE =-.910e-4 * G_h * fcal[2] * grid[x + 0][y + 0] -> c->nu_Sigma_f[0];matrixdr_ADD(COL_POS, VALUE);
                        matrixdr_CLOSE(Mid, ROW_POS);
                        VATJIF =1. * SUP[12] + .5 * G_h * (-4.49 * SUP[12] + ...f \text{cal}[2] * (0.182e-3) *grid[x +
                                                                        0] [y +
                                                                            0℄->
                                                                    c - >nu_Sigma_f
                                                                    [0] *
                                                                   SUP[1] +
                                                                    .182e-3 *
                                                                    grid[x +
                                                                        0][v +0℄->
                                                                    c-\text{Nu}\_\text{Sigma_f}f[1] * \text{SUP}[4]));
                        ve
tdr_wr(bid, ROW_POS, VALUE);
                    } \frac{1}{2} // ***** end_if((grid[x][y]->cell_id=key))
                } // **** end_for(x)// The mode is 2
//*******************Call made to ring:-
orners()
            if (MAT_ROW_fin[Mid][X_st] == 0) {
                y = 0;
                x = 0;
```

```
if (rs\_ptr\_get(idx, posx + (x - .5) * dx, +posy + (y - .5) * dy, 1)== NULL) {
// ********************* Call made to gen:-refle
t
// There are no maps beyond this boarder so reflect vars
// reflection for [C[6], T[2], T1[2], T2[2]]
                    y = 0;<br>x = 0:
                     x = 0;
                    ROW_POS = X_st + (x + y * ROWLEN) * P_SIZE;matrixdr_OPEN(Mid, ROW_POS);
                    matrixdr_ADD(ROW_POS, 1.);
                    COL_POS = X_st + (x + 1 + (y + 1) * ROWLEN) * P_SIZE;matrixdr_ADD(COL_POS, -1.);
                    matrixdr_CLOSE(Mid, ROW_POS);
                    ve
tdr_wr(bid, ROW_POS, 0.);
                    ROW_POS = X_st + 1 + (x + y * ROWLEN) * P_SIZE;matrixdr_OPEN(Mid, ROW_POS);
                    matrixdr_ADD(ROW_POS, 1.);
                    COL_POS = X_st + 1 + (x + 1 + (y + 1) * ROWLEN) * P_SIZE;matrixdr_ADD(COL_POS, -1.);
                    matrixdr_CLOSE(Mid, ROW_POS);
                    ve
tdr_wr(bid, ROW_POS, 0.);
                    ROW_POS = X_st + (x + y * ROWLEN) * P_SIZE + 2;matrixdr_OPEN(Mid, ROW_POS);
                    matrixdr_ADD(ROW_POS, 1.);
                    COL_POS = X_st + 2 + (x + 1 + (y + 1) * ROWLEN) * P_SIZE;matrixdr_ADD(COL_POS, -1.);
                    matrixdr_CLOSE(Mid, ROW_POS);
                    ve
tdr_wr(bid, ROW_POS, 0.);
                    ROW_POS = X_st + 3 + (x + y * ROWLEN) * P_SIZE;matrixdr_OPEN(Mid, ROW_POS);
                    matrixdr_ADD(ROW_POS, 1.);
                    COL_POS = X_st + 3 + (x + 1 + (y + 1) * ROWLEN) * P_SIZE;matrixdr_ADD(COL_POS, -1.);
                    matrixdr_CLOSE(Mid, ROW_POS);
                    ve
tdr_wr(bid, ROW_POS, 0.);
                    ROW_POS = X_5t + 4 + (x + y * ROWLEN) * P_SIZE;matrixdr_OPEN(Mid, ROW_POS);
                    matrixdr_ADD(ROW_POS, 1.);
                    COL_POS = X_st + 4 + (x + 1 + (y + 1) * ROWLEN) * P_SIZE;matrixdr_ADD(COL_POS, -1.);
                    matrixdr_CLOSE(Mid, ROW_POS);
                    ve
tdr_wr(bid, ROW_POS, 0.);
                    ROW_POS = X_st + 5 + (x + y * ROWLEN) * P_SIZE;matrixdr_OPEN(Mid, ROW_POS);
                    matrixdr_ADD(ROW_POS, 1.);
                    COL_POS = X_st + 5 + (x + 1 + (y + 1) * ROWLEN) * P_SIZE;matrixdr_ADD(COL_POS, -1.);
                    matrixdr_CLOSE(Mid, ROW_POS);
                    ve
tdr_wr(bid, ROW_POS, 0.);
                    ROW_POS = X_st + (x + y * ROWLEN) * P_SIZE + 6;matrixdr_OPEN(Mid, ROW_POS);
                    matrixdr_ADD(ROW_POS, 1.);
                    COL_POS = X_st + 6 + (x + 1 + (y + 1) * ROWLEN) * P_SIZE;matrixdr_ADD(COL_POS, -1.);
                    matrixdr_CLOSE(Mid, ROW_POS);
                    ve
tdr_wr(bid, ROW_POS, 0.);
                    ROW_POS = X_st + (x + y * ROWLEN) * P_SIZE + 7;matrixdr_OPEN(Mid, ROW_POS);
                    matrixdr_ADD(ROW_POS, 1.);
                    COL_POS = X_st + 7 + (x + 1 + (y + 1) * ROWLEN) * P_SIZE;matrixdr_ADD(COL_POS, -1.);
                    matrixdr_CLOSE(Mid, ROW_POS);
                    ve
tdr_wr(bid, ROW_POS, 0.);
                    ROW_POS = X_{st} + 8 + (x + y * ROWLEN) * P_SIZE;
```

```
matrixdr_OPEN(Mid, ROW_POS);
                    matrixdr_ADD(ROW_POS, 1.);
                    COL_POS = X_st + 8 + (x + 1 + (y + 1) * ROWLEN) * P_SIZE;matrixdr_ADD(COL_POS, -1.);
                    matrixdr_CLOSE(Mid, ROW_POS);
                    ve
tdr_wr(bid, ROW_POS, 0.);
                    ROW_POS = X_st + 9 + (x + y * ROWLEN) * P_SIZE;matrixdr_OPEN(Mid, ROW_POS);
                    matrixdr_ADD(ROW_POS, 1.);
                    COL_POS = X_st + 9 + (x + 1 + (y + 1) * ROWLEN) * P_SIZE;matrixdr_ADD(COL_POS, -1.);
                    matrixdr_CLOSE(Mid, ROW_POS);
                    ve
tdr_wr(bid, ROW_POS, 0.);
                    ROW_POS = X_st + 10 + (x + y * ROWLEN) * P_SIZE;matrixdr_OPEN(Mid, ROW_POS);
                    matrixdr_ADD(ROW_POS, 1.);
                    COL_POS = X_st + 10 + (x + 1 + (y + 1) * ROWLEN) * P_SIZE;matrixdr_ADD(COL_POS, -1.);
                    matrixdr_CLOSE(Mid, ROW_POS);
                    ve
tdr_wr(bid, ROW_POS, 0.);
                    ROW_POS = X_{st} + 11 + (x + y * ROWLEN) * P_SIZE;
                    matrixdr_OPEN(Mid, ROW_POS);
                    matrixdr_ADD(ROW_POS, 1.);
                    COL_POS = X_st + 11 + (x + 1 + (y + 1) * ROWLEN) * P_SIZE;matrixdr_ADD(COL_POS, -1.);
                    matrixdr_CLOSE(Mid, ROW_POS);
                    ve
tdr_wr(bid, ROW_POS, 0.);
                } else {
// ********************* Call made to ring:-interp_loop
// ********************* Call made to ring:-interp_row
                   y = 0;
                    x = 0;
                    ROW_POS = X_st + (x + y * ROWLEN) * P_SIZE;matrixdr_OPEN(Mid, ROW_POS);
                    matrixdr_ADD(ROW_POS, 1.);
                    rs_far_border(idx, rs_prop_C,
                                  (posx + x * dx - .5 * dx),(posy + y * dy - .5 * dy), 1, 1, col, weight, ROW_POS);for (i = 0; i < 16; i++)matrixdr_ADD(col[i], -1 * weight[i]);matrixdr_CLOSE(Mid, ROW_POS);
                    ve
tdr_wr(bid, ROW_POS, 0);
// ********************* Call made to ring:-interp_row
                   y = 0;
                    x = 0;ROW_POS = X_st + 1 + y * ROWLEN * P_SIZE + P_SIZE * x;matrixdr_OPEN(Mid, ROW_POS);
                    matrixdr_ADD(ROW_POS, 1.);
                    rs_far_border(idx, rs_prop_C,
                                  (posx + x * dx - .5 * dx),(posy + y * dy - 5 * dy), 2, 1, col, weight, ROW_POS);for (i = 0; i < 16; i++)matrixdr_ADD(col[i], -1 * weight[i]);
                    matrixdr_CLOSE(Mid, ROW_POS);
                    ve
tdr_wr(bid, ROW_POS, 0);
// ********************* Call made to ring:-interp_row
                   y = 0;x = 0;ROW_POS = X_st + y * ROWLEN * P_SIZE + 2 + P_SIZE * x;matrixdr_OPEN(Mid, ROW_POS);
                   matrixdr_ADD(ROW_POS, 1.);
                    rs_far_border(idx, rs_prop_C,
                                  (posx + x * dx - .5 * dx),(posy + y * dy - 5 * dy), 3, 1, col, weight, ROW_POS);
```

```
for (i = 0; i < 16; i++)
                        matrixdr_ADD(col[i], -1 * weight[i]);
                    matrixdr_CLOSE(Mid, ROW_POS);
                    ve
tdr_wr(bid, ROW_POS, 0);
// ********************* Call made to ring:-interp_row
                     \overline{\phantom{0}}x = 0;
                    ROW_POS = X_st + 3 + y * ROWLEN * P_SIZE + P_SIZE * x;matrixdr_OPEN(Mid, ROW_POS);
                    matrixdr_ADD(ROW_POS, 1.);
                    rs_far_border(idx, rs_prop_C,
                                   (posx + x * dx - 5 * dx),(posy + y * dy - 5 * dy), 4, 1, col, weight, ROW_POS);for (i = 0; i < 16; i++)matrixdr_ADD(col[i], -1 * weight[i]);matrixdr_CLOSE(Mid, ROW_POS);
                    ve
tdr_wr(bid, ROW_POS, 0);
// ********************* Call made to ring:-interp_row
                   y = 0;x = 0;
                    ROW_POS = X_st + 4 + y * ROWLEN * P_SIZE + P_SIZE * x;matrixdr_OPEN(Mid, ROW_POS);
                    matrixdr_ADD(ROW_POS, 1.);
                    rs_far_border(idx, rs_prop_C,
                                  (posx + x * dx - 5 * dx),(posy + y * dy - 5 * dy), 5, 1, col, weight, ROW_POS);
                    for (i = 0; i < 16; i++)matrixdr_ADD(col[i], -1 * weight[i]);matrixdr_CLOSE(Mid, ROW_POS);
                    ve
tdr_wr(bid, ROW_POS, 0);
// ********************* Call made to ring:-interp_row
                   y = 0;x = 0;ROW_POS = X_st + 5 + y * ROWLEN * P_SIZE + P_SIZE * x;matrixdr_OPEN(Mid, ROW_POS);
                    matrixdr_ADD(ROW_POS, 1.);
                    rs_far_border(idx, rs_prop_C,
                                   (posx + x * dx - 0.5 * dx),(posy + y * dy - .5 * dy), 6, 1, col, weight, ROW_POS);for (i = 0; i < 16; i++)matrixdr\_ADD(col[i], -1 * weight[i]);matrixdr_CLOSE(Mid, ROW_POS);
                    ve
tdr_wr(bid, ROW_POS, 0);
// ********************* Call made to ring:-interp_row
                    y = 0;<br>x = 0:
                     x = 0;
                    ROW_POS = X_st + y * ROWLEN * P_SIZE + 6 + P_SIZE * x;matrixdr_OPEN(Mid, ROW_POS);
                    matrixdr_ADD(ROW_POS, 1.);
                    rs_far_border(idx, rs_prop_T,
                                   (posx + x * dx - .5 * dx),(posy + y * dy - 5 * dy), 1, 1, col, weight, ROW_POS);for (i = 0; i < 16; i++)
                        matrixdr_ADD(col[i], -1 * weight[i]);matrixdr_CLOSE(Mid, ROW_POS);
                    ve
tdr_wr(bid, ROW_POS, 0);
// ********************* Call made to ring:-interp_row
                    y = 0;x = 0;ROW_POS = X_st + y * ROWLEN * P_SIZE + 7 + P_SIZE * x;matrixdr_OPEN(Mid, ROW_POS);
                    matrixdr_ADD(ROW_POS, 1.);
                    rs_far_border(idx, rs_prop_T,
                                  (posx + x * dx - .5 * dx),
```

```
(posy + y * dy - 5 * dy), 2, 1, col, weight, ROW_POS);for (i = 0; i < 16; i++)matrixdr_ADD(col[i], -1 * weight[i]);
                       matrixdr_CLOSE(Mid, ROW_POS);
                       ve
tdr_wr(bid, ROW_POS, 0);
// ********************* Call made to ring:-interp_row
                      y = 0;
                      x = 0;
                      ROW_POS = X_st + 8 + y * ROWLEN * P_SIZE + P_SIZE * x;matrixdr_OPEN(Mid, ROW_POS);
                       matrixdr_ADD(ROW_POS, 1.);
                      rs_far_border(idx, rs_prop_T1,
                                       (\text{posx} + x * dx - 5 * dx),(posy + y * dy - 5 * dy), 1, 1, col, weight, ROW_POS);for (i = 0; i < 16; i++)matrixdr_ADD(col[i], -1 * weight[i]);
                       matrixdr_CLOSE(Mid, ROW_POS);
                       ve
tdr_wr(bid, ROW_POS, 0);
// ********************* Call made to ring:-interp_row
                      y = 0;x = 0;ROW_POS = X_st + 9 + y * ROWLEN * P_SIZE + P_SIZE * x;matrixdr_OPEN(Mid, ROW_POS);
                       matrixdr_ADD(ROW_POS, 1.);
                      rs_far_border(idx, rs_prop_T1,
                                       \mathcal{P} . The state \mathcal{P} and \mathcal{P} are the state \mathcal{P} and \mathcal{P} are the state \mathcal{P} and \mathcal{P} are the state \mathcal{P} and \mathcal{P} are the state \mathcal{P} and \mathcal{P} are the state \mathcal{P} and \mathcal{P}\mathcal{P} , and \mathcal{P} , and \mathcal{P} are the state of the state of \mathcal{P}for (i = 0; i < 16; i++)matrixdr_ADD(col[i], -1 * weight[i]);matrixdr_CLOSE(Mid, ROW_POS);
                       ve
tdr_wr(bid, ROW_POS, 0);
// ********************* Call made to ring:-interp_row
                      y = 0;x = 0;ROW_POS = X_5t + 10 + y * ROWLEN * P_SIZE + P_SIZE * x;matrixdr_OPEN(Mid, ROW_POS);
                      matrixdr_ADD(ROW_POS, 1.);
                       rs_far_border(idx, rs_prop_T2,
                                       (posx + x * dx - 0.5 * dx),(posy + y * dy - .5 * dy), 1, 1, 
ol, weight, ROW_POS);
                       for (i = 0; i < 16; i++)matrixer\_ADD(col[i], -1 * weight[i]);matrixdr_CLOSE(Mid, ROW_POS);
                      ve
tdr_wr(bid, ROW_POS, 0);
// ********************* Call made to ring:-interp_row
                      y = 0:
                      x = 0;ROW_POS = X_st + 11 + y * ROWLEN * P_SIZE + P_SIZE * x;matrixdr_OPEN(Mid, ROW_POS);
                       matrixdr_ADD(ROW_POS, 1.);
                      rs_far_border(idx, rs_prop_T2,
                                       (posx + x * dx - 0.5 * dx),(posy + y * dy - .5 * dy), 2, 1, 
ol, weight, ROW_POS);
                       for (i = 0; i < 16; i++)matrixdr_ADD(col[i], -1 * weight[i]);
                       matrixdr_CLOSE(Mid, ROW_POS);
                       ve
tdr_wr(bid, ROW_POS, 0);
                  }
                   \mathbf{v} and \mathbf{v}\mathbf{a}if (rs\_ptr\_get(idx, posx + (x - .5) * dx, +posy + (y - .5) * dy, 1)== NULL) {
// ********************* Call made to gen:-refle
t
// There are no maps beyond this boarder so reflect vars
```
```
// reflection for [C[6], T[2], T1[2], T2[2]]
                    y = 0;x = \text{dim}x + 1:
                    ROW_POS = X_st + (x + y * ROWLEN) * P_SIZE;matrixdr_OPEN(Mid, ROW_POS);
                    matrixdr_ADD(ROW_POS, 1.);
                    COL_POS = X_st + (x - 1 + (y + 1) * ROWLEN) * P_SIZE;matrixdr_ADD(COL_POS, -1.);
                    matrixdr_CLOSE(Mid, ROW_POS);
                    ve
tdr_wr(bid, ROW_POS, 0.);
                    ROW_POS = X_st + 1 + (x + y * ROWLEN) * P_SIZE;matrixdr_OPEN(Mid, ROW_POS);
                    matrixdr_ADD(ROW_POS, 1.);
                    COL_POS = X_st + 1 + (x - 1 + (y + 1) * ROWLEN) * P_SIZE;matrixdr_ADD(COL_POS, -1.);
                    matrixdr_CLOSE(Mid, ROW_POS);
                    ve
tdr_wr(bid, ROW_POS, 0.);
                    ROW_POS = X_st + (x + y * ROWLEN) * P_SIZE + 2;matrixdr_OPEN(Mid, ROW_POS);
                    matrixdr_ADD(ROW_POS, 1.);
                    COL_POS = X_st + 2 + (x - 1 + (y + 1) * ROWLEN) * P_SIZE;matrixdr_ADD(COL_POS, -1.);
                    matrixdr_CLOSE(Mid, ROW_POS);
                    ve
tdr_wr(bid, ROW_POS, 0.);
                    ROW_POS = X_st + 3 + (x + y * ROWLEN) * P_SIZE;matrixdr_OPEN(Mid, ROW_POS);
                    matrixdr_ADD(ROW_POS, 1.);
                    COL_POS = X_st + 3 + (x - 1 + (y + 1) * ROWLEN) * P_SIZE;matrixdr_ADD(COL_POS, -1.);
                    matrixdr_CLOSE(Mid, ROW_POS);
                    ve
tdr_wr(bid, ROW_POS, 0.);
                    ROW_POS = X_st + 4 + (x + y * ROWLEN) * P_SIZE;matrixdr_OPEN(Mid, ROW_POS);
                    matrixdr_ADD(ROW_POS, 1.);
                    COL_POS = X_st + 4 + (x - 1 + (y + 1) * ROWLEN) * P_SIZE;matrixdr_ADD(COL_POS, -1.);
                    matrixdr_CLOSE(Mid, ROW_POS);
                    ve
tdr_wr(bid, ROW_POS, 0.);
                    ROW_POS = X_st + 5 + (x + y * ROWLEN) * P_SIZE;matrixdr_OPEN(Mid, ROW_POS);
                    matrixdr_ADD(ROW_POS, 1.);
                    COL_POS = X_st + 5 + (x - 1 + (y + 1) * ROWLEN) * P_SIZE;matrixdr_ADD(COL_POS, -1.);
                    matrixdr_CLOSE(Mid, ROW_POS);
                    ve
tdr_wr(bid, ROW_POS, 0.);
                    ROW_POS = X_st + (x + y * ROWLEN) * P_SIZE + 6:matrixdr_OPEN(Mid, ROW_POS);
                    matrixdr_ADD(ROW_POS, 1.);
                    COL_POS = X_st + 6 + (x - 1 + (y + 1) * ROWLEN) * P_SIZE;matrixdr_ADD(COL_POS, -1.);
                    matrixdr_CLOSE(Mid, ROW_POS);
                    ve
tdr_wr(bid, ROW_POS, 0.);
                    ROW_POS = X_st + (x + y * ROWLEN) * P_SIZE + 7;matrixdr_OPEN(Mid, ROW_POS);
                    matrixdr_ADD(ROW_POS, 1.);
                    COL_POS = X_st + 7 + (x - 1 + (y + 1) * ROWLEN) * P_SIZE;matrixdr_ADD(COL_POS, -1.);
                    matrixdr_CLOSE(Mid, ROW_POS);
                    ve
tdr_wr(bid, ROW_POS, 0.);
                    ROW_POS = X_st + 8 + (x + y * ROWLEN) * P_SIZE;matrixdr_OPEN(Mid, ROW_POS);
                    matrixdr_ADD(ROW_POS, 1.);
                    COL_POS = X_st + 8 + (x - 1 + (y + 1) * ROWLEN) * P_SIZE;matrixdr_ADD(COL_POS, -1.);
```

```
matrixdr_CLOSE(Mid, ROW_POS);
                      ve
tdr_wr(bid, ROW_POS, 0.);
                      ROW_POS = X_st + 9 + (x + y * ROWLEN) * P_SIZE;matrixdr_OPEN(Mid, ROW_POS);
                      matrixdr_ADD(ROW_POS, 1.);
                      COL_POS = X_st + 9 + (x - 1 + (y + 1) * ROWLEN) * P_SIZE;matrixdr_ADD(COL_POS, -1.);
                      matrixdr_CLOSE(Mid, ROW_POS);
                      ve
tdr_wr(bid, ROW_POS, 0.);
                      ROW_POS = X_st + 10 + (x + y * ROWLEN) * P_SIZE;matrixdr_OPEN(Mid, ROW_POS);
                      matrixdr_ADD(ROW_POS, 1.);
                      COL_POS = X_st + 10 + (x - 1 + (y + 1) * ROWLEN) * P_SIZE;matrixdr_ADD(COL_POS, -1.);
                      matrixdr_CLOSE(Mid, ROW_POS);
                      ve
tdr_wr(bid, ROW_POS, 0.);
                      ROW_POS = X_st + 11 + (x + y * ROWLEN) * P_SIZE;matrixdr_OPEN(Mid, ROW_POS);
                      matrixdr_ADD(ROW_POS, 1.);
                      COL_POS = X_st + 11 + (x - 1 + (y + 1) * ROWLEN) * P_SIZE;matrixdr_ADD(COL_POS, -1.);
                      matrixdr_CLOSE(Mid, ROW_POS);
                      ve
tdr_wr(bid, ROW_POS, 0.);
                  } else {
// ********************* Call made to ring:-interp_loop
// ********************* Call made to ring:-interp_row
                      y = 0;
                      x = \text{dim}x + 1;
                      ROW_POS = X_st + (x + y * ROWLEN) * P_SIZE;matrixdr_OPEN(Mid, ROW_POS);
                      matrixdr_ADD(ROW_POS, 1.);
                      rs_far_border(idx, rs_prop_C,
                                      (posx + x * dx - 0.5 * dx),(posy + y * dy - 5 * dy), 1, 1, col, weight, ROW_POS);for (i = 0; i < 16; i++)matrixer\_ADD(col[i], -1 * weight[i]);matrixdr_CLOSE(Mid, ROW_POS);
                      ve
tdr_wr(bid, ROW_POS, 0);
// ********************* Call made to ring:-interp_row
                      y = 0;x = \text{dim}x + 1;ROW_POS = X_st + 1 + y * ROWLEN * P_SIZE + P_SIZE * x;matrixdr_OPEN(Mid, ROW_POS);
                      matrixdr_ADD(ROW_POS, 1.);
                      rs_far_border(idx, rs_prop_C,
                                      (posx + x * dx - 5 * dx),(posy + y * dy - 5 * dy), 2, 1, col, weight, ROW_POS);for (i = 0; i < 16; i++)matrixdr_ADD(col[i], -1 * weight[i]);
                      matrixdr_CLOSE(Mid, ROW_POS);
                      ve
tdr_wr(bid, ROW_POS, 0);
// ********************* Call made to ring:-interp_row
                     y = 0;x = \text{dim}x + 1;
                      ROW_POS = X_st + y * ROWLEN * P_SIZE + 2 + P_SIZE * x;matrixdr_OPEN(Mid, ROW_POS);
                      matrixdr_ADD(ROW_POS, 1.);
                      rs_far_border(idx, rs_prop_C,
                                      \mathcal{L} . The state \mathcal{L} and \mathcal{L} are the state \mathcal{L}\mathbb{R} , and \mathbb{R} . The state \mathbb{R} is the state of the state \mathbb{R} is the state of the state of the state of the state of the state of the state of the state of the state of the state of the state of the stat
                      for (i = 0; i < 16; i++)matrixdr_ADD(col[i], -1 * weight[i]);
                      matrixdr_CLOSE(Mid, ROW_POS);
                      ve
tdr_wr(bid, ROW_POS, 0);
```

```
// ********************* Call made to ring:-interp_row
                     y = 0;x = \text{dim}x + 1:
                     ROW_POS = X_st + 3 + y * ROWLEN * P_SIZE + P_SIZE * x;matrixdr_OPEN(Mid, ROW_POS);
                     matrixdr_ADD(ROW_POS, 1.);
                     rs_far_border(idx, rs_prop_C,
                                    (posx + x * dx - 0.5 * dx),(posy + y * dy - 5 * dy), 4, 1, col, weight, ROW_POS);for (i = 0; i < 16; i++)
                         matrixer\_ADD(col[i], -1 * weight[i]);matrixdr_CLOSE(Mid, ROW_POS);
                     ve
tdr_wr(bid, ROW_POS, 0);
// ********************* Call made to ring:-interp_row
                    y = 0;x = \text{dim}x + 1;ROW_POS = X_st + 4 + y * ROWLEN * P_SIZE + P_SIZE * x;matrixdr_OPEN(Mid, ROW_POS);
                     matrixdr_ADD(ROW_POS, 1.);
                     rs_far_border(idx, rs_prop_C,
                                    \lambda post \lambda and \lambda . The set of \lambda , and \lambda(posy + y * dy - .5 * dy), 5, 1, 
ol, weight, ROW_POS);
                     for (i = 0; i < 16; i++)matrixdr_ADD(col[i], -1 * weight[i]);
                     matrixdr_CLOSE(Mid, ROW_POS);
                     ve
tdr_wr(bid, ROW_POS, 0);
// ********************* Call made to ring:-interp_row
                    y = 0;x = \text{dim}x + 1;
                     ROW_POS = X_st + 5 + y * ROWLEN * P_SIZE + P_SIZE * x;matrixdr_OPEN(Mid, ROW_POS);
                     matrixdr_ADD(ROW_POS, 1.);
                     rs_far_border(idx, rs_prop_C,
                                   (posx + x * dx - .5 * dx),(posy + y * dy - 5 * dy), 6, 1, col, weight, ROW_POS);
                     for (i = 0; i < 16; i++)matrixdr_ADD(col[i], -1 * weight[i]);
                     matrixdr_CLOSE(Mid, ROW_POS);
                     ve
tdr_wr(bid, ROW_POS, 0);
// ********************* Call made to ring:-interp_row
                    y = 0:
                    x = \text{dim}x + 1;
                     ROW_POS = X_st + y * ROWLEN * P_SIZE + 6 + P_SIZE * x;matrixdr_OPEN(Mid, ROW_POS);
                     matrixdr_ADD(ROW_POS, 1.);
                    rs_far_border(idx, rs_prop_T,
                                    (posx + x * dx - 5 * dx),(posy + y * dy - .5 * dy), 1, 1, 
ol, weight, ROW_POS);
                     for (i = 0; i < 16; i++)matrixdr_ADD(col[i], -1 * weight[i]);matrixdr_CLOSE(Mid, ROW_POS);
                    ve
tdr_wr(bid, ROW_POS, 0);
// ********************* Call made to ring:-interp_row
                    y = 0;
                     x = \text{dim}x + 1;
                     ROW_POS = X_st + y * ROWLEN * P_SIZE + 7 + P_SIZE * x;matrixdr_OPEN(Mid, ROW_POS);
                     matrixdr_ADD(ROW_POS, 1.);
                     rs_far_border(idx, rs_prop_T,
                                    (posx + x * dx - .5 * dx),(posy + y * dy - 5 * dy), 2, 1, col, weight, ROW_POS);for (i = 0; i < 16; i++)\texttt{matrixdr\_ADD}(\texttt{col[i]}, ~\texttt{-1}~ *~ \texttt{weight[i]});matrixdr_CLOSE(Mid, ROW_POS);
```

```
ve
tdr_wr(bid, ROW_POS, 0);
// ********************* Call made to ring:-interp_row
                      y = 0:
                       x = dimx + 1;
                       \mathbb{R} and \mathbb{R} and \mathbb{R} the size \mathbb{R} the size \mathbb{R} is a size \mathbb{R} and \mathbb{R} and \mathbb{R} and \mathbb{R} and \mathbb{R} and \mathbb{R} and \mathbb{R} and \mathbb{R} and \mathbb{R} and \mathbb{R} and \mathbb{R} a
                       matrixdr_OPEN(Mid, ROW_POS);
                       matrixdr_ADD(ROW_POS, 1.);
                      rs_far_border(idx, rs_prop_T1,
                                       (posx + x * dx - 5 * dx),(posy + y * dy - 5 * dy), 1, 1, col, weight, ROW_POS);for (i = 0; i < 16; i++)matrixdr\_ADD(col[i], -1 * weight[i]);matrixdr_CLOSE(Mid, ROW_POS);
                      ve
tdr_wr(bid, ROW_POS, 0);
// ********************* Call made to ring:-interp_row
                      y = 0;x = \text{dim}x + 1;ROW_POS = X_st + 9 + y * ROWLEN * P_SIZE + P_SIZE * x;matrixdr_OPEN(Mid, ROW_POS);
                       matrixdr_ADD(ROW_POS, 1.);
                       rs_far_border(idx, rs_prop_T1,
                                       (posx + x * dx - 5 * dx),(posy + y * dy - 5 * dy), 2, 1, col, weight, ROW_POS);for (i = 0; i < 16; i++)
                           matrixdr_ADD(col[i], -1 * weight[i]);matrixdr_CLOSE(Mid, ROW_POS);
                       ve
tdr_wr(bid, ROW_POS, 0);
// ********************* Call made to ring:-interp_row
                      y = 0;x = \text{dim}x + 1;ROW_POS = X_st + 10 + y * ROWLEN * P_SIZE + P_SIZE * x;matrixdr_OPEN(Mid, ROW_POS);
                       matrixdr_ADD(ROW_POS, 1.);
                      rs_far_border(idx, rs_prop_T2,
                                       \mathcal{L} . The state \mathcal{L} and \mathcal{L} are the state \mathcal{L}(posy + y * dy - .5 * dy), 1, 1, 
ol, weight, ROW_POS);
                       for (i = 0; i < 16; i++)matrixdr_ADD(col[i], -1 * weight[i]);
                       matrixdr_CLOSE(Mid, ROW_POS);
                       ve
tdr_wr(bid, ROW_POS, 0);
// ********************* Call made to ring:-interp_row
                      y = 0;x = \text{dim}x + 1;
                      ROW_POS = X_st + 11 + y * ROWLEN * P_SIZE + P_SIZE * x;matrixdr_OPEN(Mid, ROW_POS);
                      matrixdr_ADD(ROW_POS, 1.);
                      rs_far_border(idx, rs_prop_T2,
                                       (posx + x * dx - 5 * dx),(posy + y * dy - 5 * dy), 2, 1, col, weight, ROW_POS);for (i = 0; i < 16; i++)matrixdr_ADD(col[i], -1 * weight[i]);
                       matrixdr_CLOSE(Mid, ROW_POS);
                       ve
tdr_wr(bid, ROW_POS, 0);
                  }
                  y = \text{dim}y + 1;x = 0;
                  if (rs\_ptr\_get(idx, posx + (x - .5) * dx, +posy + (y - .5) * dy, 1)== NULL) {
// ********************* Call made to gen:-refle
t
// There are no maps beyond this boarder so reflect vars
// reflection for [C[6], T[2], T1[2], T2[2]]
                       y = \text{dim}y + 1;x = 0;ROW_POS = X_st + (x + y * ROWLEN) * P_SIZE;
```

```
matrixdr_OPEN(Mid, ROW_POS);
matrixdr_ADD(ROW_POS, 1.);
COL_POS = X_st + (x + 1 + (y - 1) * ROWLEN) * P_SIZE;matrixdr_ADD(COL_POS, -1.);
matrixdr_CLOSE(Mid, ROW_POS);
ve
tdr_wr(bid, ROW_POS, 0.);
ROW_POS = X_st + 1 + (x + y * ROWLEN) * P_SIZE;matrixdr_OPEN(Mid, ROW_POS);
matrixdr_ADD(ROW_POS, 1.);
COL_POS = X_st + 1 + (x + 1 + (y - 1) * ROWLEN) * P_SIZE;matrixdr_ADD(COL_POS, -1.);
matrixdr_CLOSE(Mid, ROW_POS);
ve
tdr_wr(bid, ROW_POS, 0.);
ROW_POS = X_st + (x + y * ROWLEN) * P_SIZE + 2;matrixdr_OPEN(Mid, ROW_POS);
matrixdr_ADD(ROW_POS, 1.);
COL_POS = X_st + 2 + (x + 1 + (y - 1) * ROWLEN) * P_SIZE;matrixdr_ADD(COL_POS, -1.);
matrixdr_CLOSE(Mid, ROW_POS);
ve
tdr_wr(bid, ROW_POS, 0.);
ROW_POS = X_st + 3 + (x + y * ROWLEN) * P_SIZE;matrixdr_OPEN(Mid, ROW_POS);
matrixdr_ADD(ROW_POS, 1.);
COL_POS = X_st + 3 + (x + 1 + (y - 1) * ROWLEN) * P_SIZE;matrixdr_ADD(COL_POS, -1.);
matrixdr_CLOSE(Mid, ROW_POS);
ve
tdr_wr(bid, ROW_POS, 0.);
ROW_POS = X_st + 4 + (x + y * ROWLEN) * P_SIZE;matrixdr_OPEN(Mid, ROW_POS);
matrixdr_ADD(ROW_POS, 1.);
COL_POS = X_st + 4 + (x + 1 + (y - 1) * ROWLEN) * P_SIZE;matrixdr_ADD(COL_POS, -1.);
matrixdr_CLOSE(Mid, ROW_POS);
ve
tdr_wr(bid, ROW_POS, 0.);
ROW_POS = X_st + 5 + (x + y * ROWLEN) * P_SIZE;matrixdr_OPEN(Mid, ROW_POS);
matrixdr_ADD(ROW_POS, 1.);
COL_POS = X_st + 5 + (x + 1 + (y - 1) * ROWLEN) * P_SIZE;matrixdr_ADD(COL_POS, -1.);
matrixdr_CLOSE(Mid, ROW_POS);
ve
tdr_wr(bid, ROW_POS, 0.);
ROW_POS = X_st + (x + y * ROWLEN) * P_SIZE + 6;matrixdr_OPEN(Mid, ROW_POS);
matrixdr_ADD(ROW_POS, 1.);
COL_POS = X_st + 6 + (x + 1 + (y - 1) * ROWLEN) * P_SIZE;matrixdr_ADD(COL_POS, -1.);
matrixdr_CLOSE(Mid, ROW_POS);
ve
tdr_wr(bid, ROW_POS, 0.);
ROW_POS = X_st + (x + y * ROWLEN) * P_SIZE + 7;matrixdr_OPEN(Mid, ROW_POS);
matrixdr_ADD(ROW_POS, 1.);
COL_POS = X_st + 7 + (x + 1 + (y - 1) * ROWLEN) * P_SIZE;matrixdr_ADD(COL_POS, -1.);
matrixdr_CLOSE(Mid, ROW_POS);
ve
tdr_wr(bid, ROW_POS, 0.);
ROW_POS = X_st + 8 + (x + y * ROWLEN) * P_SIZE;matrixdr_OPEN(Mid, ROW_POS);
matrixdr_ADD(ROW_POS, 1.);
COL_POS = X_st + 8 + (x + 1 + (y - 1) * ROWLEN) * P_SIZE;matrixdr_ADD(COL_POS, -1.);
matrixdr_CLOSE(Mid, ROW_POS);
ve
tdr_wr(bid, ROW_POS, 0.);
ROW_POS = X_st + 9 + (x + y * ROWLEN) * P_SIZE;matrixdr_OPEN(Mid, ROW_POS);
```

```
matrixdr_ADD(ROW_POS, 1.);
                      COL_POS = X_st + 9 + (x + 1 + (y - 1) * ROWLEN) * P_SIZE;matrixdr_ADD(COL_POS, -1.);
                      matrixdr_CLOSE(Mid, ROW_POS);
                      ve
tdr_wr(bid, ROW_POS, 0.);
                      ROW_POS = X_st + 10 + (x + y * ROWLEN) * P_SIZE;matrixdr_OPEN(Mid, ROW_POS);
                      matrixdr_ADD(ROW_POS, 1.);
                      COL_POS = X_st + 10 + (x + 1 + (y - 1) * ROWLEN) * P_SIZE;matrixdr_ADD(COL_POS, -1.);
                      matrixdr_CLOSE(Mid, ROW_POS);
                      ve
tdr_wr(bid, ROW_POS, 0.);
                      ROW_POS = X_5t + 11 + (x + y * ROWLEN) * P_SIZE;matrixdr_OPEN(Mid, ROW_POS);
                      matrixdr_ADD(ROW_POS, 1.);
                      COL_POS = X_st + 11 + (x + 1 + (y - 1) * ROWLEN) * P_SIZE;matrixdr_ADD(COL_POS, -1.);
                      matrixdr_CLOSE(Mid, ROW_POS);
                      ve
tdr_wr(bid, ROW_POS, 0.);
                  } else {
// ********************* Call made to ring:-interp_loop
// ********************* Call made to ring:-interp_row
                      y = \text{dim}y + 1;x = 0:
                      ROW_POS = X_st + (x + y * ROWLEN) * P_SIZE;matrixdr_OPEN(Mid, ROW_POS);
                      matrixdr_ADD(ROW_POS, 1.);
                      rs_far_border(idx, rs_prop_C,
                                      (posx + x * dx - .5 * dx),(posy + y * dy - .5 * dy), 1, 1, col, weight, ROW_POS);for (i = 0; i < 16; i++)matrixdr_ADD(col[i], -1 * weight[i]);
                      matrixdr_CLOSE(Mid, ROW_POS);
                      ve
tdr_wr(bid, ROW_POS, 0);
// ********************* Call made to ring:-interp_row
                      y = \text{dim}y + 1;
                      x = 0;
                      ROW_POS = X_st + 1 + y * ROWLEN * P_SIZE + P_SIZE * x;matrixdr_OPEN(Mid, ROW_POS);
                      matrixdr_ADD(ROW_POS, 1.);
                      rs_far_border(idx, rs_prop_C,
                                      (posx + x * dx - .5 * dx),(posy + y * dy - .5 * dy), 2, 1, 
ol, weight, ROW_POS);
                      for (i = 0; i < 16; i++)matrixdr_ADD(col[i], -1 * weight[i]);
                      matrixdr_CLOSE(Mid, ROW_POS);
                      ve
tdr_wr(bid, ROW_POS, 0);
// ********************* Call made to ring:-interp_row
                      y = \text{dim}y + 1;x = 0;ROW_POS = X_st + y * ROWLEN * P_SIZE + 2 + P_SIZE * x;matrixdr_OPEN(Mid, ROW_POS);
                      matrixdr_ADD(ROW_POS, 1.);
                      rs_far_border(idx, rs_prop_C,
                                      \lambda post \lambda and \lambda . The set of \lambda , and \lambda\mathbb{R} , and \mathbb{R} . The state \mathbb{R} is the state of the state \mathbb{R} is the state of the state of the state of the state of the state of the state of the state of the state of the state of the state of the stat
                      for (i = 0; i < 16; i++)matrixdr_ADD(col[i], -1 * weight[i]);matrixdr_CLOSE(Mid, ROW_POS);
                      ve
tdr_wr(bid, ROW_POS, 0);
// ********************* Call made to ring:-interp_row
                     y = \text{dim}y + 1;x = 0;
                      ROW_POS = X_st + 3 + y * ROWLEN * P_SIZE + P_SIZE * x;
```

```
matrixdr_OPEN(Mid, ROW_POS);
                    matrixdr_ADD(ROW_POS, 1.);
                    rs_far_border(idx, rs_prop_C,
                                  (posx + x * dx - 0.5 * dx),(posy + y * dy - .5 * dy), 4, 1, col, weight, ROW_POS);for (i = 0; i < 16; i++)matrixdr_ADD(col[i], -1 * weight[i]);matrixdr_CLOSE(Mid, ROW_POS);
                    ve
tdr_wr(bid, ROW_POS, 0);
// ********************* Call made to ring:-interp_row
                    y = \text{dim}y + 1;x = 0:
                    ROW_POS = X_st + 4 + y * ROWLEN * P_SIZE + P_SIZE * x;matrixdr_OPEN(Mid, ROW_POS);
                    matrixdr_ADD(ROW_POS, 1.);
                    rs_far_border(idx, rs_prop_C,
                                  (posx + x * dx - 5 * dx),(posy + y * dy - 5 * dy), 5, 1, col, weight, ROW_POS);for (i = 0; i < 16; i++)matrixdr_ADD(col[i], -1 * weight[i]);
                    matrixdr_CLOSE(Mid, ROW_POS);
                    ve
tdr_wr(bid, ROW_POS, 0);
// ********************* Call made to ring:-interp_row
                   y = \text{dim}y + 1;x = 0;
                    ROW_POS = X_st + 5 + y * ROWLEN * P_SIZE + P_SIZE * x;matrixdr_OPEN(Mid, ROW_POS);
                    matrixdr_ADD(ROW_POS, 1.);
                    rs_far_border(idx, rs_prop_C,
                                  (posx + x * dx - 5 * dx),(posy + y * dy - 5 * dy), 6, 1, col, weight, ROW_POS);
                    for (i = 0; i < 16; i++)matrixdr_ADD(col[i], -1 * weight[i]);matrixdr_CLOSE(Mid, ROW_POS);
                    ve
tdr_wr(bid, ROW_POS, 0);
// ********************* Call made to ring:-interp_row
                    y = \text{dim}y + 1;x = 0;ROW_POS = X_st + y * ROWLEN * P_SIZE + 6 + P_SIZE * x;matrixdr_OPEN(Mid, ROW_POS);
                    matrixdr_ADD(ROW_POS, 1.);
                    rs_far_border(idx, rs_prop_T,
                                  (posx + x * dx - .5 * dx),(posy + y * dy - 5 * dy), 1, 1, col, weight, ROW_POS);for (i = 0; i < 16; i++)
                       matrixdr_ADD(col[i], -1 * weight[i]);
                    matrixdr_CLOSE(Mid, ROW_POS);
                    ve
tdr_wr(bid, ROW_POS, 0);
// ********************* Call made to ring:-interp_row
                    y = \text{dim}y + 1;x = 0;ROW_POS = X_st + y * ROWLEN * P_SIZE + 7 + P_SIZE * x;matrixdr_OPEN(Mid, ROW_POS);
                    matrixdr_ADD(ROW_POS, 1.);
                    rs_far_border(idx, rs_prop_T,
                                  (posx + x * dx - .5 * dx),(posy + y * dy - 5 * dy), 2, 1, col, weight, ROW_POS);for (i = 0; i < 16; i++)matrixdr_ADD(col[i], -1 * weight[i]);
                    matrixdr_CLOSE(Mid, ROW_POS);
                   ve
tdr_wr(bid, ROW_POS, 0);
// ********************* Call made to ring:-interp_row
                   y = dimy + 1;
                    x = 0;
```

```
ROW_POS = X_st + 8 + y * ROWLEN * P_SIZE + P_SIZE * x;matrixdr_OPEN(Mid, ROW_POS);
                    matrixdr_ADD(ROW_POS, 1.);
                    rs_far_border(idx, rs_prop_T1,
                                  (posx + x * dx - .5 * dx),(posy + y * dy - .5 * dy), 1, 1, 
ol, weight, ROW_POS);
                    for (i = 0; i < 16; i++)
                       matrixdr_ADD(col[i], -1 * weight[i]);
                    matrixdr_CLOSE(Mid, ROW_POS);
                    ve
tdr_wr(bid, ROW_POS, 0);
// ********************* Call made to ring:-interp_row
                    y = \text{dim}y + 1;x = 0;ROW_POS = X_st + 9 + y * ROWLEN * P_SIZE + P_SIZE * x;matrixdr_OPEN(Mid, ROW_POS);
                    matrixdr_ADD(ROW_POS, 1.);
                    rs_far_border(idx, rs_prop_T1,
                                   (posx + x * dx - 5 * dx),(posy + y * dy - .5 * dy), 2, 1, 
ol, weight, ROW_POS);
                    for (i = 0; i < 16; i++)matrixdr_ADD(col[i], -1 * weight[i]);matrixdr_CLOSE(Mid, ROW_POS);
                    ve
tdr_wr(bid, ROW_POS, 0);
// ********************* Call made to ring:-interp_row
                    y = dimy + 1;
                    x = 0;ROW_POS = X_st + 10 + y * ROWLEN * P_SIZE + P_SIZE * x;matrixdr_OPEN(Mid, ROW_POS);
                    matrixdr_ADD(ROW_POS, 1.);
                    rs_far_border(idx, rs_prop_T2,
                                   (posx + x * dx - 5 * dx),(posy + y * dy - .5 * dy), 1, 1, col, weight, ROW_POS);for (i = 0; i < 16; i++)matrixdr_ADD(col[i], -1 * weight[i]);matrixdr_CLOSE(Mid, ROW_POS);
                    ve
tdr_wr(bid, ROW_POS, 0);
// ********************* Call made to ring:-interp_row
                    y = \text{dim}y + 1;x = 0:
                     x = 0;
                    ROW_POS = X_st + 11 + y * ROWLEN * P_SIZE + P_SIZE * x;
                    matrixdr_OPEN(Mid, ROW_POS);
                    matrixdr_ADD(ROW_POS, 1.);
                    rs_far_border(idx, rs_prop_T2,
                                  (posx + x * dx - 5 * dx),(posy + y * dy - .5 * dy), 2, 1, 
ol, weight, ROW_POS);
                    for (i = 0; i < 16; i++)matrixdr_ADD(col[i], -1 * weight[i]);matrixdr_CLOSE(Mid, ROW_POS);
                    ve
tdr_wr(bid, ROW_POS, 0);
                }
                y = \text{dim}y + 1;x = \text{dim}x + 1;if (rs\_ptr\_get(idx, posx + (x - .5) * dx, +posy + (y - .5) * dy, 1)== NULL) {
// ********************* Call made to gen:-refle
t
// There are no maps beyond this boarder so reflect vars
// reflection for [C[6], T[2], T1[2], T2[2]]
                    y = \text{dim}y + 1;
                    x = \text{dim}x + 1;ROW_POS = X_st + (x + y * ROWLEN) * P_SIZE;matrixdr_OPEN(Mid, ROW_POS);
                    matrixdr_ADD(ROW_POS, 1.);
                    COL_POS = X_st + (x - 1 + (y - 1) * ROWLEN) * P_SIZE;matrixdr_ADD(COL_POS, -1.);
```

```
matrixdr_CLOSE(Mid, ROW_POS);
ve
tdr_wr(bid, ROW_POS, 0.);
ROW_POS = X_st + 1 + (x + y * ROWLEN) * P_SIZE;matrixdr_OPEN(Mid, ROW_POS);
matrixdr_ADD(ROW_POS, 1.);
COL_POS = X_st + 1 + (x - 1 + (y - 1) * ROWLEN) * P_SIZE;matrixdr_ADD(COL_POS, -1.);
matrixdr_CLOSE(Mid, ROW_POS);
ve
tdr_wr(bid, ROW_POS, 0.);
ROW_POS = X_st + (x + y * ROWLEN) * P_SIZE + 2;matrixdr_OPEN(Mid, ROW_POS);
matrixdr_ADD(ROW_POS, 1.);
COL_POS = X_st + 2 + (x - 1 + (y - 1) * ROWLEN) * P_SIZE;matrixdr_ADD(COL_POS, -1.);
matrixdr_CLOSE(Mid, ROW_POS);
ve
tdr_wr(bid, ROW_POS, 0.);
ROW_POS = X_st + 3 + (x + y * ROWLEN) * P_SIZE;matrixdr_OPEN(Mid, ROW_POS);
matrixdr_ADD(ROW_POS, 1.);
COL_POS = X_st + 3 + (x - 1 + (y - 1) * ROWLEN) * P_SIZE;matrixdr_ADD(COL_POS, -1.);
matrixdr_CLOSE(Mid, ROW_POS);
ve
tdr_wr(bid, ROW_POS, 0.);
ROW_POS = X_st + 4 + (x + y * ROWLEN) * P_SIZE;matrixdr_OPEN(Mid, ROW_POS);
matrixdr_ADD(ROW_POS, 1.);
COL_POS = X_st + 4 + (x - 1 + (y - 1) * ROWLEN) * P_SIZE;matrixdr_ADD(COL_POS, -1.);
matrixdr_CLOSE(Mid, ROW_POS);
ve
tdr_wr(bid, ROW_POS, 0.);
ROW_POS = X_st + 5 + (x + y * ROWLEN) * P_SIZE;matrixdr_OPEN(Mid, ROW_POS);
matrixdr_ADD(ROW_POS, 1.);
COL_POS = X_st + 5 + (x - 1 + (y - 1) * ROWLEN) * P_SIZE;matrixdr_ADD(COL_POS, -1.);
matrixdr_CLOSE(Mid, ROW_POS);
ve
tdr_wr(bid, ROW_POS, 0.);
ROW_POS = X_st + (x + y * ROWLEN) * P_SIZE + 6;matrixdr_OPEN(Mid, ROW_POS);
matrixdr_ADD(ROW_POS, 1.);
COL_POS = X_st + 6 + (x - 1 + (y - 1) * ROWLEN) * P_SIZE;matrixdr_ADD(COL_POS, -1.);
matrixdr_CLOSE(Mid, ROW_POS);
ve
tdr_wr(bid, ROW_POS, 0.);
ROW_POS = X_st + (x + y * ROWLEN) * P_SIZE + 7;matrixdr_OPEN(Mid, ROW_POS);
matrixdr_ADD(ROW_POS, 1.);
COL_POS = X_st + 7 + (x - 1 + (y - 1) * ROWLEN) * P_SIZE;matrixdr_ADD(COL_POS, -1.);
matrixdr_CLOSE(Mid, ROW_POS);
ve
tdr_wr(bid, ROW_POS, 0.);
ROW_POS = X_st + 8 + (x + y * ROWLEN) * P_SIZE;matrixdr_OPEN(Mid, ROW_POS);
matrixdr_ADD(ROW_POS, 1.);
COL_POS = X_st + 8 + (x - 1 + (y - 1) * ROWLEN) * P_SIZE;matrixdr_ADD(COL_POS, -1.);
matrixdr_CLOSE(Mid, ROW_POS);
ve
tdr_wr(bid, ROW_POS, 0.);
ROW_POS = X_st + 9 + (x + y * ROWLEN) * P_SIZE;matrixdr_OPEN(Mid, ROW_POS);
matrixdr_ADD(ROW_POS, 1.);
COL_POS = X_st + 9 + (x - 1 + (y - 1) * ROWLEN) * P_SIZE;matrixdr_ADD(COL_POS, -1.);
matrixdr_CLOSE(Mid, ROW_POS);
```

```
ve
tdr_wr(bid, ROW_POS, 0.);
                    ROW_POS = X_st + 10 + (x + y * ROWLEN) * P_SIZE;matrixdr_OPEN(Mid, ROW_POS);
                    matrixdr_ADD(ROW_POS, 1.);
                    COL_POS = X_st + 10 + (x - 1 + (y - 1) * ROWLEN) * P_SIZE;matrixdr_ADD(COL_POS, -1.);
                    matrixdr_CLOSE(Mid, ROW_POS);
                    ve
tdr_wr(bid, ROW_POS, 0.);
                    ROW_POS = X_st + 11 + (x + y * ROWLEN) * P_SIZE;matrixdr_OPEN(Mid, ROW_POS);
                    matrixdr_ADD(ROW_POS, 1.);
                    COL_POS = X_st + 11 + (x - 1 + (y - 1) * ROWLEN) * P_SIZE;matrixdr_ADD(COL_POS, -1.);
                    matrixdr_CLOSE(Mid, ROW_POS);
                    ve
tdr_wr(bid, ROW_POS, 0.);
                } else {
// ********************* Call made to ring:-interp_loop
// ********************* Call made to ring:-interp_row
                    y = dimy + 1;
                    x = \text{dim}x + 1;
                    ROW_POS = X_st + (x + y * ROWLEN) * P_SIZE;matrixdr_OPEN(Mid, ROW_POS);
                    matrixdr_ADD(ROW_POS, 1.);
                    rs_far_border(idx, rs_prop_C,
                                   (posx + x * dx - .5 * dx),(posy + y * dy - 5 * dy), 1, 1, col, weight, ROW_POS);for (i = 0; i < 16; i++)matrixdr_ADD(col[i], -1 * weight[i]);matrixdr_CLOSE(Mid, ROW_POS);
                    ve
tdr_wr(bid, ROW_POS, 0);
// ********************* Call made to ring:-interp_row
                    y = \text{dim}y + 1;
                    x = \text{dim}x + 1;
                    ROW_POS = X_st + 1 + y * ROWLEN * P_SIZE + P_SIZE * x;matrixdr_OPEN(Mid, ROW_POS);
                    matrixdr_ADD(ROW_POS, 1.);
                    rs_far_border(idx, rs_prop_C,
                                   (posx + x * dx - 0.5 * dx),(posy + y * dy - 5 * dy), 2, 1, col, weight, ROW_POS);for (i = 0; i < 16; i++)matrixdr\_ADD(col[i], -1 * weight[i]);matrixdr_CLOSE(Mid, ROW_POS);
                    ve
tdr_wr(bid, ROW_POS, 0);
// ********************* Call made to ring:-interp_row
                    y = \text{dim}y + 1;<br>x = \text{dim}x + 1:
                     x = dimx + 1;
                    ROW_POS = X_st + y * ROWLEN * P_SIZE + 2 + P_SIZE * x;matrixdr_OPEN(Mid, ROW_POS);
                    matrixdr_ADD(ROW_POS, 1.);
                    rs_far_border(idx, rs_prop_C,
                                   (posx + x * dx - .5 * dx),(posy + y * dy - 5 * dy), 3, 1, col, weight, ROW_POS);for (i = 0; i < 16; i++)
                        matrixer\_ADD(col[i], -1 * weight[i]);matrixdr_CLOSE(Mid, ROW_POS);
                    ve
tdr_wr(bid, ROW_POS, 0);
// ********************* Call made to ring:-interp_row
                    y = \text{dim}y + 1;
                    x = \text{dim}x + 1;ROW_POS = X_st + 3 + y * ROWLEN * P_SIZE + P_SIZE * x;matrixdr_OPEN(Mid, ROW_POS);
                    matrixdr_ADD(ROW_POS, 1.);
                    rs_far_border(idx, rs_prop_C,
                                   (posx + x * dx - .5 * dx),
```

```
(posy + y * dy - 5 * dy), 4, 1, col, weight, ROW_POS);for (i = 0; i < 16; i++)matrixdr_ADD(col[i], -1 * weight[i]);matrixdr_CLOSE(Mid, ROW_POS);
                      ve
tdr_wr(bid, ROW_POS, 0);
// ********************* Call made to ring:-interp_row
                     y = \text{dim}y + 1;
                     x = \text{dim}x + 1;
                     ROW_POS = X_st + 4 + y * ROWLEN * P_SIZE + P_SIZE * x;matrixdr_OPEN(Mid, ROW_POS);
                      matrixdr_ADD(ROW_POS, 1.);
                     rs_far_border(idx, rs_prop_C,
                                     (\text{posx} + x * dx - 5 * dx),(posy + y * dy - 5 * dy), 5, 1, col, weight, ROW_POS);
                      for (i = 0; i < 16; i++)matrixdr_ADD(col[i], -1 * weight[i]);
                      matrixdr_CLOSE(Mid, ROW_POS);
                     ve
tdr_wr(bid, ROW_POS, 0);
// ********************* Call made to ring:-interp_row
                     y = \text{dim}y + 1;x = \text{dim}x + 1;
                     ROW_POS = X_st + 5 + y * ROWLEN * P_SIZE + P_SIZE * x;matrixdr_OPEN(Mid, ROW_POS);
                      matrixdr_ADD(ROW_POS, 1.);
                     rs_far_border(idx, rs_prop_C,
                                      \mathcal{L} . The state \mathcal{L} and \mathcal{L} are the state \mathcal{L}\mathcal{P} , and \mathcal{P} , and \mathcal{P} are the state of the state of \mathcal{P}for (i = 0; i < 16; i++)matrixdr_ADD(col[i], -1 * weight[i]);matrixdr_CLOSE(Mid, ROW_POS);
                      ve
tdr_wr(bid, ROW_POS, 0);
// ********************* Call made to ring:-interp_row
                     y = \text{dim}y + 1;x = \text{dim}x + 1;
                     ROW_POS = X_st + y * ROWLEN * P_SIZE + 6 + P_SIZE * x;matrixdr_OPEN(Mid, ROW_POS);
                     matrixdr_ADD(ROW_POS, 1.);
                      rs_far_border(idx, rs_prop_T,
                                     (posx + x * dx - 0.5 * dx),(posy + y * dy - .5 * dy), 1, 1, 
ol, weight, ROW_POS);
                      for (i = 0; i < 16; i++)matrixdr_ADD(col[i], -1 * weight[i]);matrixdr_CLOSE(Mid, ROW_POS);
                     ve
tdr_wr(bid, ROW_POS, 0);
// ********************* Call made to ring:-interp_row
                     y = \text{dim}y + 1:
                     x = \text{dim}x + 1;
                     ROW_POS = X_st + y * ROWLEN * P_SIZE + 7 + P_SIZE * x;matrixdr_OPEN(Mid, ROW_POS);
                      matrixdr_ADD(ROW_POS, 1.);
                     rs_far_border(idx, rs_prop_T,
                                     (posx + x * dx - 0.5 * dx),(posy + y * dy - .5 * dy), 2, 1, 
ol, weight, ROW_POS);
                      for (i = 0; i < 16; i++)matrixdr_ADD(col[i], -1 * weight[i]);
                      matrixdr_CLOSE(Mid, ROW_POS);
                      ve
tdr_wr(bid, ROW_POS, 0);
// ********************* Call made to ring:-interp_row
                      \overline{\phantom{a}} . The dimension of \overline{\phantom{a}}\mathbf{a}ROW_POS = X_{st} + 8 + y * ROWLEN * P_SIZE + P_SIZE * x;
                      matrixdr_OPEN(Mid, ROW_POS);
                      matrixdr_ADD(ROW_POS, 1.);
                      rs_far_border(idx, rs_prop_T1,
```

```
\mathcal{L} . The state \mathcal{L} and \mathcal{L} are the state \mathcal{L}\mathbb{R} , and \mathbb{R} . The state \mathbb{R} is the state of the state \mathbb{R} is the state of the state of the state of the state of the state of the state of the state of the state of the state of the state of the stat
                       for (i = 0; i < 16; i++)matrixdr_ADD(col[i], -1 * weight[i]);matrixdr_CLOSE(Mid, ROW_POS);
                       ve
tdr_wr(bid, ROW_POS, 0);
// ********************* Call made to ring:-interp_row
                       y = \text{dim}y + 1;x = \text{dim}x + 1;
                       ROW_POS = X_st + 9 + y * ROWLEN * P_SIZE + P_SIZE * x;matrixdr_OPEN(Mid, ROW_POS);
                       matrixdr_ADD(ROW_POS, 1.);
                       rs_far_border(idx, rs_prop_T1,
                                        (posx + x * dx - .5 * dx),(posy + y * dy - 5 * dy), 2, 1, col, weight, ROW_POS);for (i = 0; i < 16; i++)matrixdr_ADD(col[i], -1 * weight[i]);matrixdr_CLOSE(Mid, ROW_POS);
                       ve
tdr_wr(bid, ROW_POS, 0);
// ********************* Call made to ring:-interp_row
                       y = \text{dim}y + 1;
                       x = \text{dim}x + 1;
                       ROW_POS = X_st + 10 + y * ROWLEN * P_SIZE + P_SIZE * x;matrixdr_OPEN(Mid, ROW_POS);
                       matrixdr_ADD(ROW_POS, 1.);
                       rs_far_border(idx, rs_prop_T2,
                                        (posx + x * dx - 5 * dx),(posy + y * dy - .5 * dy), 1, 1, col, weight, ROW_POS);for (i = 0; i < 16; i++)
                            matrixdr_ADD(col[i], -1 * weight[i]);
                       matrixdr_CLOSE(Mid, ROW_POS);
                      ve
tdr_wr(bid, ROW_POS, 0);
// ********************* Call made to ring:-interp_row
                      y = dimy + 1;
                       x = \text{dim}x + 1;ROW_POS = X_st + 11 + y * ROWLEN * P_SIZE + P_SIZE * x;matrixdr_OPEN(Mid, ROW_POS);
                       matrixdr_ADD(ROW_POS, 1.);
                       rs_far_border(idx, rs_prop_T2,
                                        \mathbf{v}_1 , the state \mathbf{v}_2 of \mathbf{v}_3, and \mathbf{v}_4 . The state \mathbf{v}_3(posy + y * dy - .5 * dy), 2, 1, 
ol, weight, ROW_POS);
                       for (i = 0; i < 16; i++)matrixdr_ADD(col[i], -1 * weight[i]);matrixdr_CLOSE(Mid, ROW_POS);
                       ve
tdr_wr(bid, ROW_POS, 0);
                   \mathbf{L}.
             }
//*******************Call made to ring:-make()
/*------------------ East border ----------------------*/
              for (xyindex = 1; xyindex \leq dimy; xyindex++) {
                   cons\_method = 1;if (grid[dimx][xyindex]->cell_id == key)
                      if (grid[dimx + 1][xyindex]->Be == 0) {
// ********************* Call made to gen:-refle
t
// There are no maps beyond this boarder so reflect vars
// reflection for [C[6], T[2], T1[2], T2[2]]
                           y = xyindex;
                            x = \text{dim}x + 1;ROW_POS = X_st + (x + y * ROWLEN) * P_SIZE;matrixdr_OPEN(Mid, ROW_POS);
                            matrixdr_ADD(ROW_POS, 1.);
                            COL_POS = X_st + (x - 1 + y * ROWLEN) * P_SIZE;matrixdr_ADD(COL_POS, -1.);
                            matrixdr_CLOSE(Mid, ROW_POS);
```

```
ve
tdr_wr(bid, ROW_POS, 0.);
ROW_POS = X_st + 1 + (x + y * ROWLEN) * P_SIZE;matrixdr_OPEN(Mid, ROW_POS);
matrixdr_ADD(ROW_POS, 1.);
COL_POS = X_st + 1 + (x - 1 + y * ROWLEN) * P_SIZE;matrixdr_ADD(COL_POS, -1.);
matrixdr_CLOSE(Mid, ROW_POS);
ve
tdr_wr(bid, ROW_POS, 0.);
ROW_POS = X_st + (x + y * ROWLEN) * P_SIZE + 2;matrixdr_OPEN(Mid, ROW_POS);
matrixdr_ADD(ROW_POS, 1.);
COL_POS = X_st + 2 + (x - 1 + y * ROWLEN) * P_SIZE;matrixdr_ADD(COL_POS, -1.);
matrixdr_CLOSE(Mid, ROW_POS);
ve
tdr_wr(bid, ROW_POS, 0.);
ROW_POS = X_st + 3 + (x + y * ROWLEN) * P_SIZE;matrixdr_OPEN(Mid, ROW_POS);
matrixdr_ADD(ROW_POS, 1.);
COL_POS = X_st + 3 + (x - 1 + y * ROWLEN) * P_SIZE;matrixdr_ADD(COL_POS, -1.);
matrixdr_CLOSE(Mid, ROW_POS);
ve
tdr_wr(bid, ROW_POS, 0.);
ROW_POS = X_st + 4 + (x + y * ROWLEN) * P_SIZE;matrixdr_OPEN(Mid, ROW_POS);
matrixdr_ADD(ROW_POS, 1.);
COL_POS = X_st + 4 + (x - 1 + y * ROWLEN) * P_SIZE;matrixdr_ADD(COL_POS, -1.);
matrixdr_CLOSE(Mid, ROW_POS);
ve
tdr_wr(bid, ROW_POS, 0.);
ROW_POS = X_st + 5 + (x + y * ROWLEN) * P_SIZE;matrixdr_OPEN(Mid, ROW_POS);
matrixdr_ADD(ROW_POS, 1.);
COL_POS = X_st + 5 + (x - 1 + y * ROWLEN) * P_SIZE;matrixdr_ADD(COL_POS, -1.);
matrixdr_CLOSE(Mid, ROW_POS);
ve
tdr_wr(bid, ROW_POS, 0.);
ROW_POS = X_st + (x + y * ROWLEN) * P_SIZE + 6;
matrixdr_OPEN(Mid, ROW_POS);
matrixdr_ADD(ROW_POS, 1.);
COL_POS = X_st + 6 + (x - 1 + y * ROWLEN) * P_SIZE;matrixdr_ADD(COL_POS, -1.);
matrixdr_CLOSE(Mid, ROW_POS);
ve
tdr_wr(bid, ROW_POS, 0.);
ROW_POS = X_st + (x + y * ROWLEN) * P_SIZE + 7;matrixdr_OPEN(Mid, ROW_POS);
matrixdr_ADD(ROW_POS, 1.);
COL_POS = X_st + 7 + (x - 1 + y * ROWLEN) * P_SIZE;matrixdr_ADD(COL_POS, -1.);
matrixdr_CLOSE(Mid, ROW_POS);
ve
tdr_wr(bid, ROW_POS, 0.);
ROW_POS = X_st + 8 + (x + y * ROWLEN) * P_SIZE;matrixdr_OPEN(Mid, ROW_POS);
matrixdr_ADD(ROW_POS, 1.);
COL_POS = X_st + 8 + (x - 1 + y * ROWLEN) * P_SIZE;matrixdr_ADD(COL_POS, -1.);
matrixdr_CLOSE(Mid, ROW_POS);
ve
tdr_wr(bid, ROW_POS, 0.);
ROW_POS = X_st + 9 + (x + y * ROWLEN) * P_SIZE;matrixdr_OPEN(Mid, ROW_POS);
matrixdr_ADD(ROW_POS, 1.);
COL_POS = X_st + 9 + (x - 1 + y * ROWLEN) * P_SIZE;matrixdr_ADD(COL_POS, -1.);
matrixdr_CLOSE(Mid, ROW_POS);
ve
tdr_wr(bid, ROW_POS, 0.);
```

```
ROW_POS = X_5t + 10 + (x + y * ROWLEN) * P_SIZE;matrixdr_OPEN(Mid, ROW_POS);
                        matrixdr_ADD(ROW_POS, 1.);
                        COL_POS = X_st + 10 + (x - 1 + y * ROWLEN) * P_SIZE;matrixdr_ADD(COL_POS, -1.);
                        matrixdr_CLOSE(Mid, ROW_POS);
                        ve
tdr_wr(bid, ROW_POS, 0.);
                        ROW_POS = X_5t + 11 + (x + y * ROWLEN) * P_SIZE;matrixdr_OPEN(Mid, ROW_POS);
                        matrixdr_ADD(ROW_POS, 1.);
                        COL_POS = X_st + 11 + (x - 1 + y * ROWLEN) * P_SIZE;matrixdr_ADD(COL_POS, -1.);
                        matrixdr_CLOSE(Mid, ROW_POS);
                        ve
tdr_wr(bid, ROW_POS, 0.);
                    } else if (grid[dimx + 1][xyindex]->Be == 1) {
// ********************* Call made to ring:-interp_loop
// ********************* Call made to ring:-interp_row
                        y = xyindex;
                        x = \text{dim}x + 1;ROW_POS = X_st + (x + y * ROWLEN) * P_SIZE;matrixdr_OPEN(Mid, ROW_POS);
                        matrixdr_ADD(ROW_POS, 1.);
                        rs_far_border(idx, rs_prop_C,
                                       (posx + x * dx - .5 * dx),(posy + y * dy - 5 * dy), 1, 1, col, weight, ROW_POS);for (i = 0; i < 16; i++)matrixdr_ADD(col[i], -1 * weight[i]);
                        matrixdr_CLOSE(Mid, ROW_POS);
                        ve
tdr_wr(bid, ROW_POS, 0);
// ********************* Call made to ring:-interp_row
                        y = xyindex;
                        x = \text{dim}x + 1;
                        ROW_POS = X_st + 1 + y * ROWLEN * P_SIZE + P_SIZE * x;matrixdr_OPEN(Mid, ROW_POS);
                        matrixdr_ADD(ROW_POS, 1.);
                        rs_far_border(idx, rs_prop_C,
                                       (posx + x * dx - 5 * dx),(posy + y * dy - .5 * dy), 2, 1, col, weight, ROW_POS);
                        for (i = 0; i < 16; i++)matrixdr_ADD(col[i], -1 * weight[i]);matrixdr_CLOSE(Mid, ROW_POS);
                        ve
tdr_wr(bid, ROW_POS, 0);
// ********************* Call made to ring:-interp_row
                        y = xyindex;
                        x = \text{dim}x + 1;ROW_POS = X_st + y * ROWLEN * P_SIZE + 2 + P_SIZE * x;matrixdr_OPEN(Mid, ROW_POS);
                        matrixdr_ADD(ROW_POS, 1.);
                        rs_far_border(idx, rs_prop_C,
                                       (posx + x * dx - .5 * dx),(posy + y * dy - .5 * dy), 3, 1, 
ol, weight, ROW_POS);
                        for (i = 0; i < 16; i++)matrixdr_ADD(col[i], -1 * weight[i]);matrixdr_CLOSE(Mid, ROW_POS);
                        ve
tdr_wr(bid, ROW_POS, 0);
// ********************* Call made to ring:-interp_row
                        y = xyindex;
                        x = \text{dim}x + 1;
                        ROW_POS = X_st + 3 + y * ROWLEN * P_SIZE + P_SIZE * x;matrixdr_OPEN(Mid, ROW_POS);
                        matrixdr_ADD(ROW_POS, 1.);
                        rs_far_border(idx, rs_prop_C,
                                       (posx + x * dx - 5 * dx),(posy + y * dy - 5 * dy), 4, 1, col, weight, ROW_POS);
```

```
for (i = 0; i < 16; i++)
                            matrixdr_ADD(col[i], -1 * weight[i]);
                        matrixdr_CLOSE(Mid, ROW_POS);
                        ve
tdr_wr(bid, ROW_POS, 0);
// ********************* Call made to ring:-interp_row
                         y = x^2 + y^2x = dimx + 1;
                        ROW_POS = X_st + 4 + y * ROWLEN * P_SIZE + P_SIZE * x;matrixdr_OPEN(Mid, ROW_POS);
                        matrixdr_ADD(ROW_POS, 1.);
                        rs_far_border(idx, rs_prop_C,
                                       (posx + x * dx - 5 * dx),(posy + y * dy - .5 * dy), 5, 1, col, weight, ROW_POS);
                        for (i = 0; i < 16; i++)matrixdr_ADD(col[i], -1 * weight[i]);
                        matrixdr_CLOSE(Mid, ROW_POS);
                        ve
tdr_wr(bid, ROW_POS, 0);
// ********************* Call made to ring:-interp_row
                        y = xyindex;
                        x = \text{dim}x + 1;
                        ROW_POS = X_st + 5 + y * ROWLEN * P_SIZE + P_SIZE * x;matrixdr_OPEN(Mid, ROW_POS);
                        matrixdr_ADD(ROW_POS, 1.);
                        rs_far_border(idx, rs_prop_C,
                                       (posx + x * dx - .5 * dx),(posy + y * dy - 5 * dy), 6, 1, col, weight, ROW_POS);for (i = 0; i < 16; i++)
                           matrixdr_ADD(col[i], -1 * weight[i]);matrixdr_CLOSE(Mid, ROW_POS);
                        ve
tdr_wr(bid, ROW_POS, 0);
// ********************* Call made to ring:-interp_row
                        y = xyindex;
                        x = \text{dim}x + 1;ROW_POS = X_st + y * ROWLEN * P_SIZE + 6 + P_SIZE * x;matrixdr_OPEN(Mid, ROW_POS);
                        matrixdr_ADD(ROW_POS, 1.);
                        rs_far_border(idx, rs_prop_T,
                                       (posx + x * dx - 0.5 * dx),(posy + y * dy - 5 * dy), 1, 1, col, weight, ROW_POS);for (i = 0; i < 16; i++)matrixdr\_ADD(col[i], -1 * weight[i]);matrixdr_CLOSE(Mid, ROW_POS);
                        ve
tdr_wr(bid, ROW_POS, 0);
// ********************* Call made to ring:-interp_row
                         y = x^2 + y^2x = dimx + 1;
                        ROW_POS = X_st + y * ROWLEN * P_SIZE + 7 + P_SIZE * x;matrixdr_OPEN(Mid, ROW_POS);
                        matrixdr_ADD(ROW_POS, 1.);
                        rs_far_border(idx, rs_prop_T,
                                       (posx + x * dx - 0.5 * dx),(posy + y * dy - .5 * dy), 2, 1, 
ol, weight, ROW_POS);
                        for (i = 0; i < 16; i++)
                            matrix dr_A D D (col[i], -1 * weight[i]);matrixdr_CLOSE(Mid, ROW_POS);
                        ve
tdr_wr(bid, ROW_POS, 0);
// ********************* Call made to ring:-interp_row
                        y = xyindex;
                        x = \text{dim}x + 1;ROW_POS = X_st + 8 + y * ROWLEN * P_SIZE + P_SIZE * x;matrixdr_OPEN(Mid, ROW_POS);
                        matrixdr_ADD(ROW_POS, 1.);
                        rs_far_border(idx, rs_prop_T1,
                                       (posx + x * dx - 5 * dx),
```

```
(posy + y * dy - 5 * dy), 1, 1, col, weight, ROW_POS);for (i = 0; i < 16; i++)
                             matrixdr_ADD(col[i], -1 * weight[i]);matrixdr_CLOSE(Mid, ROW_POS);
                         ve
tdr_wr(bid, ROW_POS, 0);
// ********************* Call made to ring:-interp_row
                         y = xyindex;
                         x = \text{dim}x + 1;ROW_POS = X_st + 9 + y * ROWLEN * P_SIZE + P_SIZE * x;matrixdr_OPEN(Mid, ROW_POS);
                         matrixdr_ADD(ROW_POS, 1.);
                         rs_far_border(idx, rs_prop_T1,
                                         (\text{posx} + x * dx - 5 * dx),(posy + y * dy - .5 * dy), 2, 1, 
ol, weight, ROW_POS);
                         for (i = 0; i < 16; i++)
                             matrixdr_ADD(col[i], -1 * weight[i]);
                         matrixdr_CLOSE(Mid, ROW_POS);
                         ve
tdr_wr(bid, ROW_POS, 0);
// ********************* Call made to ring:-interp_row
                         y = xyindex;
                         x = \text{dim}x + 1;
                         ROW_POS = X_st + 10 + y * ROWLEN * P_SIZE + P_SIZE * x;matrixdr_OPEN(Mid, ROW_POS);
                         matrixdr_ADD(ROW_POS, 1.);
                          rs_far_border(idx, rs_prop_T2,
                                         \mathcal{L} . The state \mathcal{L} and \mathcal{L} are the state \mathcal{L}\mathcal{P} , and \mathcal{P} , and \mathcal{P} are the state of the state of \mathcal{P}for (i = 0; i < 16; i++)matrixdr_ADD(col[i], -1 * weight[i]);
                         matrixdr_CLOSE(Mid, ROW_POS);
                         ve
tdr_wr(bid, ROW_POS, 0);
// ********************* Call made to ring:-interp_row
                         y = xyindex;
                         x = \text{dim}x + 1;ROW_POS = X_st + 11 + y * ROWLEN * P_SIZE + P_SIZE * x;matrixdr_OPEN(Mid, ROW_POS);
                         matrixdr_ADD(ROW_POS, 1.);
                         rs_far_border(idx, rs_prop_T2,
                                         (posx + x * dx - 5 * dx),(posy + y * dy - .5 * dy), 2, 1, 
ol, weight, ROW_POS);
                         for (i = 0; i < 16; i++)
                             matrixdr_ADD(col[i], -1 * weight[i]);matrixdr_CLOSE(Mid, ROW_POS);
                         ve
tdr_wr(bid, ROW_POS, 0);
                     } else if (grid[dimx + 1][xyindex]->Be > 1) {
                         cons\_method = grid[dim x + 1][xyindex] - >Be;// ************* ring:-
onserve
// LAPL_VARS1:={LAPL(1/3/Sigma_tr[1]*T[1]), LAPL(1/3/Sigma_tr[2]*T[2])}
\frac{1}{2} PDEs_arg:=[[T[1] = sup[T[1],3]+G_h/G_ho*sup[T1[1],3]+G_h^2/G_ho^2*sup[T2[1],3]+.6666666667*G
// ************ ring:-conserve_shape_code called for T[1]
// the geometric position for the row is based on little_phi*
                         y = xyindex;
                         x = \text{dim}x + 1;ROW_POS = X_st + y * ROWLEN * P_SIZE + 6 + P_SIZE * x;matrixdr_OPEN(Mid, ROW_POS);
// ************* ring:-conserve_exact_big_PHI_W_E for T[1]
// set fy, the floating point x position to the E/W edge
                         y = xyindex;
                         fx = posx + dx * (dimx + .1);ocp = (void *) & grid[dim x][y];rs_exa
t_PHI_WE(idx, fx, posy + (xyindex - 1) * dy,
                                          dy, PHIs, PHI, PHIsx, PHIsy, fr,
                                           (void **) cps, (void **) cp, &unfr, ocp);
                         reject.fr = 100; // must be initialized to zero to work
```

```
i = 0;while (fr[i] \geq 0) {
// Computing far constant 1/Sigma_tr[1]
                             con = 1.0 * 1 / cp[i]->c->Sigma_tr[0];
// Computing far constant 1/Sigma_tr[1]
                             cons = 1.0 * 1 / cps[i]->c->Sigma_tr[0];
// disabled reject_fr+=dy*fr[i]*Abs(con-cons)/(Abs(con)+Abs(cons));
                             i++;
                             if (i > MAX_R)abort();
                         }
                         if (
ons_method != 3)
                             reject.fr = 100;if (reje
t_fr < G_RTHRESH) {
                             print("r(\%g)", reject_fr);
                         } else {
                             \vec{r} = 0i = 0;
                             while (fr[i] \geq 0) {
// Computing far constant 1/Sigma_tr[1]
                                 con = 1.0 * 1 / cp[i]->c->Sigma_tr[0];// Computing far constant 1/Sigma_tr[1]
                                 cons = 1.0 * 1 / \cps[i]->c->Sigma_tr[0];
                                 matrixdr_ADD(PHI[i] + 6, fr[i] * (con + cons) / 2);matrixdr_ADD(PHIs[i] + 6, -fr[i] * (con + cons) / 2);i++:
                                  \textcolor{red}{\bullet} , , ,
                             }
                         }
// ************ ring:-conserve_shape_small_PHI_W_E for T[1]
                         y = xyindex;
                         x = \text{dim}x;// Computing far constant 1/Sigma_tr[1]
                         con = 1.0 * 1 / grid[x + 0][y + 0]->c->Sigma_tr[0];
// Computing far constant 1/Sigma_tr[1]
                         cons = 1.0 * 1 / grid[x + 1][y + 0]->c->Sigma_tr[0];
                         if (reje
t_fr > G_RTHRESH) {
                             COL_POS = X_st + y * ROWLEN * P_SIZE + 6 + P_SIZE * x;matrixdr_ADD(COL_POS, (con + cons) * dy / dx / 2);
                         \ddot{\phantom{1}}.
                         x = \text{dim}x + 1;
                         if (reje
t_fr < G_RTHRESH) {
                             rs_far_border(idx, rs_prop_T,
                                            (\text{posx} + x * dx - 5 * dx),(posy + y * dy - .5 * dy), 1, 1, col, weight,ROW_POS);
                             for (i = 0; i < 16; i++)
                                 matrixdr_ADD(col[i], (con + cons) * dy / dx / 2 * weight[i]);.
                         COL_POS = X_st + y * ROWLEN * P_SIZE + 6 + P_SIZE * x;matrixdr\_ADD(COL_POS, -(con + cons) * dy / dx / 2);matrixdr_CLOSE(Mid, ROW_POS);
                         ve
tdr_wr(bid, ROW_POS, 0);
// ************ ring:-conserve_shape_code called for T[2]
// the geometric position for the row is based on little_phi*
                         y = xyindex;
                         x = \text{dim}x + 1;ROW_POS = X_st + y * ROWLEN * P_SIZE + 7 + P_SIZE * x;matrixdr_OPEN(Mid, ROW_POS);
// ************ ring:-conserve_exact_big_PHI_W_E for T[2]
// set fy, the floating point x position to the E/W edge
                         y = xyindex;
                         fx = posx + dx * (dimx + .1);ocp = (void *) & grid[dimx][y];rs_exa
t_PHI_WE(idx, fx, posy + (xyindex - 1) * dy,
                                          dy, PHIs, PHI, PHIsx, PHIsy, fr,
```

```
(void **) cps, (void **) cp, &unfr, ocp);
                         reject_fr = 100; // must be initialized to zero to work
                         i = 0:
                         while (fr[i] > = 0) {
// Computing far constant 1/Sigma_tr[2]
                             con = 1.0 * 1 / cp[i]->c->Sigma_tr[1];
// Computing far constant 1/Sigma_tr[2]
                             cons = 1.0 * 1 / cps[i]->c->Sigma_tr[1];
// disabled reject_fr+=dy*fr[i]*Abs(con-cons)/(Abs(con)+Abs(cons));
                             i++:
                             i++;
                             if (i > MAX_R)abort();
                         \mathcal{L}. .
                         if (
ons_method != 3)
                             reject.fr = 100;if (reje
t_fr < G_RTHRESH) {
                            print("r(\frac{v}{g})", reject_fr);
                         } else {
                             i = 0;
                             while (fr[i] \geq 0) {
// Computing far constant 1/Sigma_tr[2]
                                 con = 1.0 * 1 / cp[i]->c->Sigma_tr[1];// Computing far constant 1/Sigma_tr[2]
                                 cons = 1.0 * 1 / \ncps[i]->c-> Sigma_tr[1];matrixdr_ADD(PHI[i] + 7, fr[i] * (con + cons) / 2);matrixdr_ADD(PHIs[i] + 7, -fr[i] * (con + cons) / 2);i++;
                             }
                         .
// ************* ring:-conserve_shape_small_PHI_W_E for T[2]
                         y = xyindex;
                        x = \text{dim}x;
// Computing far constant 1/Sigma_tr[2]
                         con = 1.0 * 1 / grid[x + 0][y + 0]->c->Signa_tr[1];// Computing far constant 1/Sigma_tr[2]
                         cons = 1.0 * 1 / grid[x + 1][y + 0]->c->Sigma_tr[1];
                         if (reje
t_fr > G_RTHRESH) {
                             COL_POS = X_st + y * ROWLEN * P_SIZE + 7 + P_SIZE * x;matrixdr_ADD(COL_POS, (con + cons) * dy / dx / 2);
                         }
                        x = \text{dim}x + 1;
                         if (reje
t_fr < G_RTHRESH) {
                             rs_far_border(idx, rs_prop_T,
                                           (posx + x * dx - 5 * dx),(posy + y * dy - .5 * dy), 2, 1, col, weight,ROW POS):
                                            ROW_POS);
                             for (i = 0; i < 16; i++)matrixdr_ADD(col[i], (con + cons) * dy / dx / 2 * weight[i]);\mathbf{L}.
                         COL_POS = X_st + y * ROWLEN * P_SIZE + 7 + P_SIZE * x;matrixdr_ADD(COL_POS, -(con + cons) * dy / dx / 2);
                         matrixdr_CLOSE(Mid, ROW_POS);
                         ve
tdr_wr(bid, ROW_POS, 0);
/********************* Call made to ring:-end_fill called ALL_SYMS=[T[2], T[1]]*/
                         y = xyindex;
                        x = \text{dim}x + 1;// Zero Filling structure [C[6], T[2], T1[2], T2[2]]
// Symbols excluded [T[2], T[1]]
                        ROW_POS = X_st + (x + y * ROWLEN) * P_SIZE;matrixdr_OPEN(Mid, ROW_POS);
                        matrixdr_ADD(ROW_POS, 1.);
                         matrixdr_CLOSE(Mid, ROW_POS);
                         ve
tdr_wr(bid, ROW_POS, 0.);
                         ROW_POS = X_st + 1 + (x + y * ROWLEN) * P_SIZE;
```

```
matrixdr_OPEN(Mid, ROW_POS);
                        matrixdr_ADD(ROW_POS, 1.);
                        matrixdr_CLOSE(Mid, ROW_POS);
                        ve
tdr_wr(bid, ROW_POS, 0.);
                        ROW_POS = X_st + (x + y * ROWLEN) * P_SIZE + 2;matrixdr_OPEN(Mid, ROW_POS);
                        matrixdr_ADD(ROW_POS, 1.);
                        matrixdr_CLOSE(Mid, ROW_POS);
                        ve
tdr_wr(bid, ROW_POS, 0.);
                        ROW_POS = X_st + 3 + (x + y * ROWLEN) * P_SIZE;matrixdr_OPEN(Mid, ROW_POS);
                        matrixdr_ADD(ROW_POS, 1.);
                        matrixdr_CLOSE(Mid, ROW_POS);
                        ve
tdr_wr(bid, ROW_POS, 0.);
                        ROW_POS = X_st + 4 + (x + y * ROWLEN) * P_SIZE;matrixdr_OPEN(Mid, ROW_POS);
                        matrixdr_ADD(ROW_POS, 1.);
                        matrixdr_CLOSE(Mid, ROW_POS);
                        ve
tdr_wr(bid, ROW_POS, 0.);
                        ROW_POS = X_st + 5 + (x + y * ROWLEN) * P_SIZE;matrixdr_OPEN(Mid, ROW_POS);
                        matrixdr_ADD(ROW_POS, 1.);
                        matrixdr_CLOSE(Mid, ROW_POS);
                        ve
tdr_wr(bid, ROW_POS, 0.);
                        ROW_POS = X_st + 8 + (x + y * ROWLEN) * P_SIZE;matrixdr_OPEN(Mid, ROW_POS);
                        matrixdr_ADD(ROW_POS, 1.);
                        matrixdr_CLOSE(Mid, ROW_POS);
                        ve
tdr_wr(bid, ROW_POS, 0.);
                        ROW_POS = X_st + 9 + (x + y * ROWLEN) * P_SIZE;matrixdr_OPEN(Mid, ROW_POS);
                        matrixdr_ADD(ROW_POS, 1.);
                        matrixdr_CLOSE(Mid, ROW_POS);
                        ve
tdr_wr(bid, ROW_POS, 0.);
                        ROW_POS = X_st + 10 + (x + y * ROWLEN) * P_SIZE;
                        matrixdr_OPEN(Mid, ROW_POS);
                        matrixdr_ADD(ROW_POS, 1.);
                        matrixdr_CLOSE(Mid, ROW_POS);
                        ve
tdr_wr(bid, ROW_POS, 0.);
                        ROW_POS = X_st + 11 + (x + y * ROWLEN) * P_SIZE;
                        matrixdr_OPEN(Mid, ROW_POS);
                        matrixdr_ADD(ROW_POS, 1.);
                        matrixdr_CLOSE(Mid, ROW_POS);
                        ve
tdr_wr(bid, ROW_POS, 0.);
                    } else
                        abort():
                        abort();
           }; //******************* end for(xyindex)
/*------------------ West border ----------------------*/
            for (xyindex = 1; xyindex \leq dimy; xyindex++)if (grid[1][xyindex]-\text{cell_id} == key)if (grid[0][xyindex]->Bw == 0) {
// ********************* Call made to gen:-refle
t
// There are no maps beyond this boarder so reflect vars
// reflection for [C[6], T[2], T1[2], T2[2]]
                        y = xyindex;
                        x = 0;
                        ROW_POS = X_st + (x + y * ROWLEN) * P_SIZE;matrixdr_OPEN(Mid, ROW_POS);
                        matrixdr_ADD(ROW_POS, 1.);
                        COL_POS = X_st + (x + 1 + y * ROWLEN) * P_SIZE;matrixdr_ADD(COL_POS, -1.);
                        matrixdr_CLOSE(Mid, ROW_POS);
                        ve
tdr_wr(bid, ROW_POS, 0.);
                        ROW_POS = X_st + 1 + (x + y * ROWLEN) * P_SIZE;
```

```
matrixdr_OPEN(Mid, ROW_POS);
matrixdr_ADD(ROW_POS, 1.);
COL_POS = X_st + 1 + (x + 1 + y * ROWLEN) * P_SIZE;matrixdr_ADD(COL_POS, -1.);
matrixdr_CLOSE(Mid, ROW_POS);
ve
tdr_wr(bid, ROW_POS, 0.);
ROW_POS = X_st + (x + y * ROWLEN) * P_SIZE + 2;matrixdr_OPEN(Mid, ROW_POS);
matrixdr_ADD(ROW_POS, 1.);
COL_POS = X_st + 2 + (x + 1 + y * ROWLEN) * P_SIZE;matrixdr_ADD(COL_POS, -1.);
matrixdr_CLOSE(Mid, ROW_POS);
ve
tdr_wr(bid, ROW_POS, 0.);
ROW_POS = X_st + 3 + (x + y * ROWLEN) * P_SIZE;matrixdr_OPEN(Mid, ROW_POS);
matrixdr_ADD(ROW_POS, 1.);
COL_POS = X_st + 3 + (x + 1 + y * ROWLEN) * P_SIZE;matrixdr_ADD(COL_POS, -1.);
matrixdr_CLOSE(Mid, ROW_POS);
ve
tdr_wr(bid, ROW_POS, 0.);
ROW_POS = X_st + 4 + (x + y * ROWLEN) * P_SIZE;matrixdr_OPEN(Mid, ROW_POS);
matrixdr_ADD(ROW_POS, 1.);
COL_POS = X_st + 4 + (x + 1 + y * ROWLEN) * P_SIZE;matrixdr_ADD(COL_POS, -1.);
matrixdr_CLOSE(Mid, ROW_POS);
ve
tdr_wr(bid, ROW_POS, 0.);
ROW_POS = X_st + 5 + (x + y * ROWLEN) * P_SIZE;matrixdr_OPEN(Mid, ROW_POS);
matrixdr_ADD(ROW_POS, 1.);
COL_POS = X_st + 5 + (x + 1 + y * ROWLEN) * P_SIZE;matrixdr_ADD(COL_POS, -1.);
matrixdr_CLOSE(Mid, ROW_POS);
ve
tdr_wr(bid, ROW_POS, 0.);
ROW_POS = X_{st} + (x + y * ROWLEN) * P_SIZE + 6;
matrixdr_OPEN(Mid, ROW_POS);
matrixdr_ADD(ROW_POS, 1.);
COL_POS = X_st + 6 + (x + 1 + y * ROWLEN) * P_SIZE;matrixdr_ADD(COL_POS, -1.);
matrixdr_CLOSE(Mid, ROW_POS);
ve
tdr_wr(bid, ROW_POS, 0.);
ROW_POS = X_st + (x + y * ROWLEN) * P_SIZE + 7;matrixdr_OPEN(Mid, ROW_POS);
matrixdr_ADD(ROW_POS, 1.);
COL_POS = X_st + 7 + (x + 1 + y * ROWLEN) * P_SIZE;matrixdr_ADD(COL_POS, -1.);
matrixdr_CLOSE(Mid, ROW_POS);
ve
tdr_wr(bid, ROW_POS, 0.);
ROW_POS = X_st + 8 + (x + y * ROWLEN) * P_SIZE;matrixdr_OPEN(Mid, ROW_POS);
matrixdr_ADD(ROW_POS, 1.);
COL_POS = X_st + 8 + (x + 1 + y * ROWLEN) * P_SIZE;matrixdr_ADD(COL_POS, -1.);
matrixdr_CLOSE(Mid, ROW_POS);
ve
tdr_wr(bid, ROW_POS, 0.);
ROW_POS = X_st + 9 + (x + y * ROWLEN) * P_SIZE;matrixdr_OPEN(Mid, ROW_POS);
matrixdr_ADD(ROW_POS, 1.);
COL_POS = X_st + 9 + (x + 1 + y * ROWLEN) * P_SIZE;matrixdr_ADD(COL_POS, -1.);
matrixdr_CLOSE(Mid, ROW_POS);
ve
tdr_wr(bid, ROW_POS, 0.);
ROW_POS = X_st + 10 + (x + y * ROWLEN) * P_SIZE;matrixdr_OPEN(Mid, ROW_POS);
```

```
matrixdr_ADD(ROW_POS, 1.);
                         COL_POS = X_st + 10 + (x + 1 + y * ROWLEN) * P_SIZE;matrixdr_ADD(COL_POS, -1.);
                         matrixdr_CLOSE(Mid, ROW_POS);
                         ve
tdr_wr(bid, ROW_POS, 0.);
                         ROW_POS = X_st + 11 + (x + y * ROWLEN) * P_SIZE;matrixdr_OPEN(Mid, ROW_POS);
                         matrixdr_ADD(ROW_POS, 1.);
                         COL_POS = X_st + 11 + (x + 1 + y * ROWLEN) * P_SIZE;\verb|matrixdr_ADD(COL_POS, -1.)|;matrixdr_CLOSE(Mid, ROW_POS);
                         ve
tdr_wr(bid, ROW_POS, 0.);
                     } else if (grid[0][xyindex]->Bw == 1) {
// ********************* Call made to ring:-interp_loop
// ********************* Call made to ring:-interp_row
                         , \quad \ldots, \ldots \ldots,x = 0;
                         ROW_POS = X_st + (x + y * ROWLEN) * P_SIZE;matrixdr_OPEN(Mid, ROW_POS);
                         matrixdr_ADD(ROW_POS, 1.);
                         rs_far_border(idx, rs_prop_C,
                                        (posx + x * dx - 5 * dx),(posy + y * dy - 5 * dy), 1, 1, col, weight, ROW_POS);for (i = 0; i < 16; i++)
                            matrixdr_ADD(col[i], -1 * weight[i]);matrixdr_CLOSE(Mid, ROW_POS);
                         ve
tdr_wr(bid, ROW_POS, 0);
// ********************* Call made to ring:-interp_row
                        y = xyindex;
                         x = 0;
                        ROW_POS = X_st + 1 + y * ROWLEN * P_SIZE + P_SIZE * x;matrixdr_OPEN(Mid, ROW_POS);
                         matrixdr_ADD(ROW_POS, 1.);
                        rs_far_border(idx, rs_prop_C,
                                        \mathcal{L} . The state \mathcal{L} and \mathcal{L} are the state \mathcal{L}(posy + y * dy - .5 * dy), 2, 1, 
ol, weight, ROW_POS);
                         for (i = 0; i < 16; i++)matrixdr_ADD(col[i], -1 * weight[i]);matrixdr_CLOSE(Mid, ROW_POS);
                         ve
tdr_wr(bid, ROW_POS, 0);
// ********************* Call made to ring:-interp_row
                        y = xyindex;
                         x = 0;ROW_POS = X_st + y * ROWLEN * P_SIZE + 2 + P_SIZE * x;matrixdr_OPEN(Mid, ROW_POS);
                         matrixdr_ADD(ROW_POS, 1.);
                         rs_far_border(idx, rs_prop_C,
                                        (posx + x * dx - 5 * dx),(posy + y * dy - 5 * dy), 3, 1, col, weight, ROW_POS);for (i = 0; i < 16; i++)matrixdr_ADD(col[i], -1 * weight[i]);matrixdr_CLOSE(Mid, ROW_POS);
                         ve
tdr_wr(bid, ROW_POS, 0);
// ********************* Call made to ring:-interp_row
                         y = xyindex;
                         x = 0;
                         ROW_POS = X_st + 3 + y * ROWLEN * P_SIZE + P_SIZE * x;matrixdr_OPEN(Mid, ROW_POS);
                         matrixdr_ADD(ROW_POS, 1.);
                         rs_far_border(idx, rs_prop_C,
                                        (posx + x * dx - 0.5 * dx),(posy + y * dy - 5 * dy), 4, 1, col, weight, ROW_POS);for (i = 0; i < 16; i++)
                             matrixdr_ADD(col[i], -1 * weight[i]);
```

```
matrixdr_CLOSE(Mid, ROW_POS);
                        ve
tdr_wr(bid, ROW_POS, 0);
// ********************* Call made to ring:-interp_row
                        y = xyindex;
                        x = 0;ROW_POS = X_st + 4 + y * ROWLEN * P_SIZE + P_SIZE * x;matrixdr_OPEN(Mid, ROW_POS);
                        matrixdr_ADD(ROW_POS, 1.);
                        rs_far_border(idx, rs_prop_C,
                                       (posx + x * dx - .5 * dx),(posy + y * dy - 5 * dy), 5, 1, col, weight, ROW_POS);
                        for (i = 0; i < 16; i++)
                            matrixdr_ADD(col[i], -1 * weight[i]);matrixdr_CLOSE(Mid, ROW_POS);
                        ve
tdr_wr(bid, ROW_POS, 0);
// ********************* Call made to ring:-interp_row
                        y = xyindex;
                        x = 0:
                         x = 0;
                        ROW_POS = X_st + 5 + y * ROWLEN * P_SIZE + P_SIZE * x;matrixdr_OPEN(Mid, ROW_POS);
                        matrixdr_ADD(ROW_POS, 1.);
                        rs_far_border(idx, rs_prop_C,
                                       (posx + x * dx - .5 * dx),(posy + y * dy - .5 * dy), 6, 1, col, weight, ROW_POS);for (i = 0; i < 16; i++)matrixdr_ADD(col[i], -1 * weight[i]);matrixdr_CLOSE(Mid, ROW_POS);
                        ve
tdr_wr(bid, ROW_POS, 0);
// ********************* Call made to ring:-interp_row
                         , \quad \ldots, \ldots \ldots,x = 0;
                        ROW_POS = X_st + y * ROWLEN * P_SIZE + 6 + P_SIZE * x;matrixdr_OPEN(Mid, ROW_POS);
                        matrixdr_ADD(ROW_POS, 1.);
                        rs_far_border(idx, rs_prop_T,
                                       (posx + x * dx - 5 * dx),(posy + y * dy - .5 * dy), 1, 1, col, weight, ROW_POS);
                        for (i = 0; i < 16; i++)matrixdr_ADD(col[i], -1 * weight[i]);matrixdr_CLOSE(Mid, ROW_POS);
                        ve
tdr_wr(bid, ROW_POS, 0);
// ********************* Call made to ring:-interp_row
                        y = xyindex;
                        x = 0;ROW_POS = X_st + y * ROWLEN * P_SIZE + 7 + P_SIZE * x;matrixdr_OPEN(Mid, ROW_POS);
                        matrixdr_ADD(ROW_POS, 1.);
                        rs_far_border(idx, rs_prop_T,
                                       (posx + x * dx - .5 * dx),(posy + y * dy - 5 * dy), 2, 1, col, weight, ROW_POS);for (i = 0; i < 16; i++)matrixdr_ADD(col[i], -1 * weight[i]);
                        matrixdr_CLOSE(Mid, ROW_POS);
                        ve
tdr_wr(bid, ROW_POS, 0);
// ********************* Call made to ring:-interp_row
                        y = xyindex;
                        x = 0;ROW_POS = X_st + 8 + y * ROWLEN * P_SIZE + P_SIZE * x;matrixdr_OPEN(Mid, ROW_POS);
                        matrixdr_ADD(ROW_POS, 1.);
                        rs_far_border(idx, rs_prop_T1,
                                       (posx + x * dx - .5 * dx),(posy + y * dy - .5 * dy), 1, 1, 
ol, weight, ROW_POS);
                        for (i = 0; i < 16; i++)
```

```
matrixdr_ADD(col[i], -1 * weight[i]);
                         matrixdr_CLOSE(Mid, ROW_POS);
                        ve
tdr_wr(bid, ROW_POS, 0);
// ********************* Call made to ring:-interp_row
                        y = xyindex;
                         x = 0;ROW_POS = X_st + 9 + y * ROWLEN * P_SIZE + P_SIZE * x;matrixdr_OPEN(Mid, ROW_POS);
                         matrixdr_ADD(ROW_POS, 1.);
                         rs_far_border(idx, rs_prop_T1,
                                        \lambda post and \lambda . The state \lambda is the state \lambda , and \lambda(posy + y * dy - .5 * dy), 2, 1, 
ol, weight, ROW_POS);
                         for (i = 0; i < 16; i++)matrixdr_ADD(col[i], -1 * weight[i]);matrixdr_CLOSE(Mid, ROW_POS);
                         ve
tdr_wr(bid, ROW_POS, 0);
// ********************* Call made to ring:-interp_row
                        y = xyindex;
                         x = 0;ROW_POS = X_st + 10 + y * ROWLEN * P_SIZE + P_SIZE * x;matrixdr_OPEN(Mid, ROW_POS);
                         matrixdr_ADD(ROW_POS, 1.);
                         rs_far_border(idx, rs_prop_T2,
                                        (posx + x * dx - .5 * dx),(posy + y * dy - 5 * dy), 1, 1, col, weight, ROW_POS);for (i = 0; i < 16; i++)
                            matrixdr_ADD(col[i], -1 * weight[i]);
                         matrixdr_CLOSE(Mid, ROW_POS);
                         ve
tdr_wr(bid, ROW_POS, 0);
// ********************* Call made to ring:-interp_row
                         y = xyindex;
                         x = 0;
                         ROW_POS = X_st + 11 + y * ROWLEN * P_SIZE + P_SIZE * x;matrixdr_OPEN(Mid, ROW_POS);
                         matrixdr_ADD(ROW_POS, 1.);
                         rs_far_border(idx, rs_prop_T2,
                                        (posx + x * dx - 5 * dx),(posy + y * dy - 5 * dy), 2, 1, col, weight, ROW_POS);for (i = 0; i < 16; i++)matrixdr_ADD(col[i], -1 * weight[i]);
                         matrixdr_CLOSE(Mid, ROW_POS);
                         ve
tdr_wr(bid, ROW_POS, 0);
                     } else if (grid[0][xyindex]->Bw > 1) {
                         cons\_method = grid[0][xyindex]\rightarrow Bw;// ************* ring:-
onserve
// LAPL_VARS1:={LAPL(1/3/Sigma_tr[1]*T[1]), LAPL(1/3/Sigma_tr[2]*T[2])}
\frac{1}{2} PDEs_arg:=[[T[1] = sup[T[1],3]+G_h/G_ho*sup[T1[1],3]+G_h^2/G_ho^2*sup[T2[1],3]+.6666666667*G
// ************ ring:-conserve_shape_code called for T[1]
// the geometric position for the row is based on little_phi*
                         , \quad \ldots, \ldots \ldots,x = 0;
                         ROW_POS = X_st + y * ROWLEN * P_SIZE + 6 + P_SIZE * x;matrixdr_OPEN(Mid, ROW_POS);
// ************ ring:-conserve_exact_big_PHI_W_E for T[1]
// set fy, the floating point x position to the E/W edge
                         y = xyindex;
                         fx = posx - .1 * dx;ocp = (void *) & grid[1][y];rs_exa
t_PHI_WE(idx, fx, posy + (xyindex - 1) * dy,
                                          dy, PHIs, PHI, PHIsx, PHIsy, fr,
                                          (void **) cps, (void **) cp, &unfr, ocp);
                         reject.fr = 100; // must be initialized to zero to work
                         i = 0;while (fr[i] \geq 0) {
```

```
// Computing far constant 1/Sigma_tr[1]
                            con = 1.0 * 1 / cp[i]->c->Sigma_tr[0];// Computing far constant 1/Sigma_tr[1]
                            cons = 1.0 * 1 / cps[i]->c->Sigma_tr[0];
// disabled reject_fr+=dy*fr[i]*Abs(con-cons)/(Abs(con)+Abs(cons));
                            i++;
                            if (i > MAX_R)abort();
                        }
                        if (
ons_method != 3)
                            reject.fr = 100;if (reject_fr < G_RTHRESH) {
                            print("r(\%g)", reject_fr);
                        } else {
                            i = 0;while (fr[i] \geq 0) {
// Computing far constant 1/Sigma\_tr[1]con = 1.0 * 1 / cp[i]->c->Sigma_tr[0];
// Computing far constant 1/Sigma_tr[1]
                                cons = 1.0 * 1 / \ncps[i]->c->Sigma_tr[0];matrixdr_ADD(PHI[i℄ + 6, fr[i℄ * (
on + 
ons) / 2);
                                 matrixdr_ADD(PHIs[i℄ + 6, -fr[i℄ * (
on + 
ons) / 2);
                                i++:
                                 i++;
                            }
                        }
// ************ ring:-conserve_shape_small_PHI_W_E for T[1]
                        y = xyindex;
                        x = 1;
// Computing far constant 1/Sigma\_tr[1]con = 1.0 * 1 / grid[x + 0][y + 0]->c->Sigma_tr[0];
// Computing far constant 1/Sigma_tr[1]
                        cons = 1.0 * 1 / grid[x + -1][y + 0]->c->Sigma_tr[0];
                         if (reject_fr > G_RTHRESH) {
                            COL_POS = X_st + y * ROWLEN * P_SIZE + 6 + P_SIZE * x;matrixdr_ADD(COL_POS, (con + cons) * dy / dx / 2);
                        }
                        x = 0;if (reje
t_fr < G_RTHRESH) {
                            rs_far_border(idx, rs_prop_T,
                                           (posx + x * dx - 0.5 * dx),(posy + y * dy - .5 * dy), 1, 1, col, weight,
                                          ROW_POS);
                            for (i = 0; i < 16; i++)matrixdr_ADD(col[i], (con + cons) * dy / dx / 2 * weight[i]);
                        \mathcal{L}}
                        COL_POS = X_st + y * ROWLEN * P_SIZE + 6 + P_SIZE * x;matrixer_ADD(COL_POS, -(con + cons) * dy / dx / 2);matrixdr_CLOSE(Mid, ROW_POS);
                        ve
tdr_wr(bid, ROW_POS, 0);
// ************ ring:-conserve_shape_code called for T[2]
// the geometric position for the row is based on little_phi*
                        y = xyindex;
                        x = 0;ROW_POS = X_st + y * ROWLEN * P_SIZE + 7 + P_SIZE * x;matrixdr_OPEN(Mid, ROW_POS);
// ************* ring:-conserve_exact_big_PHI_W_E for T[2]
// set fy, the floating point x position to the E/W edge
                        y = xyindex;
                        fx = posx - 1 * dx;ocp = (void *) & grid[1][y];rs_exa
t_PHI_WE(idx, fx, posy + (xyindex - 1) * dy,
                                        dy, PHIs, PHI, PHIsx, PHIsy, fr,
                                         (void **) cps, (void **) cp, &unfr, ocp);
                        reject.fr = 100; // must be initialized to zero to work
```

```
i = 0;while (fr[i] \geq 0) {
// Computing far constant 1/Sigma_tr[2]
                             con = 1.0 * 1 / cp[i]->c->Sigma_tr[1];
// Computing far constant 1/Sigma_tr[2]
                             cons = 1.0 * 1 / cps[i]->c->Sigma_tr[1];
// disabled reject_fr+=dy*fr[i]*Abs(con-cons)/(Abs(con)+Abs(cons));
                             i++;
                             if (i > MAX_R)abort();
                        }
                        if (
ons_method != 3)
                            reject.fr = 100;if (reje
t_fr < G_RTHRESH) {
                            print("r(\%g)", reject_fr);
                        } else {
                            \vec{r} = 0i = 0;
                             while (fr[i] \geq 0) {
// Computing far constant 1/Sigma_tr[2]
                                 con = 1.0 * 1 / cp[i]->c->Sigma_tr[1];// Computing far constant 1/Sigma_tr[2]
                                 cons = 1.0 * 1 / \cps[i]->c->Sigma_tr[1];
                                 matrixdr_ADD(PHI[i] + 7, fr[i] * (con + cons) / 2);matrixdr_ADD(PHIs[i] + 7, -fr[i] * (con + cons) / 2);i++:
                                 \textcolor{red}{\bullet} , , ,
                             }
                        }
// ************ ring:-conserve_shape_small_PHI_W_E for T[2]
                        y = xyindex;
                        x = 1;// Computing far constant 1/Sigma_tr[2]
                         con = 1.0 * 1 / grid[x + 0][y + 0]->c -> Sigma_tr[1];// Computing far constant 1/Sigma_tr[2]
                         cons = 1.0 * 1 / grid[x + -1][y + 0]->c->Sigma_tr[1];
                         if (reje
t_fr > G_RTHRESH) {
                            COL_POS = X_st + y * ROWLEN * P_SIZE + 7 + P_SIZE * x;matrixdr_ADD(COL_POS, (con + cons) * dy / dx / 2);
                        }
                        x = 0:
                         x = 0;
                        if (reje
t_fr < G_RTHRESH) {
                             rs_far_border(idx, rs_prop_T,
                                           (posx + x * dx - 5 * dx),(posy + y * dy - .5 * dy), 2, 1, col, weight,ROW_POS);
                             for (i = 0; i < 16; i++)
                                 matrixdr_ADD(col[i], (con + cons) * dy / dx / 2 * weight[i]);.
                        COL_POS = X_st + y * ROWLEN * P_SIZE + 7 + P_SIZE * x;matrixer_ADD(COL_POS, -(con + cons) * dy / dx / 2);matrixdr_CLOSE(Mid, ROW_POS);
                        ve
tdr_wr(bid, ROW_POS, 0);
/****************** Call made to ring:-end_fill called ALL_SYMS=[T[2], T[1]]*/
                        y = xyindex;
                        x = 0;
// Zero Filling structure [C[6], T[2], T1[2], T2[2]]
// Symbols excluded [T[2], T[1]]
                        ROW_POS = X_st + (x + y * ROWLEN) * P_SIZE;matrixdr_OPEN(Mid, ROW_POS);
                        matrixdr_ADD(ROW_POS, 1.);
                        matrixdr_CLOSE(Mid, ROW_POS);
                        ve
tdr_wr(bid, ROW_POS, 0.);
                        ROW_POS = X_st + 1 + (x + y * ROWLEN) * P_SIZE;matrixdr_OPEN(Mid, ROW_POS);
                        matrixdr_ADD(ROW_POS, 1.);
```

```
matrixdr_CLOSE(Mid, ROW_POS);
                           ve
tdr_wr(bid, ROW_POS, 0.);
                           ROW_POS = X_st + (x + y * ROWLEN) * P_SIZE + 2;matrixdr_OPEN(Mid, ROW_POS);
                           matrixdr_ADD(ROW_POS, 1.);
                           matrixdr_CLOSE(Mid, ROW_POS);
                           ve
tdr_wr(bid, ROW_POS, 0.);
                           ROW_POS = X_st + 3 + (x + y * ROWLEN) * P_SIZE;matrixdr_OPEN(Mid, ROW_POS);
                           matrixdr_ADD(ROW_POS, 1.);
                           matrixdr_CLOSE(Mid, ROW_POS);
                           ve
tdr_wr(bid, ROW_POS, 0.);
                           ROW_POS = X_st + 4 + (x + y * ROWLEN) * P_SIZE;matrixdr_OPEN(Mid, ROW_POS);
                           matrixdr_ADD(ROW_POS, 1.);
                           matrixdr_CLOSE(Mid, ROW_POS);
                           ve
tdr_wr(bid, ROW_POS, 0.);
                           ROW_POS = X_st + 5 + (x + y * ROWLEN) * P_SIZE;matrixdr_OPEN(Mid, ROW_POS);
                           matrixdr_ADD(ROW_POS, 1.);
                           matrixdr_CLOSE(Mid, ROW_POS);
                           ve
tdr_wr(bid, ROW_POS, 0.);
                           ROW_POS = X_st + 8 + (x + y * ROWLEN) * P_SIZE;matrixdr_OPEN(Mid, ROW_POS);
                           matrixdr_ADD(ROW_POS, 1.);
                           matrixdr_CLOSE(Mid, ROW_POS);
                           ve
tdr_wr(bid, ROW_POS, 0.);
                           ROW_POS = X_st + 9 + (x + y * ROWLEN) * P_SIZE;matrixdr_OPEN(Mid, ROW_POS);
                           matrixdr_ADD(ROW_POS, 1.);
                           matrixdr_CLOSE(Mid, ROW_POS);
                           ve
tdr_wr(bid, ROW_POS, 0.);
                           ROW_POS = X_st + 10 + (x + y * ROWLEN) * P_SIZE;matrixdr_OPEN(Mid, ROW_POS);
                           matrixdr_ADD(ROW_POS, 1.);
                           matrixdr_CLOSE(Mid, ROW_POS);
                           ve
tdr_wr(bid, ROW_POS, 0.);
                           ROW_POS = X_st + 11 + (x + y * ROWLEN) * P_SIZE;matrixdr_OPEN(Mid, ROW_POS);
                           matrixdr_ADD(ROW_POS, 1.);
                           matrixdr_CLOSE(Mid, ROW_POS);
                           ve
tdr_wr(bid, ROW_POS, 0.);
                       } else
                           abort():
                            abort (); in the case of the case of the case of the case of the case of the case of the case of the case of the case of the case of the case of the case of the case of the case of the case of the case of the case of the c
             }; //******************* end for(xyindex)
/*------------------ North border ----------------------*/
```
300

<sup>...</sup>